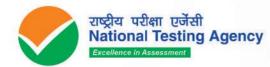

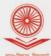

विश्वविद्यालय अनुदान आयोग University Grants Commission quality higher education for all

ormation

# USCONTONAL ELIGIBILITY TEST DECEMBER 2023

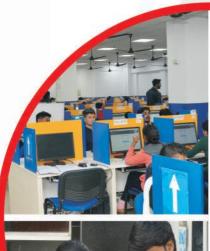

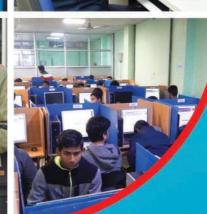

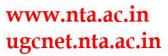

## National Testing Agency

## Vision

The right candidates joining best institutions will give India her demographic dividend.

## Mission

To improve equity and quality in education by administering research based valid, reliable, efficient, transparent, fair and international level assessments. The best Subject matter experts, psychometricians and IT delivery and security professionals will ensure that the current gap in existing aSsessment systems are properly identified and bridged.

## **Core Values**

NTA Will create a system which will promote teaching (by teachers), learning (by students) and assessment (by parents and institutions). NTA Strongly believes in quality, efficiency, effectiveness, equity and security of assessments. To practice these values, NTA Will constantly engage with its stakeholders, Viz. students, parents, teachers, eXperts and partner institutions.

| S. No.         | Description                                                                                                    | Page No. |  |  |
|----------------|----------------------------------------------------------------------------------------------------|----------|--|--|
| -              | Important Information and Dates at A Glance                                                                                                | 2        |  |  |
| -              | Introduction                                                                                                    | 5        |  |  |
| 1              | About National Testing Agency (NTA)                                                                                                    | 5        |  |  |
| 2              | About University Grants Commission (UGC)                                                                                                   | 5        |  |  |
| 3              | University Grants Commission - National Eligibility Test (UGC-NET)                                                                         | 5        |  |  |
|                | UGC-NET December 2023                                                                                                    | 5        |  |  |
|                | 4.1 Mode of Examination                                                                                                    | 5        |  |  |
|                | 4.2 Pattern of Examination                                                                                                    | 5        |  |  |
| 4              | 4.3 Subject and Syllabus of Test                                                                                                    | 5        |  |  |
|                | 4.4 Medium of Question Paper                                                                                                    | 6        |  |  |
|                | 4.5 Marking Scheme                                                                                                    | 6        |  |  |
|                | Eligibility Criteria for UGC-NET December 2023                                                                                             | 6        |  |  |
|                | 5.1. Qualifying Examination                                                                                                    | 6        |  |  |
| 5              | 5.2. Instructions                                                                                                    | 7        |  |  |
| 0              | 5.3. Exemption (Eligibility for Assistant Professor)                                                                                       | 7        |  |  |
|                | 5.4. Age Limit and Relaxation                                                                                                    | 7        |  |  |
| 6              | Reservations                                                                                                    | 8        |  |  |
| 0              | Provisions Relating to Persons with Disability (PwD)                                                                                       | 8        |  |  |
|                | 7.1. (A) Guidelines For Conducting Written Examination for Persons with Benchmark                                                          | 0        |  |  |
|                | Disabilities Above 40% Vide Letter Dated 29 August 2018 from Ministry of Social Justice and                                                | 8        |  |  |
| 7              | Empowerment                                                                                                    | -        |  |  |
| 7              | 7.1 (B) Guidelines for Conducting Written Examination for Persons with Specified                                                           |          |  |  |
|                | Disabilities Covered Under the Definition of Section 2(S) Of the Rpwd Act, 2016 But Not                                                    | 9        |  |  |
|                | Covered Under the Definition of Section 2(R) of the Said Act, I.E. Persons Having Less                                                     | 9        |  |  |
|                | Than 40% Disability and Having Difficulty in Writing                                                                                       |          |  |  |
| 8              | Registration And Application Process                                                                                                    | 10       |  |  |
| 9              | Admit Card for UGC NET December 2023                                                                                                    | 12       |  |  |
| 10             | Computer Based Test (CBT) Guidelines                                                                                                    | 14       |  |  |
| 11             | Unfair Means Practices and Breach of Examination Rules                                                                                     | 14       |  |  |
| 12             | Display of Provisional Answer Key for Challenges                                                                                           | 14       |  |  |
| 13             | Display of Recorded Responses                                                                                                    | 14       |  |  |
| 14             | Procedure and Criteria for Declaration of Result                                                                                           | 15       |  |  |
| 15             | Normalization Procedure (Appendix – XI)                                                                                                    | 15       |  |  |
| 16             | Re-Evaluation/Re-Checking of Result                                                                                                    | 16       |  |  |
|                | Query Redressal System                                                                                                    | 16       |  |  |
| 17             | a. Correspondence With NTA                                                                                                    | 16       |  |  |
| 18             | NTA Weeding Out Rules                                                                                                    | 16       |  |  |
| 19             | Legal Jurisdiction                                                                                                    | 16       |  |  |
| Annexure - I   | Certificate For Persons with A Disability Under Rpwd Act, 2016 Having Less Than 40% Disability                                             | 17       |  |  |
| Annexure – II  | Letter of Undertaking for Using Own Scribe                                                                                                 | 18       |  |  |
|                | Procedure For Online Payment of Fee and Helpline for Payment Related Queries                                                               | 10       |  |  |
|                | List of Subjects and their Codes                                                                                                    | 21       |  |  |
|                | List of Subjects and their Codes<br>List of Exam Cities for Centres of UGC - NET December 2023                                             | 21       |  |  |
| * *            | List of Exam Chies of Centres of OGC - NET December 2025                                                                                   | 23       |  |  |
|                |                                                                                                    | 28       |  |  |
|                | List of Post - Graduation Courses and their Codes                                                                                          |          |  |  |
|                | List of States/ Union Territories and their Codes                                                                                          | 30       |  |  |
| Appendix – VI  | I Procedure For Appearing in Computer Based Test (CBT)<br>I Procedure to be Adopted for Compilation of NTA Scores for Multi Session Papers | 31<br>33 |  |  |
| vppenuix – vii | (Normalization Procedure Based on Percentile Score)                                                                                        | - 33     |  |  |

#### IMPORTANT INFORMATION AND DATES AT A GLANCE

(Please refer to Information Bulletin for details)

#### Dates, Fee Details and Application Procedure:

| Dates, ree Details and Application rocedure.                                                                                                    |                                                                           |
|----------------------------------------------------------------------------------------------------|---------------------------------------------------------------------------|
| EVENTS                                                                                                    | DATES                                                                     |
| Online registration and submission of Application Form (complete in all respect) through NTA Website: <u>https://ugcnet.nta.ac.in/</u>                                                            | 30 September 2023 to 28 October 2023<br>(upto 05:00 P.M.)                 |
| Last date for successful transaction of Examination fee (through Credit<br>Card/ Debit Card/Net Banking/UPI Payment Modes                                                                         | 29 October 2023 (upto 11:50 P.M.)                                         |
| Fee Payable for UGC – NET Decen<br>(Pay fee using the Payment Gateway(s) integrated to the Online App<br>Credit Card / UPI)                                                                       |                                                                           |
| General/Unreserved                                                                                                    | Rs. 1150/-                                                                |
| Gen-EWS*/OBC-NCL**                                                                                                    | Rs. 600/-                                                                 |
| Scheduled Caste (SC) / Scheduled Tribes (ST) / Person with Disability<br>(PwD)<br>Third gender                                                                                                    | Rs. 325/-                                                                 |
| Applicable service/processing charges & GST over and above the Examinat<br>concerned Bank/ Payment Gateway Integrator. For detai<br>Correction in the Particulars of Application Form online only |                                                                           |
| Intimation of Cities of exam centres                                                                                                    | To be Intimated Later                                                     |
| Downloading of Admit Card by the Candidate from NTA Website                                                                                                    | To be Intimated Later                                                     |
| Dates of Examination                                                                                                    | 06 December 2023 to 22 December 2023                                      |
| Duration of Examination                                                                                                    | 180 minutes (03 hours)<br>No break between Paper 1 & Paper 2              |
| Timing of Examination                                                                                                    | First Shift: 09.00 am to 12.00 pm<br>Second Shift: 03.00 pm to 06.00 pm   |
| Exam Centre, Date and Shift                                                                                                    | As indicated on the Admit Card                                            |
| Display of Recorded Responses and Provisional AnswerKeys on the<br>Website for inviting challenge(s) from Interested candidates.                                                                  | To be announced later on website                                          |
| Declaration of Result on NTA website                                                                                                    | 10 January 2024                                                           |
| Website(s)                                                                                                    | www.nta.ac.in , https://ugcnet.nta.ac.in/;<br>https://ugcnet.ntaonline.in |

\*As per the OM No. 20013/01/2018-BC-II dated January 17, 2019 issued by the Ministry of Social Justice and Empowerment and the OM No. 12-4/2019-U1 dated 17.01.2019 as well as the Letters No 35-2/2019- dated 21.01.2019, 01.02.2019, 04.02.2019 and 15.02.2019 of MHRD Department of Higher Education regarding implementation of reservation for Economically Weaker Sections (EWSs) for admission in CentralEducational Institutions.

\*\*OBC (Other Backward Classes)-NCL (Non-Creamy Layer) as per the central list of Other Backward Classes available on National Commission for Backward Classes (NCBC- Government of India website <u>www.ncbc.nic.in</u>).

The candidates falling in this list may mention OBC in the Category Column.

State list OBC Candidates who are not in OBC-NCL (Central List) must choose General.

- 1. Candidate must read carefully the Instructions (including how to fill up Application Form online) given in the Information Bulletin available on the NTA Website. Candidates not complying with the Instructions shall be summarily disqualified.
- 2. Candidate can apply for UGC NET December 2023 through "Online" mode only. The Application Form in any other mode will not be accepted.
- 3. Instructions for filling Online Application Form:
  - Download Information Bulletin and Replica of Application Form. Read these carefully to ensure your eligibility.
  - Follow the steps given below to Apply Online:

Step-1: Apply for Online Registration using own Email Id and Mobile No.

Step-2: Fill in the Online Application Form and note down the system generated Application Number. Upload scanned images of: (i) a recent photograph (file size 10Kb – 200Kb) either in colour or black & white with 80% face (without mask) visible including ears against white background; (ii) candidate's signature (file size: 4kb - 30kb)

Step-3: Pay fee using SBI/CANARA/ICICI/HDFC Bank/ Debit Card/Credit Card/UPI and keep proof of fee paid.

 Download, save and print a copy of Confirmation Page of the Application Form (which would be downloadable only after successful remittance of fee) for future reference.

- All the 3 Steps can be done together or at separate timings. The submission of Application of a candidate could be considered as successful and his/her candidature would be confirmed only on the successful transaction/receipt of the prescribed application fee from him/her.
- 4. The Confirmation Page of the online Application Form will be generated only after successful payment by the Candidate.
  - In case the Confirmation Page is not generated after payment of fee, then the candidate should approach the concerned Bank/Payment Gateway (in the helpline no. and email given in **Appendix- I** of the Information Bulletin) for ensuring the successful payment or for obtaining the refund of duplicate / multiple payments.
  - However, if inspite of above action payment has not been successfully made it means that the transaction has not been completed and the amount not reflected in the NTA account. Such amount will be refunded to concerned Credit/Debit Card/UPI within a reasonable time. Therefore, such candidates have to pay the fee once again and ensure the OK fee status.
- 5. Candidates shall ensure that the information entered by them in their respective online Application Form is correct.
- 6. Information provided by the candidates in their respective online Application Forms, like, name of candidate, contact/ address details, category, PwD status, educational qualification details, date of birth, choice of exam cities, etc. will be treated as final. Any request for change in such particulars after the closure of correction period will not be considered by NTA under any circumstances.
- 7. NTA does not edit /modify/alter any information entered by the candidates under any circumstances. Any request for change in information after submission of Application Form will not be entertained. Therefore, candidates are advised to exercise utmost caution for filling up correct details in the Application Form.
- 8. NTA disclaims any liability that may arise to a candidate(s) due to incorrect information provided by him/her in his/her online Application Form.
- 9. Candidates must ensure that their email address and mobile number to be registered in their online Application Form are their own, as relevant/important information/ communication will be sent by NTA through e-mail on the registered e-mail address and / or through SMS on registered mobile number only. NTA shall not be responsible for any non-communication / mis-communication with a candidate in the email address or mobile number given by him/her other than his/her own.
- Candidates are advised to visit the NTA Website and check their e-mails regularly for latest updates.10. Candidates are also requested to download and install the SANDES application as a secondary channel to receive time-to-time notifications from NTA.
  - SANDES APP can be downloaded and installed on Mobile Device by following the below-listed steps:
  - Visit the Google Play Store on your Mobile Device.
  - Search for the "Sandes App" in the search bar.
  - It then displays the app in the play store.
  - Click on Install, and then the app gets downloaded to your mobile device.
  - Now, mobile users can enjoy the services of the Sandes Mobile App.
- 11. Candidates shall appear at their own cost at the Examination Centre on the Date, Shift and time indicated on their Admit Cards issued by the NTA in due course through its Website.

#### Notes:

- i. The final submission of Online Application Form will remain incomplete if Step-2 and step-3 are not completed. Such forms will stand rejected and no correspondence on this account will be entertained.
- ii. No request for refund of fee once remitted by the candidate will be entertained by NTA under any circumstances.
   iii. NTA is facilitating to all candidates with an additional platform of UMANG and DigiLocker to download their documents like Confirmation Page, Admit Card, Score Cards, etc. Instruction will be provided in subsequent phases. Candidates are advised to visit the NTA Website and check their e-mails regularly for the latest updates.
- iv. The entire application process for UGC NET December 2023 is online, including uploading of scanned images, payment of fees, and printing of confirmation page, admit card, etc. Therefore, candidates are not required to send/submit any document(s) including confirmation page to NTA through Post/ Fax/WhatsApp/Email/by Hand.
- v. Usage of Data and Information: NTA/Government of India can use the data provided by the End Users (test taker in this case) for internal purpose(s) including training, research and development, analysis and other permissible purpose(s). However, this information is not for use by any third party or private agency for any other use.

#### Brief Advisory:

Candidates are advised to carry only the following with them into the Examination venue:

- a) Admit Card along with Self Declaration (Undertaking) downloaded from the NTA Website (a clear printout on A4 size paper) duly filled in.
- b) A simple transparent Ball Point Pen.
- c) Additional photograph, to be pasted on Attendance Sheet
- d) Personal hand sanitizer (50 ml).
- e) Personal transparent water bottle.
- f) ID Proof
- g) Sugar tablets/fruits (like banana/apple/orange) in case the candidate is diabetic.

#### Notes:

- 1. Candidate shall ensure that the information (like, his/her name. mother's name, father's name, gender, date of birth, category, PwD status, mobile number, email address, photograph and signature, choice of cities for exam centre, etc.) provided by them in their online Application Form are correct and of their own. Candidates are advised to exercise utmost care for filling up correct details in the Application Form. Any request for change in the particulars after the closure of correction period will not be considered by NTA under any circumstances. Corrections sent by the candidate through Post/ Fax/WhatsApp/Email/by Hand will not be entertained by NTA.
- 2. In case it is found at any time in future that the Candidate has used / uploaded the photograph and signature of someone else in his/ her Application Form / Admit Card or he/she has tampered his/her Admit Card / result, these acts of the candidate shall be treated as Unfair Means (UFM) Practices on his/her part and he/she shall be proceeded with the actions as contemplated under the provisions of the Information Bulletin relating to Unfair Means Practices. Candidates are NOT allowed to carry Instruments, Geometry or Pencil box, Handbag, Purse, any kind of Paper/Stationery/ Textual material (printed or written material), Eatables (loose or packed), Mobile Phone/ Earphone/Microphone/ Pager, Calculator, Docu Pen, Slide Rules, Log Tables, Camera, Tape Recorder, Electronic Watches with facilities of calculator, any metallic item or electronic gadgets/ devices in the Examination Hall/Room. Smoking, chewing gutka, spitting etc. in the Examination Room/Hall is strictly prohibited.
  - If any candidate is in possession of any of the above item, his/ her candidature will be treated as unfair means and lead to cancellation of the current Examination & also debar the candidate for future examination(s) & the material will be seized.

#### University Grants Commission-National Eligibility Test December 2023

#### Introduction

#### 1. About National Testing Agency (NTA)

The Ministry of Human Resource Development (MHRD), which is now known as Ministry of Education (MoE), Government of India (GOI) has established the National Testing Agency (NTA) as an independent, autonomous, and self-sustained premier testing organization under the Societies Registration Act (1860) for conducting efficient, transparent and international standards tests in order to assess the competency of candidates for admissions to premier higher education institutions.

The NTA has been entrusted by the University Grants Commission (UGC) with the task of conducting UGC-NET, which is a test to determine the eligibility of Indian nationals for 'Assistant Professor' and 'Junior Research Fellowship and Assistant Professor' in Indian universities and colleges.

#### 2. About University Grants Commission (UGC)

The University Grant Commission (UGC) is a Statuary Body of Government of India, Ministry of Education, Department of Higher Education, constituted under the University Grants Commission Act, 1956 (3 of 1956), vested with two responsibilities: that of providing funds and that of coordination, determination and maintenance of standards in institutions of higher education. The UGC`s mandate includes:

- Promoting and coordinating university education.
- Determining and maintaining standards of teaching, examination and research in universities.
- Framing regulations on minimum standards of education.
- Monitoring developments in the field of collegiate and university education; disbursing grants to the universities and colleges.
- Serving as a vital link between the Union and state governments and institutions of higher learning.
- Advising the Central and State governments on the measures necessary for improvement of university education.

#### 3. University Grants Commission - National Eligibility Test (UGC - NET)

- 3.1 UGC-NET is a test to determine the eligibility of Indian nationals for 'Assistant Professor' and 'Junior Research Fellowship and Assistant Professor' in Indian universities and colleges.
- 3.2 The selection of candidates for the following Fellowships will be made through the Ministry of Social Justice and Empowerment and the Ministry of Minorities Affairs:
  - National Fellowship for Scheduled Caste Students (NFSC)
  - National Fellowship for Other Backward Classes (NFOBC)
  - National Fellowship for Persons with Disabilities (NFPwD)
- 3.3 Candidates aspiring for the Fellowships listed above, shall also have to apply for the Test.

#### 4. UGC – NET December 2023

The UGC NET December 2023 will be conducted in Computer Based Test (CBT) mode in multi shifts as per the time schedule specified in the Information at a glance, in the Subjects given at **Appendix -III** in selected Cities spread across the Country (**Appendix -IV**).

#### 4.1 Mode of Examination

The Examination shall be conducted in Computer Based Test (CBT) mode only.

#### 4.2 Pattern of Examination

The Test will consist of two papers. Both the papers will consist of objective type, multiple choice questions. There will be no break between papers.

| Paper | Marks | Number of<br>Questions | MCQ                                                                                                    | Total duration                                                        |
|-------|-------|------------------------|----------------------------------------------------------------------------------------------------|-----------------------------------------------------------------------|
| Ι     | 100   | 50                     | The questions in Paper I intends to assess the teaching/<br>research aptitude of the candidate. It will primarily be<br>designed to test reasoning ability, reading comprehension,<br>divergent thinkingand general awareness of the Candidate. | 03 hours (180 minutes)<br>without any break.<br>All the questions are |
| п     | 200   | 100                    | This is based on the subject selected by the candidate and will<br>assess domain knowledge.                                                                                                    | compulsory.                                                           |

#### 4.3 Subject and Syllabus of Test

The List of Subjects and their Codes for UGC - NET December 2023 are given at Appendix -III. Syllabus for all NET Subjects can be downloaded from the UGC website: <u>https://www.ugcnetonline.in/syllabus-new.php</u>. The National Testing Agency will not provide the copy of syllabus to any candidate.

#### 4.4 Medium of Question Paper

- (i) The medium of Question Paper shall be in English & Hindi only except language papers.
- (ii) Option of medium of Question Paper should be carefully chosen by the Candidate, while filling the Application Form online. The option once exercised cannot be changed.
- (iii) Candidates are required to answer in the medium as per option exercised in the Application Form.
- (iv) In case of any ambiguity in translation/construction of a question in the exam, its English version shall be treated as final and the decision of NTA shall be final in this regard.

#### 4.5 Marking Scheme

- (a) Each question carries 02 (two) marks.
- (b) For each correct response, candidate will get 02 (two) marks.
- (c) There is no negative marking for incorrect response.
- (d) No marks will be given for questions un-answered/un-attempted/marked for Review.
- (e) To answer a question, the candidate needs to choose one option as correct option.
- (f) If a question is found to be incorrect/ambiguous or has multiple correct answers, only those candidates who have attempted the question and chosen one of the correct answers would be given the credit.
- (g) If a question is found to be incorrect and the Question is dropped, then two marks (+2) will be awarded to only to those candidates who have attempted the question. The reason could be due to human error or technical error. Since, there is no negative marking, candidate needs to choose one most nearest option as correct answer.

#### 5. Eligibility Criteria for UGC - NET December 2023

#### 5.1 Qualifying Examination:

- (a) General/Unreserved/General-EWS candidates who have secured at least 55% marks (without rounding off) in Master's Degree or equivalent examination from universities/institutions recognized by UGC (available on the website: <u>www.ugc.ac.in</u> in Humanities and Social Science (including languages), Computer Science and Applications, Electronic Science etc. are eligible for this Test. List of subjects at Post Graduation level is attached as Appendix -V. The Other Backward Classes (OBC) belonging to Non-Creamy Layer/Scheduled Caste (SC)/Scheduled Tribe (ST)/Persons with Disability (PwD)/Third gender category candidates who have secured at least 50% marks (without rounding off) in Master's degree or equivalent examination are eligible for this Test.
- (b) Candidates who are pursuing their Master's degree or equivalent course or candidates who have appeared for their qualifying Master's degree (final year) examination and whose result is still awaited or candidates whose qualifying examinations have been delayed may also apply for this test. However, such candidates will be admitted provisionally and shall be considered eligible for award of JRF/eligibility for Assistant Professor only after they have passed their Master's Degree or equivalent examination with at least 55% marks (50% marks in case of OBC-NCL/ SC / ST / PwD / Third gender category candidates). Such candidates must complete their Master's degree or equivalent examination within two years from the date of NET result with required percentage of marks, failing which they shall be treated as disqualified.
- (c) Candidates belonging to the Third gender category are eligible to draw the same relaxation in fee, age and Eligibility Criteria for NET (i.e. JRF and Assistant Professor) as are available to SC/ST/PwD categories. The subject-wise qualifying cut-offs for this category would be the lowest among those for SC / ST / PwD / OBC-NCL / General-EWS categories in the corresponding subject.
- (d) The Ph.D. degree holders whose Master's level examination have been completed by 19 September 1991 (irrespective of date of declaration of result) shall be eligible for a relaxation of 5% in aggregate marks (i.e. from 55% to 50%) for appearing in NET. The list of Post – Graduation courses and their codes is given at Appendix -VI.
- (e) Candidates are advised to appear in the subject of their Post Graduation only. The candidates, whose Post Graduation subject is not covered in the list of NET subjects attached as Appendix -V, may appear in a related subject.
- (f) Candidates are neither required to send any certificates/documents in support of their eligibility nor printout of their Application Form or Confirmation Page to NTA. However, the candidates, in their own interest, must ensure themselves about their eligibility for the test. In the event of any ineligibility being detected by the UGC/NTA at any stage, their candidature will be cancelled and they shall be liable for legal action. NTA does not verify the information provided by the candidates during online registration and hence candidature will be purely provisional subject to the fulfillment of eligibility criteria.
- (g) Candidates with post-graduate diploma/certificate awarded by Indian University/ Institute or foreign degree/diploma/certificate awarded by the foreign University/ institute should in their own interest, ascertain the equivalence of their diploma/degree/ certificate with Master's degree

of recognized Indian universities from Association of Indian Universities (AIU), New Delhi (<u>www.aiu.ac.in</u>).

#### 5.2 Instructions

- (i) The eligibility for 'Assistant Professor' or for 'Junior Research Fellowship and Assistant Professor' will depend on the performance of the candidate in both the papers of UGC-NET in aggregate. However, the candidates qualifying exclusively for Assistant Professor will not be considered for the award of JRF. Candidates appearing in UGC-NET should thoughtfully select in the Application Form whether they are applying for 'Assistant Professor' or 'Junior Research Fellowship (JRF) and Assistant Professor'. Candidates who qualify the Test for eligibility for Assistant Professor will be governed by the rules and regulations for recruitment of Assistant Professor of the concerned Universities / Colleges/ State governments, as the case may be.
- (ii) The candidates who qualify for the award of JRF are eligible to pursue research in the subject of their post-graduation or in a related subject and are also eligible for Assistant Professor. The universities, institutions, IITs and other national organizations may select the JRF awardees for full time research work in accordance with the procedure prescribed by them.
- (iii) Junior Research Fellowship: Candidates qualifying for the award of JRF will be eligible to receive fellowship of UGC under various schemes, subject to their finding placement in universities/IITs/Institutions. The validity period of the offer will be three years w.e.f. the date of issue of JRF Award Letter. However, for those candidates who have already joined M. Phil. / Ph.D., the date of commencement of Fellowship shall be from the date of declaration of NET result or date of their joining, whichever is later.
- (iv) The National Fellowship for Scheduled Caste Students (NFSC) and National Fellowship for Other Backward Classes (NFOBC) shall be governed by the guidelines available on the official websites of the concerned Ministries and/or the UGC.

#### 5.3 Exemption (Eligibility for Assistant Professor)

- (i) NET/SET/SLET shall remain the minimum eligibility condition for recruitment and appointment of Assistant Professors in Universities/Colleges/ Institutions. In this regard, exemption from NET/SET/SLET will be governed by UGC regulations and amendments notified in the Gazette of India from time to time.
- (ii) The candidates who have passed the UGC/CSIR/ JRF examination prior to 1989 are also exempted from appearing in NET.
- (iii) For SET Candidates: The candidates who have cleared the States Eligibility Test (SET) accredited by UGC for Assistant Professor held prior to 1st June 2002, are exempted from appearing in NET, and are eligible to apply for Assistant Professor anywhere in India. For SET held from 1st June 2002 onwards, the qualified candidates are eligible to apply for the post of Assistant Professor only in the universities/colleges situated in the State from where they have cleared their SET.

#### 5.4 Age Limit and Relaxation

(i) JRF: Not more than 30 years as on 1st day of the month in which the examination is concluded i.e. 01.12.2023.

A relaxation of upto 5 years is provided to the candidates belonging to OBC-NCL (as per the Central list of OBC available on website: www.ncbc.nic.in) /SC/ST/PwD/Third gender categories and to women applicants. Relaxation will also be provided to the candidates with research experience, limited to the period spent on research in the relevant / related subject of post-graduation degree, subject to a maximum of 5 years, on production of a certificate from appropriate authority, which should be a recognized Indian university / Institute of National Importance / foreign university which is duly approved / recognized / accredited in its own Country / Public Sector Undertaking of Government of India / State Government in India. The research should not have been carried out towards completion of graduation or post-graduation degree(s). Three years relaxation in age will be permissible to the candidates with L.L.M. degree. A relaxation of upto 5 years is provided to the candidates who have served in the armed forces subject to the length of service in the armed forces upto the first day of the month in which the concerned UGC-NET is, conducted, **i.e., 01.12.2023.** Total age relaxation on the above ground(s) shall not exceed five years under any circumstances.

(i) Assistant Professor: There is no upper age limit in applying for UGC-NET for Assistant Professor.

#### 6. Reservations

- **6.1** Reservation Policy of the Government of India is applicable to UGC-NET According to this, in the Central Universities and Institutions which are deemed to be Universities, the reservation of seats shall be as follows:
  - i. 15% of the seats for Scheduled Caste (SC) candidates.
  - ii. **7.5%** of seats Scheduled Tribe (ST) candidates.
  - iii. 27% of the seats for Other Backward Classes (OBC) Non-Creamy Layer (NCL) candidates as per the Central List\*
  - iv. 10% of the seats for General-Economically Weaker Sections (General-EWS) candidates.
  - v. **05%** of the seats in the above mentioned categories for Persons with Disabilities (PwD) with 40% or more disability.

#### Notes:

- 1. The benefit of reservation for admission to Central Educational Institutions (CEIs) shall be given only to those classes/castes/tribes which are in the respective CentralList published by the Government of India from time to time.
- 2. Other Backward Classes Non-Creamy Layer (OBC-NCL) are as per the Central listof Other Backward Classes available on National Commission for Backward Classes (NCBC), Government of India website <u>www.ncbc.nic.in</u> Thus, the candidates falling in this list may mention OBC in the Category Column. State list OBC Candidates who are not in OBC-NCL (Central List) must not choose OBC-NCL.
- 3. Economically Weaker Section (EWS) This provision would be regulated as per theOM No. 20013/01/2018-BC-II dated January 17, 2019 issued by the Ministry of SocialJustice and Empowerment and the OM No. 12-4/2019-U1 dated 17.01.2019 as well as the Letters No 35-2/2019-T.S.I dated 21.01.2019, 01.02.2019, 04.02.2019 and 15.02.2019 of MHRD Department of Higher Education regarding implementation of reservation for Economically Weaker Section (EWS) for admission in Central Educational Institutions (CEIs).

#### 7. Provisions relating to Persons with Disability (PwD)

7.1 (a) Guidelines for conducting written examination for Persons with Benchmark Disabilities above 40% vide letter dated 29 August 2018 from Ministry of Social Justice and Empowerment

#### Provisions relating to Persons with Disability (PwD):

As per Section 2(t) of the RPwD Act, "Persons with Disability (PwD)" means a person with long-term physical, mental, intellectual, or sensory impairment which, in interaction with barriers, hinders his full and effective participation in society equally with others.

According to Section 2(r) of the RPwD Act, 2016, "persons with benchmark disabilities" means a person with not less than forty percent (40%) of a specified disability where specified disability has not been defined in measurable terms and includes a person with disability where specified disability has been defined in measurable terms, as certified by the certifying authority.

#### Facilities for PwD candidates to appear in the exam

As per the guidelines issued by the Department of Empowerment of Persons with Disabilities (Divyangjan) under the Ministry of Social Justice and Empowerment issued from time to time on the subject: "Written Examination for Persons with Benchmark Disabilities", for the candidate with one of the benchmark disabilities [as defined in Section 2(r) of RPwD Act, 2016], holding a Disability Certificate in the prescribed format in the Rights of Person with Disabilities Rules , 2017 (https://upload.indiacode.nic.in/showfile?actid=AC\_CEN\_25\_54\_00002\_201649\_1517807328299&ty pe=rule&filename=Rules\_notified\_15.06.pdf).

- a. The facility of Scribe, in case he/she has a physical limitation, and a scribe is essential to write the examination on his/her behalf, being so certified in the aforesaid format by a CMO / Civil Surgeon/ Medical Superintendent of a Government Health Care Institution.
- b. Compensatory time of one hour for examination of three hours duration, whether such candidate uses the facility of Scribe or not.
- c. Since the examination is being conducted in CBT (online) mode, there will not be separate Question Paper and not in a separate script for Visually Impaired candidates.

#### Services of a Scribe

As per the office memorandum of the Ministry of Social Justice and Empowerment (Reference: F. No. 34-02/2015-DD-III dated August 29, 2018), the PwD candidates who are visually OR dyslexic (severe) impaired OR have a disability in the upper limbs OR have lost fingers/hands thereby preventing them from properly operating the Computer Based Test platform may avail the services of a scribe (amanuensis).

The scribe will help the Candidate in reading the questions and/or keying in the answers as per the directions of the Candidate. A scribe will NEITHER explain the questions NOR suggest any solutions.

PwD candidates who desire to avail the services of a scribe need to opt for this during the online registration of UGC NET December 2023.

It is to be noted that the Scribe may be provided by the National Testing Agency (NTA), if requested in the Application Form. Candidate may also avail his own scribe- Annexure II.

If it is found at any stage that a candidate has availed the services of a scribe and/or availed the compensatory time but does not possess the extent of disability that warrants the use of a scribe and/or grant of compensatory time, the candidate will be excluded from the process of evaluation. In case such a candidate has already been issued certificate or award letter, the candidature of the candidate will be cancelled.

The NTA does not guarantee any change in the category or sub-category (PwD status) after the submission of the Online Application Form, and in any case, no change will be entertained by NTA after the declaration of NTA Score for UGC NET December 2023. The category/sub-category (PwD status) entered in the UGC NET December 2023 will be considered final. Therefore, the candidates are advised to fill in the category/sub-category column very carefully.

#### Note:

- a. The minimum degree of disability should be 40% (Benchmark Disability) in order to be eligible for availing reservation for persons with specified disability.
- b. The extent of "specified disability" in a person shall be assessed in accordance with the "Guidelines for the purpose of assessing the extent of specified disability in a person included under the Rights of Persons with Disabilities Act, 2016 (49 of 2016)" notified in the Gazette of India by the Ministry of Social Justice and Empowerment [Department of Empowerment of Persons with Disabilities (Divyangjan)] on 4 January 2018.
- c. No change in the category will be entertained after the last date specified by NTA for UGC NET December 2023 Registration.

Candidates must note that the benefit of reservation will be given to them subject to verification of documents. If it is discovered at any stage that a candidate has used a false/fake/incorrect document, or has furnished false, incorrect, or incomplete information, in order to avail the benefit of reservation, then, Such a Candidates shall be excluded from all admission processes. In can such a candidates has already been given admission, the admission shall stand cancelled.

## 7.2 (b) Guidelines for conducting written examination for persons with specified disabilities covered under the definition of Section 2(s) of the RPwD Act, 2016 but not covered under the definition of Section 2(r) of the said Act, i.e. persons having less than 40% disability and having difficulty in writing

- I. These guidelines may be called as Guidelines for conducting written examination for persons with specified disabilities covered under the definition of Section 2(s) of the RPwD Act, 2016 but not covered under the definition of Section 2(r) of the said Act, i.e. persons having less than 40% disability and having difficulty in writing.
- II. The facility of scribe and/or compensatory time shall be granted solely to those having difficulty in writing subject to production of a certificate to the effect that person concerned has limitation to write and that scribe is essential to write examination on his/her behalf from the competent medical authority of a Government healthcare institution as per proforma at **Annexure-I**.
- III. The medical authority for the purpose of certification as mentioned in point (II) above should be a multi-member authority comprising the following:-
  - (a) Chief Medical officer/Civil Surgeon/Chief District Medical Officer ..... Chairperson
  - (b) Orthopaedic/PMR specialist
  - (c) Neurologist, if available\*
  - (d) Clinical Psychologist/Rehabilitation Psychologiste/ Psychiatrist/Special Educator
  - (e) Occupational therapist, if available\*
  - (f) Any other expert based on the condition of the candidate as may be nominated by the Chairperson. (\* the Chief Medical Officer/Civil Surgeon/Chief District Medical Officer may make full efforts for inclusion of neurologists, occupational therapist from the nearest District or the Medical College/Institute, if the same is not available in the District)"
  - (g) Compensatory time not less than 20 minutes per hour of the examination should be allowed for persons who are eligible for getting scribe. In case the duration of the examination is less than an hour, then the duration of the compensatory time should be allowed on pro-rata basis. Compensatory time should not be less than 5 minutes and should be in the multiple of 5.

#### 8. Registration and Application Process Instructions for filling Online Application Form

- **8.1** Candidates have to apply for UGC NET December 2023 "Online" ONLY by accessing the website: <u>https://ugcnet.nta.ac.in/; https://ugcnet.ntaonline.in</u>. The Application Form other than online mode would not be accepted in any case. Only one application is to be submitted by a candidate. More than one application i.e. multiple Application Forms submitted by a candidate will be rejected.
- **8.2** It is suggested that the candidate should keep the following ready before starting the filling of the Application Form:

Before beginning the process of filling the Online Application Form, read InformationBulletin carefully, keep ready required documents and follow the following instructions:

- Copy of Board/ University Certificate for Candidate's Name, Mother's Name, Father's Name and Date of Birth.
- Type of Identification Bank A/c passbook with photograph/ Passport Number/Ration Card/ Aadhaar Card Number/Voter ID Card Number/ Other Govt ID
- Qualifying Degree Certificate or last semester marks sheet
- \* Your Mailing Address as well as Permanent Address with Pin Code (ReferAppendix- VI for State Code)
- **Four cities** for Centres of your choice (**Refer Appendix-III for Codes**)
- Code of NET Subject (Refer Appendix-II for Code)
- Code of subject at Post Graduation level (Refer Appendix-IV for Code)
- Code of Post-Graduation Course (Refer Appendix-V for Code)
- Category Certificate, if applicable
- Certificate, if applicable Economically Weaker Section (EWS) Certificate, if applicable
- Person with Disability (PwD) Certificate, if applicable
- e-mail address and Mobile Number of candidate
- Scanned images in **JPG/JPEG format only**:
- **8.3** Information Bulletin should be downloaded and read carefully by the candidate to be sure about his/her eligibility and acquaint themselves with requirements for submission of Online Application Form.
- **8.4** In order to avoid correction in the particulars in later stage, the candidate should exercise utmost caution while filling up correct details.
- 8.5 Following Steps may be followed to Apply Online:
  - Step-1: Apply for Online Registration using own Email Id and Mobile No.

**Step-2:** Fill in the Online Application Form and note down the system generated Application Number. Upload scanned images of: (i) the recent photograph (file size 10Kb – 200Kb) either in colour or black & white with 80% face (without mask) visible including ears against white background; (ii) candidate's signature (file size: 4kb - 30kb)

## Step-3: Pay fee using SBI/ CANARA/ ICICI/ HDFC Bank/Debit Card/Credit Card/UPI and keep proof of fee paid.

All the 3 Steps can be done together or at separate timings. The submission of Application of a candidate could be considered as successful and his/her candidature would be confirmed only on the successful transaction/receipt of the prescribed application fee from him/her.

Note:

- (i) The final submission of Online Application Form will remain incomplete if Step 2 and Step-3 are not completed, such Application Forms will stand rejected and no correspondence on this account will be entertained.
- (ii) No request for refund of fee once remitted by the candidate will be entertained.
- (iii) The entire application process of UGC NET December 2023 is online, including uploading of scanned images, Payment of Fees and Printing of Confirmation page. Therefore, candidates are not required to send/submit any document(s) including Confirmation page to NTA through Post/Fax/By Hand/E-mail.
- (iv) Candidates are advised to keep visiting the NTA's website regularly for latest updates and to check their emails.
- (v) The NTA can make use of the data generated for the purpose of research and analysis.
- (vi) All the candidates who have submitted the online application and paid the Examination fee till last date will be allowed to appear in UGC – NET December 2023 and their Admit Cards will be uploaded on the website as per schedule.
- (vii) NTA does not verify the information filled by the candidates in the Application Form nor verifies any certificate of category/educational qualification for deciding the eligibility of candidates.
- (viii) The certificates of educational qualification and category (if applied under reserved category) will be verified by the concerned institution. The candidates are, therefore, advised to ensure their eligibility and the category (if applying under reserved category).
- (ix) The NTA will, in no way, be responsible for any wrong/incorrect information furnished by the candidate(s) in his/her Online Application Form. The letter/emails/WhatsApp Message/Public Grievance in this regard will not be entertained by the NTA.

| 8.6 | Procedure for Filling Application Form |
|-----|----------------------------------------|
|     |                                        |

|         | fure for Filling Application Form                                                                                                    |
|---------|----------------------------------------------------------------------------------------------------|
|         | Registration Page                                                                                                    |
|         | n the basic information and note down the system generated Application No.                                                                                                    |
| (i)     | Candidate's Name/ Mother's Name/ Father's Name as given in the Senior Secondary School                                                                                                    |
|         | Examination or equivalent Board/ University Certificate in capital letters                                                                                                    |
| (ii)    | Date of Birth in DD/MM/YYYY format as recorded in Secondary School                                                                                                    |
|         | Examination or equivalent Board/ University certificate.                                                                                                    |
| (iii)   | Mobile Number and e-mail Address - Candidates must provide own MobileNumber and                                                                                                    |
|         | e-mail address.                                                                                                    |
|         | Note: Only one registered e-mail address and one Mobile Number are valid for                                                                                                    |
|         | correspondence.                                                                                                    |
| Part I  | I: Fill in the complete Application Form                                                                                                    |
|         | n the complete Application.                                                                                                    |
| Note    |                                                                                                    |
| (i)     | Other Backward Classes (OBC) - Non-Creamy Layer as per the Central List of Other Backward                                                                                                    |
| (1)     | Classes available on National Commission for Backward Classes (NCBC), Government of India                                                                                                    |
|         | website (www.ncbc.nic.in). Thus, the candidates falling in this list may mention OBC in the                                                                                                  |
|         | Category Column. State list OBC Candidates who are not in OBC-NCL (Central List) must                                                                                                    |
|         | choose General.                                                                                                    |
| (;;)    | Economically Weaker Section (EWS) - As per the OM No. 20013/01/2019-BC-II dated January                                                                                                    |
| (ii)    |                                                                                                    |
|         | 17, 2019 issued by the Ministry of Social Justice and Empowerment and the OM No. 12-4/2019-<br>U1 dated 17 01 2010 as well as the Latters No. 25 2 /2010 T.S.L. dated 21 01 2010, 01 02 2010 |
|         | U1 dated 17.01.2019 as well as the Letters No 35-2/2019-T.S.I dated 21.01.2019, 01.02.2019, 04.02.2019 at 15.02.2019 at 14.15.02.2019 at 14.15.02.2019                                       |
|         | 04.02.2019 and 15.02.2019 of MHRD Department of Higher Education (which is now known as                                                                                                    |
|         | Ministry of Education) regarding implementation of reservation for Economically Weaker                                                                                                    |
| <i></i> | Section (EWS) for admission in Central Educational Institutions.                                                                                                    |
| (111)   | iii. Provide a complete postal address with PIN Code (Correspondence Address as well as                                                                                                    |
|         | Permanent Address) for further correspondence. PIN code of Correspondence Address should                                                                                                    |
|         | be given in the space provided for this purpose.                                                                                                    |
|         | : The NTA shall not be responsible for any delay/loss in postal transit or for an incorrect                                                                                                  |
|         | espondence address given by the Applicant in the Application Form.                                                                                                    |
|         | ce of Cities for Examination Centres: The City of Examination Centres where the test shall be                                                                                                |
|         | ucted are given at Appendix-III. It is mandatory for candidates to select four cities of their                                                                                               |
|         | e while filling Online Application Form of UGC NET December 2023. Effort will be made to                                                                                                    |
|         | Centre of Examination to the candidates in order of the City choice opted by them in their                                                                                                   |
|         | ication Form. However, due to administrative reasons, a different city of nearby area may be                                                                                                 |
| allott  | ed.                                                                                                    |
| Uploa   | iding of Scanned Images                                                                                                    |
| (i)     | Candidate's Photograph: to be uploaded.                                                                                                    |
| ~ /     | • Photography should not be done with a cap or goggles. The photograph should cover                                                                                                    |
|         | 80% of the face (without mask) visible including ears against white background.                                                                                                    |
|         | • Spectacles are allowed if being used regularly.                                                                                                    |
|         | <ul> <li>Polaroid and Computer-generated photos are not acceptable.</li> </ul>                                                                                                    |
|         | <ul> <li>Applications not complying with these instructions or with unclear photographs are liable</li> </ul>                                                                                |
|         | to be rejected.                                                                                                    |
|         |                                                                                                    |
|         | • Candidates may please note that if it is found that photograph uploaded is fabricated i.e.                                                                                                 |
|         | de- shaped or seems to be hand-made or computer made, the form of the candidate will                                                                                                    |
|         | be rejected and the same would be considered as using unfairmeans and the candidate                                                                                                    |
|         | would be dealt with accordingly.                                                                                                    |
|         | • Application without photograph shall be rejected. The photograph need not be attested.                                                                                                    |
|         | Candidates are advised to take 6 to 8 passport size-colored photographs with a white                                                                                                    |
|         | background.                                                                                                    |
|         | • Note: Passport size photograph is to be used for uploading on Online Application Form                                                                                                    |
|         | and also for pasting on Attendance Sheet at the Examination centre.                                                                                                    |
|         | The candidate should scan his/her passport size photograph for uploading. File size                                                                                                    |
|         | must be between 10 kb to 200 kb.                                                                                                    |
| (ii)    | Candidate's Signature: to be uploaded.                                                                                                    |
|         | The candidates are required to upload the full signature in running handwriting in the                                                                                                    |
|         | appropriate box given in the Online Application Form. Writing full name in the Box in Capital                                                                                                |
|         | letters would not be accepted as signature and the Application Form would be rejected.                                                                                                    |
|         | Further, unsigned Online Application Forms will also be rejected.                                                                                                    |
|         | The candidate should put his full signature on white paper with Blue/Black Ink pen and scan                                                                                                  |
|         | for uploading.                                                                                                    |
|         | File size must be between 04 kb to 30 kb.                                                                                                    |
|         |                                                                                                    |
|         | Note: Candidate must ensure that the uploaded images are clear and proper.                                                                                                    |

#### 8.7 Check List for filling the Online Application Form:

The candidates are advised to ensure the following points before filling the Online Application Forms:

- i) Whether they fulfill the eligibility conditions for the Test as prescribed under the heading 'Conditions of Eligibility'.
- (ii) That they have filled their gender and category viz General/OBC (Non-Creamy Layer)/SC/ ST/Gen-EWS/ Male/Female/Third gender, in the relevant column correctly.
- (iii) That they have filled their Subject and City of Examination in the relevant column correctly.
- (iv) That the Person with Disability (PwD) candidate has filled the relevant column in the Online Application Form. Only PwD candidates have to fill this column and the others have to leave it blank.
- (v) Whether they have kept a Printout of Application Form (confirmation page) for their own record.

#### 8.8 Important Points to Note:

- i. The Candidates should fill their complete postal address with PIN Code for further correspondence.
- ii. The Candidate must ensure that e-mail address and Mobile Number provided in the Online Application Form are their own (which cannot be changed later) as communication may be sent by NTA through e-mail or SMS.
- iii. The Candidate should not give the postal address, Mobile Number or e-mail ID of Coaching Centre in the Online Application Form.
- iv. In order to appear in UGC-NET December 2023, the candidates are required to apply 'online'. The Application Form other than online mode shall not be accepted. No change will be accepted through offline mode i.e. through fax/application including e-mail etc.
- v. Online submission of application may be done by accessing the NTA official website: ugcnet.nta.nic.in.
- vi. Online Application Form cannot be withdrawn once it is submitted successfully.
- vii. Application Form of candidates who do not fulfill the eligibility criteria shall be rejected.
- viii. A candidate is allowed to submit only one Application Form. If a candidate submits more than one Application Form, the candidature is likely to be cancelled.
- ix. Request for change in any particular in the Application Form shall not be entertained after closing of the correction window. Note: However, a chance will be given to the candidates to correct/modify/edit some of the

particular(s) of the Application Form online only, after submission of Application Form. Candidates are advised to keep visiting the NTA website regularly for any updates.

- x. The City of Examination Centres where the test shall be conducted are given in the Information Bulletin. The Cities indicated for the entrance Examination should be carefully chosen by the candidate, as no change will be allowed once application is submitted.
- xi. Selection of a candidate in the test is provisional, subject to being found otherwise eligible for admission.
- xii. In case a candidate is found providing incorrect information or the identity is proved to be false at any time in the future, the candidate shall face penal action as per the law.
- xiii. The Candidates are not required to send/ submit the confirmation page of Online Application Form to the NTA. However, he/she is advised to retain the following documents with them as reference for future correspondence:
  - **\*** At least four printouts of the Confirmation Page of Online Application Form.
  - Proof of fee paid.
  - Photographs (same as uploaded on the Online Application Form) -6 to 8 passport size photographs need to be kept aside.
  - The name on the photo identification must match with the name as shown on the Admit Card. If the name has been changed due to events such as marriage, candidate must show the relevant document at the time of exam. Marriage Certificate / Divorce / Decree / Legal Name Change Document.
- 8.9 Provision of Aadhaar:

The Aadhaar number is only one of the types of identification and is not mandatory. Candidates may also enter Passport number, Ration Card number, Election Card (EPIC No.), Bank Account number or any other valid Government identity number.

#### 9. Admit Card for UGC NET December 2023

- **9.1** The Admit Card would be issued provisionally to the candidates of UGC NET December 2023, subject to fulfilment of eligibility criteria.
- **9.2** The candidate has to download the Admit Card from the NTA website and appear for the Examination at the given Centre on date, shift, time and discipline as indicated in his/her Admit Card.
- **9.3** No candidate will be allowed to appear at the examination centre, on Date and Timings other than that allotted to them in their Admit card.

- **9.4** In case a candidate is unable to download Admit Card from the website, he/she may approach the Help Line of NTA between 09:30 am to 5:30 pm or write to NTA at: <u>https://ugcnet.nta.ac.in/;</u> <u>https://ugcnet.ntaonline.in.</u>
- **9.5** The candidates are advised to read the Instructions given in the Admit Card carefully in advance of the exam day and follow them during the conduct of the examination.
- **9.6** In case of any discrepancy in the particulars of the candidate or his/her photograph and signatures shown in the Admit Card and Confirmation Page, the candidate may immediately approach the Help Line between 09:30 am to 5:30 pm. In such cases, candidates would appear in the Examination with the already downloaded Admit Card. However, NTA will take necessary action to make correction in the record later.

#### Note:

- a. Candidate may please note that Admit Cards will not be sent by post.
- b. In no case, the duplicate Admit Card for UGC-NET December 2023 wouldbe issued at the Examination Centre(s).
- c. Candidate must not mutilate the Admit Card or change any entry made therein.
- d. Candidates are advised to preserve their Admit Cards in good condition for future reference.
- e. No Admit Card shall be issued to the candidates whose Applications are found to be incompletefor any reasons (including indistinct/ doubtful photographs/unsigned Applications) or who do not fulfil the eligibility criteria for the examination.
- f. Issue of Admit Cards, however, shall not necessarily mean acceptance of eligibility which shallbe further scrutinized at subsequent stages of admission process.

#### 9.7 Conduct of Exam

Candidates are advised to go through the instructions given in the Admit Cardarefully before going for the Examination.

#### 9.7.1 Documents to be brought to the Examination Centre

- Candidates must bring the following documents to the Test Centre
- Printed copy of Admit Card downloaded from NTA website.
- One passport size photograph (same as uploaded on the Online Application Form) for pasting on the specific space in the Attendance Sheet at Centre during the Examination. Any one of the authorized photo IDs (must be original, valid andnon- expired) – PAN card/ Driving License/Passport/ Aadhaar Card (With photograph)/ Aadhaar). The name on the photo identification must match with the name as shown on the Admit Card.

If the name has been changed due to events such as marriage, candidate must show the relevant document at the time of exam. Marriage Certificate/ Divorce/ Decree/ Legal Name Change Document.

PwD certificate issued by the Competent Authority, if claiming the relaxation under PwD category.

#### 9.7.2 Reporting Time and other Important Instructions

- (i) The candidates shall report at the Examination Centre two hours before the commencement of the examination so as to complete the frisking and registration formalities well before time. Registration desk will be closed 30 minutes prior to the examination.
- (ii) Candidates shall not be permitted to enter in the Examination Centre after 8.30 am in First Shift and after 2.30 pm in Second Shift.
- (iii) Candidates are also advised to report at the Examination Hall/Room in the Examination Centre by 8.45 am in the First Shift and by 2.45 pm in the Second Shift.
- (iv) The candidates are advised to read the instructions on the Admit Card carefully and follow them during the conduct of the examination.
- (v) Candidates should take their seat immediately after opening of the Examination Hall. If the candidates do not report in time due to any reason i.e. traffic jam, train/bus delay etc, they are likely to miss some of the general instructions to be announced in the Examination Rooms/Halls. The NTA shall not be responsible for any delay.
- (vi) The candidate must show, on demand, the Admit Card downloaded/printed from the NTA website for admission in the examination room/hall. The Test Centre Staff on duty is authorized to verify the identity of candidates and may take steps to verify and confirm the identify credentials. Candidates are requested to extend their full cooperation. A candidate who does not possess the valid Admit Card shall not be permitted for the examination under any circumstances by the Centre Superintendent.
- (vii) A seat indicating Roll Number will be allotted to each candidate. Candidates should find and sit on their allocated seat only. In case of a candidate who changes room/hall or the seat on his/her own other than the one allotted, candidature shall be cancelled and no plea would be accepted for it.
- (viii)The candidate should ensure that the question paper available on the computer is as per his/her opted subject indicated in the Admit Card. In case, the subject of question paper

is other than his/her opted subject, the same may be brought to the notice of the Invigilator concerned.

(ix) Candidate may approach the Centre Superintendent/Invigilator in the room for any technical assistance, first aid emergency or any other information during the course of examination.

For any queries or issues regarding Computer Based Test, the candidates may contact on Helpline Numbers available on UGC NET website.

(x) For those who are unable to appear on the scheduled date of test for any reason, re-test shall not be held by the NTA under any circumstances.

#### 10. Computer Based Test (CBT) Guidelines

The CBT Guidelines are provided at **Appendix-VII.** Please read them carefully and practice the same with Mock Test through: <u>https://www.nta.ac.in/Quiz.</u>

#### 11. Unfair Means Practices and Breach of Examination Rules

**Definition**: Unfair Means Practice is an activity that allows a candidate to gain an unfair advantage over other candidates. It includes, but is not limited to:

- a) Being in possession of any item or article which has been prohibited or can be used for Unfair Practices including any stationery item, communication device, accessories, eatable items, ornaments or any other material or information relevant or not relevant to the Examination in the paper concerned;
- b) Using someone to write Examination (impersonation) or preparing material for copying;
- c) Breaching Examination rules or any direction issued by NTA in connection with UGC NET Examination.
- d) Assisting other candidate to engage in malpractices, giving or receiving assistance directly or indirectly of any kind or attempting to do so.
- e) Writing questions or answers on any material given by the Centre Superintendent for writing answers.
- f) Contacting or communicating or trying to do so with any person, other than the Examination Staff, during the Examination time in the Examination Centre.
- g) Threatening any of the officials connected with the conduct of the Examination or threatening any of the candidates.
- h) Using or attempting to use any other undesirable method or means in connection with the examination.
- i) Manipulation and fabrication of online documents viz. Admit Card, Self-Declaration, etc.
- j) Forceful entry in /exit from Examination Centre/Hall.
- k) Use or attempted use of any electronic device after entering the Examination Centre.
- 1) Affixing/uploading of wrong/morphed photographs/signatures on the Application Form/Admit Card/Performa.
- m) Creating obstacles in smooth and fair conduct of examination.
- n) Any other malpractices declared as Unfair Means by the NTA.
   Disclaimer- The decision of NTA shall be final and binding for declaration of any person / candidate guilty of foregoing or such offence as shall be classified as Unfair Means Case (UMC).

#### 12. Display of Provisional Answer Key(s) for Challenges

**12.1.** NTA will display **Provisional Answer Key(s) & Question Paper** attempted by the candidate on the NTA's website <u>https://ugcnet.nta.ac.in/; https://ugcnet.ntaonline.in</u>. Exact date shall be displayed on the NTA's website for the same after the commencement of the examination. The Provisional Answer Key(s) are likely to be displayed for two to three days.

12.2 The Candidates will be required to pay online an amount of Rs. 200/- (Rupees Two Hundred Only) per answer key challenged, as processing fee. Non-Refundable.

**12.3.** Only paid challenges made during the stipulated time through the key challenge link will be considered. Challenges without justification/evidence/after stipulated time period and those filed on any other medium other than the prescribed link will not be considered.

**12.4.** The NTA decision on the challenges shall be final and no further communication will be entertained. NTA will not inform the Candidates individually about the outcome of the challenges made.

**12.5.** The subject experts will examine all the challenges received and then a final answer key will be displayed and declared.

12.6. The result will be compiled based on the final answer key declared. No grievance with regard to answer key(s) after the declaration of result/NTA Score of UGC NET December 2023 will be entertained.

#### 13. Display of Recorded Responses

The NTA will display the Question Paper and attempted recorded responses by the candidates on the NTA website ugcnet.nta.nic.in prior to declaration of result. The Question paper attempted and recorded responses are likely to be displayed for two to three days. Candidates are advised to download the response sheet for future. No copy of response sheet will be provided by NTA after the declaration of result under RTI Act.

~ 14 ~

#### 14. Procedure and Criteria for declaration of result

#### 14.1 The following steps will be followed:

**Step I:** The number of candidates to be qualified (total slots or Eligibility for Assistant Professor) shall be equal to 6% of the candidates appeared in both the papers of NET.

**Step II:** The total slots shall be allocated to different categories as per the reservation policy of Government of India.

**Step III:** In order to be considered for '**JRF and Eligibility for Assistant Professor**' and for '**Assistant Professor**', the candidate must have appeared in both the papers and secured at least 40% aggregate marks in both the papers taken together for General (Unreserved) / General-EWS category candidates and at least 35% aggregate marks in both the papers taken together for all candidates belonging to the reserved categories (viz., SC, ST, OBC (belonging to Non- Creamy Layer), PwD and Third gender).

**Step IV:** The number of candidates to be declared qualified in any subject for a particular category is derived as per the methodology illustrated below:

|                                                    | Number of candidates belonging to SC category who       |
|----------------------------------------------------|---------------------------------------------------------|
| Number of candidates to be declared qualified for  | secure at least 35% aggregate marks in both the papers  |
| Eligibility for Assistant Professor in the subject | taken together for SC category for'Economics' (x) Total |
|                                                    | slots derived for SC category as per Step II (÷) Total  |
|                                                    | number of candidates belonging to SC category over all  |
|                                                    | subjects who secure atleast 35% aggregate marks in      |
|                                                    | both the Papers taken together.                         |
|                                                    |                                                         |

The aggregate percentage of the two papers corresponding to the number of slots arrived at, shall determine the qualifying cut-off for Eligibility for Assistant Professor 'in 'Economics' for the SC category.

Similar yardstick shall be employed for deriving the subject-wise qualifying cut-offs for all categories. **Step V:** All candidates who had applied for 'Eligibility for JRF & Eligibility for Assistant Professor both' out of the total number of qualified candidates derived as per Step IV, shall constitute the consideration zone for JRF.

**Step VI:** The total number of slots available for awarding JRF is allocated among different categories as per the reservation policy of Government of India. The procedure for subject wise cum category-wise allocation of JRF slots is illustrated below:

|                                                      | Number of candidates belonging to ST category who have         |
|------------------------------------------------------|----------------------------------------------------------------|
| Example:                                             | opted for JRF and have qualified for Eligibility for Assistant |
| Number of candidates to be declared qualified for    | Professor in the subject 'Economics' (x) Total JRF slots       |
| JRF & Eligibility for Assistant Professorboth in the | available for ST category (+) Total number of candidates       |
| subject 'Economics' forthe Scheduled Tribe (ST)      | belonging to ST category over all subjects who have opted      |
| category                                             | for JRF and have Qualified for Eligibility for Assistant       |
|                                                      | Professor.                                                     |

The aggregate percentage of the two paper scores corresponding to the number of JRF slots arrived at, shall determine the qualifying cut-off for JRF in 'Economics' for the ST category.

Similar procedure is used for all subjects and categories.

It may be noted that the above qualifying criteria decided by UGC is final and binding. Result of the examination shall be hosted on NTA website <u>https://ugcnet.nta.ac.in/; https://ugcnet.ntaonline.in</u>. The candidates will not be individually intimated about their result.

#### 15. Normalization procedure (Appendix - XI):

- a) For multi-shift papers, raw marks obtained by the candidates in different shifts/sessions will be converted to NTA Score (percentile).
- b) The detailed procedure on NTA Score being adopted is available on NTA website under Normalization procedure based on Percentile Score.
- c) In case a subject test is conducted in multi-shifts, NTA Score will be calculated corresponding to the raw marks obtained by a candidate. The calculated NTA Score for the Raw Marks for all the shifts/sessions will be merged for further processing for deciding the allocation.
- d) In the events of the percentiles for the multi-shifts being dissimilar / unequal, the lowest will be the eligibility cut-off for that category for all candidates (i.e. all shifts).

For Example: In the examination held in two shifts, if the 40% marks correspond to a Percentile score of 78 in Shift 1 and 79 in Shift 2, then all those equal to or above 78 percentiles (Percentile score of 100 to 78) in both shifts will become eligible in General Category. Similar method will be adopted for the other categories to determine eligibility cut-offs. In case the examination is held in a greater number of shifts the same principle shall apply.

#### 16. Re-Evaluation/Re-Checking of result

There shall be no re-evaluation/re-checking of result. No correspondence in this regard shall be entertained.

#### 17. Query Redressal System

National Testing Agency (NTA) has established a Query Redressal System (QRS), an online web-enabled system developed by NTA. QRS is the platform based on web technology which primarily aims to enable submission of queries/grievances by the Registered Candidate(s) of **UGC NET December 2023** Examination with (24x7) facility for speedy redressal of the queries/grievances. A Unique Registration Number will be generated for tracking the status of the queries/grievances.

The Registered Candidate(s) are advised to use the online facility for speedy response before mailing their queries on the official email id of **UGC – NET December 2023.** i.e. <u>ugcnet@nta.ac.in.</u>

#### a. Correspondence with NTA

All the correspondence should be addressed by e-mail to NTA on ugcnet@nta.ac.in. The email query shall be addressed only if it is not anonymous and contains the name, Registration/Application No, postal address and contact number of the sender. An email containing vague or general queries and other queries as contained in the Information Bulletin shall not be entertained. Queries shall not be entertained from person claiming to be representatives, associates or officiates of the applicant candidate. The following information shall not be revealed by phone or email:

- i. Internal documentation/status.
- ii. Internal decision making process of NTA. Any claim/counter claim thereof.
- iii. Dates & venue of internal meetings or name of the staff/officers dealing with it.
- iv. Any information which in the opinion of NTA cannot be revealed.

#### 18. NTA Weeding Out Rules

The record of UGC NET December 2023 will be preserved up to 90 days from the date of declaration of result.

#### 19. Legal Jurisdiction

All disputes pertaining to the conduct of **UGC NET December 2023**. Examinations including Results shall fall within the **jurisdiction of Delhi/New Delhi** only. Further, any legal question arising out of the Examination shall be entertained only when raised within 30 days from the declaration of result.

The Director (Administration) of the NTA shall be the official by whose designation the NTA may sue or be sued.

#### Annexure – I

#### Certificate for persons with a disability under RPwD Act, 2016 having less than 40% Disability

The above candidate uses aids and assistive device such as prosthetics & orthotics, hearing aid (name to be specified) which is / are essential for the candidate to appear at the examination with the assistance of scribe.

This certificate is issued only for the purpose of appearing in written examinations conducted by recruitment agencies as well as academic institutions and is valid upto \_\_\_\_\_\_ (it is valid for maximum period of six months or less as may be certified by the medical authority)

#### Signature of medical authority

| (Signature &<br>Name)                                                         | (Signature & Name)                                                                          | (Signature &<br>Name) | (Signature & Name)                       | (Signature &<br>Name)                                                 |  |  |
|-------------------------------------------------------------------------------|---------------------------------------------------------------------------------------------|-----------------------|------------------------------------------|-----------------------------------------------------------------------|--|--|
| Orthopaedic /<br>PMR specialist                                               | Clinical Psyc hologist/<br>Rehabilitation Psychologist /<br>Psychiatrist / Special Educator | 0                     | Occupational therapist<br>(If available) | Other<br>Expert, as<br>nominated<br>by the<br>Chairperson<br>(If any) |  |  |
| (Signature & Name)                                                            |                                                                                             |                       |                                          |                                                                       |  |  |
| Chief Medical Officer/Civil Surgeon/Chief District Medical OfficerChairperson |                                                                                             |                       |                                          |                                                                       |  |  |

Name of Government Hospital/Health Care Centre with Seal

Place: Date:

#### Annexure – II

#### Letter of Undertaking for Using Own Scribe

\_\_\_\_\_, a candidate with\_\_\_\_ \_\_\_\_(name of the disability) Ι\_ appearing for the \_\_\_\_\_\_(name of the examination) bearing Application No. \_\_\_\_\_\_\_\_(name of the centre) in the District \_\_\_\_\_\_\_\_ of the (name State). My qualification is \_\_\_\_\_ (name of the scribe) will provide the service I do hereby state that\_\_\_\_\_ of scribe/reader/lab assistant for the undersigned for taking the aforesaid examination. I do hereby undertake that his qualification is \_\_\_\_\_ \_\_. In case, subsequently, it is found that his qualification is not as declared by the undersigned and is beyond my qualification, I shall forfeit my right to the admission and claims relating thereto. (Signature of the candidate with disability) Place: Date: Photograph of Scribe (Self-Attested Photograph) Name of Scribe ID of the Scribe ID Number

#### Appendix – I

#### Procedure for Online Payment of Fee and Helpline for Payment related Queries

| S. No            | Mode of<br>Payment                       | I                             | CICI BAN                                                                | к                   | HD               | FC BANK                            |         | CANARA                                    | BANK                                                | STATE BANK     | OF INDIA       |                                              |
|------------------|------------------------------------------|-------------------------------|-------------------------------------------------------------------------|---------------------|------------------|------------------------------------|---------|-------------------------------------------|-----------------------------------------------------|----------------|----------------|----------------------------------------------|
| 1                | Net                                      | ICICI                         | NIL CI                                                                  | narge               | HDFC             | NIL Cha                            | arge    | Other Banks<br>(Including<br>Canara Bank) | Rs.13 +<br>GST                                      | SBI            | Rs<br>5.00+GST |                                              |
|                  | Banking                                  | Other<br>Banks                | 4.00 +                                                                  | GST                 | Other<br>Banks   | 4.00 + C                           | GST     | HDFC, ICICI,<br>SBI, AXIS                 | Rs.17 +<br>GST                                      | Other Banks    | 5.00+G51       |                                              |
| 2 Debit<br>Cards | Debit                                    | ICICI<br>or                   | Transacti<br>on upto<br>Rs 2000/-                                       | 0 %                 | HDFC or<br>Other | Transactio<br>n upto<br>Rs 2000/-  | 0 %     | Visa/Master                               | Transaction<br>up to<br>Rs.2000/-<br>0.40% +<br>GST | NU             |                |                                              |
|                  | Cards                                    | C <b>ards</b> Other<br>Banks  | Transacti<br>on above<br>Rs 2000/-                                      | 0.5 % +<br>GST      |                  | Transactio<br>n above<br>Rs 2000/- | 0 %     | Rupay                                     | Transaction<br>above<br>Rs.2000/-<br>0.85% +<br>GST | Nil            |                |                                              |
|                  | G                                        | Domest<br>ic                  | 0.409<br>Transactio                                                     |                     | Domestic         | 0.40% +                            | GST     | Domestic                                  | 1.10% +<br>GST                                      | Domestic       | 0.80% +<br>GST |                                              |
| 3                | 3 -                                      | Credit<br>Cards               | Interna<br>tional                                                       | 2.359<br>Transactio |                  | Internation<br>al                  | Nil Cha | arge                                      | International                                       | 1.10% +<br>GST | International  | 3.50% of<br>Fee+ GST<br>(Minimur<br>Rs 11/-) |
| 4                | Unified<br>Payment<br>Interface<br>(UPI) | ICICI<br>or<br>other<br>banks | Transacti<br>on upto<br>Rs 2000/-<br>Transacti<br>on above<br>Rs 2000/- | 0 %<br>0 %<br>+ CST | Nil Charge       |                                    | NIL Cha | rge                                       | NIL Ch                                              | arge           |                |                                              |

1. Processing Charges and Goods and Service Taxes (GST) and Procedure for Payment of Fee Mode of Payment of Fee/ Service Provider and Service/Processing charges & GST

Prescribed Examination Fee (please see the Information at a Glance) can be paid through any Bank/Payment Gateway in any Payment Mode [service/processing charges per transaction & GST applicable @ 18 % are to be paid by the candidate, except for payment made through debit card (Visa/Master):

#### 2. <u>Helplines:</u>

#### (a) If Paying through State Bank of India (SBI):

| Level | Name          | Email ID                     | Contact Number |
|-------|---------------|------------------------------|----------------|
| 1     | Helpdesk      | dgmcs.cc@sbi.co.in           | 18004253800    |
| 2     | Helpdesk3     | sbi.05222@sbi.co.in          | 08026599990    |
| 3     | Customer Care | agmcustomer.Ihodel@sbi.co.in | 1800112211     |
| 4     | Through SMS   | UNHAPPY (add text)           | 8008202020     |

#### (b) If Paying through Canara Bank:

| Level | Name                             | Email ID                                                                                                   | Contact No.                                           |
|-------|----------------------------------|----------------------------------------------------------------------------------------------------|-------------------------------------------------------|
| 1     | Help Desk                        | pgsupport@billdesk.com<br>/dssronoida@canarabank.com<br>/tmcodel@canarabank.com/<br>cb18688@canarabank.com | (022)61060524/ 8700098336/<br>7428206788/ 9535293631  |
| 2     | Complaint Management<br>Services | pgsupport@billdesk.com<br>/dssronoida@canarabank.com<br>/tmcodel@canarabank.com<br>cb18688@canarabank.com  | (022)61060524/ 8700098336 /<br>7428206788/ 9535293631 |
| 3     | Customer Care                    | pgsupport@billdesk.com<br>/dssronoida@canarabank.com<br>/tmcodel@canarabank.com<br>cb18688@canarabank.com  | (022)61060524/ 8700098336 /<br>7428206788/ 9535293631 |
| 4     | Through SMS                      |                                                                                                    | (022)61060524/ 8700098336/<br>7428206788/ 9535293631  |

#### (c) If Paying through HDFC Bank:

| Level | Name                     | Email ID                         | Contact Number |
|-------|--------------------------|----------------------------------|----------------|
| 1     | Shri Vikram Singh        | vikram.singh4@hdfcbank.com       | 9799810080     |
| 2     | Amit Singh               | amit.singh26@hdfcbank.com        | 7428869770     |
| 3     | Shri Ripon Bhattacharjee | ripon.bhattacharjee@hdfcbank.com | 9625031697     |

#### (d) If Paying through ICICI Bank:

| Level | Name             | Email ID                       | Contact Number |
|-------|------------------|--------------------------------|----------------|
| 1     | Javed Chaudhary  | javed.chaudhary@icicibank.com  | 9760134455     |
| 2     | Surya Tiwari     | tiwari.surya@icicibank.com     | 7565846789     |
| 3     | Deepak Kumar     | deepak.kumar87@icicibank.com   | 8882892218     |
| 4     | Vijay Koli       | vijay.koli@icicibank.com       | 9372203826     |
| 5     | Rakesh Bhatnagar | rakesh.bhatnagar@icicibank.com | 9953972004     |

(e) NTA Helpdesk Contact details (incase the payment related issues are not resolved through the abovementioned Helplines of the concerned Bank/Payment Gateway Integrator)

Email: ugcnet@nta.ac.in.

Phone No.: 011-40759000

#### 3. Procedure to raise payment related Grievance:

After (successful completion of all the Steps, Confirmation Page of the Application Form, should be downloaded and a printout of the same may be retained for future reference. The Confirmation Page of the online Application Form could be generated **only after successful payment by the Candidate.** 

In case the Confirmation Page is not generated after payment of prescribed Fee, then the candidate should approach the concerned Bank/Payment Gateway integrator (in the helpline number and email given in APPENDIX- I of the Information Bulletin), for ensuring the successful payment.

Inspite of above, if successful transaction is not reflected on the Portal, the candidate may contact NTA Helpline. If the payment issue is still not resolved, the candidate may pay second time.

However, any duplicate payment received from the candidate by NTA in course of said transactions will be refunded through the same payment mode through which the duplicate payment is received, after fee reconciliation by NTA.

## 4. Information to be provided by the Candidate while raising any payment related query/grievance through QRS/email/Helplines: -

- a. Name of the Bank and /or payment Gateway.
- b. Date and time of the transaction
- c. Transaction Number
- d. Bank Reference Number
- e. Proof of transaction
- f. Screenshot from the payment portal (in case of payment failure)

#### Appendix – II

#### List of Subjects and their Codes

**Note:** Syllabi for all NET Subjects can be downloaded from the UGC website: <u>https://www.ugcnetonline.in/syllabus-new.php</u> National Testing Agency will not send the syllabus to individual candidates.

| S. No. | Subject                                                                                                    | Subjec<br>Code |
|--------|----------------------------------------------------------------------------------------------------|----------------|
| 1      | Adult Education/ Continuing Education/ Andragogy/ Non-Formal Education.                                                                                                    | 46             |
| 2      | Anthropology                                                                                                    | 07             |
| 3      | Arab Culture and Islamic Studies                                                                                                    | 49             |
| 4      | Arabic                                                                                                    | 29             |
| 5      | Archaeology                                                                                                    | 67             |
| 6      | Assamese                                                                                                    | 36             |
| 7      | Bengali                                                                                                    | 19             |
| 8      | Bodo                                                                                                    | 94             |
| 9      | Buddhist, Jaina, Gandhian and Peace Studies                                                                                                    | 60             |
| 10     | Chinese                                                                                                    | 32             |
| 11     | Commerce                                                                                                    | 08             |
| 12     | Comparative Literature                                                                                                    | 72             |
| 13     | Comparative Study of Religions                                                                                                    | 62             |
| 14     | Computer Science and Applications                                                                                                    | 87             |
| 15     | Criminology                                                                                                    | 68             |
| 16     | Defence and Strategic Studies                                                                                                    | 11             |
| 17     | Dogri                                                                                                    | 33             |
| 18     | Economics / Rural Economics /Co-operation / Demography / Development<br>Planning/Development Studies / Econometrics/ Applied Economics / Development<br>Economics /Business Economics | 01             |
| 19     | Education                                                                                                    | 09             |
| 20     | Electronic Science                                                                                                    | 88             |
| 21     | English                                                                                                    | 30             |
| 22     | Environmental Sciences                                                                                                    | 89             |
| 23     | Folk Literature                                                                                                    | 71             |
| 24     | Forensic Science                                                                                                    | 82             |
| 25     | French (French Version)                                                                                                    | 39             |
| 26     | Geography                                                                                                    | 80             |
| 27     | German                                                                                                    | 44             |
| 28     | Gujarati                                                                                                    | 37             |
| 29     | Hindi                                                                                                    | 20             |
| 30     | Hindu Studies                                                                                                    | 102            |
| 31     | History                                                                                                    | 06             |
| 32     | Home Science                                                                                                    | 12             |
| 33     | Human Rights and Duties                                                                                                    | 92             |
| 34     | Indian Culture                                                                                                    | 50             |
| 35     | Indian Knowledge System                                                                                                    | 103            |
| 36     | Japanese                                                                                                    | 45             |
| 37     | Kannada                                                                                                    | 21             |
| 38     | Kashmiri                                                                                                    | 84             |
| 39     | Konkani                                                                                                    | 85             |
|        | Labour Welfare / Personnel Management / Industrial Relations/ Labour and Social                                                                                                    |                |
| 40     | Welfare / Human Resource Management                                                                                                    | 55             |
| 41     | Law                                                                                                    | 58             |
| 42     | Library and Information Science                                                                                                    | 59             |
| 43     | Linguistics                                                                                                    | 31             |
| 44     | Maithili                                                                                                    | 18             |
| 45     | Malayalam                                                                                                    | 22             |
| 46     | Management (including Business Admn. Mgt./Marketing / Marketing Mgt. / Industrial<br>Relations and Personnel Mgt. / Personnel Mgt. / Financial Mgt. /Co-operative                     | 17             |
|        | Management)                                                                                                    |                |
| 47     | Manipuri                                                                                                    | 35             |
| 48     | Marathi                                                                                                    | 38             |
| 49     | Mass Communication and Journalism                                                                                                    | 63             |

| S. No. | Subject                                                                                                    | Subject<br>Code |
|--------|----------------------------------------------------------------------------------------------------|-----------------|
| 50     | Museology & Conservation                                                                                                    | 66              |
| 51     | Music                                                                                                    | 16              |
| 52     | Nepali                                                                                                    | 34              |
| 53     | Oriya                                                                                                    | 23              |
| 54     | Pali                                                                                                    | 83              |
| 55     | Performing Art - Dance/Drama/Theatre                                                                                                    | 65              |
| 56     | Persian                                                                                                    | 42              |
| 57     | Philosophy                                                                                                    | 03              |
| 58     | Physical Education                                                                                                    | 47              |
| 59     | Political Science                                                                                                    | 02              |
| 60     | Politics including International Relations/International Studies including Defence /<br>Strategic Studies, West Asian Studies, Southeast Asian Studies, African Studies, SouthAsian<br>Studies, Soviet Studies, American Studies.         | 90              |
| 61     | Population Studies                                                                                                    | 15              |
| 62     | Prakrit                                                                                                    | 91              |
| 63     | Psychology                                                                                                    | 04              |
| 64     | Public Administration                                                                                                    | 14              |
| 65     | Punjabi                                                                                                    | 24              |
| 66     | Rajasthani                                                                                                    | 43              |
| 67     | Russian                                                                                                    | 41              |
| 68     | Sanskrit                                                                                                    | 25              |
| 69     | Sanskrit traditional subjects (including Jyotisha/Sidhanta Jyotish/ Navya Vyakarna/<br>Vyakarna/ Mimansa/ Navya Nyaya/ Sankhya Yoga/ Tulanatmaka Darsan/ Shukla<br>Yajurveda/ Madhav Vedant/ Dharmasasta/ Sahitya/ Puranotihasa / Agama). | 73              |
| 70     | Santali                                                                                                    | 95              |
| 71     | Sindhi                                                                                                    | 101             |
| 72     | Social Medicine & Community Health                                                                                                    | 81              |
| 73     | Social Work                                                                                                    | 10              |
| 74     | Sociology                                                                                                    | 05              |
| 75     | Spanish                                                                                                    | 40              |
| 76     | Tamil                                                                                                    | 26              |
| 77     | Telugu                                                                                                    | 27              |
| 78     | Tourism Administration and Management.                                                                                                    | 93              |
| 79     | Tribal and Regional Language/Literature                                                                                                    | 70              |
| 80     | Urdu                                                                                                    | 28              |
| 81     | Visual Art (including Drawing & Painting/Sculpture Graphics/Applied Art/History of Art)                                                                                                    | 79              |
| 82     | Women Studies                                                                                                    | 74              |
|        |                                                                                                    |                 |

The candidates with Master's Degree in Geography (with specialization in Population Studies) or Mathematics/ Statistics are also eligible to appear in the subject "Population Studies" (Code 015).

'\*\*'The candidates with Master's Degree in Humanities (including languages) and Social Sciences are eligible to appear in subject "Women Studies" (Code 074).

#### Note: General Paper on Teaching and Research Aptitude (Paper-I) is compulsory for all.

## Appendix - III

#### LIST OF EXAM CITIES for Centres of UGC - NET December 2023

Examination will be held at the following cities, provided there are sufficient numbers of candidates in the city.

|        | will be held at the following cities, provided there are sufficient numbers of candidates in the c |                        |           |
|--------|----------------------------------------------------------------------------------------------------|------------------------|-----------|
| S. No. | State                                                                                              | Exam City              | City Code |
| 1      | Andaman and Nicobar Island                                                                         | Port Blair             | AN01      |
| 2      | Andhra Pradesh                                                                                     | Amalapuram             | AP35      |
| 3      | Andhra Pradesh                                                                                     | Anantapur              | AP01      |
| 4      | Andhra Pradesh                                                                                     | Bobbili                | AP36      |
| 5      | Andhra Pradesh                                                                                     | Chirala                | AP04      |
| 6      | Andhra Pradesh                                                                                     | Chittoor               | AP05      |
| 7      | Andhra Pradesh                                                                                     | Eluru                  | AP06      |
| 8      | Andhra Pradesh                                                                                     | Gooty                  | AP37      |
| 9      | Andhra Pradesh                                                                                     | Gudlavalleru           | AP38      |
| 10     | Andhra Pradesh                                                                                     | Guntur                 | AP07      |
| 11     | Andhra Pradesh                                                                                     | Kadapa                 | AP08      |
| 12     | Andhra Pradesh                                                                                     | Kakinada               | AP09      |
| 13     | Andhra Pradesh                                                                                     | Kurnool                | AP10      |
| 14     | Andhra Pradesh                                                                                     | Madanapalle            | AP39      |
| 15     | Andhra Pradesh                                                                                     | Markapur               | AP40      |
| 16     | Andhra Pradesh                                                                                     | Nandyal                | AP29      |
| 17     | Andhra Pradesh                                                                                     | Nellore                | AP11      |
| 18     | Andhra Pradesh                                                                                     | Ongole                 | AP12      |
| 19     | Andhra Pradesh                                                                                     | Proddatur              | AP21      |
| 20     | Andhra Pradesh                                                                                     | Puttaparthi            | AP41      |
| 21     | Andhra Pradesh                                                                                     | Puttur Ap              | AP42      |
| 22     | Andhra Pradesh                                                                                     | Rajahmundry            | AP13      |
| 23     | Andhra Pradesh                                                                                     | Srikakulam             | AP14      |
| 24     | Andhra Pradesh                                                                                     | Tadpatri               | AP43      |
| 25     | Andhra Pradesh                                                                                     | Tirupathi              | AP16      |
| 26     | Andhra Pradesh                                                                                     | Tiruvuru               | AP44      |
| 27     | Andhra Pradesh                                                                                     | Vijayawada             | AP17      |
| 28     | Andhra Pradesh                                                                                     | Visakhapatnam          | AP18      |
| 29     | Andhra Pradesh                                                                                     | Vizianagaram           | AP19      |
| 30     | Arunachal Pradesh                                                                                  | Itanagar/Naharlagun    | AL01      |
| 31     | Arunachal Pradesh                                                                                  | Papum Pare             | AL02      |
| 32     | Assam                                                                                              | Dibrugarh              | AM06      |
| 33     | Assam                                                                                              | Guwahati               | AM02      |
| 34     | Assam                                                                                              | Jorhat                 | AM03      |
| 35     | Assam                                                                                              | Lakhimpur As           | AM07      |
| 36     | Assam                                                                                              | Silchar                | AM04      |
| 37     | Assam                                                                                              | Tezpur                 | AM05      |
| 38     | Bihar                                                                                              | Arrah                  | BR09      |
| 39     | Bihar                                                                                              | Aurangabad Bihar       | BR01      |
| 40     | Bihar                                                                                              | Bhagalpur              | BR02      |
| 41     | Bihar                                                                                              | Darbhanga              | BR04      |
| 42     | Bihar                                                                                              | Gaya                   | BR05      |
| 43     | Bihar                                                                                              | Muzaffarpur            | BR06      |
| 44     | Bihar                                                                                              | Patna                  | BR07      |
| 45     | Bihar                                                                                              | Purnea                 | BR08      |
| 46     | Bihar                                                                                              | Rohtas                 | BR41      |
| 47     | Bihar                                                                                              | Samastipur             | BR12      |
| 48     | Chandigarh                                                                                         | Chandigarh             | CH01      |
| 49     | Chhattisgarh                                                                                       | Bhilai Nagar/Durg      | CG01      |
| 50     | Chhattisgarh                                                                                       | Bilaspur(Chhattisgarh) | CG02      |
| 51     | Chhattisgarh                                                                                       | Raipur                 | CG03      |
| 52     | Dadra and Nagar Haveli                                                                             | Silvassa               | DN01      |
| 53     | Delhi                                                                                              | Delhi/New Delhi        | DL01      |
| 54     | Goa                                                                                                | Panaji                 | GO03      |
| 55     | Gujarat                                                                                            | Ahmedabad/Gandhinagar  | GJ01      |
| 56     | Gujarat                                                                                            | Anand                  | GJ02      |
| 57     | Gujarat                                                                                            | Himatnagar             | GJ14      |

| S. No.   | State             | Exam City                  | City Code    |
|----------|-------------------|----------------------------|--------------|
| 58       | Gujarat           | Jamnagar                   | GJ06         |
| 59       | Gujarat           | Mehsana                    | GJ31         |
| 60       | Gujarat           | Rajkot                     | GJ10         |
| 61       | Gujarat           | Surat                      | GJ11         |
| 62       | Gujarat           | Vadodara                   | GJ12         |
| 63       | Gujarat           | Valsad/Vapi                | GJ13         |
| 64       | Haryana           | Ambala                     | HR01         |
| 65       | Haryana           | Faridabad                  | HR03         |
| 66       | Haryana           | Hisar                      | HR10         |
| 67       | Himachal Pradesh  | Bilaspur Hp                | HP15         |
| 68       | Himachal Pradesh  | Hamirpur(Himachal Pradesh) | HP03         |
| 69       | Himachal Pradesh  | Kangra                     | HP16         |
| 70       | Himachal Pradesh  | Kullu                      | HP10         |
| 70       | Himachal Pradesh  | Mandi                      | HP08         |
| 72       | Himachal Pradesh  | Shimla                     | HP06         |
|          |                   |                            |              |
| 73       | Himachal Pradesh  | Solan                      | HP17         |
| 74       | Himachal Pradesh  | Una                        | HP09         |
| 75       | Jammu and Kashmir | Anantnag                   | JK05         |
| 76       | Jammu and Kashmir | Baramulla                  | JK01         |
| 77       | Jammu and Kashmir | Budgam                     | JK11         |
| 78       | Jammu and Kashmir | Jammu                      | JK02         |
| 79       | Jammu and Kashmir | Pulwama                    | JK06         |
| 80       | Jammu and Kashmir | Samba                      | JK12         |
| 81       | Jammu and Kashmir | Srinagar(J & K)            | JK04         |
| 82       | Jharkhand         | Bokaro                     | JH01         |
| 83       | Jharkhand         | Dhanbad                    | JH02         |
| 84       | Jharkhand         | Hazaribagh                 | JH05         |
| 85       | Jharkhand         | Jamshedpur                 | JH03         |
| 86       | Iharkhand         | Ranchi                     | JH04         |
| 87       | Karnataka         | Bagalkot                   | KK19         |
| 88       | Karnataka         | Ballari                    | KK03         |
| 89       | Karnataka         | Belagavi(Belgaum)          | KK02         |
| 90       | Karnataka         | Bengaluru                  | KK04         |
| 91       | Karnataka         | Bengaluru- Urban           | KK20         |
| 92       | Karnataka         | Chikaballapur              | KK22         |
| 93       | Karnataka         | Chikmagalur                | KK22<br>KK23 |
| 93       | Karnataka         |                            | KK06         |
| 94<br>95 |                   | Davangere                  |              |
|          | Karnataka         | Dharwad                    | KK10         |
| 96       | Karnataka         | Gulbarga/Kalaburgi         | KK08         |
| 97       | Karnataka         | Hassan                     | KK09         |
| 98       | Karnataka         | Hubli                      | KK27         |
| 99       | Karnataka         | Kolar                      | KK30         |
| 100      | Karnataka         | Mandya                     | KK18         |
| 101      | Karnataka         | Mangaluru(Mangalore)       | KK12         |
| 102      | Karnataka         | Mysuru(Mysore)             | KK14         |
| 103      | Karnataka         | Shivamoga(Shimoga)         | KK15         |
| 104      | Karnataka         | Tumakuru                   | KK16         |
| 105      | Karnataka         | Udupi/Manipal              | KK17         |
| 106      | Kerala            | Alappuzha/Chengannur       | KL01         |
| 107      | Kerala            | Angamaly                   | KL20         |
| 108      | Kerala            | Ernakulam/Moovattupuzha    | KL04         |
| 109      | Kerala            | Idukki                     | KL05         |
| 110      | Kerala            | Kannur                     | KL07         |
| 111      | Kerala            | Kasaragod                  | KL08         |
| 112      | Kerala            | Kollam                     | KL09         |
| 112      | Kerala            | Kottayam                   | KL05<br>KL11 |
| 113      | Kerala            | Kozhikode/Calicut          | KL11<br>KL12 |
| 114      | Kerala            | Malappuram                 | KL12<br>KL13 |
| 115      |                   | Palakkad                   |              |
|          | Kerala            |                            | KL15         |
| 117      | Kerala            | Pathanamthitta             | KL16         |
| 118      | Kerala            | Thiruvananthapuram         | KL17         |

| S. No. | State          | Exam City               | City Code |
|--------|----------------|-------------------------|-----------|
| 119    | Kerala         | Thrissur                | KL18      |
| 120    | Kerala         | Wayanad                 | KL19      |
| 121    | Ladakh         | Leh                     | LL01      |
| 122    | Ladakh         | Kargil                  | LL02      |
| 123    | Lakshadweep    | Kavaratti               | LD01      |
| 124    | Madhya Pradesh | Balaghat                | MP01      |
| 125    | Madhya Pradesh | Bhopal                  | MP03      |
| 126    | Madhya Pradesh | Gwalior                 | MP06      |
| 127    | Madhya Pradesh | Indore                  | MP07      |
| 128    | Madhya Pradesh | Jabalpur                | MP08      |
| 129    | Madhya Pradesh | Khandwa                 | MP29      |
| 130    | Madhya Pradesh | Sagar                   | MP12      |
| 131    | Madhya Pradesh | Satna                   | MP13      |
| 132    | Madhya Pradesh | Ujjain                  | MP15      |
| 133    | Maharashtra    | Ahmednagar              | MR01      |
| 134    | Maharashtra    | Akola                   | MR02      |
| 135    | Maharashtra    | Amravati                | MR03      |
| 136    | Maharashtra    | Aurangabad(Maharashtra) | MR04      |
| 137    | Maharashtra    | Beed                    | MR30      |
| 138    | Maharashtra    | Bhandara                | MR31      |
| 139    | Maharashtra    | Buldhana                | MR32      |
| 140    | Maharashtra    | Chandrapur              | MR09      |
| 141    | Maharashtra    | Dhule                   | MR10      |
| 142    | Maharashtra    | Gondia                  | MR35      |
| 143    | Maharashtra    | Jalgaon                 | MR13      |
| 144    | Maharashtra    | Kolhapur                | MR14      |
| 145    | Maharashtra    | Latur                   | MR15      |
| 146    | Maharashtra    | Mumbai/Navi Mumbai      | MR16      |
| 147    | Maharashtra    | Nagpur                  | MR17      |
| 148    | Maharashtra    | Nanded                  | MR18      |
| 149    | Maharashtra    | Nandurbar               | MR36      |
| 150    | Maharashtra    | Nashik                  | MR19      |
| 151    | Maharashtra    | Parbhani                | MR38      |
| 152    | Maharashtra    | Pune                    | MR22      |
| 153    | Maharashtra    | Raigad                  | MR23      |
| 154    | Maharashtra    | Ratnagiri               | MR24      |
| 155    | Maharashtra    | Sangli                  | MR25      |
| 156    | Maharashtra    | Satara                  | MR26      |
| 157    | Maharashtra    | Sindhudurg              | MR39      |
| 158    | Maharashtra    | Solapur                 | MR27      |
| 159    | Maharashtra    | Thane                   | MR28      |
| 160    | Maharashtra    | Wardha                  | MR29      |
| 161    | Maharashtra    | Yavatmal                | MR34      |
| 162    | Manipur        | Imphal                  | MN01      |
| 163    | Meghalaya      | Shillong                | MG01      |
| 164    | Mizoram        | Aizawl                  | MZ01      |
| 165    | Nagaland       | Dimapur                 | NL01      |
| 166    | Nagaland       | Kohima                  | NL02      |
| 167    | Odisha         | Angul                   | OR10      |
| 168    | Odisha         | Balangir                | OR20      |
| 169    | Odisha         | Balasore (Baleswar)     | OR02      |
| 170    | Odisha         | Baragarh                | OR21      |
| 171    | Odisha         | Baripada/Mayurbanj      | OR12      |
| 172    | Odisha         | Berhampur / Ganjam      | OR03      |
| 173    | Odisha         | Bhadrak                 | OR11      |
| 174    | Odisha         | Bhubaneswar             | OR04      |
| 175    | Odisha         | Bhawanipatna            | OR30      |
| 176    | Odisha         | Cuttack                 | OR05      |
| 177    | Odisha         | Dhenkanal               | OR06      |
| 178    | Odisha         | Jagatsinghpur           | OR17      |
| 179    | Odisha         | Jajpur                  | OR13      |

| S. No. | State      | Exam City                  | City Code |
|--------|------------|----------------------------|-----------|
| 180    | Odisha     | Jeypore(Odisha)            | OR19      |
| 181    | Odisha     | Jharsuguda                 | OR22      |
| 182    | Odisha     | Kendrapara                 | OR14      |
| 183    | Odisha     | Nuapada                    | OR31      |
| 184    | Odisha     | Paralakhemundi (Gajapati)  | OR24      |
| 185    | Odisha     | Phulbani (Kandhamal)       | OR25      |
| 186    | Odisha     | Puri                       | OR16      |
| 187    | Odisha     | Rayagada                   | OR26      |
| 188    | Odisha     | Rourkela                   | OR08      |
| 189    | Odisha     | Sambalpur                  | OR09      |
| 190    | Puducherry | Puducherry                 | PO01      |
| 191    | Punjab     | Amritsar                   | PB01      |
| 192    | Punjab     | Bhatinda                   | PB02      |
| 193    | Punjab     | Moga                       | PB20      |
| 194    | Punjab     | Jalandhar                  | PB04      |
| 195    | Punjab     | Ludhiana                   | PB05      |
| 196    | Punjab     | Pathankot                  | PB07      |
| 197    | Punjab     | Patiala/Fatehgarh Sahib    | PB08      |
| 198    | Punjab     | Sahibzada Ajit Singh Nagar | PB12      |
| 199    | Rajasthan  | Ajmer                      | RJ01      |
| 200    | Rajasthan  | Alwar                      | RJ02      |
| 201    | Rajasthan  | Bhilwara                   | RJ12      |
| 202    | Rajasthan  | Bikaner                    | RJ05      |
| 203    | Rajasthan  | Hanumangarh                | RJ23      |
| 204    | Rajasthan  | Jaipur                     | RJ06      |
| 205    | Rajasthan  | Jodhpur                    | RJ07      |
| 206    | Rajasthan  | Kota                       | RJ08      |
| 207    | Rajasthan  | Sikar                      | RJ09      |
| 208    | Rajasthan  | Sriganganagar              | RJ10      |
| 209    | Rajasthan  | Udaipur                    | RJ11      |
| 210    | Sikkim     | Gangtok                    | SM01      |
| 211    | Tamil Nadu | Chennai                    | TN01      |
| 212    | Tamil Nadu | Coimbatore                 | TN02      |
| 213    | Tamil Nadu | Cuddalore                  | TN03      |
| 214    | Tamil Nadu | Dharmapuri                 | TN26      |
| 215    | Tamil Nadu | Dindigul                   | TN27      |
| 216    | Tamil Nadu | Erode                      | TN28      |
| 217    | Tamil Nadu | Kanchipuram                | TN05      |
| 218    | Tamil Nadu | Kanyakumari/Nagercoil      | TN06      |
| 219    | Tamil Nadu | Karur                      | TN29      |
| 220    | Tamil Nadu | Krishnagiri                | TN21      |
| 221    | Tamil Nadu | Madurai                    | TN08      |
| 222    | Tamil Nadu | Nagapattinam               | TN30      |
| 223    | Tamil Nadu | Namakkal                   | TN10      |
| 224    | Tamil Nadu | Pudukkottai                | TN31      |
| 225    | Tamil Nadu | Ramanathapuram             | TN32      |
| 226    | Tamil Nadu | Salem                      | TN11      |
| 227    | Tamil Nadu | Sivaganga                  | TN33      |
| 228    | Tamil Nadu | Thanjavur                  | TN12      |
| 229    | Tamil Nadu | Thoothukudi                | TN13      |
| 230    | Tamil Nadu | Tiruchirappalli            | TN14      |
| 231    | Tamil Nadu | Tirunelveli                | TN15      |
| 232    | Tamil Nadu | Tiruppur                   | TN22      |
| 233    | Tamil Nadu | Tiruvannamalai             | TN35      |
| 234    | Tamil Nadu | Vellore                    | TN18      |
| 235    | Tamil Nadu | Viluppuram                 | TN23      |
| 236    | Tamil Nadu | Virudhunagar               | TN20      |
| 237    | Telangana  | Hyderabad/Secunderabad     | TL01      |
| 238    | Telangana  | Karimnagar                 | TL02      |
| 239    | Telangana  | Khammam                    | TL03      |
| 240    | Telangana  | Kothagudem                 | TL17      |

| S. No.     | State         | Exam City                  | City Code    |
|------------|---------------|----------------------------|--------------|
| 241        | Telangana     | Mahbubnagar                | TL04         |
| 242        | Telangana     | Nalgonda                   | TL05         |
| 243        | Telangana     | Nizamabad                  | TL08         |
| 244        | Telangana     | Siddipet                   | TL11         |
| 245        | Telangana     | Suryapet                   | TL09         |
| 246        | Telangana     | Warangal                   | TL07         |
| 247        | Tripura       | Agartala                   | TA01         |
| 248        | Uttar Pradesh | Agra                       | UP01         |
| 249        | Uttar Pradesh | Aligarh                    | UP02         |
| 250        | Uttar Pradesh | Allahabad/Prayagraj        | UP03         |
| 251        | Uttar Pradesh | Ambedkar Nagar             | UP25         |
| 252        | Uttar Pradesh | Alibedia Nagar<br>Azamgarh | UP19         |
| 253        | Uttar Pradesh | Ballia                     | UP20         |
| 253<br>254 | Uttar Pradesh | Bareilly                   | UP20<br>UP04 |
|            |               | 5                          |              |
| 255        | Uttar Pradesh | Bijnor                     | UP21         |
| 256        | Uttar Pradesh | Bulandshahr                | UP29         |
| 257        | Uttar Pradesh | Chandauli                  | UP41         |
| 258        | Uttar Pradesh | Faizabad                   | UP06         |
| 259        | Uttar Pradesh | Firozabad                  | UP22         |
| 260        | Uttar Pradesh | Ghaziabad                  | UP07         |
| 261        | Uttar Pradesh | Ghazipur                   | UP23         |
| 262        | Uttar Pradesh | Gorakhpur                  | UP08         |
| 263        | Uttar Pradesh | Jhansi                     | UP10         |
| 264        | Uttar Pradesh | Kanpur                     | UP11         |
| 265        | Uttar Pradesh | Lucknow                    | UP12         |
| 266        | Uttar Pradesh | Mathura                    | UP13         |
| 267        | Uttar Pradesh | Mau                        | UP35         |
| 268        | Uttar Pradesh | Meerut                     | UP14         |
| 269        | Uttar Pradesh | Moradabad                  | UP15         |
| 270        | Uttar Pradesh | Muzaffarnagar              | UP16         |
| 271        | Uttar Pradesh | Noida/Greater Noida        | UP09         |
| 272        | Uttar Pradesh | Pratapgarh                 | UP43         |
| 273        | Uttar Pradesh | Rampur                     | UP58         |
| 274        | Uttar Pradesh | Saharanpur                 | UP38         |
| 275        | Uttar Pradesh | Sitapur                    | UP17         |
| 276        | Uttar Pradesh | Sultanpur                  | UP40         |
| 277        | Uttar Pradesh | Varanasi                   | UP18         |
| 278        | Uttarakhand   | Almora                     | UK09         |
| 279        | Uttarakhand   | Dehradun                   | UK01         |
| 280        | Uttarakhand   | Haldwani                   | UK02         |
| 281        | Uttarakhand   | Pauri Garhwal              | UK02         |
| 282        | Uttarakhand   | Roorkee                    | UK06         |
| 283        | West Bengal   | Asansol                    | WB01         |
|            | 0             |                            |              |
| 284        | West Bengal   | Bankura                    | WB16         |
| 285        | West Bengal   | Burdwan (Bardhaman)        | WB02         |
| 286        | West Bengal   | Durgapur                   | WB04         |
| 287        | West Bengal   | Hooghly                    | WB06         |
| 288        | West Bengal   | Howrah                     | WB07         |
| 289        | West Bengal   | Kalyani                    | WB08         |
| 290        | West Bengal   | Kolkata                    | WB10         |
| 291        | West Bengal   | Siliguri                   | WB11         |
| 292        | West Bengal   | Suri                       | WB22         |

(Disclaimer: NTA can change the centre and city at any time subject to availability.)

#### Appendix - IV

## List of Subject at Post Graduation Level and their Codes

| Subjects of Post Graduation                                    | Code |
|----------------------------------------------------------------|------|
| Economics                                                      | 801  |
| Political Science                                              | 802  |
|                                                                | 803  |
| Philosophy                                                     | 803  |
| Psychology<br>Sociology                                        | 805  |
|                                                                | 806  |
| History                                                        |      |
| Anthropology<br>Commerce                                       | 807  |
|                                                                | 808  |
| Education                                                      | 809  |
| Social Work                                                    | 810  |
| Defence and Strategic Studies                                  | 811  |
| Home Science                                                   | 812  |
| Public Administration                                          | 813  |
| Population Studies                                             | 814  |
| Music                                                          | 815  |
| Management                                                     | 816  |
| Maithili                                                       | 817  |
| Bengali                                                        | 818  |
| Hindi                                                          | 819  |
| Kannada                                                        | 820  |
| Malayalam                                                      | 821  |
| Oriya                                                          | 822  |
| Sculpture                                                      | 823  |
| Sanskrit                                                       | 824  |
| Tamil                                                          | 825  |
| Telugu                                                         | 826  |
| Urdu                                                           | 827  |
| Arabic                                                         | 828  |
| English                                                        | 829  |
| Linguistics                                                    | 830  |
| Chinese                                                        | 831  |
| Dogri                                                          | 832  |
| Nepali                                                         | 833  |
| Manipuri                                                       | 834  |
| Assamese                                                       | 835  |
| Gujarati                                                       | 836  |
| Marathi                                                        | 837  |
| French                                                         | 838  |
| Spanish                                                        | 839  |
| Russian                                                        | 840  |
| Persian                                                        | 841  |
| Rajasthani                                                     | 842  |
| German                                                         | 843  |
| Japanese                                                       | 844  |
| Adult Education/ Continuing Education                          | 845  |
| Andragogy / Non Formal Education                               | 846  |
| Physical Education                                             | 847  |
| Arab Culture and Islamic Studies                               | 848  |
| Indian Culture                                                 | 849  |
| Labour Welfare/ Personnel                                      | 850  |
| Labour Weifare/ Personnei<br>Management/ Industrial Relations/ | 850  |
| Labour and Social Welfare/ Human                               |      |
| Resource Management                                            |      |
| hesoarce management                                            |      |

| Subjects of Post Graduation              | Code |
|------------------------------------------|------|
| Law                                      | 851  |
| Library and Information Science          | 852  |
| Buddhist                                 | 853  |
| Comparative Study of Religions           | 854  |
| Mass Communication and Journalism        | 855  |
| Performing Arts – Dance/ Drama/ Theatre  | 856  |
| Museology & Conservation                 | 857  |
| Archaeology                              | 858  |
| Criminology                              | 859  |
| Tribal and Regional Language/ Literature | 860  |
| Folk Literature                          | 861  |
| Comparative Literature                   | 862  |
| Sanskrit Traditional Subjects            | 863  |
| Jyotisha                                 | 864  |
| SidhantaJyotisha                         | 865  |
| NavyaVyakarna                            | 866  |
| Vyakarna                                 | 867  |
| Mimamsa                                  | 868  |
| NavyaNyaya                               | 869  |
| Sankhya Yoga                             | 870  |
| TulanatmakaDarsana                       | 871  |
| Shukla Yojurveda                         | 872  |
| Madhy Vedanta                            | 873  |
| Dharma Sastra                            | 874  |
| Sahitya                                  | 875  |
| Puranaitihasa                            | 876  |
| Agama                                    | 877  |
| Women Studies                            | 878  |
| Visual Art                               | 879  |
| Drawing & Painting                       | 880  |
| Computer Science and Applications        | 881  |
| Konkani                                  | 882  |
| Kashmiri                                 | 883  |
| Pali                                     | 884  |
| Forensic Science                         | 885  |
|                                          | 886  |
| Social Medicine & Community Health       | 887  |
| Geography                                | 888  |
| History of Art                           |      |
| Applied Art                              | 889  |
| Graphics                                 | 890  |
| Electronic Science                       | 891  |
| Environmental Sciences                   | 892  |
| International and Area Studies           | 893  |
| Prakrit                                  | 894  |
| Human Rights and Duties                  | 895  |
| Tourism Administration and Management    | 896  |
| Punjabi                                  | 897  |
| Advaita Vedanta                          | 898  |
| Bodo                                     | 899  |
| Santali                                  | 900  |
|                                          |      |
|                                          |      |
|                                          |      |

#### APPENDIX - V

#### List of Post-Graduation Courses and their Codes

| Post Graduation Courses                                 | Code |
|---------------------------------------------------------|------|
| Master of Ayurvedacharya (Ayurvedacharya)               | 01   |
| Master of Acharya (Acharya)                             | 02   |
| Master of Law (LLM)                                     | 03   |
| Master of Architecture (M. Arch.)                       | 04   |
| Master of Commerce (M.Com)                              | 05   |
| Master of Dance (M. Dance)                              | 06   |
| Master of Education (M.Ed.)                             | 07   |
| Master of Library Science (M. Lib. Sc.)                 | 08   |
| Master of Literature (M.Litt.)                          | 09   |
| Master of Music (M.Mus)                                 | 10   |
| Master of Pharmacy (M.Pharm.)                           | 11   |
| Master of Business Administration (MBA)                 | 12   |
| Master of Computer Applications (MCA)                   | 13   |
| Master of Financial Management (M.F.M.)                 | 14   |
| Master of Human Resource Development (M.H.R.D.)         | 15   |
| Master of International Business (M.LB)                 | 16   |
| Master of Marketing Management (M. Mkt. M.)             | 17   |
| Master of Optometry (M. Optom.)                         | 18   |
| Master of Hospital Administration (MHA)                 | 19   |
| Master of Journalism and Mass Communication (MJMC)      | 20   |
| Master of Mass Communication (MMC)                      | 21   |
| Master of Occupational Therapy (MOT)                    | 22   |
| Master of Public Health (MPH)                           | 23   |
| Master of Social Work (MSW)                             | 24   |
| Master of Planning (M. Plan)                            | 25   |
| Master of Science (M.Sc.)                               | 26   |
| Master of Statistics (M. Stat.)                         | 27   |
| Master of Technology (M.Tech.)                          | 28   |
| Master of Veterinary Science (M.V.Sc.)                  | 29   |
| Master of Arts (MA)                                     | 30   |
| Master of Foreign Trade (M.E.T.)                        | 31   |
| Master of Physical Education (M.P.Ed.)                  | 32   |
| Master of Tourism Management (MTM)                      | 33   |
| Master of Physical Education and Sports Sciences (MPES) | 34   |
| CA/CS/ ICWA                                             | 35   |
| Other                                                   | 36   |

| List of States/ Union Territories and their Codes |      |  |
|---------------------------------------------------|------|--|
| Name of State/UT (In Alphabetical order)          | Code |  |
| ANDAMAN & NICOBAR ISLANDS                         | 01   |  |
| ANDHRA PRADESH                                    | 02   |  |
| ARUNACHAL PRADESH                                 | 03   |  |
| ASSAM                                             | 04   |  |
| BIHAR                                             | 05   |  |
| CHANDIGARH                                        | 06   |  |
| CHHATTISGARH                                      | 07   |  |
| DADRA & NAGAR HAVELI                              | 08   |  |
| DAMAN & DIU                                       | 09   |  |
| DELHI/NEW DELHI                                   | 10   |  |
| GOA                                               | 11   |  |
| GUJARAT                                           | 12   |  |
| HARYANA                                           | 13   |  |
| HIMACHAL PRADESH                                  | 14   |  |
| JAMMU & KASHMIR                                   | 15   |  |
| JHARKHAND                                         | 16   |  |
| KARNATAKA                                         | 17   |  |
| KERALA                                            | 18   |  |
| LADAKH                                            | 19   |  |
| LAKSHADWEEP                                       | 20   |  |
| MADHYA PRADESH                                    | 21   |  |
| MAHARASHTRA                                       | 22   |  |
| MANIPUR                                           | 23   |  |
| MEGHALAYA                                         | 24   |  |
| MIZORAM                                           | 25   |  |
| NAGALAND                                          | 26   |  |
| ODISHA                                            | 27   |  |
| PUDUCHERRY                                        | 28   |  |
| PUNJAB                                            | 29   |  |
| RAJASTHAN                                         | 30   |  |
| SIKKIM                                            | 31   |  |
| TAMIL NADU                                        | 32   |  |
| TELANGANA                                         | 33   |  |
| TRIPURA                                           | 34   |  |
| UTTAR PRADESH                                     | 35   |  |
| UTTARAKHAND                                       | 36   |  |
| WEST BENGAL                                       | 37   |  |

#### Appendix - VII

#### Procedure for Appearing in Computer Based Test (CBT)

- (a) A computer terminal (node) indicating Roll Number will be allocated to each candidate. Candidates should find and sit on their allocated computers only. Any candidate found to have changed room/hall or the computer on their own rather than the one allotted would be liable to cancellation of candidature and no plea in this regard would be entertained.
- (b) The computer terminal allotted to the candidate will display Welcome login screen, Candidate's photograph and subject opted by the candidate. For login, the candidate will have to enter **login-ID and password**.
- (c) After logging in, the candidate shall be able to see the detailed instructions for the examination. Candidates are advised to go through the instructions carefully regarding the type of questions and Marking Scheme. At the designated time of start of the examination, the candidates will be able to proceed and see the questions on the computer screen.

The keyboard attached to the computer, if any, will be disabled during the entire duration of the examination. Depending on the type of question, the answers to questions can either be entered by clicking on the virtual on-screen keyboard (numeric or otherwise) using the computer mouse or by clicking the chosen option(s) using the computer mouse.

## Candidates will have the option to change/modify answers already entered anytime during the entire duration of the examination.

In case the computer/mouse allotted to any candidate malfunctions anytime during the test, the candidate will be immediately allotted another computer system and the time lost due to this will be adjusted in the server so as to give the candidate the full allotted time.

- (d) The on-screen computer clock counter of every candidate will be set at the server. The countdown timer in the top right side of computer screen will display the time remaining (in minutes) available for the candidate to complete the examination. When the timer reaches zero, the examination will end by itself. Candidate will not be required to end or submit the examination.
- (e) The Question Palette displayed on the right side of screen will show the status of each question using one of the following text/color codes/symbols.

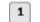

You have not visited the question yet.

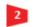

You have not answered the question. You have answered the question.

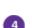

You have NOT answered the question but have marked the question for review.

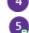

The question(s) "answered and marked for Review" will be considered for evaluation.

The question(s) "Answered and Marked for Review" status for a question indicates that candidate would like to have a relook at that question again. A candidate has the option of answering a question and simultaneously placing it under "Marked for Review", these answers will be considered for evaluation. However, if a candidate has simply put "Marked for Review" for a question without answering it, the corresponding question 'Marked for Review' without an answer will not be considered for evaluation. It may be noted that a candidate can return to any "Marked for Review" question any time during the examination by clicking on the corresponding question number icon displayed on the Question Palette of the corresponding section.

- (f) Candidate can click on an arrow/symbol which appears to the left of question palette to collapse the question palette thereby maximizing the question viewing window. To view the question palette again, candidate can click on arrow/symbol which appears on the right side of question window.
- (g) Candidate can click to navigate to the bottom and to navigate to the top of the question area, without scrolling. Using the computer mouse the candidate can scroll up and down the question viewing area for viewing the entire question.
- (h) The full paper can be viewed by clicking the "Question Paper" icon on the top right corner of the screen.
- (i) Blank Sheets for doing rough work/calculations shall be provided to the candidates. The Blanks Sheets would have a Header page for the candidates to write down his/her Name and Roll Number. All calculations/writing work are to be done only in the Blank Sheets provided at the Centre in the Examination Room/Hall and on completion of the test, candidates must hand over the rough sheets to the invigilator on duty in the Room/Hall.

#### (j) Navigating to a Question

To navigate between questions within a Paper, candidate needs to do the following:

- (i) Click on the question number in the Question Palette at the right of the screen to go to that numbered question directly. Note that using this option does NOT save the answer to the currently displayed question.
- (ii) Click on "Save & Next" to save the answer of any question. Clicking on "Save & Next" will save the answer for the current question and the next question will be displayed on the candidate's computer screen.
- (iii) Click on "Mark for Review & Next" to mark a question for review (without answering it) and proceed to the next question.

#### (k) Answering a Question

- To navigate between questions within a Paper, candidate needs to do the following:
- (i) Procedure for answering a multiple choice type question:
  - a. To select the option(s), click on the corresponding button(s) of the option(s).
  - b. To deselect the chosen answer, click on the button of the chosen option again or click on the "Clear Response" button.
  - c. To save the answer, the candidate MUST click on the "Save & Next" button.
  - d. To mark the question for review (without answering it), click on the "Mark for Review & Next" button.

#### (ii) Navigating through sections:

- a. Sections in the question paper are displayed on the top bar of the screen. Questions in a section can be viewed by clicking on the section name. The section in which candidate is currently viewing will be highlighted.
- b. After clicking the "Save & Next" button on the last question for a section, candidate will automatically be taken to the first question of the next section.
- c. Candidate can shuffle between sections and questions within sections any time during the examination as per the convenience only during the time stipulated.
- d. Candidate can view the corresponding section summary as part of the legend that appears in every section above the question palette.

## (iii) Procedure for answering questions that require inputs from on-screen virtual keyboard (numeric or otherwise):

- a. Candidate will have to use the on-screen virtual keyboard (that would be displayed just below the question statement of these type of questions) and the attached computer mouse to enter his/her answer in the space provided for answer.
- b. The answer can be changed, if required, anytime during the test. To save the answer, the candidate MUST click on the "Save & Next "button.
- c. To mark the question for review (without answering it), click on the "Mark for Review & Next" button.

Candidate will have the option to change previously saved answer of any question, anytime during the entire duration of the test. To change the answer to a question that has already been answered, first select the corresponding question from the Question Palette, then click on "Clear Response" to clear the previously entered answer and subsequently follow the procedure for answering that type of question.

#### (iv) Rough Work:

All calculations/writing work is to be done only in the rough sheet provided at the Centre in the examination Room/Hall and on completion of the test candidates must hand over the rough sheets to the invigilator on duty in the Room/Hall.

#### National Testing Agency (NTA)

#### Procedure to be adopted for compilation of NTA scores for Multi Session Papers (Normalization procedure based on Percentile Score)

NTA may conduct examinations on multiple dates, generally in two sessions per day. The candidates will be given different sets of questions per session and it is quite possible that in spite of all efforts of maintaining equivalence among various question papers, the difficulty level of these question papers administered in different sessions may not be exactly the same. Some of the candidates may end up attempting a relatively tougher set of questions when compared to other sets. The candidates who attempt the comparatively tougher Examination are likely to get lower marks as compared to those who attempt the easier one. In order to overcome such a situation, **"Normalization procedure based on Percentile Score"** will be used for ensuring that candidates are neither benefitted nor disadvantaged due to the difficulty level of the examination. With the objective of ensuring that a candidate's true merit is identified, and that a level playing field is created in the above context, the Normalization Procedure, set out below shall be adopted, for compiling the NTA scores for multi session papers.

The process of Normalization is an established practice for comparing candidate scores across multi session papers and is similar to those being adopted in other large educational selection tests conducted in India. For normalization across sections, NTA shall use the percentile equivalence.

**Percentile Scores:** Percentile scores are scores based on the relative performance of all those who appear for the examination. Basically the marks obtained are transformed into a scale ranging from 100 to 0 for each session of examinees.

The Percentile Score indicates the percentage of candidates that have scored EQUAL TO OR BELOW (same or lower raw scores) that particular Percentile in that examination. Therefore the topper (highest score) of each session will get the same Percentile of 100 which is desirable. The marks obtained in between the highest and lowest scores are also converted to appropriate Percentiles.

**The Percentile score will be the Normalized Score for the Examination** (instead of the raw marks of the candidate) and shall be used for preparation of the merit lists.

The Percentile Scores will be calculated up to 7 decimal places to avoid bunching effect and reduce ties. The Percentile score of a Candidate is calculated as follows:

100 X Number of candidates appeared in the 'Session' with raw score EQUAL TO OR LESS than the

candidate.

#### Total number of the candidates appeared in the 'Session'

**Note:** The Percentile of the Total shall **NOT be** an aggregate or average of the Percentile of individual subject. Percentile score is not the same as percentage of marks obtained.

Example: Suppose a test was held in 4 sessions of examinees as per details given below: -

#### (Allocation of Days and shifts were done randomly)

#### (a) Distribution of candidates were as follows:

Session-1: Day-1 Shift-1, Session-2: Day-1 Shift-2, Session-3: Day-2 Shift-1 and Session-4: Day-2 Shift-2

| Session                        | Day/Shift     | No of Candidates |          |        | Marks   |        |
|--------------------------------|---------------|------------------|----------|--------|---------|--------|
|                                |               | Absent           | Appeared | Total  | Highest | Lowest |
| Session-1                      | Day-1 Shift-1 | 3974             | 28012    | 31986  | 335     | -39    |
| Session-2                      | Day-1 Shift-2 | 6189             | 32541    | 38730  | 346     | -38    |
| Session-3                      | Day-2 Shift-1 | 6036             | 41326    | 47362  | 331     | -49    |
| Session-4                      | Day-2 Shift-2 | 9074             | 40603    | 49677  | 332     | -44    |
| Total (Session-1 to Session-4) |               | 25273            | 142482   | 167755 | 346     | -49    |

In this method of scoring the HIGHEST RAW SCORE in each paper (irrespective of the raw scores) will be the 100 Percentile indicating that 100% of candidates have scores equal to or lesser than the highest scorer/ topper for that session.

**Highest Raw Score and Percentile Score:** All the highest raw scores will have normalized Percentile Score of 100 for their respective session.

| Session    | Total<br>Candidates<br>Appeared | Highest<br>Raw Score | Candidates who<br>scored EQUAL OR<br>LESS THAN Highest<br>Raw Score | Percentile Score                   | Remarks                                                                               |
|------------|---------------------------------|----------------------|---------------------------------------------------------------------|------------------------------------|---------------------------------------------------------------------------------------|
| Session-1  | 28012                           | 335                  | 28012                                                               | 100.0000000<br>[(28012/28012)*100] | i - all the bighest serve                                                             |
| Session -2 | 32541                           | 346                  | 32541                                                               | 100.0000000<br>[(32541/32541)*100] | i.e. <b>all the highest raw</b><br><b>scores</b> would be<br><b>normalized</b> to 100 |
| Session -3 | 41326                           | 331                  | 331         41326         100.000000<br>[(41326/41326)*100          |                                    | Percentile Score for their<br>respective session.                                     |
| Session -4 | 40603                           | 332                  | 40603                                                               | 100.0000000<br>[(40603/40603)*100] | respective session.                                                                   |

**Lowest Raw Score and Percentile Score:** Percentile Score of all the lowest raw scores will depend on the total number of candidates who have taken the Examination for their respective session.

| Session    | Total<br>Candidates<br>Appeared | Lowest<br>Raw Score | Candidates who scored<br>EQUAL OR LESS THAN<br>Lowest Raw Score | Percentile Score             | Remarks                                                                   |  |
|------------|---------------------------------|---------------------|-----------------------------------------------------------------|------------------------------|---------------------------------------------------------------------------|--|
| Session -1 | 28012                           | -39                 | 1                                                               | 0.0035699<br>[(1/28012)*100] | i.e. Percentile Score of <b>all the</b>                                   |  |
| Session -2 | 32541                           | -38                 | 1                                                               | 0.0030730<br>[(1/32541)*100] | <b>lowest raw scores are different</b><br>i.e. Percentile Score depend on |  |
| Session -3 | 41326                           | -49                 | 1                                                               | 0.0024198<br>[(1/41326)*100] | the total number of candidates<br>who have taken the Examination          |  |
| Session -4 | 40603                           | -44                 | 1                                                               | 0.0024629<br>[(1/40603)*100] | for their respective session.                                             |  |

## The following is a further explanation of the interpretation of the raw scores and Percentile Score in Session-3 (Day-2 and Shift-1) with 41326 candidates who have taken the examination.

| Candidate | Percentile Score                         | No of<br>Candidates | Raw<br>Score | Remark                                                                                                    |
|-----------|------------------------------------------|---------------------|--------------|----------------------------------------------------------------------------------------------------|
| А         | <b>100.000000</b><br>[(41326/41326)*100] | 1                   | 331          | Indicates that amongst those appeared, 100% have scored either EQUAL TO OR LESS THAN the candidate A <b>(331 raw score)</b> .<br>It also indicates that no candidate has scored more than the candidate A <b>(331 raw score)</b> .                     |
| В         | <b>90.1224411</b><br>[(37244/41326)*100] | 77                  | 121          | Indicates that amongst those appeared, 90.1224411% have scored<br>either EQUAL TO OR LESS THAN the candidate B ( <b>121 raw score</b> ).<br>It also indicates that remaining candidates have scored more than<br>candidate B ( <b>121 raw score</b> ). |
| С         | <b>50.4549194</b><br>[(20851/41326)*100] | 381                 | 41           | Indicates that amongst those appeared, 50.4549194% have scored<br>either EQUAL TO OR LESS THAN the candidate C <b>(41 raw score)</b> .<br>It also indicates that remaining those appeared have scored more than<br>candidate C <b>(41 raw score)</b> . |
| D         | <b>31.7040120</b><br>[(13102/41326)*100] | 789                 | 25           | Indicates that amongst those appeared, 31.7040120% have scored<br>either EQUAL TO OR LESS THAN the candidate D (25 raw score)<br>It also indicates that remaining candidates have scored more than<br>candidate D (25 raw score).                      |
| Е         | <b>1.1034216</b><br>[(456/41326)*100]    | 100                 | -15          | Indicates that amongst those appeared, 1.1034216% have scored either EQUAL TO OR LESS THAN the candidate E (-15 raw score)<br>It also indicates that remaining candidates have scored more than candidate E (-15 raw score)                            |

## STEP-BY-STEP PROCEDURE FOR NORMALIZATION AND PREPARATION OF RESULT: Step-1: Distribution of Examinees in two shifts:

Candidates have to be distributed into two sessions randomly so that each session has approximately equal number of candidates. These two sessions would be as follows:

#### Session-1: Day-1 Shift-1, Session-2: Day-1 Shift-2

In the event of more number of days or less number of shifts, the candidates will be divided accordingly. This will ensure that there is no bias in the distribution of candidates who shall take the examination. Further, with a large population of examinees spread over the entire country the possibility of such bias becomes remote.

#### **Step-2:** Preparation of Results for each Session:

The Examination results for each session would be prepared in the form of

Raw Scores

Percentiles Scores of Total raw scores.

The Percentiles would be calculated for each candidate in the Session as follows:

Let TP1 be the Percentile Scores of Total Raw Score of that candidate.

| Total Percentile<br>(TP1): |       | No. of candidates appeared from the session with raw score EQUAL TO OR LESS |
|----------------------------|-------|-----------------------------------------------------------------------------|
|                            | 100 X | than T1 score                                                               |
|                            |       | Total No. of candidates appeared in the session                             |

#### Step-3: Compilation of NTA score and Preparation of Result:

The Percentile scores for the Total Raw Score for all the sessions (Session-1: Day – 1 Shift – 1, Session-2: Day – 1 Shift – 2) as calculated in Step-2 above would be merged and shall be called the NTA scores which will then be used for compilation of result and further processing for deciding the allocation.

In the events of the percentiles for the multi-shifts being dissimilar / unequal, the lowest will be the eligibility cut-off for that category for all candidates (i.e. all shifts).

For Example: In the Examination held in two shifts, if the 40% marks correspond to a Percentile score of 78 in Shift 1 and 79 in Shift 2, then all those equal to or above 78 percentiles (Percentile score of 100 to 78) in both shifts will become eligible in General Category. Similar method will be adopted for the other categories to determine eligibility cut-offs. In case the Examination is held in more number of shifts the same principle shall apply.

| Department of Higher Education                                                                                                    | 🧶 বিश्वपतियात्वय जन्नुदान आयोग<br>University Grants Commission                                                                                                    |
|----------------------------------------------------------------------------------------------------|----------------------------------------------------------------------------------------------------|
| Ministry of Education<br>Government of India<br>GC-NET DECEMBER-2023                                                                                                    | Quality higher education for all                                                                                                    |
|                                                                                                    |                                                                                                    |
| Steps to Apply Online                                                                                                    | 8 Only Registered Candidate Login Here                                                                                                    |
|                                                                                                    | Application For UGC-NET DEC-2023 V                                                                                                    |
|                                                                                                    | Application Number Criter Application Number O Application Number Camera Colored Colored Color                                                                                                    |
|                                                                                                    |                                                                                                    |
| MP                                                                                                    |                                                                                                    |
|                                                                                                    | Security PIN as Shown Below Enter Security PIN as Shown Below                                                                                                    |
|                                                                                                    | Security PIN 6603945                                                                                                    |
| Step 1:- Apply for Online Registration.                                                                                                    | Login                                                                                                    |
| Step 2:- Fill Online Application Form.                                                                                                    | If You are Forgot your password? or Forgot Application Number? olick on below link                                                                                                    |
| Step 3:- Pay Examination Fee.                                                                                                    | Parget your password? Parget Application Number?                                                                                                    |
| If You are a New Candidate Click on Below Link                                                                                                    | If you are not getting 07P please click here to verify your enail                                                                                                    |
| A New Candidate Register Here                                                                                                    | n joo areno, gennig o'n preseduktiveren ventij too enen.                                                                                                    |
| EAG mm     Public Nation-Inviting Online Application and                                                                                                    |                                                                                                    |
|                                                                                                    |                                                                                                    |
|                                                                                                    | राष्ट्रीय                                                                                                    |
| Total Vieitors: 000545855                                                                                                    |                                                                                                    |
| Department of Higher Education                                                                                                    | 🔘 गिश्वविद्यात्मय अनुदान आयेभ<br>University Grants Commission                                                                                                    |
| Ministry of Education<br>9 Government of India                                                                                                    | University Grants Commission Quality higher education for all                                                                                                    |
| -NET DECEMBER-2023                                                                                                    |                                                                                                    |
| UGC-I                                                                                                    | NET December 2023                                                                                                    |
| <ol> <li>Please download and read carefully the Information Bulletin and Instructions/proce</li> <li>You can apply for UGC-NET December-2023 ONLINE' only through the official webs</li> <li>Examination Fees</li> </ol>                                                                                                    | ite of UGC-HET December-2023 (https://ugcnet.nts.nic.Jn.).                                                                                                    |
| 2. You can apply for UGC-NET December-2023 CNLINE' only through the official webs 3. Examination Fees                                                                                                    | sdure given therein and below, before you start filling the Application Form online.<br>ite of UGC-NET December-2023 (https://upcnet.nla.nlc.ln.).<br>Fee Payable for UGC-NET December 2023                                                                                                    |
| 2. You can apply for UGC-NET December-2023 ONLINE' only through the official webs 3. Examination Fees General/Unreserved Gen-EWS+/ OBC-NCL**                                                                                                    | edure given therein and below, before you start filling the Application Form online.<br>ite of UGC-HET December-2023 ( <u>itinac/lugonet.ots.nic.lo.</u> ).<br>Fee Payable for UGC-NET December 2023<br>Re. 1150/-<br>Rs. 600/-                                                                                                    |
| 2. You can apply for UGC-MET December-2023 CNLINE' only through the official webs 3. Examination Fees General/Unreserved                                                                                                    | sdure given therein and below, before you start filling the Application Form online.<br>ite of UGC-NET December-2023 (https://upcnet.nta.nic.ln.).<br>Fee Payable for UGC-NET December 2023<br>Rs. 1150/-                                                                                                    |
| You can apply for UGC-HET December-2023 ONLINE' only through the official webs     Examination Fees     General/Uhreserved     General/Uhreserved     GeneY/ 0BC-NCL**     Scheduled Caste (SC) / Scheduled Tribes (ST) / Person with Disability (PwD)     Third gender     Application Procedure: Steps to be followed to apply online. Candidates must read                                                                                                    | dure given therein and below, before you start filling the Application Form online.  itie of UGC-NET December 2023  Fee Payable for UGC-NET December 2023  Re. 1150/- Re. 00/- Re. 375/- Re. 375/- Re. 375/- Re. 375/- Carefully the Instructions (Including how to fill up the Application Form online) given in the Information Bulletin available on the NTA                                                                                                    |
| You can apply for UGC-HET December-2023 CNLINE' only through the official webs     Examination Fees     General/Uhrreserved     Gen-EWSY/0BC-NCL**     Scheduled Caste (SC) / Scheduled Tribes (ST) / Person with Disability (PwD)     Third gender     Application Procedure: Steps to be followed to apply online. Candidates must read     Website. Candidates not complying with the Instructions shall be summarily disqu     Step 1: Register for the Online Application form and not down the system-gen                                                                                                    | dure given therein and below, before you start filling the Application Form online.  itie of UGC-NET December 2023  Fee Payable for UGC-NET December 2023  Re. 1150/- Re. 00/- Re. 375/- Re. 375/- Re. 375/- Re. 375/- Carefully the Instructions (Including how to fill up the Application Form online) given in the Information Bulletin available on the NTA                                                                                                    |
| You can apply for UGC-HET December-2023 ONLINE' only through the official webs     Examination Fees     General/Uhrreserved     General/Uhrreserved     GeneY/ UBC-NCL*     Scheduled Caste (SC) / Scheduled Tribes (ST) / Person with Disability (PwD)     Third gender     Application Procedure: Steps to be followed to apply online. Candidates must read     Website. Candidates not complying with the Instructions shall be summarily disquare     Step 1: Register for the Online Application Form and note down the system-gen     also regulated to create PASSWORD and choose Security Question and enter Ma     complete the remaining Steps of the Application Form and will also be require     2023. For subsequent logins, the candidate Will be also to regine (secility with the                                                                                                    | edure given therein and below, before you start filling the Application Form online.  ite of UGC-HET December-2022 ( <u>itinac/ugonet.nin.nic.lo.</u> ).  Fee Payable for UGC-NET December 2023  Re. 1150/- Re. 000/- Re. 375/- Re. 375/- Carrefully the Instructions (Including how to fill up the Application Form online) given in the Information Bulletin available on the NTA affield.  InterApplication Number. The candidate should supply the required details while Registration filling the Online Application Form and is after Answer. Affield. Supplication number will also be used/referred for both Sessions of UGC-NET December - er erespective system generated Application Number on Created Password                                                                                                    |
| 2. You can apply for UGC-MET December-2023 CNLINE' only through the official webs 3. Examination Fees General/Unreserved General/Unreserved General/Unreserved General/Unreserved Scheduled Caste (SC) / Scheduled Tribes (ST) / Person with Disability (PwD) Third general Application Procedure: Steps to be followed to apply online. Candidates must read Website. Candidates not complying with the instructions shall be summarily disquare See 19: Register for the Online Application Form and note down the system-generated Application Form and will also be required to create PASSWORD and chooses Security Question and enter his complete the remaining Steps of the Application Form and will also be required 2023. For subsequent logins, the candidate will be also to required Justification With Step 2: The Candidates can login with the system-generated Application Numb choosing the Examination Chiles, providing the details of ducational Qualification                                                                                                    | edure given therein and below, before you start filling the Application Form online.<br>iite of UGC-HET December-2023 (https://ugcnet.nia.nic.ln.).  Fee Payable for UGC-NET December 2023  Rs. 1150/- Rs. 600/- Rs. 375/- Rs. 275/- Rs. 275/- Carefully the Instructions (Including how to fill up the Application Form online) given in the Information Bulletin available on the NTA affred. Application Number. The sandkate should supply the required defails will Registration filling the Online Application Form on is after Answer. After successful Forms submission of the personal defails, and Application Number. The sandkate should supply the required defails will Registration filling the Online Application Form on is after Answer. After successful Forms submission of the personal defails, and Application number will be generated and It will be used to do nall ture reference/Correspondence. This application number will also be used/reference for both Session 00 UGC-NET. December - the respective system generated Application form and reset of Sessiond                                                                                                    |
| 2. You can apply for UGC-HET December-2023 CNLINE' only through the official webs 3. Examination Fees           General/Uhrreserved           General/Uhrreserved         General/Uhrreserved           Scheduled Caste (SC) / Scheduled Tribes (ST) / Person with Disability (PwD)           Thrid general           4. Application Procedure: Steps to be followed to apply online. Candidates must read Website. Candidates not complying with the Instructions shall be summarily disquares           8.ep 1: Register for the Online Application form and will also be regulied to create PASSWORD and choose Security Question and enter hit system-genesorequired to create PASSWORD and choose Security Question and enter hit splate precisions in the system-generated Application Numb choosing the Examination Cline, providing the details of Educational Qualification Qualification State Cline, providing the details of Educational Qualification State Cline, providing the details of Educational Qualification State Cline, providing the details of Educational Qualification State Cline State Cline and Cline and State State Cline Application State State Cline Application State State Cline Application State State State Cline Application State State Sta                                                                                                    |                                                                                                    |
| <ol> <li>You can apply for UGC-HET December-2023 CNLINE' only through the official webs</li> <li>Examination Fees</li> <li>General/Uhrreserved</li> <li>General/Uhrreserved</li> <li>General/Uhreserved</li> <li>Scheduled Caste (SC) / Scheduled Tribes (ST) / Person with Disability (PwD)</li> <li>Third gender</li> <li>Application Procedure: Steps to be followed to apply online. Candidates must read Website. Candidates not complying with the instructions shall be summarily disquations. Step 1: Register for the Online Application Form and note down the system-genals or required to create PASSWORD and choose Security Question and enter hit Step 2: The Candidates Photograph in with the system-generated Application Numb choosing the Examination Cities, providing the draits or Educational Qualifies</li> <li>Upload Scanned Image of Candidate's Photograph, Signature</li> <li>I. The recent photograph and signature should be in JPG format (lefarly legible III. The size of the scanned photograph and signature should be town to logita Vieture legible III. The size of the scanned photograph and signature should be in JPG format (lefarly legible III. The size of the scanned photograph and signature should be in JPG format (lefarly legible III. The size of the scanned photograph and signature should be scanned photograph and signature should be in JPG format (lefarly legible IIII. The size of the scanned photograph should be size (low to 200 kb (cl.))</li> </ol>                                                                                                    |                                                                                                    |
| <ol> <li>You can apply for UGC-HET December-2023 ONLINE' only through the official webs</li> <li>Examination Fees</li> <li>General/Uhrreserved</li> <li>General/Ubrreserved</li> <li>General/Ubreserved</li> <li>General/Ubreserved</li> <li>General/Ubreserved</li> <li>General/Ubreserved</li> <li>General/Ubreserved</li> <li>General/Ubreserved</li> <li>General/Ubreserved</li> <li>General/Ubreserved</li> <li>General/Ubreserved</li> <li>General/Ubreserved</li> <li>General/Ubreserved</li> <li>General/Ubreserved</li> <li>General/Ubreserved</li> <li>General/Ubreserved</li> <li>Sheduled Caste (SC) / Scheduled Tribes (ST) / Person with Disability (PwD)</li> <li>Third gender</li> <li>Complete the Complying with the Instructions shall be summarily disquares and reget the complying with the Instructions shall be summarily disquares and the optical control of the Application Form and note down the system-generated Application Number consoling the Evanimation Chites, providing the details of Education Bundling Upload Seamed Images of Candidate's Photograph, Signature</li> <li>I. The recent photograph should be either in colour or black &amp; white with BDI</li> <li>B. Scanned photograph should be between 10 kb to 200 kic (J IV. The size of the canned alignature should be between 10 kb to 200 kic (J IV. The size of the canned alignature should be between 10 kb to 200 kic (J IV. The size of the canned alignature should be between 10 kb to 200 kic (J IV. The size of the canned alignature should be between 10 kb to 200 kic (J IV. The size of the canned alignature should be between 10 kb to 200 kic (J IV. The size of the canned alignature should be there on this to 200 kic (J IV. The size of the canned alignature should be there on this to 200 kic (J IV. The size of the canned alignature should be there on this to 200 kic (J IV. The size of the canned alignature should be there on this to 200 kic (J IV. The size of the canned alignature should be</li></ol>                                                                                                    | edure given therein and below, before you start filling the Application Form online.<br>iite of UGC 4ET December 2023 (https://ugcnet.nia.nic.kn).<br>Fee Payable for UGC-NET December 2023<br>Re. 1150/-<br>Re. 600/-<br>Re. 375/-<br>Re. 375/-<br>R                                                                                                    |
| <ol> <li>You can apply for UGC-NET December-2023 CNLINE' only through the official webs</li> <li>Examination Fees</li> <li>General/Ukreserved</li> <li>General/Ukreserved</li> <li>General/Ukreserved</li> <li>Scheduled Caste (SC) / Scheduled Tribes (ST) / Person with Disability (PwD)</li> <li>Third gender</li> <li>Application Procedure: Steps to be followed to apply online. Candidates must read Website. Candidates not complying with the instructions shall be summarily (Brug).</li> <li>Step 1: Register for the Online Application form and Wild Bob to require adoption of the Application form and will also be require 2023. For subsequent logins, the candidates will be able to login directly with the Step 2: The Candidates PASSWORD and choose Security Question and enter hit Step 2: The Candidates and Candidates Photograph. Signature</li> <li>I. The recent photograph and signature should be betwen 10 kb to 200 kb (clearly legibl).</li> <li>III. The size of the scanned signature should be between 14 kb to 200 kb (clearly legibl).</li> <li>III. The size of the scanned signature should be between 14 kb to 200 kb (clearly legibl).</li> </ol>                                                                                                    | dure given therein and below, before you start filling the Application Form online. Life of UGC-HET December-2023 (https://uponet.nia.nic.ln.).  Fee Payable for UGC-NET December 2023  Re. 1150/- Re. 375/- Re. 375/-                                                                                                    |
| <ol> <li>You can apply for UGC-MET December-2023 CNLINE' only through the official webs</li> <li>Examination Fees</li> <li>General/Uhrreserved</li> <li>General/Uhrreserved</li> <li>General/Uhrreserved</li> <li>Scheduled Caste (SC) / Scheduled Tribes (ST) / Person with Disability (PwD)</li> <li>Third gender</li> <li>Application Procedure: Steps to be followed to apply online. Candidates must read Website. Candidates not complying with the Instructions shall be summarily disquare steps of the Application form and will also be require 2023. For subsequent logins, the candidates will be able to login directly with the Step 2: The Candidates PASSWORD and choose Security Question and enter hit Step 2: The Candidates PASSWORD and choose of the Application form and will also be require 2023. For subsequent logins, the candidates will be able to login directly with the Step 2: The Candidates of Candidates Photograph, Signature</li> <li>In The resemt Inholograph and signature should be between 14 bit to 20 bit (clearly legibl).</li> <li>III. The size of the scanned photograph hould be between 14 bit to 20 bit (clearly legible).</li> <li>III. The size of the scanned applicate should be between 14 bit to 20 bit (clearly legible).</li> <li>III. The size of the scanned applicate should be between 14 bit to 20 bit (clearly legible).</li> <li>III. The size is 15 found at any time in the further that the Candidate has used bit/ker Admit Cand/Real/Viseau/Viseau/Sacause.</li> <li>Please check your photograph and signature before submission of the Application function and the scanned bit Upible of Data and the before submission of the Applicate format (Candidate has a bit of the candidate has a bit bit bit and the bit and the bit and the scanned bit and the bit and the bit bit bit and the bit and the scanned bit and the bit bit and the bit and the bit and the bit and the bit and the bit bit bit and the bit and the bit and the bit and the bit and the bit and the bit bit and th</li></ol>                                                                                                    | dure given therein and below, before you start filling the Application Form online. iite of UGC-HET December-2023 (https://ugcnet.nia.nic.ln.).  Fee Payable for UGC-NET December 2023  Re. 1180/- Re. 600/- Re. 375/- Re. 375/- Re. 375/- Re. 375/- Re. 375/- Re. 375/- Re. 375/- Re. 375/- Re. 375/- Re. 375/- Re. 375/- Re. 375/- Re. 375/- Re. 400/- Re. 100/- Re. 100/-                                                                                                    |
| <ol> <li>You can apply for UGC-HET December-2023 ONLINE' only through the official webs</li> <li>Examination Fees</li> <li>General/Uhrreserved</li> <li>General/Uhrreserved</li> <li>Gene EWS*/ OBC-NCL**</li> <li>Scheduled Caste (SC) / Scheduled Tribes (ST) / Person with Disability (PwD)</li> <li>Tikd gender</li> <li>Application Procedure: Steps to be followed to apply online. Candidates must read</li> <li>Website. Candidates not complying with the instructions shall be summarily disquitable. Candidates not complying with the instructions shall be summarily disquitable. Candidates not complying with the instructions shall be summarily disquitable. Candidates not complying with the split command note down the system-per also required to areat PASSWORD and choose Security Question and enter hit Step 2: The Candidates and Caddates Photograph. Signature Upload Scaned Image of Candidates Photograph. Signature Upload Scaned Image of Candidates Photograph. Signature 1. The recent photograph and signature should be between 10 bio to 200 bio (0 W. The size of the scanned photograph and be between 10 bio to 200 bio (0 W. The size of the scanned photograph and be between 10 bio to 200 bio (0 W. The size of the scanned photograph and signature should be between 10 bio to 200 bio (2 W. The size of the scanned photograph and signature should be between 10 bio to 200 bio (2 W. The size of the scanned photograph and signature should be between 10 bio to 200 bio (2 W. The size of the scanned photograph and signature should be between 10 bio to 200 bio (2 W. The size of the scanned photograph and signature should be the scandidate shall be tree submits and the scandidate shall be tree submits and the scandidate shall be tree submits and the scandidate shall be tree submits and the scandidate shall be tree submits and the scandidate shall be tree submits and the scandidate shall be tree submits and the scandidate shall be tree submits and the scandidate shall be tree submits and the scandidate sh</li></ol>                                                                                                    | dure given therein and below, before you start filling the Application Form online. iite of UGC 4ET December 2023 (https://upcnet.nia.nic.ln.).  Fee Payable for UGC-NET December 2023  Re. 1150/- Re. 600/- Re. 375/- Re. 375/-                                                                                                    |
| <ul> <li>2. You can apply for UGC-HET December-2023 ONLINE' only through the official webs</li> <li>3. Examination Fees</li> <li>General/Uhrreserved</li> <li>General/Uhrreserved</li> <li>General/Uhrreserved</li> <li>Scheduled Ceste (SC) / Scheduled Tribes (ST) / Person with Disability (Pw0)</li> <li>Third gender</li> <li>4. Application Procedure: Steps to be followed to apply online. Candidates must read Website. Candidates not complying with the instructions shall be summarily disquite Steps 1: Register for the Online Application form and will also be regulare Scenario (Steps 1). The candidates not complying with the instructions shall be summarily disquite complete the remaining Steps of the Application form and will also be regulare 2023. For subsequent logins, the candidates will be able to login directly with the space of the Application form and will also be regulare 2023. For subsequent logins, the candidates will be able to login directly with the shooting the Examination Clifes, providing the details of Educational Qualifies Upload Scamed Images of Candidate's Hotograph, Signative</li> <li>I. The recent photograph hould be either in Colour or black &amp; white with BD</li> <li>Beaned Images of Candidate's should be in JPG format (clerely legibl). Hill, The size of the scamed photograph should be between 10 kb to 200 kb (clevel). The size of the scamed photograph hould be between 10 kb to 200 kb (clevel). The size of the scamed alignature should be between 10 kb to 200 kb (clevel). The size of the scamed photograph and signature should be between 10 kb to 200 kb (clevel). The Size of the scamed alignature should be between 10 kb to 200 kb (clevel). The size of the scamed alignature should be between 10 kb to 200 kb (clevel). The size of the scamed alignature should be between 10 kb to 200 kb (clevel). The size of the scamed alignature should be between 10 kb to 200 kb (clevel). The size of the scamed alignature should be between 10 kb to 200 kb (clevel). The size of t</li></ul>                                                                                                    | edure given therein and below, before you start filling the Application Form online.<br>it is of UGC-HET December 2023 (titina/bigonet.nin.nic.kn).<br>Fee Payable for UGC-NET December 2023<br>Re. 1150/-<br>Re. 000/-<br>Re. 375/-<br>Carrefully the Instructions (Including how to fill up the Application Form online) given in the Information Bulletin available on the NTA<br>affiled.<br>Re. 375/-<br>Carrefully the Instructions (Including how to fill up the Application Form online) given in the Information Bulletin available on the NTA<br>affiled.<br>Re. 375/-<br>Carrefully the Instructions (Including how to fill up the Application Form online) given in the Information Bulletin available on the NTA<br>affiled.<br>Reform Answer, After successful Forms and is<br>affired. Application Rumber: The candidate should supply the required details while Registration filling the Online Application Form and is<br><i>affired.</i> Application Rumber: The candidate should supply the required details while Registration filling the Online Application Form and is<br><i>affired.</i> Application Instrumer and created Password<br>affired. Application on the application number will also be used/referred for both Sessions of UGC-MET December - the<br>respective system generated Application Number and created Password<br>are and pre-created Password for completing the Application form including filling up Application of personal details, applying for the Paper,<br>stion, and uploading the Images Form: and documents (if any).<br>Strate (without mask) visible Including ears against a white background.<br>a).<br>Hearly tegliplo)<br>vide certificatio() as mentioned above (and not of anybody else) in a correct/groper manner, as the facility for correction will not be given in the<br>stopay the requisite examination fee. The fee can be submitted only online through Net Banking. Credit Card, Debit Card, UP, or Paytim<br>distase (in addition to the examination fee) by the concidence Bank/Payment Cater, Wet Banking, Credit Card, Debit Card, UP, or Paytim<br>distase (in addition to the examination fee) by the Concid                                                                                                    |
| <ul> <li>2. You can apply for UGC-HET December-2023 ONLINE' only through the official webs</li> <li>3. Examination Fees</li> <li>General/Uhreserved</li> <li>General/Uhreserved</li> <li>General/Uhreserved</li> <li>Scheduled Caste (SC) / Scheduled Tribes (ST) / Person with Disability (PwD)</li> <li>Third gender</li> <li>4. Application Procedure: Steps to be followed to apply online. Candidates must read Website. Candidates not complying with the instructions shall be summarily (Brug).</li> <li>Third gender</li> <li>4. Application Procedure: Steps to be followed to apply online. Candidates must read Website. Candidates not complying with the instructions shall be summarily (Brug).</li> <li>Third gender</li> <li>4. Application Procedure: Steps to be followed to apply online. Candidates must read Website. Candidates not complying with the instructions shall be summarily (Brug).</li> <li>Step 91: Register for the Online Application Form and Will Bab Persubnes. 2023. For subsequent logins, the candidate will be able to login directly with the Step 2: The Candidates and Calditate Shallogene, Signature</li> <li>I. The recent photograph and signature should be between 10 bit to 200 bit (of IV. The size of the scanned signature should be between 10 bit to 200 bit (of IV. The size of the scanned signature should be between 10 bit to 200 bit (of IV. The size of the scanned signature should be between 10 bit to 200 bit (of IV. The size of the scanned signature should be between 10 bit to 200 bit (of IV. The size of the scanned signature should be between 10 bit to 200 bit (of IV. The size of the scanned signature should be between 10 bit to 200 bit (of IV. The size of the scanned signature should be between 10 bit to 200 bit (of IV. The size of the scanned signature should be between 10 bit to 200 bit (of IV. The size of the scanned signature should be between 10 bit to 200 bit (of IV. The size of the scanned signature should be between 10 bit to 200 bit (of IV. The size of the scanned signature should be between 10 bit to 2</li></ul>                                                                                                    | dure given therein and below, before you start filling the Application Form online.  itie of UGC-HET December 2023 ( <a href="https://www.itie.org/application-location">https://www.itie.org/application-location.</a> Fee Payable for UGC-NET December 2023            Re. 1150/-         Re. 1150/-           Re. 375/-         Re. 375/-           Icarefully the Instructions (Including how to fill up the Application Form online) given in the Information Bulletin available on the NTA         Affice Application Number. The candidate should supply the required details while Registration filling the Online Application Form online) given in the Information Bulletin available on the NTA         Affice Aniver. After successful Forms submission of the personal details, an Application number will be generated and it will be used to             dr or all future reference/Correspondence. This application number will also be used/referred for both Sessions of UGC-MET December - Ire             respective system generated Application Number and created Password             dr or all future reference/Correspondence. This application form including filling up Application of personal details, applying for the Paper,             trins. and outpointed created Password for completing the Application form including filling up Application of personal details, applying for the Paper,             short, and outpointers, and decimentario (f any).            % face (without mask) visible including ears against a white background.             e,             dr eard(tast(c)) as mentioned above (and not of anybody else) in a correct/proper manner, as the facility for correction will not be given in the             as unfair Means (UPM) Practices and he/she shall be proceeded with the actions as contemplated under the provisions of the Information             to pay the requisite examination fee. The fee can be submitted onl                                                                                                    |
| <ul> <li>2. You can apply for UGC-NET December-2023 ONLINE' only through the official webs</li> <li>3. Examination Fees</li> <li>General/Whreserved</li> <li>General/Whreserved</li> <li>General/Whreserved</li> <li>Scheduled Caste (SC) / Scheduled Tribes (ST) / Person with Disability (Pw0)</li> <li>The general</li> <li>4. Application Procedure: Steps to be followed to apply online. Candidates must read</li> <li>Website. Candidates not complying with the instructions shall be summarily (stequ)</li> <li>Scheduled Coste (SC) / Scheduled Tribes (ST) / Derson with Disability (Pw0)</li> <li>The general</li> <li>4. Application Procedure: Steps to be followed to apply online. Candidates must read</li> <li>Website. Candidates not complying with the instructions shall be summarily (stequ)</li> <li>Step 3: Register for the Cnilles Application Form and will also be require</li> <li>2022. For subsequent logins, the candidate will be able to login directly with th</li> <li>Steps 2: The Candidates and condexibe will be able to login directly with th</li> <li>Step 3: Register for the Cnilles (SC) / Schwalz (Schwalz (Schwalz</li></ul>                                                                                                    | edure given therein and below, before you start filling the Application Form online.<br>it is of UGC 4ET December 2022 (titinad/upcent.nin.nic.kn).<br>Fee Payable for UGC-NET December 2023<br>Re. 1150/-<br>Re. 000/-<br>Re. 375/-<br>Re. 375/-<br>Re. 375/-<br>Carefully the Instructions (Including how to fill up the Application Form online) given in the Information Bulletin evailable on the NTA<br>altited.<br>Interactive the Instructions (Including how to fill up the Application Form online) given in the Information Bulletin evailable on the NTA<br>altited.<br>Interactive the Instructions (Including how to fill up the Application Form online) given in the Information Bulletin evailable on the NTA<br>altited.<br>Interactive the Instructions (Including how to fill up the Application Form online) given in the Information Bulletin evailable on the NTA<br>altited.<br>Interactive submission of the personal details, an Application Interme vill be generated and it will be used to<br>d for all future reference/correspondence. This explication number will also be used/referred for both Sessions of UGC-NET December - In-<br>respective system generated Application Number and created Password<br>are and pre-created Password for completing the Application form including filling up Application of personal details, applying for the Paper,<br>stora, and uploading the Images Form: and documents (if any).<br>Interactive system and the images Form and beauteness of the application form/Application form/Application form/Application form/Application form/Application form/Application form/Application form/Application form/Application and inter and beauteness<br>for a childra Means (UMP) Practices and Markh shall be proceeded with the actions as a contemplated under the provisions of the Information<br>tion Form. In case the photograph, application, and the one shall be concerned Bank/Payment Gateway Integrator.<br>The regulate examination fee. The fee can be submitted only onlines through Net Banking. Credit Card, Debit Card, UPI, or Paytin<br>didate (in addition to the examination fee                                                                                                    |
| <ul> <li>2. You can apply for UGC-NET December-2023 ONLINE' only through the official webs</li> <li>3. Examination Fees</li> <li>General/Unreserved</li> <li>General/Unreserved</li> <li>General/Unreserved</li> <li>General/Unreserved</li> <li>Scheduled Caste (SC) / Scheduled Tribes (ST) / Person with Disability (Pw0)</li> <li>Third general</li> <li>4. Application Procedure: Steps to be followed to apply online. Candidates must read Website. Candidates not complying with the Instructions shall be summarify (Bequ)</li> <li>Scheduled Caste (SC) / Scheduled Tribes (ST) / Person with Disability (Pw0)</li> <li>Third general</li> <li>4. Application Procedure: Steps to be followed to apply online. Candidates must read Website. Candidates not complying with the Instructions shall be summarify (Bequ)</li> <li>Step 1: Register for the Online Application Form and will also be required to create PASSWORD and choose Security Question and enter hit system-genesis on equired to create PASSWORD and choose Security Question Audio theore Security Question Numb theoring the Examination Citike, providing the dictates for biologication Numb theoring of the social table to 100 kb (clearly legiblic)</li> <li>I. The recent photograph and signature should be between 10 kb to 200 kb (clearly legiblic)</li> <li>II. The size of the scanned signature should be between 10 kb to 200 kb (clearly legiblic)</li> <li>II. The size of the scanned signature should be between 10 kb to 200 kb (clearly legiblic)</li> <li>II. The size is its found at any time in the furth the Candidate has used hi/kher Aumit Card/ReavU/Socreard, these acts of the candidate has been before submission of the Applicate has used hi/kher Aumit Card/ReavU/Socreard, hase acts of the candidate hase subclassion of the candidate hase been before submission of the Applicate processing changes and GST as applicable are changeable to the can The Confirmation nande GST as applicable and changeable to the can The Confirmation about PASSWORD</li> <li>I. During online form filling, the ca</li></ul>                                                                                                    | edure given therein and below, before you start filling the Application Form online.<br>it is of UGC 4ET December 2022 (titinad/upcent.nin.nic.kn).<br>Fee Payable for UGC-NET December 2023<br>Re. 1150/-<br>Re. 000/-<br>Re. 375/-<br>Re. 375/-<br>Re. 375/-<br>Carefully the Instructions (Including how to fill up the Application Form online) given in the Information Bulletin evailable on the NTA<br>altited.<br>Interactive the Instructions (Including how to fill up the Application Form online) given in the Information Bulletin evailable on the NTA<br>altited.<br>Interactive the Instructions (Including how to fill up the Application Form online) given in the Information Bulletin evailable on the NTA<br>altited.<br>Interactive the Instructions (Including how to fill up the Application Form online) given in the Information Bulletin evailable on the NTA<br>altited.<br>Interactive submission of the personal details, an Application Interme vill be generated and it will be used to<br>d for all future reference/correspondence. This explication number will also be used/referred for both Sessions of UGC-NET December - In-<br>respective system generated Application Number and created Password<br>are and pre-created Password for completing the Application form including filling up Application of personal details, applying for the Paper,<br>stora, and uploading the Images Form: and documents (if any).<br>Interactive system and the images Form and beauteness of the application form/Application form/Application form/Application form/Application form/Application form/Application form/Application form/Application form/Application and inter and beauteness<br>for a childra Means (UMP) Practices and Markh shall be proceeded with the actions as a contemplated under the provisions of the Information<br>tion Form. In case the photograph, application, and the one shall be concerned Bank/Payment Gateway Integrator.<br>The regulate examination fee. The fee can be submitted only onlines through Net Banking. Credit Card, Debit Card, UPI, or Paytin<br>didate (in addition to the examination fee                                                                                                    |
| <ul> <li>2. You can apply for UGC-NET December-2023 ONLINE' only through the official webs</li> <li>3. Examination Fees</li> <li>General/Unreserved</li> <li>General/Unreserved</li> <li>General/Unreserved</li> <li>General/Unreserved</li> <li>Scheduled Caste (SC) / Scheduled Tibes (ST) / Person with Disability (Pw0)</li> <li>Third general</li> <li>4. Application Procedure: Steps to be followed to apply online. Candidates must read</li> <li>Webste. Candidates not complying with the instructions shall be summarily dequited to create PASSWORD and choose Security Question and enter hit complete the treamining Steps of the Application Form and note down the system-per also required to create PASSWORD and choose Security Question and enter hit complete the remaining Steps of the Application Form and Mide be required 2023. For subsequent logins, the candidate will be able to login directly with the Instructions of the Application Numbers of the Application form and will able be required 2023. For subsequent logins, the candidate will be able to login directly with the Step 7: The Candidates and Loging with the system gene also required to create PASSWORD and choose Security Question and enter hit black at the same of the somed bind will be able to login directly with the system General PASSWORD and choose Security Question Numbers of the somed bind prograph and signature about be between 10 to to 20 kb (cleft)</li> <li>Mee: The coacidiate shart logication the distruction of the somed bind and only hindrive regimes to the top bio to 20 kb (cleft). The size of the somed signature about be between 4 bits to 30 kb (cleft)</li> <li>Mee: The Coacidiate shart logication for website the three in the Candidate share between 10 bits to 20 kb (cleft). The size of the somed signature about be between 4 bits to 30 kb (cleft). The size of the somed signature about be between 4 bits to 30 kb (cleft). The size of the somed signature about be between 4 bits to 30 kb (cleft). The size of the somed signature about be perstructed.</li> <li< td=""><td>edure given therein and below, before you start filling the Application Form online.<br/>it of UGC 4ET December 2023 (https://upcet.nia.nic.kn).<br/>Fee Payable for UGC-NET December 2023<br/>Re. 1150/-<br/>Re. 600/-<br/>Re. 375/-<br/>Re. 375/-<br/>Re. 375/-<br/>Icarefully the instructions (including how to fill up the Application Form online) given in the Information Bulletin available on the NTA<br/>allried.<br/>Intersection you have a start of the percent of the percent of the percent of the percent of the Application Form online) given in the Information Bulletin available on the NTA<br/>allried.<br/>Intersection you have a start of the percent of the percent o</td></li<></ul> | edure given therein and below, before you start filling the Application Form online.<br>it of UGC 4ET December 2023 (https://upcet.nia.nic.kn).<br>Fee Payable for UGC-NET December 2023<br>Re. 1150/-<br>Re. 600/-<br>Re. 375/-<br>Re. 375/-<br>Re. 375/-<br>Icarefully the instructions (including how to fill up the Application Form online) given in the Information Bulletin available on the NTA<br>allried.<br>Intersection you have a start of the percent of the percent of the percent of the percent of the Application Form online) given in the Information Bulletin available on the NTA<br>allried.<br>Intersection you have a start of the percent of the percent o                                                                                                    |
| <ul> <li>2. You can apply for UGC-NET December-2023 ONLINE' only through the official webs</li> <li>3. Examination Fees</li> <li>Ceneral/Uhrreserved</li> <li>General/Uhrreserved</li> <li>General/Uhrreserved</li> <li>General/Uhrreserved</li> <li>Scheduled Cates (GC) / Scheduled Tribes (GT) / Person with Disability (Pw0)</li> <li>Third general</li> <li>4. Application Procedure: Steps to be followed to apply online. Candidates must read</li> <li>Webster, Candidates not complying with the instructions shall be summarily disquitables. Constructions shall be summarily disquitables. Candidates not complying with the instructions shall be summarily disquitables. Candidates not complying with the instructions shall be summarily disquitables. Candidates not complying with the instructions shall be summarily disquitables. Candidates not complying with the status room and will able be required to creater PASSWORD and choice Security Question and enter hit place 32: For subsequent logins, the candidates will be able to toglin directly with the structure of the Application form and will able the required place of the acquired and disputure should be in JPG format (Clearly legith)</li> <li>10. The reacent photograph and signature should be in JPG format (Clearly legith)</li> <li>11. The size of the scenned isignature should be in JPG format (Clearly legith)</li> <li>12. Scenned photograph and signature backes of the candidate has used bit/shr Arifin Candidates has hould be differe Arifin Clearly legith in relating to Urfair Means Practices.</li> <li>Meder: The Candidates has to quedo only his/in/ex ore photograph. In addites ball be trees Builetin relating to Urfair Means Practices.</li> <li>Meder: The Candidates has to quedo only his/in/ex of the candidates have be related to the candidate has used the contend Bally Payment Clearly explicit.</li> <li>Meder: The Candidates has to candidate will be permitted.</li> <li>Step 3: Fee Payment: After completing Step 1 and Step 2, the candidates have bervices. Proceesing thearce hard</li></ul>                                                                                                    | edure given therein and below, before you start filling the Application Form online.<br>it is of UGC-HET December 2022 (titinad/uppend.nin.nic.kn).<br>Fee Payable for UGC-NET December 2023<br>Re. 1150/-<br>Re. 1150/-<br>Re. 375/-<br>EareFully the Instructions (including how to fill up the Application Form online) given in the Information Bulletin evailable on the NTA<br>diffied.<br>EareFully the Instructions (including how to fill up the Application Form online) given in the Information Bulletin evailable on the NTA<br>diffied.<br>EareFully the Instructions (including how to fill up the Application Form online) given in the Information Bulletin evailable on the NTA<br>diffied.<br>EareFully the Instructions (including how to fill up the Application Form online) given in the Information Bulletin evailable on the NTA<br>diffied.<br>EareFully the Instructions (including how to fill up the Application Form online) given in the Information Bulletin evailable on the NTA<br>diffied.<br>EareFully the Instructions (including how to fill up the Application Form Application Form and is<br><i>synthematication</i> and the application number and created Password<br>are range pre-created Password for completing the Application form including filling up Application of personal details, applying for the Paper,<br>tation, and uploading the Images Form and documents (if any).<br>In face (without mask) visible including ears against a white background,<br>e),<br>learty leipble).<br>Vig togleb)<br>di cartificate(a) as mentioned above (and not of anybody else) in a correct/proper manner, as the facility for correction will not be given in the<br>Juploaded the photograph, application and the the background,<br>e), toglabe).<br>Y the regulative aurificate (a) of someone else in his/her Application Form/Admit Card, or ha/has has tampeed<br>Subologie (and fill Means (UMP) Predices and Markha hall be proceeded with the actions as completive during the formation<br>ton Form. In case the photograph or signature is blurred or not visible to identify the identity of the candidate then, the application wi                                                                                                    |
| <ul> <li>2. You can apply for VGC-NET December-2023 ONLINE' only through the official webs</li> <li>3. Examination Fees</li> <li>Central/Uhrosserved</li> <li>General/Uhrosserved</li> <li>General/Uhrosserved</li> <li>General/Uhrosserved</li> <li>Scheduled Caste (SC) / Scheduled Tribes (ST) / Person with Disability (Pw0)</li> <li>Third general</li> <li>4. Application Procedure: Steps to be followed to apply online. Candidates must read Website. Candidates not complying with the instructions shall be summarify disquite Steps 1: Beight for the Children Application form and will also be required to create PASSWORD and choose Security Question and enter hit complete the remaining Steps of the Application form and will also be required to create PASSWORD and choose Security Question and enter hit score provided to create PASSWORD and choose Security Question and enter hit score the conditions will be able to login directly with the Step C: The Candidates and Logins, the candidates will be able to login directly with the Step C: The Candidates and Dotograph and signature should be in JPG format (clearly legibl).</li> <li>I. The reacent photograph and signature should be between 16 bb to 200 bb (clearly legibl).</li> <li>II. The size of the scenned signature should be between 16 bb to 200 bb (clearly legibl).</li> <li>II. The size of the scenned signature should be between 16 bb to 200 bb (clearly legibl).</li> <li>II. The size of the scenned Signature should be between 16 bb to 200 bb (clearly legibl).</li> <li>II. The size of the scenned and Signature should be between 16 bb to 200 bb (clearly legible).</li> <li>Step 3: Fee Payment: After completing Step 1 and Sitep 2, the candidates hall be tree Bulletin relating to Urfair Means Fractices.</li> <li>Please back your photograph and signature before submission of the Appletation form will be generated only a to espice the condition about PASSWORD</li> <li>I. During online form tilling, the candidate will be required to choose PASSWORD</li> <li>I. During online form Illi</li></ul>                                                                                                    | edure given therein and below, before you start filling the Application Form online.<br>it is of UGC-HET December 2022 (titinad/uppend.nin.nic.kn).<br>Fee Payable for UGC-NET December 2023<br>Re. 1150/-<br>Re. 1150/-<br>Re. 375/-<br>EareFully the Instructions (including how to fill up the Application Form online) given in the Information Bulletin evailable on the NTA<br>diffied.<br>EareFully the Instructions (including how to fill up the Application Form online) given in the Information Bulletin evailable on the NTA<br>diffied.<br>EareFully the Instructions (including how to fill up the Application Form online) given in the Information Bulletin evailable on the NTA<br>diffied.<br>EareFully the Instructions (including how to fill up the Application Form online) given in the Information Bulletin evailable on the NTA<br>diffied.<br>EareFully the Instructions (including how to fill up the Application Form online) given in the Information Bulletin evailable on the NTA<br>diffied.<br>EareFully the Instructions (including how to fill up the Application Form Application Form and is<br><i>synthematication</i> and the application number and created Password<br>are range pre-created Password for completing the Application form including filling up Application of personal details, applying for the Paper,<br>tation, and uploading the Images Form and documents (if any).<br>In face (without mask) visible including ears against a white background,<br>e),<br>learty leipble).<br>Vig togleb)<br>di cartificate(a) as mentioned above (and not of anybody else) in a correct/proper manner, as the facility for correction will not be given in the<br>Juploaded the photograph, application and the the background,<br>e), toglabe).<br>Y the regulative aurificate (a) of someone else in his/her Application Form/Admit Card, or ha/has has tampeed<br>Subologie (and fill Means (UMP) Predices and Markha hall be proceeded with the actions as completive during the formation<br>ton Form. In case the photograph or signature is blurred or not visible to identify the identity of the candidate then, the application wi                                                                                                    |
| <ul> <li>2. You can apply for VGC-NET December-2023 ONLINE' only through the official webs</li> <li>3. Examination Fees</li> <li>Central/Uhreserved</li> <li>General/Uhreserved</li> <li>General/Uhreserved</li> <li>General/Uhreserved</li> <li>General/Uhreserved</li> <li>General/Uhreserved</li> <li>General/Uhreserved</li> <li>Scheduled Caste (SG) / Scheduled Tibes (ST) / Person with Disability (Pw0)</li> <li>Third general</li> <li>4. Appleation Procedure: Steps to be followed to apply online. Gandidates must read</li> <li>Webste. Candidates not complying with the Instructions shall be summarily disquition procedure: Steps to be followed to apply online. Gandidates must read</li> <li>Step 31. Register for the Online Application Form and note down the system-general applicity with the Instructions shall be summarily disquition procedure: Steps to be followed to apply online. Gandidates must read</li> <li>Step 31. Register for the Online Application Form and will able to require 2023. For subsequent logins, the candidates will be able to login directly with the Step 2: The Candidates and Disponse processory. Signature</li> <li>N. The tracent photograph and signature should be between 10 bits to 2004 bit (2004). How the system server apply and signature and only the inter server and bits to 2004 bits (2004). How the system server apply and signature and and the bits to 2004 bit (2004). How the concerned Bana Practice:</li> <li>Mee: The Candidate has to appload only Ma/her own photograph, signature, and the concerned Bana Practice:</li> <li>Mee: The Candidate mate readivity Bana Strep is and Strep 2, the candidate has used bits/her Amit Cand Read/Reserver Machine Streps and Streps and applicable are chargeable to the candidate has to appload bits applicable are chargeable to the candidate has to concern Bana Practice:</li> <li>Mee: The Candidate is and Candidate Mill be applicable are chargeable to the candidate has applicable are chargeable to the candidate has applicable are chargeable to the candidate has applicable</li></ul>                                                                                                    | edure given therein and below, before you start filling the Application Form online.<br>it is of UGC-HET December 2022 (titinad/uppend.nin.nic.kn).<br>Fee Payable for UGC-NET December 2023<br>Re. 1150/-<br>Re. 1150/-<br>Re. 375/-<br>EareFully the Instructions (including how to fill up the Application Form online) given in the Information Bulletin evailable on the NTA<br>diffied.<br>EareFully the Instructions (including how to fill up the Application Form online) given in the Information Bulletin evailable on the NTA<br>diffied.<br>EareFully the Instructions (including how to fill up the Application Form online) given in the Information Bulletin evailable on the NTA<br>diffied.<br>EareFully the Instructions (including how to fill up the Application Form online) given in the Information Bulletin evailable on the NTA<br>diffied.<br>EareFully the Instructions (including how to fill up the Application Form online) given in the Information Bulletin evailable on the NTA<br>diffied.<br>EareFully the Instructions (including how to fill up the Application Form Application Form and is<br><i>synthematication</i> and the application number and created Password<br>are range pre-created Password for completing the Application form including filling up Application of personal details, applying for the Paper,<br>tation, and uploading the Images Form and documents (if any).<br>In face (without mask) visible including ears against a white background,<br>e),<br>learty leipble).<br>Vig togleb)<br>di cartificate(a) as mentioned above (and not of anybody else) in a correct/proper manner, as the facility for correction will not be given in the<br>Juploaded the photograph, application and the the background,<br>e), toglabe).<br>Y the regulative aurificate (a) of someone else in his/her Application Form/Admit Card, or ha/has has tampeed<br>Subologie (and fill Means (UMP) Predices and Markha hall be proceeded with the actions as completive during the formation<br>ton Form. In case the photograph or signature is blurred or not visible to identify the identity of the candidate then, the application wi                                                                                                    |
| <ol> <li>You can apply for UGC-NET December-2023 ONLINE' only through the official webs</li> <li>Examination Fees</li> <li>General/Uhrreserved</li> <li>Gen EWSY/ 0BD-NCL**</li> <li>Scheduled Cates (GC) / Scheduled Tibes (GT) / Person with Disability (Pw0)</li> <li>Third gender</li> <li>Application Procedure: Steps to be followed to apply online. Candidates must read</li> <li>Webster, Candidates not complying with the instructions shall be summally disquitables. Candidates not complying with the instruction shall be summally disquitables. Candidates not complying with the instructions shall be summally disquitables. Candidates not complying with the instructions shall be summally disquitables. Candidates not complying with the instructions shall be summally disquitables. Candidates in oto complying with the structure generated Application Numb choosing the Examination Cities, providing the details of Educational Qualifies Upload Scane Images of Candidates Photograph, Signature Upload Scane Images of Candidates Photograph, Signature, in the scane photograph and signature should be in JPC formst (Clearly legith)</li> <li>II. The size of the scanned photograph and signature backs with the Application Numb choosing the Examination Cities, providing the details of Educational Qualifies Upload Scane Images of Candidates Photograph, Signature, and Stars, it is found at any time in the future that the Candidate has used by locad only his/nr/met/mits.</li> <li>Bese acheck your photograph and signature backer and the candidate has used by locadidates Photograph and signature backer and the candidate has used by locadidate. Noncoscer, these active of the candidate has used by locadidate has used and only his/nr/met/mits.</li> <li>Segs 3 : Fee Payment: After completing Step 1 and Step 2, the candidates have Services. Proceesing theorems and Sile as applicable are changeable to the candidate has used as option of photograph and Sileadate has used as proceesing with the site structu</li></ol>                                                                                                    | edure given therein and below, before you start filling the Application Form online.<br>it of UGC 4ET December 2023 (https://goognat.nis.ok/ah.)<br>Fee Payable for UGC-NET December 2023<br>A Be, 1150/-<br>Re, 600/-<br>Re, 375/-<br>Icarefully the instructions (including how to fill up the Application Form online) given in the Information Bulletin available on the NTA<br>alleful.<br>Icarefully the instructions (including how to fill up the Application Form online) given in the Information Bulletin available on the NTA<br>alleful.<br>Icarefully the instructions (including how to fill up the Application Form online) given in the Information Bulletin available on the NTA<br>alleful.<br>Icarefully the instructions (including how to fill up the Application Form online) given in the Information Bulletin available on the NTA<br>alleful.<br>Icarefully the instructions (including the online Application Form and is<br>After Anaver, After anaver, After auccessful Forms and documents (if any).<br>After anaver, After anaver, After auccessful Forms and documents (if any).<br>After (withhout mask) visible including as against a white background.<br>b).<br>Icarefully (is)<br>Icarefully (is)<br>Icarefull                                                                                                    |
| <ul> <li>2. You can apply for VGC-NET December-2023 ONLINE' only through the official webs</li> <li>3. Examination Fees</li> <li>Central/Uhrosserved</li> <li>General/Uhrosserved</li> <li>General/Uhrosserved</li> <li>General/Uhrosserved</li> <li>General/Uhrosserved</li> <li>Scheduled Caste (SG) / Scheduled Tribes (ST) / Person with Disability (Pw0)</li> <li>Third general</li> <li>4. Application Procedure: Steps to be followed to apply online. Candidates must read</li> <li>Website. Candidates on complying with the instructions shall be summarily disquited to create PASSWORD and choose Security Question and enter his</li> <li>Scheduled to create PASSWORD and choose Security Question and enter his</li> <li>Scheduled to create PASSWORD and choose Security Question and enter his</li> <li>Scheduled to create PASSWORD and choose Security Question and enter his</li> <li>Scheduled to create PASSWORD and choose Security Question and enter his</li> <li>Scheduled to create PASSWORD and choose Security Question and enter his</li> <li>Scheduled to create PASSWORD and choose Security Question Mumb choosing the Examination Citics, providing the drafts of Educational Qualified Update Stander Images of Candidates Photograph, Signature, and the solution of the colour or black &amp; white with DBI.</li> <li>M. The size of the scenend signature should be between 1 bis to 200 bis (clear)</li> <li>Micre: The Candidate his to upload only his//er core photograph, signature, and there. In each is to solution for correction or revision will be permitted.</li> <li>Seq 3 : Fee Payment: Affer completing StPT and StPT 2. the candidate shall be tree Bulletin redisting to Ufrain Manne Practices.</li> <li>Please check your photograph and signature bafore submission of the Applicate relation of the conterned Bank/Payment Gateway (in the helplane number and to comport house PaysWord)</li> <li>1. Draft and the conterned Bank/Payment Gateway (in the helplane number and to comport house PaysWord)</li> <li>1. Draft and form filling, the candidate will be</li></ul>                                                                                                    | the experiment herein and below, before you start filling the Application Form online.<br>It do UGC MET December 2023 ( <u>https://upcert.nku.klu.kl</u> )<br><b>Fee Payable for UGC-NET December 2023</b><br>( <u>https://upcert.nku.klu.klu.klu.klu.klu.klu.klu.klu.klu.k</u>                                                                                                    |
| <ul> <li>2. You can apply for VGC-NET December-2023 ONLINE' only through the official webs</li> <li>3. Examination Fees</li> <li>Ceneral/Uhreserved</li> <li>GeneR/Uhreserved</li> <li>GeneR/Uhreserved</li> <li>GeneR/Uhreserved</li> <li>GeneR/Uhreserved</li> <li>Scheduled Cates (GO) / Scheduled Tibes (GT) / Person with Disability (Pw0)</li> <li>Third gener</li> <li>4. Appleation Procedure: Steps to be followed to apply online. Candidates must readily to organic PASS/ORD and choose Security Question and enter whith the structure on the Appleation of the Appleation form and villa be require 2023. For subsequent logins, the candidates will be able to login directly with the structure of the Appleation of the Appleation of the A</li></ul>                                                                                                    | dure given therein and below, before you start filling the Application Form online.  title of UGC-NET December 2022 ( <u>https://upcnet.cts.ok.in.</u> ).                                                                                                    |
| <ul> <li>1. You can apply for UGC-HET December 2023 ONLINE' only through the official webs</li> <li>3. Examination Fees</li> <li>Ceneral/Uhreserved</li> <li>General/Uhreserved</li> <li>General/Uhreserved</li> <li>General/Uhreserved</li> <li>Scheduled Caste (GC) / Scheduled Tibes (GT) / Person with Disability (Pw0)</li> <li>Third general</li> <li>9. Application Procedure: Steps to be followed to apply online. Candidates must read</li> <li>Webste, Candidates not complying with the instructions shall be summarily disquipues and one paper shall on proceedure: Steps to be followed to apply online. Candidates must read</li> <li>Webste, Candidates not complying with the instructions shall be summarily disquipues and reading to the Application form and intote down the system-genesis onguined to create PASSWORD and choose Security Question and enter this 2023. For subsequent logins, the candidates will be able to login directly with the structure of the Application form and will able to reading the some on the Applying on the Application on the choose on the Application on the choose on the Application on the Application on the Application on the choose on the Application on the Application on</li></ul>                                                                                                    | Index given therein and below, before you start filling the Application Form online.<br>the drGCHET December-2022 ( <u>ittensil/uppertation left</u> ).<br><b>Fee Payable for UGC-NET December 2023</b><br>( <u>ittensil/uppertation left</u> )<br><u>Re 375-</u><br><u>Re 375-</u><br><u>Re </u> |
| <ul> <li>1. You can apply for UGC-HET December 2023 ONLINE' only through the official webs</li> <li>3. Examination Fees</li> <li>Ceneral/Uhreserved</li> <li>General/Uhreserved</li> <li>General/Uhreserved</li> <li>General/Uhreserved</li> <li>Scheduled Caste (GC) / Scheduled Tibes (GT) / Person with Disability (Pw0)</li> <li>Third general</li> <li>9. Application Procedure: Steps to be followed to apply online. Candidates must read</li> <li>Webste, Candidates not complying with the instructions shall be summarily disquipues and one paper shall on proceedure: Steps to be followed to apply online. Candidates must read</li> <li>Webste, Candidates not complying with the instructions shall be summarily disquipues and reading to the Application form and intote down the system-genesis onguined to create PASSWORD and choose Security Question and enter this 2023. For subsequent logins, the candidates will be able to login directly with the structure of the Application form and will able to reading the some on the Applying on the Application on the choose on the Application on the choose on the Application on the Application on the Application on the choose on the Application on the Application on</li></ul>                                                                                                    | dure given therein and below, before you start filling the Application Form online.  title of UGC-NET December 2022 ( <u>https://upcnet.cts.ok.in.</u> ).                                                                                                    |

| tament of Higher Education<br>yay Education<br>ument of India<br>DECEMBER-2023 | মিহুবাবিযাবের ব্রস্তুরেজ ব্রাণ্ডীপ<br>University Grants Commission<br>Cuality higher education for all | Reference Street                      |
|--------------------------------------------------------------------------------|----------------------------------------------------------------------------------------------------|---------------------------------------|
| I Personal Details                                                             |                                                                                                    |                                       |
| Candidate Name*                                                                | PRASHANT                                                                                               | ~                                     |
| Father Name*                                                                   | ML GOUR                                                                                                | ~                                     |
| Mother Name*                                                                   | MANTA GOUR                                                                                             | ~                                     |
| Date of Birth*                                                                 | 01 ✓ ✓ March ✓ ✓ 1995                                                                                  | <b>√ ∨</b>                            |
| Email Address*                                                                 | gour⊜yopmail.com                                                                                       | ✓                                     |
| Confirm Email Address*                                                         |                                                                                                    | ✓                                     |
| Gender*                                                                        | Male                                                                                                   | ✓ <                                   |
| Mobile Number*                                                                 | 9713736820                                                                                             | ✓                                     |
|                                                                                | 9713736820                                                                                             | ✓                                     |
| Alternate Mobile Number                                                        |                                                                                                    | ✓                                     |
|                                                                                | PAN CARD                                                                                               | ✓ ×                                   |
|                                                                                | BNZAA2318J                                                                                             |                                       |
|                                                                                |                                                                                                    |                                       |
| Present Address                                                                |                                                                                                    |                                       |
| Premises No./Name*                                                             | SHIY MANDIR                                                                                            | ~                                     |
| Sub-Locality(Optional)                                                         |                                                                                                    |                                       |
| Locality                                                                       | BANAPURA                                                                                               | ~                                     |
| Country*                                                                       |                                                                                                    | ✓                                     |
| State/UT*                                                                      | ANDAMAN & NICOBAR ISLANDS                                                                              | ✓ <                                   |
| District*                                                                      | Nicobars                                                                                               | ✓ <                                   |
| Pin Code*                                                                      | 451256                                                                                                 | ✓                                     |
|                                                                                |                                                                                                    |                                       |
| C Permanent Address                                                            |                                                                                                    |                                       |
| Same as present address                                                        |                                                                                                    |                                       |
| Premises No./Name*                                                             | SHIV MANDIR                                                                                            | ~                                     |
| Sub-Locality(Optional)                                                         |                                                                                                    |                                       |
| Locality                                                                       | BANAPURA                                                                                               | ✓                                     |
| Country*                                                                       | INDIA                                                                                                  | ✓ ∨                                   |
| State/UT*                                                                      | ANDAMAN & NICOBAR ISLANDS                                                                              | ✓ <                                   |
| District*                                                                      | Nicobers                                                                                               | ✓ <                                   |
| Pin Code*                                                                      | 451256                                                                                                 | ~                                     |
|                                                                                |                                                                                                    |                                       |
| C Choose Password                                                              |                                                                                                    |                                       |
| Password@*                                                                     |                                                                                                    | <b>V</b> 0                            |
| Confirm Password*                                                              |                                                                                                    | <b>\$</b>                             |
| Security Question*                                                             | What is the name of your first school                                                                  | <b>√</b> ∨                            |
| Security Answer*                                                               | naveen                                                                                                 | ✓                                     |
|                                                                                |                                                                                                    |                                       |
| C Security Pin                                                                 |                                                                                                    |                                       |
| Enter Security Pin(Case Sensitive)*                                            | 5231028 C 5231028                                                                                      | ~                                     |
|                                                                                | D Submit                                                                                               |                                       |
|                                                                                |                                                                                                    |                                       |
|                                                                                |                                                                                                    | 👝 राष्ट्रीय प                         |
|                                                                                |                                                                                                    | राष्ट्रीय र<br>National<br>Excellence |
|                                                                                |                                                                                                    |                                       |
|                                                                                |                                                                                                    |                                       |
|                                                                                |                                                                                                    |                                       |
|                                                                                |                                                                                                    |                                       |

| andder Modele:       9113738623       Alternate Modele:       Biternity Number:       Biternity Number:       Biternity Nu                                                                                                    | termtermtermtermtotalof sinceof sinceof sincetotalof sinceof sinceof sincetotalof sinceof since <t< th=""><th>termmpdphmpdphmpdphmpdphmpdphtotalcriteriacriteriameantotalcriteriameanmeantotalcriteriameanmeantotalcriteri</th><th></th><th>ersonal Details</th><th>you n</th><th>Review the following particulars carefully. If<br/>nay do so by pressing EDIT REGISTRATION F</th><th>rou would like to change any particulars entered,<br/>ORM button or press SUBMIT and SEND OTP button.</th><th></th></t<>                                                                                                    | termmpdphmpdphmpdphmpdphmpdphtotalcriteriacriteriameantotalcriteriameanmeantotalcriteriameanmeantotalcriteri                                                                                                    |                                                                                                    | ersonal Details                                   | you n                                                                                                    | Review the following particulars carefully. If<br>nay do so by pressing EDIT REGISTRATION F                    | rou would like to change any particulars entered,<br>ORM button or press SUBMIT and SEND OTP button. |                                                                                                    |
|----------------------------------------------------------------------------------------------------|----------------------------------------------------------------------------------------------------|----------------------------------------------------------------------------------------------------|----------------------------------------------------------------------------------------------------|---------------------------------------------------|----------------------------------------------------------------------------------------------------|----------------------------------------------------------------------------------------------------|----------------------------------------------------------------------------------------------------|----------------------------------------------------------------------------------------------------|
|                                                                                                    | termtermtermtermtotalof sinceof sinceof sincetotalof sinceof sinceof sincetotalof sinceof since <t< td=""><td>termmpdphmpdphmpdphmpdphmpdphtotalcriteriacriteriameantotalcriteriameanmeantotalcriteriameanmeantotalcriteri</td><td><pre>interest in the set of the set of the s</pre></td><td>Sandirlata Nama:</td><td>DASHANT</td><td></td><td>Eathar Namar</td><td>MI SOUR</td></t<> | termmpdphmpdphmpdphmpdphmpdphtotalcriteriacriteriameantotalcriteriameanmeantotalcriteriameanmeantotalcriteri                                                                                                    | <pre>interest in the set of the set of the s</pre> | Sandirlata Nama:                                  | DASHANT                                                                                                    |                                                                                                    | Eathar Namar                                                                                         | MI SOUR                                                                                                    |
|                                                                                                    |                                                                                                    |                                                                                                    |                                                                                                    |                                                   |                                                                                                    |                                                                                                    |                                                                                                    |                                                                                                    |
|                                                                                                    |                                                                                                    |                                                                                                    |                                                                                                    | mail Address:                                     |                                                                                                    |                                                                                                    |                                                                                                    |                                                                                                    |
|                                                                                                    |                                                                                                    |                                                                                                    |                                                                                                    | Candidate Mobile:                                 |                                                                                                    |                                                                                                    |                                                                                                    |                                                                                                    |
|                                                                                                    |                                                                                                    |                                                                                                    |                                                                                                    | dentity Type:                                     | PAN CARD                                                                                                    |                                                                                                    | Identity Number:                                                                                     | BNZAA2318J                                                                                                    |
|                                                                                                    |                                                                                                    |                                                                                                    |                                                                                                    | resent Address                                    |                                                                                                    |                                                                                                    |                                                                                                    |                                                                                                    |
|                                                                                                    |                                                                                                    |                                                                                                    |                                                                                                    | Premises Name:                                    |                                                                                                    |                                                                                                    |                                                                                                    |                                                                                                    |
|                                                                                                    |                                                                                                    |                                                                                                    |                                                                                                    | .ocality:                                         |                                                                                                    |                                                                                                    |                                                                                                    |                                                                                                    |
|                                                                                                    |                                                                                                    |                                                                                                    |                                                                                                    |                                                   |                                                                                                    | SLANDS                                                                                                    | District Name:                                                                                       | NICOBARS                                                                                                    |
|                                                                                                    |                                                                                                    |                                                                                                    |                                                                                                    |                                                   | 101200                                                                                                    |                                                                                                    |                                                                                                    |                                                                                                    |
|                                                                                                    |                                                                                                    |                                                                                                    |                                                                                                    | ermanent Address                                  |                                                                                                    |                                                                                                    |                                                                                                    |                                                                                                    |
|                                                                                                    |                                                                                                    |                                                                                                    |                                                                                                    | Premises Name:                                    |                                                                                                    |                                                                                                    |                                                                                                    |                                                                                                    |
| work         4195           with y chains         work           with y chains         work           with y chains         work           with y chains         work           with y chains         work           with y chains         work           with the served hard that we the last work of work         work           with the served hard that we the last work of work         work           with the served hard that we the last work of work         work           with the served hard that we the last work of work         the work           work         the work         the work           work         the work         the work           work         the work         the work           work         the work         the work           work         the work         the work           work         the work         the work           work         the work         the work           work         the work         the work           work         the work         the work           work         the work         the work           work         the work         the work           work         the work         the work                                                                                                    |                                                                                                    |                                                                                                    |                                                                                                    |                                                   |                                                                                                    | DI AND D                                                                                                    |                                                                                                    |                                                                                                    |
| wardened in the second data of the second data of t                                                                                                    |                                                                                                    |                                                                                                    | update: mathematical base with the stand and the stand and the sta                           | Pincode:                                          |                                                                                                    |                                                                                                    |                                                                                                    | 1.000000                                                                                                    |
| wardened in the second data of the second data of t                                                                                                    |                                                                                                    |                                                                                                    | update: mathematical base with the stand and the stand and the sta                           |                                                   |                                                                                                    |                                                                                                    |                                                                                                    |                                                                                                    |
|                                                                                                    |                                                                                                    |                                                                                                    |                                                                                                    |                                                   |                                                                                                    |                                                                                                    |                                                                                                    |                                                                                                    |
| <form></form>                                                                                                    |                                                                                                    |                                                                                                    |                                                                                                    | Security Question:                                | What is the name of your                                                                                                    | first school                                                                                                   | Security Answer:                                                                                     | naveen                                                                                                    |
| Conservation     Conservation      <                                                                                                    |                                                                                                    | Clicitation in intervention     Clicitation in intervention     Clicitation intervention     Clicitation intervention                                                                                                    | Prevent date     Prevent date      <                                                                                                    | I hereby declare that I have filled up this onlin | e application after carefully reading the Bulletin and<br>my candidature may stand cancelled. In case ri is fo                                           | und at any point of time in future that false in                                                               | formation has been furnished in this application. I shall abi                                        | given by me in this application are true to the best of my knowledge<br>de by these terms and conditions as well as those laid down in the I |
| Process     Process     Process spores skoles     Process spores skoles     Process spores skoles     Process spores skoles     Process spores skoles     Process spores skoles     Process spores skoles     Process spores skoles     Process spores skoles     Process spores skoles     Process spore skoles     Process spore skoles           Process spore skoles                                                                                                    | <br>i come and and and and and and and and and and                                                                                                    | <br>recent datase<br><br><br>recent datase<br><br><br>recent datase<br><br>recent datase<br>                                                                                                    | <pre>recurrent deress for case processed adress for case processed adress for case processed adress for case processed adress for case processed adress for case processed adress for case processed adress for case processed adress for case processed adress for case processed adressed for case processed adressed for case processed adresse</pre> |                                                   |                                                                                                    | C EDIT Registration Form                                                                                       | E Submit and Send OTP                                                                                | V V .                                                                                                    |
| Process     Process     Process spores skoles     Process spores skoles     Process spores skoles     Process spores skoles     Process spores skoles     Process spores skoles     Process spores skoles     Process spores skoles     Process spores skoles     Process spores skoles     Process spore skoles     Process spore skoles           Process spore skoles                                                                                                    | <br>i come and and and and and and and and and and                                                                                                    | <br>recent datase<br><br><br>recent datase<br><br><br>recent datase<br><br>recent datase<br>recent datase<br>recent datase <b< td=""><td><pre>recurrent deress for case processed adress for case processed adress for case processed adress for case processed adress for case processed adress for case processed adress for case processed adress for case processed adress for case processed adress for case processed adressed for case processed adressed for case processed adresse</pre></td><td></td><td>District</td><td>Nicobare</td><td></td><td></td></b<> | <pre>recurrent deress for case processed adress for case processed adress for case processed adress for case processed adress for case processed adress for case processed adress for case processed adress for case processed adress for case processed adress for case processed adressed for case processed adressed for case processed adresse</pre> |                                                   | District                                                                                                    | Nicobare                                                                                                    |                                                                                                    |                                                                                                    |
| C Personent Address         C Personent Address         Personent Address         Personent Address         Personent Address         Personent Address         Personent Address         Personent Address         Personent Address         Robert Personent         Personent Address         Personent Address         Robert Personent         C Consert Personent         Personent Personent         Consert Personent         Personent Personent         Consert Personent         Personent Personent         Consert Personent         Personent Personent         Personent Personent                                                                                                    | C Pressent Advest     Pressent is prover tables     Pressent is fully     Pressent is fully </td <td>C Presente Adatean     Presentes proverti datean     Presentes proverti datean     Presentes proverti datean     Presentes proverti datean     Presentes proverti datean     Presentes proverti datean     Presentes proverti datean     Presentes proverti datean     Presentes proverti datean     Presentes proverti datean     Presentes proverti datean     Presentes proverti datean     Presentes presente     Presentes presente     Presentes presentes p</td> <td>Present advant     Present advant                   <td></td><td>District</td><td>Neodars</td><td></td><td>•••</td></td>                                                                                                    | C Presente Adatean     Presentes proverti datean     Presentes proverti datean     Presentes proverti datean     Presentes proverti datean     Presentes proverti datean     Presentes proverti datean     Presentes proverti datean     Presentes proverti datean     Presentes proverti datean     Presentes proverti datean     Presentes proverti datean     Presentes proverti datean     Presentes presente     Presentes presente     Presentes presentes p                                                                                                    | Present advant     Present advant     Present advant <td></td> <td>District</td> <td>Neodars</td> <td></td> <td>•••</td>                                                                                                    |                                                   | District                                                                                                    | Neodars                                                                                                    |                                                                                                    | •••                                                                                                    |
| Persies is proper takins     Persies is, Nuere     Persies is, Nuere     Data LocalityOptions     Locality   MAM-MA   Comp   NOA   Staturit   NOAMMA INCOMMA INCOMA INCOMMA INCOMMA INCOMMA INCOMMA INCOMA INCOMMA INCOMA INCOMA INCO                                                                                                    | Presest prevent addes     Presests Br, Mare     Presests Br, Mare     Det totality opticality     Det totality opticality     Det totality     Presests     Presests                                                                                                    | Present advess     Presents Ro, Marie     Presents Ro, Marie     Del to control (Control Presented)     Present Rossentil     Presentil     Presentil <td>Preser se present adols     Preser se present adols     Preser se preser adols     Preser se preser adols     Preser se preser adols     Preser se preser adols     Preser se preser adols     Preser se preser adols     Preser se preser adols     Preser se preser adols     Preser s</td> <td></td> <td>Pin Code*</td> <td>451256</td> <td></td> <td>✓</td>                                                                                                    | Preser se present adols     Preser se present adols     Preser se preser adols     Preser se preser adols     Preser se preser adols     Preser se preser adols     Preser se preser adols     Preser se preser adols     Preser se preser adols     Preser se preser adols     Preser s                                                                                                    |                                                   | Pin Code*                                                                                                    | 451256                                                                                                    |                                                                                                    | ✓                                                                                                    |
| Predected relations     Predictor Relations     Definitions     Definitions </th <th>Preserver addess     Preserver addess     Preserver defense     Construit     Construit     Construit     Preserver defense     Preserver defense     Pre</th> <th>Present address     Present Signature     Present Signature        Present Signature                                                                                                    <th>Preser se present adols     Preser se present adols     Preser se preser adols     Preser se preser adols     Preser se preser adols     Preser se preser adols     Preser se preser adols     Preser se preser adols     Preser se preser adols     Preser se preser adols     Preser s</th><th></th><th></th><th></th><th></th><th></th></th>  | Preserver addess     Preserver addess     Preserver defense     Construit     Construit     Construit     Preserver defense     Preserver defense     Pre                                                                                                    | Present address     Present Signature     Present Signature        Present Signature <th>Preser se present adols     Preser se present adols     Preser se preser adols     Preser se preser adols     Preser se preser adols     Preser se preser adols     Preser se preser adols     Preser se preser adols     Preser se preser adols     Preser se preser adols     Preser s</th> <th></th> <th></th> <th></th> <th></th> <th></th>                                                                                                    | Preser se present adols     Preser se present adols     Preser se preser adols     Preser se preser adols     Preser se preser adols     Preser se preser adols     Preser se preser adols     Preser se preser adols     Preser se preser adols     Preser se preser adols     Preser s                                                                                                    |                                                   |                                                                                                    |                                                                                                    |                                                                                                    |                                                                                                    |
| Predected relations     Predictor Relations     Definitions     Definitions </td <td>Preserver addess     Preserver addess     Preserver defense     Construit     Construit     Construit     Preserver defense     Preserver defense     Pre</td> <td>Present address     Present Signature     Present Signature        Present Signature                                                                                                    <td>Preser se present adols     Preser se present adols     Preser se preser adols     Preser se preser adols     Preser se preser adols     Preser se preser adols     Preser se preser adols     Preser se preser adols     Preser se preser adols     Preser se preser adols     Preser s</td><td>-</td><td></td><td></td><td></td><td></td></td> | Preserver addess     Preserver addess     Preserver defense     Construit     Construit     Construit     Preserver defense     Preserver defense     Pre                                                                                                    | Present address     Present Signature     Present Signature        Present Signature <td>Preser se present adols     Preser se present adols     Preser se preser adols     Preser se preser adols     Preser se preser adols     Preser se preser adols     Preser se preser adols     Preser se preser adols     Preser se preser adols     Preser se preser adols     Preser s</td> <td>-</td> <td></td> <td></td> <td></td> <td></td>                                                                                                    | Preser se present adols     Preser se present adols     Preser se preser adols     Preser se preser adols     Preser se preser adols     Preser se preser adols     Preser se preser adols     Preser se preser adols     Preser se preser adols     Preser se preser adols     Preser s                                                                                                    | -                                                 |                                                                                                    |                                                                                                    |                                                                                                    |                                                                                                    |
| Preniesko, Narei ØMUMUR   Dadi cosilij(vjedno)   Davingi   Davingi </td <td>Presise Sto, Mare: @PV.MMUR   aid Loadily (splase)   Loadily   Loadily   Colorie   MARAMARA   Colorie   MARAMARA   V   Maramara   V   Maramara   V   Colorie   Maramara   V   Maramara   V   Maramara   V   Maramara   V   Maramara   V   Maramara   V   Maramara   V   Maramara   V   Maramara   V   Maramara   V   Maramara   V   Maramara   V   Maramara   V   Maramara   V   Maramara   V   Maramara   V   Maramara   Maramara <!--</td--><td>Preside Hay, Mareine @PM MMURIll   able Locality (rglutous)   Locality   Dation   Color   Bale Locality (rglutous)   Color   Bale Roberts</td><td>Presides Na, Hare PMVMNDR     Bet contriguistion     Contrig     Passed     Passed</td><td></td><td></td><td></td><td></td><td></td></td>                                                                                                    | Presise Sto, Mare: @PV.MMUR   aid Loadily (splase)   Loadily   Loadily   Colorie   MARAMARA   Colorie   MARAMARA   V   Maramara   V   Maramara   V   Colorie   Maramara   V   Maramara   V   Maramara   V   Maramara   V   Maramara   V   Maramara   V   Maramara   V   Maramara   V   Maramara   V   Maramara   V   Maramara   V   Maramara   V   Maramara   V   Maramara   V   Maramara   V   Maramara   V   Maramara   Maramara </td <td>Preside Hay, Mareine @PM MMURIll   able Locality (rglutous)   Locality   Dation   Color   Bale Locality (rglutous)   Color   Bale Roberts</td> <td>Presides Na, Hare PMVMNDR     Bet contriguistion     Contrig     Passed     Passed</td> <td></td> <td></td> <td></td> <td></td> <td></td>                                                                                                    | Preside Hay, Mareine @PM MMURIll   able Locality (rglutous)   Locality   Dation   Color   Bale Locality (rglutous)   Color   Bale Roberts                                                                                                    | Presides Na, Hare PMVMNDR     Bet contriguistion     Contrig     Passed     Passed                                                                                                    |                                                   |                                                                                                    |                                                                                                    |                                                                                                    |                                                                                                    |
| inde society operations<br>inde society operations<br>inde society operatio                                                                                                    | seb Locality(bytaces)   usely:   Desity:   Desity                                                                                                    | Beb Locality/Opticali<br>Beb Locality/Opticali<br>Control<br>Control<br>Control<br>Control<br>Control<br>Control<br>Control Passed Control<br>Control Passed Control Passed Control Passed Control<br>Control Passed Control Passed Control Passed Control Passed Control Passed Control Passed Control Passed Control Passed Control Passed Control Passed Control Passed Control Passed Control                                                                                                    | in the scaletyrightened in the scaletyrightened in the       | Same as present address                           |                                                                                                    |                                                                                                    |                                                                                                    |                                                                                                    |
| Lostiy MANUAR   Lostiy MANUAR   Contry MANUAR   Bateriti MANUAR   Materiti MANUAR   Bateriti MANUAR   Bateriti MANUAR   Bateriti MANUAR   Bateriti MANUAR   Bateriti MANUAR   Bateriti MANUAR   Bateriti Manuar   Bateriti Manuar   Bateriti Manuar   Bateriti Manuar   Bateriti Manuar   Bateriti Manuar   Bateriti Manuar   Bateriti Manuar   Bateriti Manuar                                                                                                    | Lusaiiiiiiiiiiiiiiiiiiiiiiiiiiiiiiiiiiii                                                                                                    | Lusaliy MAMURIA   Carary RA   Carary RA   Statusiri MCAMURI MODERA RACIO   Statusiri Necess   Piccei Statis                                                                                                    | Iterative Iterative     Iterative Iterative                                                                                                    |                                                   | Described and the different                                                                                                    | SHIV MANDIR                                                                                                    |                                                                                                    |                                                                                                    |
| Lostiy MANUAR   Lostiy MANUAR   Contry MANUAR   Bateriti MANUAR   Materiti MANUAR   Bateriti MANUAR   Bateriti MANUAR   Bateriti MANUAR   Bateriti MANUAR   Bateriti MANUAR   Bateriti MANUAR   Bateriti Manuar   Bateriti Manuar   Bateriti Manuar   Bateriti Manuar   Bateriti Manuar   Bateriti Manuar   Bateriti Manuar   Bateriti Manuar   Bateriti Manuar                                                                                                    | Lusaiiiiiiiiiiiiiiiiiiiiiiiiiiiiiiiiiiii                                                                                                    | Lusaliy MAMURIA   Carary RA   Carary RA   Statusiri MCAMURI MODERA RACIO   Statusiri Necess   Piccei Statis                                                                                                    | Iterative Iterative     Iterative Iterative                                                                                                    |                                                   | Premises No./ Name*                                                                                                    | o are not to at                                                                                                |                                                                                                    | •                                                                                                    |
| Constry NMA   Constry NMA   StateUTT NACAWAS & NACOBAR SE, AAOS   Disklet Nectors   Disklet Nectors   Pin code* 451256                                                                                                    | Control     Control     Control     Pin Cole     Pin Cole <t< td=""><td>Control   Control   Control   Control   Diskie   Notation   Diskie   Notation   Notation   Notation</td><td>Contry NGA   Contry NGA   State-UTI NGGARIER_NGS   Did le NGGBRIER_NGS   Did le NGGBRIER_NGS   Pin ode* 31353</td><td></td><td></td><td></td><td></td><td></td></t<>                                                                                                    | Control   Control   Control   Control   Diskie   Notation   Diskie   Notation   Notation   Notation                                                                                                    | Contry NGA   Contry NGA   State-UTI NGGARIER_NGS   Did le NGGBRIER_NGS   Did le NGGBRIER_NGS   Pin ode* 31353                                                                                                    |                                                   |                                                                                                    |                                                                                                    |                                                                                                    |                                                                                                    |
| State/UT (NEXMANN & NACOBAR ISLANDS   State/UT (NEXMANN & NACOBAR ISLANDS   District ************************************                                                                                                    | State UT* AKCAWAN & NACOBAR IR. ALCOS   State UT* AKCAWAN & NACOBAR IR. ALCOS   Disktet Nacobars   Bin Code \$1236                                                                                                    | State UT* AKRAMAN & NACOBAR RE. AKCG   State UT* AKRAMAN & NACOBAR RE. AKCG   District Nacobar   District Nacobar   Pin Code 13126     Pin Code State Storenty Pin Code     Pin Code Martin In Basserdity   Continn Passerdity Immen   Storenty Pin Immen     Pin Code Immen     Pin Code Immen     Pin Code Immen     Pin Code Immen     Storenty Pin Immen     Pin Code Immen     Pin Code Imme                                                                                                    | Closer Passed     Contror Passed     Contro Passed     Contro Passed     Contro Passed     Contro Passed     Contro Passed     Contro Passed     Contro Passed     Contro Passed     Contro Passed <                                                                                                    |                                                   |                                                                                                    |                                                                                                    |                                                                                                    |                                                                                                    |
| State/UT (NEXMANN & NACOBAR ISLANDS   State/UT (NEXMANN & NACOBAR ISLANDS   District ************************************                                                                                                    | State UT* AKCAWAN & NACOBAR IR. ALCO   State UT* AKCAWAN & NACOBAR IR. ALCO   Disktet Nacobar   Bin Code \$1236     Fin Code \$1236     Password@ ************************************                                                                                                    | State UT* AKRAMAN & NACOBAR RE. AKCB   State UT* AKRAMAN & NACOBAR RE. AKCB   District Nicchars   District Nicchars   Pin Code 13126                                                                                                    | Closer Passed     Contror Passed     Contro Passed     Contro Passed     Contro Passed     Contro Passed     Contro Passed     Contro Passed     Contro Passed     Contro Passed     Contro Passed <                                                                                                    |                                                   | Sub-Locality(Optional)                                                                                                    |                                                                                                    |                                                                                                    |                                                                                                    |
| Diskide* Niccbars   Pin Code* 451255                                                                                                    | Editive Neccars   Pic Code 43126     If Chouse Password0 Immunit   Codim Password0 Immunit   Codim Password0 Immunit   Codim Password0 Immunit   Codim Password0 Immunit   Security Auswer Immunit   Torren Immunit   Enter Security Phil(Case Security Phil)   Enter Security Phil(Case Security Phil) Immunit                                                                                                    | Edstein Neccars   Pic code 42126     If Chouse Password Immune   Codim Password Immune   Codim Password Immune   Security Pin Immune     If Security Pin     Enter Security Pin(case Seculity Pin)     Security Pin     Security Pin                                                                                                    | Diskie* Nectors   Pis Code* 45125     Cil Chonce Password@ Imminion   Codinini Password@ Imminion   Codinini Password@ Imminion   Security Vecetice* Wintli thename of your first school   Security Pin Imminion     Cil Security Pin     Easter Security Pin(clase Besilt)**     Security Pin     Security Pin                                                                                                    |                                                   | Sub-Locality(Optional)<br>Locality4                                                                                                    | BANAPURA                                                                                                    |                                                                                                    | ~                                                                                                    |
| Pin Code* \$\$1255                                                                                                    | Pin Code                                                                                                    | Pin Ode* ÉS1255                                                                                                    | Pin Code* 451255     If Choose Password Image: Continue Password     Continue Password Image: Continue Password     Continue Password Image: Continue Password     Continue Password Image: Continue Password     Security Question Image: Image: Continue Password     Security Aaswer Image: Image: Continue Password     Security Aaswer Image: Image: Continue Password     Security Password Image: Continue Password     Security Password Image: Continue Password                                                                                                    |                                                   | Sub-Locality(Optional)<br>Locality4                                                                                                    | BANAPURA                                                                                                    |                                                                                                    | ~                                                                                                    |
| Pin Code* \$\$1255                                                                                                    | Pin Code                                                                                                    | Pin Ode* ÉS1255                                                                                                    | Pin Code* 451255     If Choose Password Image: Continue Password     Continue Password Image: Continue Password     Continue Password Image: Continue Password     Continue Password Image: Continue Password     Security Question Image: Image: Continue Password     Security Aaswer Image: Image: Continue Password     Security Aaswer Image: Image: Continue Password     Security Password Image: Continue Password     Security Password Image: Continue Password                                                                                                    |                                                   | Sub-Locality(Optional)<br>Locality•<br>County•                                                                                                    | BANAFURA<br>INDIA                                                                                              |                                                                                                    | ✓<br>✓ ✓                                                                                                    |
| Image: Control Password Image: Control Password                                                                                                    | Contine Password                                                                                                    | Contin Password                                                                                                    | Continue Password@   Continue Password@   Continue Password@   Continue Password@   Continue Password@   Security Question:   Whitt is the name of your first school   Security Question:   Whitt is the name of your first school   Security Question:   Whitt is the name of your first school   Security Question:   Whitt is the name of your first school   Security Question:   Whitt is the name of your first school    Security Ausser:   Image: Security Plan    States:   Security Plan    States:   States:    States:   States:    State:   States:    State:   State:    State:   State:    State:   State:    State:   State:    State:   State:    State:     State:     State:     State:     State:                                                                                                    |                                                   | Sub-Locality(Optional)<br>Locality4<br>Country4<br>State/UT+                                                                                             | BANAPURA<br>INDIA<br>ANDAMAN & NICOBAR ISLANDS                                                                 |                                                                                                    | ✓<br>✓ ✓<br>✓ ✓                                                                                                    |
| Image: Control Password Image: Control Password                                                                                                    | Contine Password                                                                                                    | Contin Password                                                                                                    | Continue Password@   Continue Password@   Continue Password@   Continue Password@   Continue Password@   Security Question:   Whitt is the name of your first school   Security Question:   Whitt is the name of your first school   Security Question:   Whitt is the name of your first school   Security Question:   Whitt is the name of your first school   Security Question:   Whitt is the name of your first school    Security Ausser:   Image: Security Plan    States:   Security Plan    States:   States:    States:   States:    State:   States:    State:   State:    State:   State:    State:   State:    State:   State:    State:   State:    State:     State:     State:     State:     State:                                                                                                    |                                                   | Sub-Locality(Optional)<br>Locality4<br>Country4<br>State/UT+                                                                                             | BANAPURA<br>INDIA<br>ANDAMAN & NICOBAR ISLANDS                                                                 |                                                                                                    | ✓<br>✓ ✓<br>✓ ✓                                                                                                    |
| Password@                                                                                                    | Passwold®     Confine Passwold®     Confine Passwold®     Security Question     What is the name of your first school     Security Answer     Inswen     Security Pin     Security Pin(Case Sensitive)*     Security Pin(Case Sensitive)*     Se                                                                                                    | Passwold®     Confine Passwold®     Confine Passwold®     Security Question*     What is the name of year first school     Security Answer*     nameen     Security Pin     Enter Security Pin(Case Sensitive)*     Stations     Stations                                                                                                    | Password@v Image: Confirm Password@v   Confirm Password@v Image: Confirm Password@v   Security Question: Image: Confirm Password@v   Security Question: Image: Confirm Password@v   Security Question: Image: Confirm Password@v   Security Question: Image: Confirm Password@v   Security Pin Security Pin(Case Sensitive)*   Security Pin Security Pin(Case Sensitive)*   Image: Confirm Password@v Image: Confirm Password@v                                                                                                    |                                                   | Sub-Locality(Optional)<br>Locality*<br>Country*<br>State/UT*<br>District*                                                                                | BANAPURA<br>INDIA<br>ANDAMAN & NICOBAR ISLANDS<br>NICODAYS                                                     |                                                                                                    | ✓<br>✓ ✓<br>✓ ✓<br>✓ ✓                                                                                                    |
| Password@                                                                                                    | Passwold®     Confine Passwold®     Confine Passwold®     Security Question     What is the name of your first school     Security Answer     Inswen     Security Pin     Security Pin(Case Sensitive)*     Security Pin(Case Sensitive)*     Se                                                                                                    | Passwold®     Confine Passwold®     Confine Passwold®     Security Question*     What is the name of year first school     Security Answer*     nameen     Security Pin     Enter Security Pin(Case Sensitive)*     Stations     Stations                                                                                                    | Password@v Image: Confirm Password@v   Confirm Password@v Image: Confirm Password@v   Security Question: Image: Confirm Password@v   Security Question: Image: Confirm Password@v   Security Question: Image: Confirm Password@v   Security Question: Image: Confirm Password@v   Security Pin Security Pin(Case Sensitive)*   Security Pin Security Pin(Case Sensitive)*   Image: Confirm Password@v Image: Confirm Password@v                                                                                                    |                                                   | Sub-Locality(Optional)<br>Locality*<br>Country*<br>State/UT*<br>District*                                                                                | BANAPURA<br>INDIA<br>ANDAMAN & NICOBAR ISLANDS<br>NICODAYS                                                     |                                                                                                    | ✓<br>✓ ✓<br>✓ ✓<br>✓ ✓                                                                                                    |
| Confirm Password ()<br>Security Question ()<br>Security Answer ()<br>Reven ()<br>Security Phn<br>Enter Security Pln(Case Sensitive) ()<br>Security Pln ()<br>Security Pln ()                                                                                                    | Confine Password*  Confine Password*  Confine Passw                                                                                                    | Confinn Password* Confinn Password* Confinn Pass                                                                                                    | Continn Password  Continn Password  Whit is the name of your first school  Continn Password  Whit is the name of your first school  Continn Password  Continn Password  Contin       |                                                   | Sub-Locality(Optional)<br>Locality*<br>Country*<br>State/UT*<br>District*                                                                                | BANAPURA<br>INDIA<br>ANDAMAN & NICOBAR ISLANDS<br>NICODAYS                                                     |                                                                                                    | ✓<br>✓ ✓<br>✓ ✓<br>✓ ✓                                                                                                    |
| Confirm Password ()<br>Security Question ()<br>Security Answer ()<br>Reven ()<br>Security Phn<br>Enter Security Pln(Case Sensitive) ()<br>Security Pln ()<br>Security Pln ()                                                                                                    | Confine Password*  Confine Password*  Confine Passw                                                                                                    | Confinn Password* Confinn Password* Confinn Pass                                                                                                    | Continn Password  Continn Password  Whit is the name of your first school  Continn Password  Whit is the name of your first school  Continn Password  Continn Password  Contin       | GP Choose Password                                | Sub-Locality(Optional)<br>Locality*<br>Country*<br>State/UT*<br>District*                                                                                | BANAPURA<br>INDIA<br>ANDAMAN & NICOBAR ISLANDS<br>NICODAYS                                                     |                                                                                                    | ✓<br>✓ ✓<br>✓ ✓<br>✓ ✓                                                                                                    |
| Security Question       What is the name of your first school       Security Asseet       Immon                                                                                                    | Security Question Vitrat is the name of your first school V<br>Becurity Asswer Reven V<br>Enter Security Pln(Case Sensible) SS31028 C<br>Enter Security Pln(Case Sensible) SS31028 C<br>SS31028 V<br>SS31028 V<br>SS310 V<br>SS310 V<br>SS310 V<br>SS310 V<br>SS310 V<br>SS310 V<br>S                                                                                                    | Security Question   What is the name of your first school     Security Answert     Ramon     CP Security Pin     Enter Security Pin(Case Sensitive)*     S231028     S231028     S231028                                                                                                    | Security Question   What is the name of your first school   Security Asseer   name     C? Security Pin     Eater Security Pin(Case Sensible)*     Status     Status                                                                                                    | Of Choose Password                                | Sub-Locality(Optional)<br>Locality<br>County<br>State/UT<br>District<br>Pin Code                                                                         | BANAPURA INDIA INDIA ANDAMAN BINCOBAR ISLANDS Nicobars 451285                                                  |                                                                                                    | ✓<br>✓ ✓<br>✓ ✓<br>✓ ✓                                                                                                    |
| Security Asswer*                                                                                                    | Security Asswer*     Immen         C? Security Plin         Enter Security Plin(Case Sensitive)*         Security Plin         Security Plin         Security Plin(Case Sensitive)*         Security Plin(Case Sensitive)*                                                                                                    | Security Asswert     Interven                                                                                                    | Ecurity Asseer                                                                                                    | C# Choose Password                                | Sub-Locality(Optional)<br>Locality<br>County<br>State/UT<br>District<br>Pin Code                                                                         | BANAPURA INDIA INDIA ANDAMAN BINCOBAR ISLANDS Nicobars 451285                                                  |                                                                                                    | ✓<br>✓ ✓<br>✓ ✓<br>✓ ✓                                                                                                    |
| Security Answer: narroen V Consecurity Pin Later Security Pin(Case Sensitive): 5231028 C                                                                                                    | Security Asswert     Introven                                                                                                    | Security Asswert     Introven                                                                                                    | Ecurity Asseer                                                                                                    | GP Choose Password                                | Sub-Locality(Optional)<br>Locality<br>Country<br>State/UT*<br>District<br>Pin Code*                                                                      | BANAPURA INDIA ANDAMAN & NICOBAR ISLANDS NICOBAR S 451255                                                      |                                                                                                    | ✓<br>✓ ✓<br>✓ ✓<br>✓ ✓                                                                                                    |
| C <sup>2</sup> Security Pin<br>Enter Security Pin(Case Sensitive)* 5231028 C<br>5231028 V                                                                                                    | CF Security Pin<br>Enter Security Pin(Case Sensitive)* 5531028 C 5231028 ✓<br>□ Suduret                                                                                                    | CF Security Pin<br>Enter Security Pin(Case Sensitive)* 5231028 C 5231028 ✓<br>□ Submet                                                                                                    | C* Security Pin<br>Later Security Pin(Case Sensitive)* 5231028 C 5231028 V                                                                                                    | CP Choose Password                                | Sub-Locality(Optional)<br>Locality<br>Country<br>State/UT<br>District<br>Pin Code<br>Password<br>Confirm Password                                        | BANAPURA INDIA ANDAMAN & NICOBAR ISLANDS NICobars 451255                                                       |                                                                                                    |                                                                                                    |
| Cr Security Pin<br>Linter Security Pin(Case Sensitive)* 5231028 C 5231028                                                                                                    | C* Security Pin<br>Enter Security Pin(Case Sensitive)* SS31028 C S231028 V                                                                                                    | Consulty Pin<br>Enter Secontly Pin(Case Sensitive)* SS31028 C S231028 V                                                                                                    | C* Security Pin<br>Later Security Pin(Case Sensitive)* 5231028 C 5231028 V                                                                                                    | CP Choose Password                                | Sub-Locality(Optional)<br>Locality<br>Country<br>State/UT<br>District<br>Pin Code<br>Password<br>Confirm Password                                        | BANAPURA INDIA ANDAMAN & NICOBAR ISLANDS NICobars 451255                                                       |                                                                                                    |                                                                                                    |
| Enter Security Pln(Case Sensitive)* 5231028 C 5231028 V                                                                                                    | EnterSecurity Pin(Case Sensitive)* 5231028 C 5231028                                                                                                    | EnterSecurity Pla(Case Sensitive)* 8231028 C 5231028 V                                                                                                    | Enter Security Pin(Case Sensitive)* S231028 C 5231028 V                                                                                                    | CF Choose Password                                | Sub-Locality(Optional)<br>Locality<br>Country<br>State/UT<br>District<br>Pin Code<br>Password@•<br>Confirm Password<br>Security Question*                | BANAPURA INDIA NODARISLANDS Necobaris 451256                                                                   |                                                                                                    |                                                                                                    |
| Enter Security Pln(Case Sensitive)* 5231028 C 5231028 V                                                                                                    | EnterSecurity Pin(Case Sensitive)* 5231028 C 5231028                                                                                                    | EnterSecurity Pla(Case Sensitive)* 8231028 C 5231028 V                                                                                                    | Enter Security Pin(Case Sensitive)* S231028 C 5231028 V                                                                                                    | CF Choose Password                                | Sub-Locality(Optional)<br>Locality<br>Country<br>State/UT<br>District<br>Pin Code<br>Password@•<br>Confirm Password<br>Security Question*                | BANAPURA INDIA NODARISLANDS Necobaris 451256                                                                   |                                                                                                    |                                                                                                    |
|                                                                                                    | © Salame                                                                                                    | Sadamr                                                                                                    |                                                                                                    |                                                   | Sub-Locality(Optional)<br>Locality<br>Country<br>State/UT<br>District<br>Pin Code<br>Password@•<br>Confirm Password<br>Security Question*                | BANAPURA INDIA NODARISLANDS Necobaris 451256                                                                   |                                                                                                    |                                                                                                    |
|                                                                                                    | ⊂ Schmit                                                                                                    |                                                                                                    | La Submit                                                                                                    |                                                   | Sub-Locality(Optional)<br>Locality<br>Country<br>State/UT<br>District<br>Pin Code<br>Password@•<br>Confirm Password<br>Security Question*                | BANAPURA INDIA NODARISLANDS Necobaris 451256                                                                   |                                                                                                    |                                                                                                    |
| C Salareit                                                                                                    |                                                                                                    |                                                                                                    |                                                                                                    |                                                   | Sub-Locality(Optiona)<br>Locality<br>Country<br>State/UT<br>District<br>Pin Code<br>Password<br>Confirm Password<br>Security Question<br>Security Anover | BANAPURA INDIA INDIA ANDAMAN RINCOBARISLANDS Necobars 451255                                                   | 5231028                                                                                              |                                                                                                    |
|                                                                                                    |                                                                                                    | ाष्ट्रीय<br>Nationa                                                                                                    | ार्ष्ट्रीय<br>Nation<br>स्वर्डाय                                                                                                    |                                                   | Sub-Locality(Optiona)<br>Locality<br>Country<br>State/UT<br>District<br>Pin Code<br>Password<br>Confirm Password<br>Security Question<br>Security Anover | BANAPURA INDIA INDIA ANDAMAN RINCOBARISLANDS Necobars 451255                                                   | 5231028                                                                                              |                                                                                                    |
|                                                                                                    |                                                                                                    | ्राष्ट्रीय<br>Nations                                                                                                    | राष्ट्रीय<br>स्टब्स्<br>स्टब्स्                                                                                                    |                                                   | Sub-Locality(Optiona)<br>Locality<br>Country<br>State/UT<br>District<br>Pin Code<br>Password<br>Confirm Password<br>Security Question<br>Security Anover | BANAPURA INDIA INDIA ANDAWAN RINCOBAR ISLANDS INECOBARS 451256  What is the name of your first school Inarreen | 5231028                                                                                              |                                                                                                    |
|                                                                                                    |                                                                                                    | राष्ट्रीय<br>Nation                                                                                                    | verefat<br>Nationa<br>בספטולפי                                                                                                    |                                                   | Sub-Locality(Optiona)<br>Locality<br>Country<br>State/UT<br>District<br>Pin Code<br>Password<br>Confirm Password<br>Security Question<br>Security Anover | BANAPURA INDIA INDIA ANDAWAN RINCOBAR ISLANDS INECOBARS 451256  What is the name of your first school Inarreen | 5231028                                                                                              |                                                                                                    |
| eregte<br>Northernet and the second second second second second second second second second second second second second s                                                                                                    |                                                                                                    |                                                                                                    |                                                                                                    |                                                   | Sub-Locality(Optiona)<br>Locality<br>Country<br>State/UT<br>District<br>Pin Code<br>Password<br>Confirm Password<br>Security Question<br>Security Anover | BANAPURA INDIA INDIA ANDAWAN RINCOBAR ISLANDS INECOBARS 451256  What is the name of your first school Inarreen |                                                                                                    |                                                                                                    |
| eregte<br>Normality                                                                                                    |                                                                                                    |                                                                                                    |                                                                                                    |                                                   | Sub-Locality(Optiona)<br>Locality<br>Country<br>State/UT<br>District<br>Pin Code<br>Password<br>Confirm Password<br>Security Question<br>Security Anover | BANAPURA INDIA INDIA ANDAWAN RINCOBAR ISLANDS INECOBARS 451256  What is the name of your first school Inarreen | E231128                                                                                              |                                                                                                    |
| eregta<br>Normalia                                                                                                    |                                                                                                    |                                                                                                    |                                                                                                    |                                                   | Sub-Locality(Optiona)<br>Locality<br>Country<br>State/UT<br>District<br>Pin Code<br>Password<br>Confirm Password<br>Security Question<br>Security Anover | BANAPURA INDIA INDIA ANDAWAN RINCOBAR ISLANDS INECOBARS 451256  What is the name of your first school Inarreen |                                                                                                    |                                                                                                    |
|                                                                                                    |                                                                                                    |                                                                                                    |                                                                                                    |                                                   | Sub-Locality(Optiona)<br>Locality<br>Country<br>State/UT<br>District<br>Pin Code<br>Password<br>Confirm Password<br>Security Question<br>Security Anover | BANAPURA INDIA INDIA ANDAWAN RINCOBAR ISLANDS INECOBARS 451256  What is the name of your first school Inarreen |                                                                                                    |                                                                                                    |

|                |                          | Confirm !!               |    |  |         |
|----------------|--------------------------|--------------------------|----|--|---------|
|                | Review<br>you may do s   | Do you wish to submit Re |    |  |         |
|                |                          | Yes                      | No |  |         |
|                | PRASHANT                 |                          |    |  | ML GOUR |
|                | MAMTA GOUR               |                          |    |  |         |
|                |                          |                          |    |  | Male    |
|                |                          |                          |    |  |         |
| Identity Type: |                          |                          |    |  |         |
|                |                          |                          |    |  |         |
|                |                          |                          |    |  |         |
|                | BANAPURA                 |                          |    |  | INDIA   |
|                |                          |                          |    |  |         |
| Pincode:       |                          |                          |    |  |         |
|                |                          |                          |    |  |         |
|                |                          |                          |    |  |         |
|                |                          |                          |    |  | INDIA   |
|                | ANDAMAN & NICOBAR ISLAND |                          |    |  |         |

| Departm<br>Ministry<br>Governm | nent of Higher Education<br>of Education<br>nent of India | হিবেরিয়েনের একুরেনে একটাল<br>University Grants Commission<br>County Inghre seducation for all | राष्ट्रीय परीक्षा एजेसी<br>National Iesting Agency<br>Excellence in Assossment                                                                                                    |
|--------------------------------|-----------------------------------------------------------|------------------------------------------------------------------------------------------------|----------------------------------------------------------------------------------------------------|
| UGC-NET D                      | ECEMBER-2023                                              |                                                                                                |                                                                                                    |
|                                | CP Verify OTP                                             |                                                                                                |                                                                                                    |
|                                | Email OTP                                                 |                                                                                                |                                                                                                    |
|                                |                                                           |                                                                                                |                                                                                                    |
|                                |                                                           | Thank you for registration. Please check your email<br>for oTP.                                | Reserved of the serve of the serve of the |

| Department of Higher Education<br>Ministry of Education<br>Government of India | বিধববিধাৰেল ব্ৰজ্যবোদ্ধ বাবলৈ বাবলৈ<br>University Grants Commission<br>University distance of the second second | राष्ट्रीय परीक्षा एजेसी<br>National Lessing Agency<br>Keellence in Assessment   |
|--------------------------------------------------------------------------------|----------------------------------------------------------------------------------------------------|---------------------------------------------------------------------------------|
| UGC-NET DECEMBER-2023                                                          |                                                                                                    | û Home                                                                          |
| C Verify OTP                                                                   |                                                                                                    |                                                                                 |
| Email OTP                                                                      |                                                                                                    |                                                                                 |
| 7136<br>verify                                                                 |                                                                                                    | Resent OTF                                                                      |
|                                                                                |                                                                                                    |                                                                                 |
|                                                                                |                                                                                                    | ्राष्ट्रीय प्रनेश फ्रांग्री                                                     |
|                                                                                |                                                                                                    | राष्ट्रीय परीक्षा एजेंसी<br>National Lesting Agency<br>Excellence in Assessment |
|                                                                                |                                                                                                    |                                                                                 |
|                                                                                |                                                                                                    |                                                                                 |
|                                                                                |                                                                                                    |                                                                                 |
|                                                                                |                                                                                                    |                                                                                 |
|                                                                                |                                                                                                    |                                                                                 |
|                                                                                |                                                                                                    |                                                                                 |
|                                                                                |                                                                                                    |                                                                                 |
|                                                                                |                                                                                                    |                                                                                 |
|                                                                                |                                                                                                    |                                                                                 |
|                                                                                |                                                                                                    |                                                                                 |
|                                                                                |                                                                                                    |                                                                                 |
|                                                                                |                                                                                                    |                                                                                 |
|                                                                                |                                                                                                    |                                                                                 |
|                                                                                |                                                                                                    |                                                                                 |
|                                                                                |                                                                                                    |                                                                                 |
|                                                                                | ~ 38 ~                                                                                                    |                                                                                 |
|                                                                                |                                                                                                    |                                                                                 |

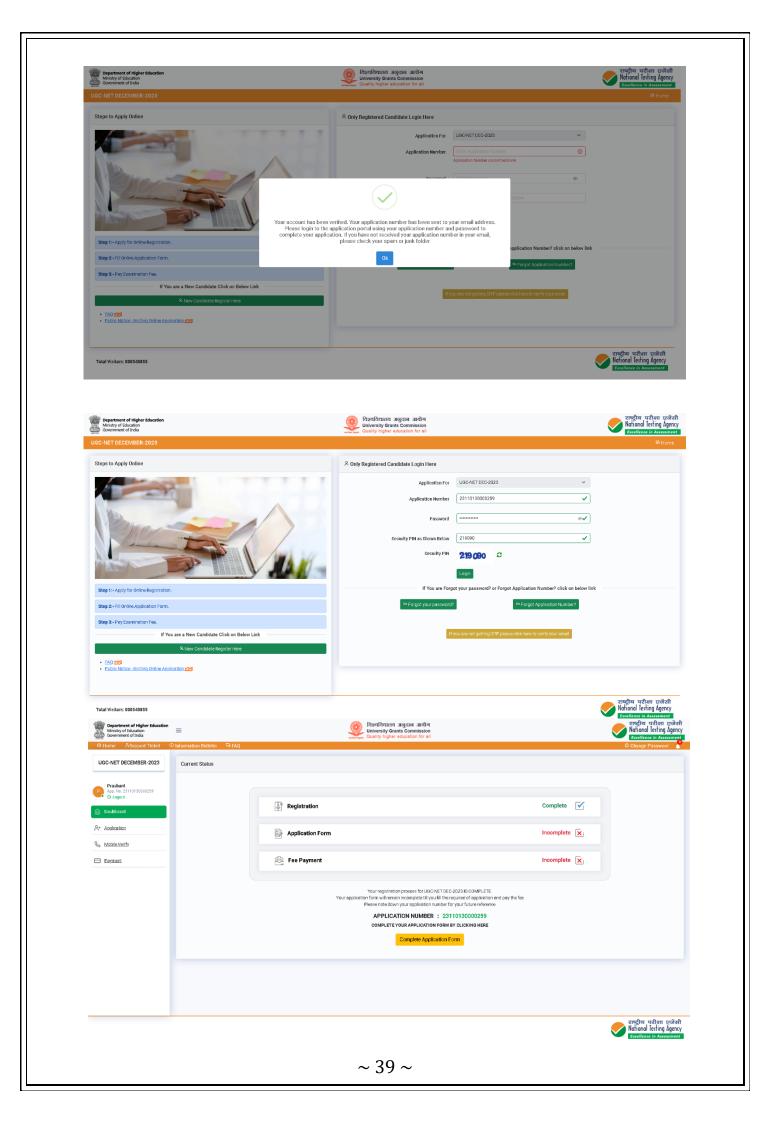

|                                                                                                    |                                                                                                    | D Information Bulletin 🛛 🛱 FAQ                                                                                                    |                              |                                                            | Change Password                                                                                          |
|----------------------------------------------------------------------------------------------------|----------------------------------------------------------------------------------------------------|----------------------------------------------------------------------------------------------------|------------------------------|------------------------------------------------------------|----------------------------------------------------------------------------------------------------|
|                                                                                                    | UGC-NET DECEMBER-2023                                                                                                    | C Personal Details                                                                                                    |                              |                                                            |                                                                                                    |
|                                                                                                    | Prashant<br>App. No. 23110130000259                                                                                                    | Registration                                                                                                    | Appl                         | Cation Pay                                                 | vment                                                                                                    |
|                                                                                                    | G Logout                                                                                                    | Candidate's Name *:                                                                                                    |                              | Date of Birth *:                                           |                                                                                                    |
|                                                                                                    | Dashboard                                                                                                    | PRASHANT                                                                                                    | ✓                            |                                                            | 1936 🗸 🗸                                                                                                 |
|                                                                                                    | _ Application ✓                                                                                                    |                                                                                                    |                              |                                                            |                                                                                                    |
|                                                                                                    | & Personal Details                                                                                                    |                                                                                                    | •••                          |                                                            | V                                                                                                    |
|                                                                                                    | & Contact Details                                                                                                    |                                                                                                    | ✓                            |                                                            | <ul> <li>✓ </li> </ul>                                                                                   |
|                                                                                                    | Aadhaar Details                                                                                                    |                                                                                                    |                              |                                                            |                                                                                                    |
|                                                                                                    | 📱 Exam Center Details                                                                                                    |                                                                                                    | V V                          |                                                            | <b>~</b>                                                                                                 |
|                                                                                                    | Qualification details                                                                                                    |                                                                                                    | <ul> <li>✓ </li> </ul>       |                                                            | <ul> <li>✓ </li> </ul>                                                                                   |
|                                                                                                    |                                                                                                    |                                                                                                    |                              |                                                            |                                                                                                    |
| <ul> <li>where is a start of the start of the start of th</li></ul> |                                                                                                    |                                                                                                    |                              | ·                                                          | V ~                                                                                                    |
|                                                                                                    | Ø Final Submit                                                                                                    |                                                                                                    |                              |                                                            | ✓ ×                                                                                                    |
| <ul> <li>base</li> <li>base</li> <li< td=""><td>&amp; Mobile Verify</td><td></td><td></td><td></td><td></td></li<></ul>                                                                                                    | & Mobile Verify                                                                                                    |                                                                                                    |                              |                                                            |                                                                                                    |
| <complex-block></complex-block>                                                                                                    | E Payment                                                                                                    |                                                                                                    | ✓ ✓                          | No                                                         | <b>√</b> ~                                                                                               |
|                                                                                                    |                                                                                                    |                                                                                                    | ✓ ~                          |                                                            |                                                                                                    |
| <complex-block></complex-block>                                                                                                    |                                                                                                    |                                                                                                    | Captoha* 801 1549            | 2 8071549 V                                                |                                                                                                    |
|                                                                                                    |                                                                                                    |                                                                                                    |                              |                                                            |                                                                                                    |
| Control Control     Control                                                                                 <                                                                                                    |                                                                                                    |                                                                                                    |                              |                                                            | राष्ट्रीय परीक्षा एजेंसी<br>National Testing Agency<br>Excellence in Assessment                          |
| <pre>view view view view view view view view</pre>                                                                                                    | Department of Higher Education<br>Ministry of Education<br>Government of India                                                                      |                                                                                                    | University Grants Commission |                                                            | राष्ट्रीय प्रतीक्षा एजेंसी<br>National Testing Agency<br>Excellence in Assessment<br>△ Change Password   |
| Construction   Construction   Construction <td>UGC-NET DECEMBER-2023</td> <td>🕼 Contact Details</td> <td></td> <td></td> <td></td>                                                                                                    | UGC-NET DECEMBER-2023                                                                                                    | 🕼 Contact Details                                                                                                    |                              |                                                            |                                                                                                    |
| Image: State state   Image: State state   Image: State state state   Image: State state state   Image: State state state   Image: State state <td></td> <td>Registration</td> <td>Applic</td> <td>afon Paym</td> <td>ent</td>                                                                                                    |                                                                                                    | Registration                                                                                                    | Applic                       | afon Paym                                                  | ent                                                                                                    |
| In backsame     In backsame     In backsame <td>App. No. 23110130000259</td> <td>•</td> <td></td> <td></td> <td></td>                                                                                                    | App. No. 23110130000259                                                                                                    | •                                                                                                    |                              |                                                            |                                                                                                    |
| A spectral     Predice Notice Net:     Predice Notice Net: <td></td> <td>Present Address</td> <td></td> <td></td> <td></td>                                                                                                    |                                                                                                    | Present Address                                                                                                    |                              |                                                            |                                                                                                    |
| A resolutions   A resolutions                                                                                                    |                                                                                                    | Premises No/Name *:                                                                                                    |                              | Locality *:                                                |                                                                                                    |
| • Cancer details   • Cancer details   • Cancer   • Cancer   • Cancer   • Cancer   • Cancer   • Cancer   • Cancer   • Cancer   • Cancer   • Cancer   • Cancer   • Cancer   • Cancer   • Cancer   • Cancer   • Cancer   • Cancer   • Cancer   • Cancer   • Cancer   • Cancer <td></td> <td></td> <td></td> <td></td> <td></td>                                                                                                    |                                                                                                    |                                                                                                    |                              |                                                            |                                                                                                    |
| action: Backet   action: Backet   action: <td></td> <td></td> <td></td> <td></td> <td>~</td>                                                                                                    |                                                                                                    |                                                                                                    |                              |                                                            | ~                                                                                                    |
| I cam Contro Entelini   Qualification datelini   Qualification datelini   Robert   Robert                                                                                                    |                                                                                                    |                                                                                                    |                              |                                                            |                                                                                                    |
| • Quaditation datesis   • Additation datesis   • Additation datesis   • Additation datesis   • Additation datesis   • Additation datesis   • Construction datesis   • Additation datesis   • Additation datesis   • Additation datesis   • Additation datesis   • Additation datesis   • Additation datesis   • Additation datesis   • Additation datesis   • Additation datesis   • Additation datesis   • Additation datesis   • Additation datesis   • Managesis datesis   • Managesis d                                                                                                    |                                                                                                    |                                                                                                    | ×                            |                                                            | <b>~</b>                                                                                                 |
| □ Doursel logical   □ Doursel logical   □ Doursel logical <td></td> <td></td> <td></td> <td></td> <td></td>                                                                                                    |                                                                                                    |                                                                                                    |                              |                                                            |                                                                                                    |
| Print adumi   Print adumi   Print adumi </td <td></td> <td>Pin Code *:<br/>451256</td> <td></td> <td></td> <td></td>                                                                                                    |                                                                                                    | Pin Code *:<br>451256                                                                                                    |                              |                                                            |                                                                                                    |
| Pinel laderiti   National Valueriti   National Valueriti   National Valueriti   Services Revised Address   Data saved successfully.   Pinel saved Successfully.   Pinel saved Successfully. <td< td=""><td>Qualification details</td><td>451255</td><td></td><td></td><td></td></td<>                                                                                                    | Qualification details                                                                                                    | 451255                                                                                                    |                              |                                                            |                                                                                                    |
| Mathematical Market                                                                                                    | Qualification details     Additional Details                                                                                                    | 451286<br>Emeil Address: gour@yopmal.com                                                                                                    | $\checkmark$                 |                                                            |                                                                                                    |
| Bernest     SHIVANDIR     SHIVANDIR                                                                                                    | Qualification details     Additional Details     Document Upload                                                                                    | 451286<br>Emeil Address: gour@yopmal.com                                                                                                    | $\checkmark$                 |                                                            |                                                                                                    |
| Sub-Locality(optical):       Current :         Filt read Data Dock IP (optical):       Disket *:         A Robust IP (AADS)       Disket *:         In Dock *:       Disket *:         In Dock *: </td <td>Qualification details     Additional Details     Additional Details     Decument Upload     Final Submit</td> <td>451295<br/>Ernall Address: gour gyopmail.com<br/>Permanent Address</td> <td>Data saved successfully.</td> <td></td> <td></td>                                                                                                    | Qualification details     Additional Details     Additional Details     Decument Upload     Final Submit                                            | 451295<br>Ernall Address: gour gyopmail.com<br>Permanent Address                                                                                                    | Data saved successfully.     |                                                            |                                                                                                    |
| Prime Rade LOAL PYOPPROVAL       Disket*:         Statust*:       Disket*:         ANDMAN IN ADDBAR IELANDS       Disket*:         ANDMAN IN ADDBAR IELANDS       Disket*:         ANDMAN IN ADDBAR IELANDS       Disket*:         ANDMAN IN ADDBAR IELANDS       Disket*:         ANDMAN IN ADDBAR IELANDS       Disket*:         ANDMAN IN ADDBAR IELANDS       Disket*:         ANDMAN IN ADDBAR IELANDS       Disket*:         Captcha*:       Disket*:         Opticha*:       Disket*:         In ADDBAR       Disket*:         In ADDBAR       Disket*:                                                                                                    | Qualification details     Additional Details     Additional Details     Document Upload     Prinal Outmant     Qualification     Additional Details | 451295<br>Email Address gour@yopmal.com<br>Permanent Address<br>© Same As Present Address<br>Premises No/Hame 1:                                                                                                    |                              |                                                            |                                                                                                    |
| ADDAMAN & INDERGRIPELADOS <ul> <li>Reclares</li> <li>Reclares</li> </ul> File Code*:              Atemate Mobile Namber:               Atemate Mobile Namber:          431205              Captcha*               Operations and provide Namber:          ADMAXEMENDED              Captcha*               Operations and provide Namber:          Image:              Captcha*               Operation methodotion cose          Image:              Captcha*               Operation methodotion cose          Image:                Captcha*               Operation methodotion cose          Image:                 Image:                 Image:                   Image:                                                                                                    | Qualification details     Additional Details     Additional Details     Document Upload     Prinal Outmant     Qualification     Additional Details | 491299<br>Email Address gour give give give gour give gour give gour give gour give gour gour gour gour gour gour gour gour                                                                                                    |                              | \$713734820                                                |                                                                                                    |
| Pie Dode*t:       Attentate Mobile Number:         (41225)       Captohan         Captohan       Captohan         (1) FARREE       Captohan         In hereby doclare that have field up this online application after carefully reading the Bulletin and fully understanding the provision/procedures mentioned therein. If urther declare that all the particulars given by men this application are true to the best of my howeverge and ballet. Lagree that my result may be withheld/incid doclared my candidature may stand carefully index standing the provision/procedures mentioned therein. If urther declare that all the particulars given by men this application are true to the best of my howeverge and ballet. Lagree that my result may be withheld/incid doclared my candidature may stand carefully index standing the provision/procedures mentioned therein. If urther that field information has been furnished in this application. I shall acade by these terms and conditions as well as those led down in the information Bulletin, Public Notice and Advisories issued by NIA regarding this seam time to time.         Data with All of the particular stand acade by the example.       Careful All of the particular stand acade by the example.         Data with All of the particular stand acade by NIA regarding this seam time to time.       Careful All of the seam time to time.                                                                                                    | Qualification details     Additional Details     Additional Details     Document Upload     Prinal Outmant     Qualification     Additional Details | 451255 Email Address: gour@yopmal.com Permanent Address @ Same As Pressent Address Premises No/Name *: Soft/ VAN-VOIR Sub-Locality(Optional);                                                                                                    |                              | 9713735520                                                 |                                                                                                    |
| 491253  Deptors 2012 Can be determined in the application after carefully reading the Bulletin and fully understanding the provision/procedures mentioned therein. If urther declare that all the particulars given by wein this application are true to the best of my howeverge and ballet. Lay we that my result may be withheld/incl declared/my candidature may stand carefully inderstanding the provision/procedures mentioned therein. If urther declare that all the particulars given by wein this application are true to the best of my howeverge and ballet. Lay we that my result may be withheld/incl declared/my candidature may stand carefully regarding the scene time to time.  Deck  Deck Deck Deck Deck Deck Deck Deck Deck                                                                                                    | Qualification details     Additional Details     Additional Details     Document Upload     Prinal Outmant     Qualification     Additional Details | A31295 Email Address: gour givpomal.com Permanent Address Permises No/Name *: Sett VolvCott: Sub-Locatity(optional): Excert seconds Pryoembook State/UT *:                                                                                                    | Ok                           | 6213734620<br>Country -<br>INDIA<br>District*:             |                                                                                                    |
| I AGREE I hereby desire that I have filed up this online application after carefully reading the Bulletin and fully understanding the provision/procedures mentioned theren. If urther declare that all the particularis given by mein this application are true to the best of my knowledge and belief. Lagree that my result may be withheld/inclidedeed/ my candidature may stand carefuled, nease it is found at any point of time in future that false information has been furnished in this application, are true to the best of and conditions as well as those led down in the information Bulletin, Public Notice and Advisories issued by NTA regarding this exam time to time.  Back O                                                                                                    | Qualification details     Additional Details     Additional Details     Document Upload     Prinal Outmant     Qualification     Additional Details | A31295 Email Address: gour givpomeil.com Permanent Address Permises No/Name *: Set Volkovit: Set-Locality/optional): Excher Section of PhytoPhytopional State/UT *: ANDAMAN & ANDOBAR ISLANDS                                                                                                    | Ok                           | 6213734620<br>Country :<br>INDIA<br>District*:<br>Nicobars | ×                                                                                                    |
| I hereby declare that I have filed up this online application after carefully reading the Bulletin and fully understanding the provision/procedures mentioned therein. I further declare that all the particulars given by me in this application are true to the best of my knowledge and balef. I agree that my result may be with height address may candidature may stand carvelled, in case it is found at any point of time in future that false information has been furnished in this application. I shall address there is source by NTA regarding the sean time to time.                                                                                                    | Qualification details     Additional Details     Additional Details     Document Upload     Prinal Outmant     Qualification     Additional Details | 491299 Email Address: gour@yopmal.com Permanent Address Permises No/Name 1: Setter MANCOR Sub-Cocality(optional): Encides Goole Prycerinose State:UUT:: NAXAMAN & NIDOBAR IBLANDS Pin Code1:                                                                                                    | Ok                           | 6213734620<br>Country :<br>INDIA<br>District*:<br>Nicobars | ×                                                                                                    |
| المعالية المحالية المحالية المحالية المحالية المحالية المحالية المحالية المحالية المحالية المحالية المحالية المحالية المحالية المحالية المحالية المحالية المحالية المحالية المحالية المحالية المحالية المحالية المحالية ا<br>المحالية المحالية المحالية المحالية المحالية المحالية المحالية المحالية المحالية المحالية المحالية المحالية المح                                                                                                    | Qualification details     Additional Details     Additional Details     Document Upload     Prinal Outmant     Qualification     Additional Details | 491299 Email Address: gour@yopmal.com Permanent Address Permises No/Name 1: Setter MANCOR Sub-Cocality(optional): Encides Goole Prycerinose State:UUT:: NAXAMAN & NIDOBAR IBLANDS Pin Code1:                                                                                                    | Ok                           | 9713735620                                                 | ><br>>                                                                                                   |
|                                                                                                    | Qualification details     Additional Details     Additional Details     Occurrent Upload     O Final Outmit     Qualification     MobileVattly      | A31255  Email Address: gourgiyopmel.com  Permanent Address  Permanent Address  Permanen | Ok                           |                                                            | n this application are true to the best of<br>pplcation. I shall abode by these terms                    |
|                                                                                                    | Qualification details     Additional Details     Additional Details     Occurrent Upload     O Final Outmit     Qualification     MobileVattly      | A31255  Email Address: gourgiyopmel.com  Permanent Address  Permanent Address  Permanen | Ok                           |                                                            | n this application are true to the best of<br>pplication. I shall abole by these terms<br>Brane & Next © |
|                                                                                                    | Qualification details     Additional Details     Additional Details     Occurrent Upload     O Final Outmit     Qualification     MobileVattly      | A31255  Email Address: gourgiyopmel.com  Permanent Address  Permanent Address  Permanen | Ok                           |                                                            | n this application are true to the best of<br>pplication. I shall abole by these terms<br>Brane & Next © |
|                                                                                                    | Qualification details     Additional Details     Additional Details     Document Upload     Prinal Outmant     Qualification     Additional Details | A31255  Email Address: gourgiyopmel.com  Permanent Address  Permanent Address  Permanen | Ok                           |                                                            | n this application are true to the best of<br>pplication. I shall abole by these terms<br>Brane & Next © |

| Department of Higher Education                                                                                                    | _                                                                                                    | 🛞 विश्वविद्यालय अनुदान आयो                                                                                                    | गि                                                                                                    | राष्ट्रीय परीक्षा एव                                                                                                    |
|----------------------------------------------------------------------------------------------------|----------------------------------------------------------------------------------------------------|----------------------------------------------------------------------------------------------------|----------------------------------------------------------------------------------------------------|----------------------------------------------------------------------------------------------------|
| Department of Higher Education<br>Ministry of Education<br>Government of India                                                                                                    |                                                                                                    | University Grants Commissi<br>Quality higher education for                                                                                                    | on<br>all                                                                                                    | National Testing Ag                                                                                                    |
|                                                                                                    | 🛈 Information Bulletin 🛛 🖻 FAQ                                                                                                    |                                                                                                    |                                                                                                    | 🖨 Change Password                                                                                                    |
| UGC-NET DECEMBER-2023                                                                                                    | C Contact Details                                                                                                    |                                                                                                    |                                                                                                    |                                                                                                    |
| Prashant                                                                                                    | Registration                                                                                                    | Ap                                                                                                    | plication                                                                                                    | Payment                                                                                                    |
| App. No. 23110130000259<br>G Logout                                                                                                    | •                                                                                                    |                                                                                                    | -8                                                                                                    |                                                                                                    |
| Dashboard                                                                                                    | Present Address                                                                                                    |                                                                                                    |                                                                                                    |                                                                                                    |
|                                                                                                    | Premises No/Name *:                                                                                                    |                                                                                                    | Locality *:                                                                                                    |                                                                                                    |
| 4+ Application V                                                                                                    | SHIVMANDIR                                                                                                    |                                                                                                    | BANAPURA                                                                                                    |                                                                                                    |
| 8 Personal Details                                                                                                    | Sub-Locality(Optional) :<br>ENTER SUB-LOCALITY(OPTIONAL)                                                                                                    |                                                                                                    | Country *:                                                                                                    | · · · · · · · · · · · · · · · · · · ·                                                                                                    |
| Se Contact Details                                                                                                    | State/UT: *:                                                                                                    |                                                                                                    | District *:                                                                                                    |                                                                                                    |
| Aadhaar Details                                                                                                    | ANDAMAN & NICOBAR ISLANDS                                                                                                    | ~                                                                                                    | Nicobars                                                                                                    | · · · · · · · · · · · · · · · · · · ·                                                                                                    |
| ¥ Exam Center Details                                                                                                    | Pin Code *:                                                                                                    |                                                                                                    | Mobile Number *:                                                                                                    |                                                                                                    |
| Qualification details                                                                                                    | 451256                                                                                                    |                                                                                                    | 9713736820                                                                                                    |                                                                                                    |
| V Additional Details                                                                                                    | Email Address: gour@yopmail.com                                                                                                    |                                                                                                    |                                                                                                    |                                                                                                    |
| Document Upload                                                                                                    | Permanent Address                                                                                                    |                                                                                                    |                                                                                                    |                                                                                                    |
| @ Final Submit                                                                                                    |                                                                                                    |                                                                                                    |                                                                                                    |                                                                                                    |
| <ul> <li>Mobile Verify</li> </ul>                                                                                                    | Same As Present Address                                                                                                    |                                                                                                    |                                                                                                    |                                                                                                    |
| Bayment                                                                                                    | Premises No/Name *:<br>SHIV MANDIR                                                                                                    |                                                                                                    | Locality*:<br>BANAPURA                                                                                                    |                                                                                                    |
|                                                                                                    | Sub-Locality(Optional):                                                                                                    |                                                                                                    | Country*:                                                                                                    |                                                                                                    |
|                                                                                                    |                                                                                                    |                                                                                                    | INDIA                                                                                                    | ```                                                                                                    |
|                                                                                                    | State/UT*:                                                                                                    |                                                                                                    | District*:                                                                                                    |                                                                                                    |
|                                                                                                    |                                                                                                    |                                                                                                    |                                                                                                    | · · · · · · · · · · · · · · · · · · ·                                                                                                    |
|                                                                                                    | ANDAMAN & NICOBAR ISLANDS                                                                                                    | ~                                                                                                    | Nicobars                                                                                                    |                                                                                                    |
|                                                                                                    | Pin Code*:<br>491266                                                                                                    | Captoha * 249 12.36<br>refully reading the Bulletin and fully understanding the provise<br>ledirect/my candidature may stand cancelet is for                                                                                                    | Alternate Mobile Number:<br>2 2491236<br>sion/procedures mentioned therein. If urther deslare that all the parameter of time in future that false information has been                                                                                                    | triculars given by me in this application are true to the bast of furnished in this application. I shall abide by these terms and                                                                                                    |
|                                                                                                    | Pin Code*:<br>451256<br>I AGREE<br>I hereby declare that I have filed up this online application after ca                                                                                                    | Captoha * 249 12.36<br>refully reading the Bulletin and fully understanding the provise<br>ledirect/my candidature may stand cancelet is for                                                                                                    | Alternate Mobile Number:<br>2 2491236<br>sion/procedures mentioned therein. If urther deslare that all the parameter of time in future that false information has been                                                                                                    | rticulars given by me in this application are true to the best of r                                                                                                    |
|                                                                                                    | Pin Code*:<br>491266<br>Control of the second second sec                                                                                                    | Captoha * 249 12.36<br>refully reading the Bulletin and fully understanding the provise<br>ledirect/my candidature may stand cancelet is for                                                                                                    | Alternate Mobile Number:<br>2 2491236<br>sion/procedures mentioned therein. If urther deslare that all the parameter of time in future that false information has been                                                                                                    | riticulars given by me in this application are true to the best of furnished in this application. I shall abde by these terms and                                                                                                    |
| sartment of Higher Education                                                                                                    | Pin Code*:<br>491266<br>Control of the second second sec                                                                                                    | Captcha* 240 12:36<br>refully reading the Bulletin and fully understanding the provise<br>leafared/ my candidature may stand canceled. In case it is for<br>ublic Notice and Advisories issued by NTA regarding this exa<br>ublic Notice and Advisories issued by NTA regarding this exa<br>Difference and advisories issued by NTA regarding this exa<br>Difference and advisories issued                                                       | Alternate Mobile Number:<br>2 2491236<br>sion/procedures mentioned therein. If urther deslare that all the parameter of time in future that false information has been                                                                                                    | ticulars given by me in this application are true to the best of f<br>furnished in this application. I shall ab de by these terms and<br>Bone & Next 1<br>Constraints of the sector<br>Reference in Assessment<br>Reference in Assessment<br>R |
|                                                                                                    | Pin Code*:<br>431255<br>ARREE<br>In heekby declare that I have filled up this online application after ca<br>knowkidge and belef. I agree that my result may be with heldmat<br>conditions as well as those laid down in the information Bulletin, P<br>Back O                                                                                                    | Captoha * 249 12-35<br>refully reading the Bulkelin and fully understanding the provise<br>lacelared/ my candidature may stand sanoeled. In case it is<br>uite Notice and Advisores issued by NTA reparting the sea                                                                                                    | Alternate Mobile Number:<br>2 2491236<br>sion/procedures mentioned therein. If urther deslare that all the parameter of time in future that false information has been                                                                                                    | ticulars given by me in this application are true to the best of n<br>furnished in this application. I shall abide by these terms and<br>급 Steve & vect i<br>고마운 제 모란 제 모란 제 모                                                                                                    |
| e & Support Ticket ① Infor                                                                                                    | Pin Code*: 431255   A SHEE  A SHEE A SHEE A SHEE                                                                                                    | Captcha* 240 12:36<br>refully reading the Bulletin and fully understanding the provise<br>leafared/ my candidature may stand canceled. In case it is for<br>ublic Notice and Advisories issued by NTA regarding this exa<br>ublic Notice and Advisories issued by NTA regarding this exa<br>Difference and advisories issued by NTA regarding this exa<br>Difference and advisories issued                                                       | Alternate Mobile Number:<br>2 2491236<br>sion/procedures mentioned therein. If urther deslare that all the parameter of time in future that false information has been                                                                                                    | ticulars given by me in this application are true to the best of f<br>furnished in this application. I shall ab de by these terms and<br>Bone & Next 1<br>Constraints of the sector<br>Reference of Assessed<br>Reference of Assessed<br>Reference of Assessed<br>Reference of Assessed                                                                                                    |
| e & Support Ticket ① Infor                                                                                                    | Pin Code*:<br>431255<br>ARREE<br>In heekby declare that I have filled up this online application after ca<br>knowkidge and belef. I agree that my result may be with heldmat<br>conditions as well as those laid down in the information Bulletin, P<br>Back O                                                                                                    | Captcha* 240 12:36<br>refully reading the Bulletin and fully understanding the provise<br>leafared/ my candidature may stand canceled. In case it is for<br>ublic Notice and Advisories issued by NTA regarding this exa<br>ublic Notice and Advisories issued by NTA regarding this exa<br>Difference and advisories issued by NTA regarding this exa<br>Difference and advisories issued                                                       | Alternate Mobile Number:<br>2 2491236<br>sion/procedures mentioned therein. If urther deslare that all the parameter of time in future that false information has been                                                                                                    | ticulars given by me in this application are true to the best of f<br>furnished in this application. I shall ab de by these terms and<br>Bone & Next 1<br>Constraints of the sector<br>Reference of Assessed<br>Reference of Assessed<br>Reference of Assessed<br>Reference of Assessed                                                                                                    |
| ermment of India<br>A Support Ticket D Infor<br>ET DECEMBER-2023 ar                                                                                                    | Pin Code*: 431255   A SHEE  A SHEE A SHEE A SHEE                                                                                                    | Captcha* 240 12:36<br>refully reading the Bulletin and fully understanding the provise<br>leafared/ my candidature may stand canceled. In case it is for<br>ublic Notice and Advisories issued by NTA regarding this exa<br>ublic Notice and Advisories issued by NTA regarding this exa<br>Difference and advisories issued by NTA regarding this exa<br>Difference and advisories issued                                                       | Alternate Mobile Number:<br>2 2491236<br>sion/procedures mentioned therein. If urther deslare that all the parameter of time in future that false information has been                                                                                                    | ticulars given by me in this application are true to the best of f<br>furnished in this application. I shall ab de by these terms and<br>Bone & Next 1<br>Constraints of the sector<br>Reference of Assessed<br>Reference of Assessed<br>Reference of Assessed<br>Reference of Assessed                                                                                                    |
| A Support Ticket O Infor     ET DECEMBER-2023     ar                                                                                                    | Pin Code*: 491255 491255 G AGREE Theeby declare that there filed up this online application after co knowledge and belef. Tagree that my result may be withheld/not conditions as well as these lead down in the information Builein, P Bock ② Part R Rever (Aadhaar Detail)                                                                                                    | Captcha* 249 12:36<br>refully reacing the Bulketin and fully understanding the provise<br>leaderard/ my candidature may stand canceled. In case to its<br>uble Notice and Advisories issued by NTA reparting this case<br>tuble Notice and Advisories issued by NTA reparting this case<br>tuble Notice and Advisories issued by NTA reparting this case<br>tuble Notice and Advisories issued by NTA reparting this case<br>Participation of the Advisories issued by NTA reparting the case<br>Participation of the Advisories issued by NTA reparting the case<br>Participation of the Advisories issued by NTA reparting the Case<br>Participation of the Advisories issued by NTA reparting the Cas                                                             | Alternate Mobile Number:<br>2 2491236<br>sion/procedures mentioned therein. If urther deslare that all the parameter of time in future that false information has been                                                                                                    | ticulars given by me in this application are true to the best of f<br>furnshed in this application. I shall abde by these terms and<br>the State K Nec 4                                                                                                    |
| ASupport Ticket      ① Infor ET DECEMBER-2023  shant No.23110130000259 ogod                                                                                                    | Pin Code*: 491255 491255 G AGREE Theeby declare that there filed up this online application after co knowledge and belef. Tagree that my result may be withheld/not conditions as well as these lead down in the information Builein, P Bock ② Part R Rever (Aadhaar Detail)                                                                                                    | Captcha*       2022.35         refully reaching the Bulletin and fully understanding the provise<br>learner of my-candidature may stand canceled. In case in 6 for<br>uble Notice and Advisories issued by NTA regarding this exact<br>bulk Notice and Advisories issued by NTA regarding this exact<br>Decision of the Standard Standard Standa                                                                                                    | Alternate Mobile Number:<br>2 2491236<br>sion/procedures mentioned therein. If urther deslare that all the parameter of time in future that false information has been                                                                                                    | ticulars given by me in this application are true to the best of f<br>furnshed in this application. I shall abde by these terms and<br>the State K Nec 4                                                                                                    |
| ASupport Ticket      O Infor ET DECEMBER-2023     stant     No. 23130 30000259     opput     baard                                                                                                    | Pin Code*:<br>431255<br>A 1AREC<br>Threety backets that I have filed up this online application after ca<br>conditions as well as these filed up this online application after ca<br>conditions as well as these field down in the information Bulletin, P<br>Back ⓒ<br>Plant Ritter (Aadhaar Detail)<br>Registration:<br>Registration:                                                                                                    | Captcha*       240 12.35         ref-fly reacting the Bulletin and fully understanding the prose<br>bedraced my candidature may stand canceled. In case it is for<br>ublic Notice and Advisories issued by NTA regarding this coal<br>built Notice and Advisories issued by NTA regarding this coal<br>built Notice and Advisories issued by NTA regarding this coal<br>built Notice and Advisories issued by NTA regarding this coal<br>built Notice and Advisories issued by NTA regarding this coal<br>built Notice and Advisories issued by NTA regarding this coal<br>built Notice and Advisories issued by NTA regarding this coal<br>built Notice and Advisories issued by NTA regarding the coal<br>built Notice and Advisories issued by NTA regarding the coal<br>built Notice and Advisores and Advisories iss                                                                                                | Attende Mobile Number:                                                                                                    | ticulars given by me in this application are true to the best of f<br>furnshed in this application. I shall abde by these terms and<br>the State K Nec 4                                                                                                    |
| ASupport Ticket      O Infor ET DECEMBER-2023     ar  shant No.2311013060259 opoid baard kation                                                                                                    | Plin Code*:<br>431255<br>ASREE<br>Thesely taken that I have filed up this online application after call<br>conditions as well as those lead down in the information building P<br>Book O<br>Net Regram (Aadhaar Detail)<br>Registration                                                                                                    | Captcha*       2022.35         refully reaching the Bulletin and fully understanding the provise<br>learner of my-candidature may stand canceled. In case in 6 for<br>uble Notice and Advisories issued by NTA regarding this exact<br>bulk Notice and Advisories issued by NTA regarding this exact<br>Decision of the Standard Standard Standa                                                                                                    | Attende Mobile Number:                                                                                                    | ticulars given by me in this application are true to the best of f<br>furnshed in this application. I shall abde by these terms and<br>the State K Nec 4                                                                                                    |
| ASupport Ticket      O Infor      ET DECEMBER-2023     ar      shant     No.23110 \$3000259     opsis     cation     nal Details                                                                                                    | Pin Code*:<br>491255<br>▲91255<br>▲912555<br>▲912555<br>▲912555<br>▲912555<br>▲912555<br>▲912555<br>▲912555<br>▲912555<br>▲912555<br>▲912555<br>▲912555<br>▲912555<br>▲912555<br>▲912555<br>▲912555<br>▲912555<br>▲912555<br>▲912555<br>▲912555<br>▲912555<br>▲9125555<br>▲912555<br>▲9125555<br>▲9125555<br>▲9125555<br>▲912555555555555555555555555555555555555                                                                                                    | Captcha*       240 12.35         ref-fly reacting the Bulletin and fully understanding the prose<br>bedraced my candidature may stand canceled. In case it is for<br>ublic Notice and Advisories issued by NTA regarding this coal<br>built Notice and Advisories issued by NTA regarding this coal<br>built Notice and Advisories issued by NTA regarding this coal<br>built Notice and Advisories issued by NTA regarding this coal<br>built Notice and Advisories issued by NTA regarding this coal<br>built Notice and Advisories issued by NTA regarding this coal<br>built Notice and Advisories issued by NTA regarding this coal<br>built Notice and Advisories issued by NTA regarding the coal<br>built Notice and Advisories issued by NTA regarding the coal<br>built Notice and Advisores and Advisories iss                                                                                                | Attende Mobile Number:                                                                                                    | ticulars given by me in this application are true to the best of f<br>furnshed in this application. I shall abde by these terms and<br>the State K Nec 4                                                                                                    |
| ASupport Ticket      O Infor ET DECEMBER-2023     ar  shant No.211015000259 ops.t baard kation     v ana Oxetails     b                                                                                                    | Pin Code*:      (عادی که این این این این این این این این این این                                                                                                    | Captcha*       240 12.35         ref-fly reacting the Bulletin and fully understanding the prose<br>bedraced my candidature may stand canceled. In case it is for<br>ublic Notice and Advisories issued by NTA regarding this coal<br>built Notice and Advisories issued by NTA regarding this coal<br>built Notice and Advisories issued by NTA regarding this coal<br>built Notice and Advisories issued by NTA regarding this coal<br>built Notice and Advisories issued by NTA regarding this coal<br>built Notice and Advisories issued by NTA regarding this coal<br>built Notice and Advisories issued by NTA regarding this coal<br>built Notice and Advisories issued by NTA regarding the coal<br>built Notice and Advisories issued by NTA regarding the coal<br>built Notice and Advisores and Advisories iss                                                                                                | Alternate Mobile Number:  Alternate Mobile Number:  C 2491236  Alternate Mobile Number:  C 2491236  Alternate Mobile Number of the set of the part of the part of the set of the part of the set of the set of th | ticadars given by me in this application are true to the best of furnished in this application. Is hall abde by these terms and the second second sec                                                                                                    |
| ASupport Ticket      O Infor ET DECEMBER-2023     ar      akant     no. 211 01 3000259     opti      baard     cation     mal Details     in     the     er Details     in                                                                                                    | Pin Code*:<br>431255<br>ASTEE<br>I AOREE<br>I AOREE<br>I | Captcha*       240 12.35         ref-fly reacting the Bulletin and fully understanding the prose<br>bedraced my candidature may stand canceled. In case it is for<br>ublic Notice and Advisories issued by NTA regarding this coal<br>built Notice and Advisories issued by NTA regarding this coal<br>built Notice and Advisories issued by NTA regarding this coal<br>built Notice and Advisories issued by NTA regarding this coal<br>built Notice and Advisories issued by NTA regarding this coal<br>built Notice and Advisories issued by NTA regarding this coal<br>built Notice and Advisories issued by NTA regarding this coal<br>built Notice and Advisories issued by NTA regarding the coal<br>built Notice and Advisories issued by NTA regarding the coal<br>built Notice and Advisores and Advisories iss                                                                                                | Attende Mobile Number:                                                                                                    | ticadars given by me in this application are true to the best of f<br>turnshed in this application. I shall abde by these terms and                                                                                                    |
| ASupport Ticket      O Infor ET DECEMBER-2023  ashant     Inc.211013000259     good     suiton     vertoetals     center Details     Center Details                                                                                                    | Pin Code*:<br>431255<br>AGREE<br>Theeby decises that have filled up this online application after on<br>how key and balef. I agree that my result may be with eldinoit<br>conditions as well as those laid down in the information builden. P<br>Lock ⓒ<br>The Right of (Addhaar Detail)<br>Registration:<br>agree and addition of the second second                                                                                                    | Captcha*       240 12.35         ref-fly reacting the Bulletin and fully understanding the prose<br>bedraced my candidature may stand canceled. In case it is for<br>ublic Notice and Advisories issued by NTA regarding this coal<br>built Notice and Advisories issued by NTA regarding this coal<br>built Notice and Advisories issued by NTA regarding this coal<br>built Notice and Advisories issued by NTA regarding this coal<br>built Notice and Advisories issued by NTA regarding this coal<br>built Notice and Advisories issued by NTA regarding this coal<br>built Notice and Advisories issued by NTA regarding this coal<br>built Notice and Advisories issued by NTA regarding the coal<br>built Notice and Advisories issued by NTA regarding the coal<br>built Notice and Advisores and Advisories iss                                                                                                | Attende Mobile Number:  Attende Mobile Number:  2 2491236  2491236  2491236  2491236  2491236  2491236  2491236  2491236  2491236  2491236  2491236  2491236  2491236  2491236  2491236  2491236  2491236  2491236  2491236  2491236  2491236  2491236  2491236  2491236  2491236  2491236  2491236  2491236  2491236  2491236  2491236  2491236  2491236  2491236  2491236  2491236  2491236  2491236  2491236  2491236  2491236  2491236  2491236  2491236  2491236  2491236  2491236  2491236  2491236  2491236  2491236  2491236  2491236  2491236  2491236  2491236  2491236  2491236  2491236  2491236  2491236  2491236  2491236  2491236  2491236  2491236  2491236  2491236  2491236  2491236  2491236  2491236  2491236  2491236  2491236  2491236  2491236  2491236  2491236  2491236  2491236  2491236  2491236  2491236  2491236  2491236  2491236  2491236  2491236  2491236  2491236  2491236  2491236  2491236  2491236  2491236  2491236  2491236  2491236  2491236  2491236  2491236  2491236  2491236  2491236  2491236  2491236  2491236  2491236  2491236  2491236  2491236  2491236  2491236  2491236  2491236  2491236  2491236  2491236  2491236  2491236  2491236  2491236  2491236  2491236  2491236  2491236  2491236  2491236  2491236  2491236  2491236  2491236  2491236  2491236  2491236  2491236  2491236  2491236  2491236  2491236  2491236  2491236  2491236  2491236  2491236  2491236  2491236  2491236  2491236  2491236  2491236  2491236  2491236  2491236  2491236  2491236  2491236  249123  249123  249123  249123  249123  249123  249123  24912  249123  249123  249123  249123  249123  249123  249123  249123  249123  249123  249123  249123  249123  249123  249123  249123  249123  24912  249123  24912  249123  24912  24912  24912  24912  24912  24912  24912  24912  24912  24912  24912  24912  24912  24912  24912  24912  24912  24912  24912  24912  24912  24912  24912  24912  24912  24912  24912  24912  24912  2491  2491 249 249 249 249 249 249 249 249 249 249                                                                                             | tiodars given by me in this application are true to the best of furnished in this application. I shall abde by these terms and<br>Constrained by the second of the second of the second o                                                                                                    |
| AGupport Ticket      O Infor ET DECEMBER-2023     ar      shart     No.2111130000259     opsid     added     control     control     contro     control     contro     control     control     contro     con | Pin Code*:<br>431255<br>AOREC<br>Threely determine that I have filled up this online application after calculation of a conditions as well as those lead down in the information buildent. P<br>Book ©<br>Inter Risk (Addhaar Detail)<br>Registration:<br>are up in a condition of the information buildent of the information buildent of the information buil                                                                                                    | Captcha* 249 12 35<br>refully reading the Bulkelin and fully understanding the provise<br>leadered/ my condidature may stand canceled. In case it is to<br>uble Notice and Advisories issued by VIX regarding the sea<br>University formst Commission<br>Contry higher education for all<br>Application<br>automation of the sea<br>Application<br>Contry higher education for all<br>Contry higher education for all<br>Contry hi | Attende Mobile Number:  Attende Mobile Number:  2 2491236  2491236  2491236  2491236  2491236  2491236  2491236  2491236  2491236  2491236  2491236  2491236  2491236  2491236  2491236  2491236  2491236  2491236  2491236  2491236  2491236  2491236  2491236  2491236  2491236  2491236  2491236  2491236  2491236  2491236  2491236  2491236  2491236  2491236  2491236  2491236  2491236  2491236  2491236  2491236  2491236  2491236  2491236  2491236  2491236  2491236  2491236  2491236  2491236  2491236  2491236  2491236  2491236  2491236  2491236  2491236  2491236  2491236  2491236  2491236  2491236  2491236  2491236  2491236  2491236  2491236  2491236  2491236  2491236  2491236  2491236  2491236  2491236  2491236  2491236  2491236  2491236  2491236  2491236  2491236  2491236  2491236  2491236  2491236  2491236  2491236  2491236  2491236  2491236  2491236  2491236  2491236  2491236  2491236  2491236  2491236  2491236  2491236  2491236  2491236  2491236  2491236  2491236  2491236  2491236  2491236  2491236  2491236  2491236  2491236  2491236  2491236  2491236  2491236  2491236  2491236  2491236  2491236  2491236  2491236  2491236  2491236  2491236  2491236  2491236  2491236  2491236  2491236  2491236  2491236  2491236  2491236  2491236  2491236  2491236  2491236  2491236  2491236  2491236  2491236  2491236  2491236  2491236  2491236  2491236  2491236  2491236  2491236  2491236  2491236  2491236  2491236  2491236  2491236  2491236  2491236  2491236  2491236  249123  249123  249123  249123  249123  249123  249123  24912  249123  249123  249123  249123  249123  249123  249123  249123  249123  249123  249123  249123  249123  249123  249123  249123  249123  24912  249123  24912  249123  24912  24912  24912  24912  24912  24912  24912  24912  24912  24912  24912  24912  24912  24912  24912  24912  24912  24912  24912  24912  24912  24912  24912  24912  24912  24912  24912  24912  24912  2491  2491 249 249 249 249 249 249 249 249 249 249                                                                                             | ticadars given by me in this application are true to the best of f<br>turnshed in this application. I shall abde by these terms and                                                                                                    |
| ASupport Ticket      O Infor      ET DECEMBER-2023     age      achant     No. 23110 19000259     age      age      | Pin Code*:<br>431255<br>AGREE<br>Theeby decises that have filled up this online application after on<br>how key and balef. I agree that my result may be with eldinoit<br>conditions as well as those laid down in the information builden. P<br>Lock ⓒ<br>The Right of (Addhaar Detail)<br>Registration:<br>agree and addition of the second second                                                                                                    | Captcha* 240 22.35<br>reliafy reaching the Bulletin and fully understanding the provise<br>leadered/my-candidature may stand canceled. In case it is for<br>ublick Notice and Advisories issued by NTA regarding this exail<br>Description of the standard standard sta                                                                                                    | Attende Mobile Number:  Attende Mobile Number:  2 2491236  2491236  2491236  2491236  2491236  2491236  2491236  2491236  2491236  2491236  2491236  2491236  2491236  2491236  2491236  2491236  2491236  2491236  2491236  2491236  2491236  2491236  2491236  2491236  2491236  2491236  2491236  2491236  2491236  2491236  2491236  2491236  2491236  2491236  2491236  2491236  2491236  2491236  2491236  2491236  2491236  2491236  2491236  2491236  2491236  2491236  2491236  2491236  2491236  2491236  2491236  2491236  2491236  2491236  2491236  2491236  2491236  2491236  2491236  2491236  2491236  2491236  2491236  2491236  2491236  2491236  2491236  2491236  2491236  2491236  2491236  2491236  2491236  2491236  2491236  2491236  2491236  2491236  2491236  2491236  2491236  2491236  2491236  2491236  2491236  2491236  2491236  2491236  2491236  2491236  2491236  2491236  2491236  2491236  2491236  2491236  2491236  2491236  2491236  2491236  2491236  2491236  2491236  2491236  2491236  2491236  2491236  2491236  2491236  2491236  2491236  2491236  2491236  2491236  2491236  2491236  2491236  2491236  2491236  2491236  2491236  2491236  2491236  2491236  2491236  2491236  2491236  2491236  2491236  2491236  2491236  2491236  2491236  2491236  2491236  2491236  2491236  2491236  2491236  2491236  2491236  2491236  2491236  2491236  2491236  2491236  2491236  2491236  2491236  2491236  2491236  2491236  2491236  2491236  2491236  2491236  2491236  2491236  249123  249123  249123  249123  249123  249123  249123  24912  249123  249123  249123  249123  249123  249123  249123  249123  249123  249123  249123  249123  249123  249123  249123  249123  249123  24912  249123  24912  249123  24912  24912  24912  24912  24912  24912  24912  24912  24912  24912  24912  24912  24912  24912  24912  24912  24912  24912  24912  24912  24912  24912  24912  24912  24912  24912  24912  24912  24912  2491  2491 249 249 249 249 249 249 249 249 249 249                                                                                             | tiodars given by me in this application are true to the best of furnished in this application. I shall abde by these terms and<br>Constrained by the second of the second of the second o                                                                                                    |
| ASupport Ticket      O Infor      ET DECEMBER-2023     age      achaet     achaet achaet achaet ach | Pin Code*:<br>431255<br>AGREE<br>Theeby decises that have filled up this online application after on<br>how key and balef. I agree that my result may be with eldinoit<br>conditions as well as those laid down in the information builden. P<br>Lock ⓒ<br>The Right of (Addhaar Detail)<br>Registration:<br>agree and addition of the second second                                                                                                    | Captcha* 249 12 35<br>refully reading the Bulkelin and fully understanding the provise<br>leadered/ my condidature may stand canceled. In case it is to<br>uble Notice and Advisories issued by VIX regarding the sea<br>University formst Commission<br>Contry higher education for all<br>Application<br>automation of the sea<br>Application<br>Contry higher education for all<br>Contry higher education for all<br>Contry hi | Attende Mobile Number:  Attende Mobile Number:  2 2491236  2491236  2491236  2491236  2491236  2491236  2491236  2491236  2491236  2491236  2491236  2491236  2491236  2491236  2491236  2491236  2491236  2491236  2491236  2491236  2491236  2491236  2491236  2491236  2491236  2491236  2491236  2491236  2491236  2491236  2491236  2491236  2491236  2491236  2491236  2491236  2491236  2491236  2491236  2491236  2491236  2491236  2491236  2491236  2491236  2491236  2491236  2491236  2491236  2491236  2491236  2491236  2491236  2491236  2491236  2491236  2491236  2491236  2491236  2491236  2491236  2491236  2491236  2491236  2491236  2491236  2491236  2491236  2491236  2491236  2491236  2491236  2491236  2491236  2491236  2491236  2491236  2491236  2491236  2491236  2491236  2491236  2491236  2491236  2491236  2491236  2491236  2491236  2491236  2491236  2491236  2491236  2491236  2491236  2491236  2491236  2491236  2491236  2491236  2491236  2491236  2491236  2491236  2491236  2491236  2491236  2491236  2491236  2491236  2491236  2491236  2491236  2491236  2491236  2491236  2491236  2491236  2491236  2491236  2491236  2491236  2491236  2491236  2491236  2491236  2491236  2491236  2491236  2491236  2491236  2491236  2491236  2491236  2491236  2491236  2491236  2491236  2491236  2491236  2491236  2491236  2491236  2491236  2491236  2491236  2491236  2491236  2491236  2491236  2491236  2491236  2491236  2491236  2491236  2491236  2491236  2491236  2491236  249123  249123  249123  249123  249123  249123  249123  24912  249123  249123  249123  249123  249123  249123  249123  249123  249123  249123  249123  249123  249123  249123  249123  249123  249123  24912  249123  24912  249123  24912  24912  24912  24912  24912  24912  24912  24912  24912  24912  24912  24912  24912  24912  24912  24912  24912  24912  24912  24912  24912  24912  24912  24912  24912  24912  24912  24912  24912  2491  2491 249 249 249 249 249 249 249 249 249 249                                                                                             | tiodars given by me in this application are true to the best of furnished in this application. I shall abde by these terms and<br>Constrained by the second of the second of the second o                                                                                                    |
| AGupport Ticket      O Infor ET DECEMBER-2023     ar      achent     No.23110130000259     opsid     control     control  | Pin Code*:<br>431255<br>AGREE<br>Theeby decises that have filled up this online application after on<br>how key and balef. I agree that my result may be with eldinoit<br>conditions as well as those laid down in the information builden. P<br>Lock ⓒ<br>The Right of (Addhaar Detail)<br>Registration:<br>agree and addition of the second second                                                                                                    | Captcha* 249 12 35<br>refully reading the Bulkelin and fully understanding the provise<br>leadered/ my condidature may stand canceled. In case it is to<br>uble Notice and Advisories issued by VIX regarding the sea<br>University formst Commission<br>Contry higher education for all<br>Application<br>automation of the sea<br>Application<br>Contry higher education for all<br>Contry higher education for all<br>Contry hi | Attende Mobile Number:  Attende Mobile Number:  2 2491236  2491236  2491236  2491236  2491236  2491236  2491236  2491236  2491236  2491236  2491236  2491236  2491236  2491236  2491236  2491236  2491236  2491236  2491236  2491236  2491236  2491236  2491236  2491236  2491236  2491236  2491236  2491236  2491236  2491236  2491236  2491236  2491236  2491236  2491236  2491236  2491236  2491236  2491236  2491236  2491236  2491236  2491236  2491236  2491236  2491236  2491236  2491236  2491236  2491236  2491236  2491236  2491236  2491236  2491236  2491236  2491236  2491236  2491236  2491236  2491236  2491236  2491236  2491236  2491236  2491236  2491236  2491236  2491236  2491236  2491236  2491236  2491236  2491236  2491236  2491236  2491236  2491236  2491236  2491236  2491236  2491236  2491236  2491236  2491236  2491236  2491236  2491236  2491236  2491236  2491236  2491236  2491236  2491236  2491236  2491236  2491236  2491236  2491236  2491236  2491236  2491236  2491236  2491236  2491236  2491236  2491236  2491236  2491236  2491236  2491236  2491236  2491236  2491236  2491236  2491236  2491236  2491236  2491236  2491236  2491236  2491236  2491236  2491236  2491236  2491236  2491236  2491236  2491236  2491236  2491236  2491236  2491236  2491236  2491236  2491236  2491236  2491236  2491236  2491236  2491236  2491236  2491236  2491236  2491236  2491236  2491236  2491236  2491236  2491236  2491236  2491236  2491236  2491236  2491236  2491236  2491236  2491236  249123  249123  249123  249123  249123  249123  249123  24912  249123  249123  249123  249123  249123  249123  249123  249123  249123  249123  249123  249123  249123  249123  249123  249123  249123  24912  249123  24912  249123  24912  24912  24912  24912  24912  24912  24912  24912  24912  24912  24912  24912  24912  24912  24912  24912  24912  24912  24912  24912  24912  24912  24912  24912  24912  24912  24912  24912  24912  2491  2491 249 249 249 249 249 249 249 249 249 249                                                                                             | tiodars given by me in this application are true to the best of furnished in this application. I shall abde by these terms and<br>Constrained by the second of the second of the second o                                                                                                    |

राष्ट्रीय परीक्षा एजेंसी National Testing Agency Exectiones in Assessment

| Department of Higher Education<br>Ministry of Education<br>Government of India                                                                                                    | =                                                                                                    | विश्वविद्यालय<br>University Gran                                                                                                    | ts Commission                                                                                                    |                                                                                                    | राष्ट्रीय परीक्षा एजेंसी<br>National Testing Agency                                                                                                    |
|----------------------------------------------------------------------------------------------------|----------------------------------------------------------------------------------------------------|----------------------------------------------------------------------------------------------------|----------------------------------------------------------------------------------------------------|----------------------------------------------------------------------------------------------------|----------------------------------------------------------------------------------------------------|
|                                                                                                    | D Information Bulletin 🛛 🖻 FAQ                                                                                                    | under hyper Quality higher of                                                                                                    | ducation for all                                                                                                    |                                                                                                    | Excellence in Assessment                                                                                                    |
| UGC-NET DECEMBER-2023                                                                                                    | आधार विवरण (Aadhaar Detail)                                                                                                    |                                                                                                    |                                                                                                    |                                                                                                    |                                                                                                    |
|                                                                                                    | Registrat                                                                                                    | ion                                                                                                    | Application                                                                                                    | Payment                                                                                                    |                                                                                                    |
| Prashant<br>App. No. 23110130000259<br>O Logout                                                                                                    | •-                                                                                                    |                                                                                                    |                                                                                                    |                                                                                                    |                                                                                                    |
| Dashboard                                                                                                    | वया                                                                                                    | आपके पास आधार नंबर है? (Do you have Aadhaar Number?) *                                                                                                    | : Yes                                                                                                    |                                                                                                    | <b>√</b> ∨                                                                                                    |
| 옥+ Application V                                                                                                    |                                                                                                    | आचेदन संख्या (Application Number)                                                                                                    | : 23110130000259                                                                                                    |                                                                                                    |                                                                                                    |
| 유 Personal Details                                                                                                    |                                                                                                    | अम्पत्ती का नाम (Candidates Name)                                                                                                    | : Prashant                                                                                                    |                                                                                                    |                                                                                                    |
| Se Contact Details                                                                                                    |                                                                                                    | लिंग (Gender)                                                                                                    | : Male                                                                                                    |                                                                                                    |                                                                                                    |
| C Aadhaar Details                                                                                                    | जम्मीदवार से अनुरोध है कि वे नीचे दिए गए                                                                                                    | अध्यर्थी की जन्म तिथि (Candidate's Date of Birth)<br>विकल्पों में से किसी एक का वयन करें और आगे बढ़ें (Candidate are                                                                                                    | : 02-03-1936<br>: ॅमें स्वेच्छा से अपना आधार नंबर साझा कर                                                                                                    | ने के लिए सहमत हूं और मुझे पता है कि इसका उपयोग यू आईडीएआई के                                                                        | आधार रिकॉर्ड में उपलब्ध मेरे                                                                                                    |
| ¥ Exam Center Details                                                                                                    |                                                                                                    | o select any one of the options below and proceed further)                                                                                                    | व्यक्तिगत पहचान विवरण से मिलान करके यू<br>Agree To Share My Aadhaar Number                                                                                                    | ्जीसी-नेट दिसंबर 2023 परीक्षा के लिए मेरी पहचान स्थापित करने के लिए<br>r And I Am Aware That It Will Be Used To Establish My Identit | र किया जाएगा। ( I Voluntarily<br>y For UGC-NET                                                                                                    |
| Q Qualification details                                                                                                    |                                                                                                    |                                                                                                    | 💿 आधार पर मेरी ज्ञानकारी आवेदन पत्र में द                                                                                                    | tatching My Personal Identification Details Available In Aad<br>इर्च की गई जानकारी के समान नहीं है। (My Information On Aadhaar       |                                                                                                    |
| Additional Details                                                                                                    |                                                                                                    |                                                                                                    | Entered In The Application Form.)<br>े मैं अपना आधार नंबर साझा करने को इच्                                                                                                    | हुक नहीं हूं । (I Am Not Willing To Share My Aadhaar Number.)                                                                        |                                                                                                    |
| Ø Final Submit                                                                                                    |                                                                                                    |                                                                                                    |                                                                                                    |                                                                                                    |                                                                                                    |
| & Mobile Verify                                                                                                    | विवरण आधार के अनुसार (Details as per Aa<br>                                                                                                    | adhaar)                                                                                                    |                                                                                                    |                                                                                                    |                                                                                                    |
| Payment                                                                                                    |                                                                                                    | आधार नंबर (Aadhaar Number) *                                                                                                    | 2000/2002/2132                                                                                                    |                                                                                                    | ~                                                                                                    |
|                                                                                                    |                                                                                                    | अभ्यर्थी का नाम (Candidate's Name) *                                                                                                    | : PRASHANT KUMAR                                                                                                    |                                                                                                    | ~                                                                                                    |
|                                                                                                    |                                                                                                    | रिंग (Gender) *                                                                                                    | : Male                                                                                                    |                                                                                                    | ✓ <                                                                                                    |
|                                                                                                    |                                                                                                    |                                                                                                    | Invit                                                                                                    |                                                                                                    |                                                                                                    |
|                                                                                                    |                                                                                                    | अभ्यर्थी की जन्म तिथि (Candidate's Date of Birth) *                                                                                                    | : 15 🗸 🗸                                                                                                    | April 🗸 🗸 1994                                                                                                    | <ul> <li>✓ </li> </ul>                                                                                                    |
|                                                                                                    |                                                                                                    | Captoba * 2495332                                                                                                    | 2486332                                                                                                    | ✓                                                                                                    |                                                                                                    |
|                                                                                                    | I AGREE                                                                                                    |                                                                                                    |                                                                                                    |                                                                                                    |                                                                                                    |
|                                                                                                    |                                                                                                    |                                                                                                    |                                                                                                    |                                                                                                    |                                                                                                    |
| Department of Higher Educat                                                                                                    | ion                                                                                                    |                                                                                                    | । जनुदान आयोग                                                                                                    |                                                                                                    | राष्ट्रीय परीक्षा एजेंसी<br>National Testing Agency                                                                                                    |
| Ministry of Education<br>Government of India                                                                                                    | =                                                                                                    | University Gr                                                                                                    | t ব্রত্তুরেন রায়ীন<br>ants Commission<br>r education for all                                                                                                    |                                                                                                    | राष्ट्रीय परीक्षा एजेंसी<br>National Jesting Agency<br>Excellence in Assessment                                                                                                    |
| Ministry of Education<br>Government of India                                                                                                    | Information Bulletin                                                                                                    | University Gr                                                                                                    | ants Commission                                                                                                    |                                                                                                    |                                                                                                    |
| Comment of Higher Education<br>Ministry of Education<br>Government of India<br>Ce Home Asupport Ticket<br>UGC-NET DECEMBER-2023                                                                                                    | Information Bulletin R FAQ     Exam Center And Details                                                                                                    | University G                                                                                                    | ants Commission<br>r education for all                                                                                                    |                                                                                                    |                                                                                                    |
| Ministry of Education<br>Government of India<br>O Home <sup>A</sup> Support Ticket<br>UGC-NET DECEMBER-2023<br>Prachant<br>Apr. No. 23110130500229                                                                                                    | Information Bulletin                                                                                                    | University G                                                                                                    | ants Commission                                                                                                    | Pyrnat                                                                                                    |                                                                                                    |
| Monsty of Education     Monsty of Education     Monse of Education     Monse of Education     UGC-NET DECEMBER-2023     Constant     Constant     Constant     Constant     Constant     Constant     Constant                                                                                                    | thformation Bulletin PerfAg      Apply For 1:                                                                                                    | University G                                                                                                    | ants Commission<br>r education for all                                                                                                    | Pyrnert                                                                                                    |                                                                                                    |
| Workby of Education     Commentative of Indu     Or Mone      Assessed that     UGC-NET DECEMBER-2023      Or No. 21101 20000259     Or Logolt     Dashbaard                                                                                                    | Deformation Bulletin Parka     Car Exam Center And Details                                                                                                    | University G                                                                                                    | ants Commission<br>r education for all                                                                                                    | Pynet                                                                                                    |                                                                                                    |
| Munsky of Education<br>Commentance of Inda<br>P Home Response Tracket<br>UGC-NET DECEMBER-2023<br>Pachant<br>Pachant<br>C Logont<br>D Lashbaard<br>R* Application                                                                                                    | the formation Bulletin Parks  Transformation Bulletin Parks  Transformation Bulletin Parks  Transformation  Transformation  T | University G                                                                                                    | Application for all                                                                                                    | Payment                                                                                                    |                                                                                                    |
| Workby of Education     Commentative of Indu     Or Mone      Assessed that     UGC-NET DECEMBER-2023      Or No. 21101 20000259     Or Logolt     Dashbaard                                                                                                    | the formation Bulletin Terms for the formation Bulletin Terms for the formation Bulletin Bulletin  | University G                                                                                                    | Apotation Question Paper Medium 1;                                                                                                    | Pyyrant                                                                                                    | Neffonal Testing Agency<br>Careffords is Assessments<br>△ Change Passwood                                                                                                    |
| Winsby of Education Office Units Office Units Office Office Offi | C Information Buildein ⊂ FA)  C Exam Center And Details  Regs  Apply For 1: 366ct-  Subject Optich Net 1: 366ct-  1 <sup>14</sup> Choice For Exam City 1: 366ct Inste- 21 <sup>4</sup> Choice For Exam City 1: 366ct Inste- 21 <sup>4</sup> Choice For Exam City 1: 366ct Inste- 21 <sup>4</sup> Choice For Exam City 1: 366ct Inste- 21 <sup>4</sup> Choice For Exam City 1: 366ct Inste366ct Inste-                                                                                                    | University G                                                                                                    | Application for all                                                                                                    | Payment                                                                                                    | Neffinal Tething Agency<br>Leadless do Jacobine<br>Change Pisseoud<br>✓                                                                                                    |
| Money of Education     Money of Education     Money of Educatio     | Disformation Buildin Park)     Comparison Buildin Park     Comparison Buildin Park     Comparison Comparison     Comparison Comparison     Comparison Comparison     Comparison           | University G                                                                                                    | Application for all                                                                                                    | Pyrnet                                                                                                    | Change Pessoon                                                                                                    |
| Money of Education     Money of Education     Money of Educatio     | Disformation Buildin Parka)      Conternation Buildin Parka      Conternation     Conternation     Con      | University G                                                                                                    | Application for all                                                                                                    | Pynet                                                                                                    | Neffinal Tething Agency<br>Leadless do Jacobine<br>Change Pisseoud<br>✓                                                                                                    |
| Morely of Education     Morely of Education     More Associated Intel     UGC-NET DECEMBER-2023     Context December 2023     Context December 2023     Context Details     Actioner Details     Qualification details     Qualification details     Additional Details     Additional Details     Additional Details                                                                                                    | Disformation Buildin Park)      Effect Conter And Details      Regis      Apply Far 1:     -3dect      subject Optical Net 1:     -3dect      subject Optical Net 1:     -3dect Tatle      subject Data City 1:     -3dect Tatle      sufficience on City 1:     -3dect Tatle      sufficience      sufficience         | University G                                                                                                    | Application for all  Application  Question Pager Medium *:                                                                                                    | Paymant                                                                                                    | Change Passwall                                                                                                    |
| Money of Education     Money of Education     Money of Educatio     | C Information Buildein P FA)      C Exam Center And Details      Regs      Apply For *:                                                                                                    | tailor                                                                                                    | Aptication for all                                                                                                    | Pymet                                                                                                    | Archinal Techniq Agency     Academic in Assessment     Change Plassonid                                                                                                    |
| Morely of Education     Morely of Education     M     | Disformation Buildin Park)      Car Exam Center And Details      Regis      Apply For %                                                                                                    | tation                                                                                                    | Application for all  Application  Question Paper Medium 1: Select                                                                                                    |                                                                                                    | Neffendal Techniq Agency<br>Londitesis de Jacomente<br>Change Pisseouri<br>✓                                                                                                    |
| Money of Education     Constructed Infail     Constructed Infail     Constructed Infail     Constructed Infail     Constructed Infail     Construct Details     Construct Details     Construct D     | C Information Buildein P FA)      C Exam Center And Details      Regs      Apply For *:                                                                                                    | tation                                                                                                    | Aptication for all                                                                                                    |                                                                                                    | Archinal Techniq Agency     Academic in Assessment     Change Plassonid                                                                                                    |
| Montro of Education     Montro of Education     Montrooof     Montro of Education     Montro of Education     Montro of E     | Distorreation Buildin Parka)     Distorreation Buildin Parka     Regin     Apply For 1:    Select-     Subject Optical Net 1:    Select-     Parcease State-     Parcease State-     Parcease Stat            | tation                                                                                                    | Application for all<br>Application<br>Question Pager Medium 1:<br>Select<br>Select City<br>Select City                                                                                                    |                                                                                                    | Alfinal Isting Agency and an analysis of the analysis of the |
| Money of Education     Constructed Infail     Constructed Infail     Constructed Infail     Constructed Infail     Constructed Infail     Construct Details     Construct Details     Construct D     | Distormation Buildin Parka)      Carl Exam Center And Details      Apply For 1:    addet-      Apply For 1:    addet-      Parkan Conter And Details      Apply For 1:    addet-      Parkan Conter And Details      Apply For 1:    addet-      Parkan Conter And Details      Apply For 1:    addet-      Parkan Conter And Details      Apply For 1:    addet-      Addet And Details      Apply For 1:    addet-      Addet And Details      Apply For 1:    addet Bate-      Parkan Conter And Details      Apply For 1:    addet Bate-      Parkan Conter And Details      Apply For 1:    addet Bate-      Parkan Conter And Details      Apply For 1:    addet Bate-      Addet For Exam City 1:    addet Bate-      Addet For Exam City 1:    addet Bate-      Addet Andrew Compation 1:    addet-      Addet Addet A                                                | ballon                                                                                                    | Apdication  Application  Application  Question Paper Medium 1:  -Seect-  Constant Constant Co |                                                                                                    | Alfinal Isting Agency and an analysis of the analysis of the |
| Money of Education     Money of Education     Action of Education     Money of Education     Action of Education     Action of Education     Acti     | C Information Buildin Par (A)  C Exam Center And Details  Apply For 1:                                                                                                    | ballon ballon ba | Application for all<br>Application<br>Question Paper Medium 1:<br>Question Paper Medium 1:<br>-Select                                                                                                    | urther desiare that all the particulars given by me in this apple                                                                    | Attended Letting Agency<br>Change Passward                                                                                                    |
| Money of Education     Money of Education     Action of Education     Money of Education     Action of Education     Action of Education     Acti     | O hotomeston Builetin P EA)      C Exam Center And Details      Regis      Apply For *:                                                                                                    | Lator:<br>Data saved s<br>Data Saved s<br>Captoha * 611827                                                                                                    | AppCation  AppCation  Question Pager Medium *:  Question Pager Medium *:  Question Pager Medium *:  Question Pager Medium *:  Question Pager Medium *:  Mediter/Question Pager Medium *:  Mediter/Question Pager Medium *:  Mediter *:  Mediter *:  Me | urther desiare that all the particulars given by me in this apple                                                                    | Attended Letting Agency<br>Change Passward                                                                                                    |
| Money of Education     Constructed Infail     Constructed Infail     Constructed Infail     Constructed Infail     Constructed Infail     Construct Details     Construct Details     Construct D     | O hotomeston Builetin P EA)      C Exam Center And Details      Regis      Apply For *:                                                                                                    | La Gor<br>Data saved s<br>Data saved s<br>Captoha 1 67 1827                                                                                                    | AppCation  AppCation  Question Pager Medium *:  Question Pager Medium *:  Question Pager Medium *:  Question Pager Medium *:  Question Pager Medium *:  Mediter/Question Pager Medium *:  Mediter/Question Pager Medium *:  Mediter *:  Mediter *:  Me | urther desiare that all the particulars given by me in this apple                                                                    | Attended Letting Agency<br>Change Passward                                                                                                    |
| Money of Education     Constructed Infail     Constructed Infail     Constructed Infail     Constructed Infail     Constructed Infail     Construct Details     Construct Details     Construct D     | Childreneation Builden ■ FAQ     Conter And Details     Apply For *:    seect-    seect-    se                                                                                                    | La Gor<br>Data saved s<br>Data saved s<br>Captoha 1 67 1827                                                                                                    | AppCation  AppCation  Question Pager Medium *:  Question Pager Medium *:  Question Pager Medium *:  Question Pager Medium *:  Question Pager Medium *:  Mediter/Question Pager Medium *:  Mediter/Question Pager Medium *:  Mediter *:  Mediter *:  Me | urther desiare that all the particulars given by me in this apple                                                                    | Change Plaseout     Change Plaseout     Change Plaseout     Comparison     Comparison     C    |
| Money of Education     Constructed Infail     Constructed Infail     Constructed Infail     Constructed Infail     Constructed Infail     Construct Details     Construct Details     Construct D     | Childreneation Builden ■ FAQ     Conter And Details     Apply For *:    seect-    seect-    se                                                                                                    | La Gor<br>Data saved s<br>Data saved s<br>Captoha 1 67 1827                                                                                                    | AppCation  AppCation  Question Pager Medium *:  Question Pager Medium *:  Question Pager Medium *:  Question Pager Medium *:  Question Pager Medium *:  Mediter/Question Pager Medium *:  Mediter/Question Pager Medium *:  Mediter *:  Mediter *:  Me | urther desiare that all the particulars given by me in this apple                                                                    | Actional Lecting Agency<br>actions are basement<br>                                                                                                    |
| Money of Education     Constructed Infail     Constructed Infail     Constructed Infail     Constructed Infail     Constructed Infail     Construct Details     Construct Details     Construct D     | Childreneation Builden ■ FAQ     Conter And Details     Apply For *:    seect-    seect-    se                                                                                                    | La Gor<br>Data saved s<br>Data saved s<br>Captoha 1 67 1827                                                                                                    | AppCation  AppCation  Question Pager Medium *:  Question Pager Medium *:  Question Pager Medium *:  Question Pager Medium *:  Question Pager Medium *:  Mediter/Question Pager Medium *:  Mediter/Question Pager Medium *:  Mediter *:  Mediter *:  Me | urther desiare that all the particulars given by me in this apple                                                                    | Change Plaseout     Change Plaseout     Change Plaseout     Comparison     Comparison     C    |
| Money of Education     Constructed Infail     Constructed Infail     Constructed Infail     Constructed Infail     Constructed Infail     Construct Details     Construct Details     Construct D     | Childreneation Builden ■ FAQ     Conter And Details     Apply For *:    seect-    seect-    se                                                                                                    | La Gor<br>Data saved s<br>Data saved s<br>Captoha 1 67 1827                                                                                                    | AppCation  AppCation  Question Pager Medium *:  Question Pager Medium *:  Question Pager Medium *:  Question Pager Medium *:  Question Pager Medium *:  Mediter/Question Pager Medium *:  Mediter/Question Pager Medium *:  Mediter *:  Mediter *:  Me | urther desiare that all the particulars given by me in this apple                                                                    | Actional Lecting Agency<br>actions are basement<br>                                                                                                    |
| Money of Education     Constructed Infail     Constructed Infail     Constructed Infail     Constructed Infail     Construct Details     Construct Details     Construct De     | Childreneation Builden ■ FAQ     Conter And Details     Apply For *:    seect-    seect-    se                                                                                                    | La Gor<br>Data saved s<br>Data saved s<br>Captoha 1 67 1827                                                                                                    | AppCation  AppCation  Question Pager Medium *:  Question Pager Medium *:  Question Pager Medium *:  Question Pager Medium *:  Question Pager Medium *:  Mediter/Question Pager Medium *:  Mediter/Question Pager Medium *:  Mediter *:  Mediter *:  Me | urther desiare that all the particulars given by me in this apple                                                                    | Actional Lecting Agency<br>actions are basement<br>                                                                                                    |
| Money of Education     Money of Education     Action of Education     Money of Education     Action of Education     Action of Education     Acti     | Childreneation Builden ■ FAQ     Conter And Details     Apply For *:    seect-    seect-    se                                                                                                    | La Gor<br>Data saved s<br>Data saved s<br>Captoha 1 67 1827                                                                                                    | AppCation  AppCation  Question Pager Medium *:  Question Pager Medium *:  Question Pager Medium *:  Question Pager Medium *:  Question Pager Medium *:  Mediter/Question Pager Medium *:  Mediter/Question Pager Medium *:  Mediter *:  Mediter *:  Me | urther desiare that all the particulars given by me in this apple                                                                    | Actional Lecting Agency<br>actions are basement<br>                                                                                                    |
| Money of Education     Constructed Infail     Constructed Infail     Constructed Infail     Constructed Infail     Construct Details     Construct Details     Construct De     | Childreneation Builden ■ FAQ     Conter And Details     Apply For *:    seect-    seect-    se                                                                                                    | La Gor<br>Data saved s<br>Data saved s<br>Captoha 1 67 1827                                                                                                    | AppCation  AppCation  Question Pager Medium *:  Question Pager Medium *:  Question Pager Medium *:  Question Pager Medium *:  Question Pager Medium *:  Mediter/Question Pager Medium *:  Mediter/Question Pager Medium *:  Mediter *:  Mediter *:  Me | urther desiare that all the particulars given by me in this apple                                                                    | Actional Lecting Agency<br>actions are basement<br>                                                                                                    |
| Money of Education     Constructed Infail     Constructed Infail     Constructed Infail     Constructed Infail     Construct Details     Construct Details     Construct De     | Childreneation Builden ■ FAQ     Conter And Details     Apply For *:    seect-    seect-    se                                                                                                    | La Gor<br>Data saved s<br>Data saved s<br>Captoha 1 67 1827                                                                                                    | AppCation  AppCation  Question Pager Medium *:  Question Pager Medium *:  Question Pager Medium *:  Question Pager Medium *:  Question Pager Medium *:  Mediter/Question Pager Medium *:  Mediter/Question Pager Medium *:  Mediter *:  Mediter *:  Me | urther desiare that all the particulars given by me in this apple                                                                    | Actional Lecting Agency<br>actions are basement<br>                                                                                                    |
| Money of Education     Money of Education     Action of Education     Money of Education     Action of Education     Action of Education     Acti     | Childreneation Builden ■ FAQ     Conter And Details     Apply For *:    seect-    seect-    se                                                                                                    | La Gor<br>Data saved s<br>Data saved s<br>Captoha 1 67 1827                                                                                                    | AppCation  AppCation  Question Pager Medium *:  Question Pager Medium *:  Question Pager Medium *:  Question Pager Medium *:  Question Pager Medium *:  Mediter/Question Pager Medium *:  Mediter/Question Pager Medium *:  Mediter *:  Mediter *:  Me | urther desiare that all the particulars given by me in this apple                                                                    | Actional Lecting Agency<br>actions are basement<br>                                                                                                    |

| ⊖ Home Support Ticket                           | Pinformation Bulletin 🛛 🛱 FAQ                                                                                                    |                             |                                                                                                    | Excellence in Assessment |
|-------------------------------------------------|----------------------------------------------------------------------------------------------------|-----------------------------|----------------------------------------------------------------------------------------------------|--------------------------|
| UGC-NET DECEMBER-2023                           | ☞ Exam Center And Details                                                                                                    |                             |                                                                                                    |                          |
| Prashant<br>App. No. 23110130000259<br>O Logout | Registration                                                                                                    | Appl                        | cation                                                                                                    | Payment                  |
| Dashboard                                       | Apply For *:<br>ASSISTANT PROFESSOR                                                                                                    | <ul> <li>✓ </li> </ul>      |                                                                                                    |                          |
| 음+ Application ~                                | Subject Opted Net *:                                                                                                    |                             | Question Paper Medium *:                                                                                                    |                          |
| A Personal Details                              | ASSAMESE - 36                                                                                                    | <ul> <li>✓ </li> </ul>      | ENGLISH                                                                                                    | ✓                        |
|                                                 | 1 <sup>st</sup> Choice For Exam City *:                                                                                                    |                             |                                                                                                    |                          |
| Se Contact Details                              | Lakshadweep                                                                                                    | <ul> <li>✓ ~</li> </ul>     | Keveratti                                                                                                    | ✓                        |
| 🛱 Aadhaar Details                               | 2 <sup>nd</sup> Choice For Exam City*:                                                                                                    |                             | Constant and the second second |                          |
| 🛿 Exam Center Details                           | Kerala                                                                                                    | <ul> <li>✓ </li> </ul>      | Ernakulam/Moovat tupuzha                                                                                                    | ✓ <                      |
| ♀ Qualification details                         | 3 <sup>rd</sup> Choice For Exam City *:<br>Meghalaya                                                                                                    | <b>√</b> ~                  | Shilong                                                                                                    | ✓ ×                      |
| Additional Details                              | 4 <sup>th</sup> Choice For Exam City *:                                                                                                    | • •                         |                                                                                                    | •                        |
| Document Upload                                 | Negaland                                                                                                    | <ul> <li>✓ </li> </ul>      | Kohima                                                                                                    | ✓ ×                      |
|                                                 | Father/Guardian Occupation *:                                                                                                    |                             | Father/Guardian Qualification *:                                                                                                    |                          |
| O Final Submit                                  | Engineering                                                                                                    | <ul> <li>✓ </li> </ul>      | Graduate                                                                                                    | ✓ <                      |
| & Mobile Verify                                 | Mother/Guardian Occupation *:                                                                                                    |                             | Mother/Guardian Qualification *:                                                                                                    |                          |
| Payment                                         | Public sector service                                                                                                    | <ul> <li>✓ ~</li> </ul>     | Doctrate                                                                                                    | ✓                        |
|                                                 | Captcha* 67 1827                                                                                                    | c                           | 671827                                                                                                    | ✓                        |
|                                                 | I AGREE I AGREE Investy destare that thave filled up this online application after carefully reading the Builelin and fully un knowledge and belief. I agree that my result may be withheld/nd destared/ my candidature may stand a conditions as well as those laid down in the Information Builetin, Public Notice and Advisories issued by N Back. | incelled. In case it is fou | nd at any point of time in future that false information has                                                                                                    |                          |

| Department of Higher Education<br>Ministry of Education<br>Government of India | =                                                                                     | বিহুলবিদ্যালের অন্যুৱান আথৌন<br>University Grants Commission<br>Cuality higher education for al | 1                                                           | राष्ट्रीय परीक्षा एजेंसी<br>National Testing Agency<br>fixediance in Assessment |
|--------------------------------------------------------------------------------|---------------------------------------------------------------------------------------|-------------------------------------------------------------------------------------------------|-------------------------------------------------------------|---------------------------------------------------------------------------------|
| Borne ASupport Ticket                                                          | D Information Bulletin 🛛 🗟 FAQ                                                        |                                                                                                 |                                                             | 🖨 Change Password 🤶                                                             |
| UGC-NET DECEMBER-2023                                                          | C Qualification Details                                                               |                                                                                                 |                                                             |                                                                                 |
| Prashant<br>App. No. 23110130000259<br>G Logout                                | Registration                                                                          | Appl                                                                                            | cation                                                      | Payment                                                                         |
| Dashboard                                                                      | Pass Status * -Select-                                                                | ~                                                                                               | Passing of Year/Appearing *<br>2023                         | <b>~</b>                                                                        |
| 우+ Application ~ ~                                                             | Course/Stream *                                                                       | <b>v</b>                                                                                        | Whether in Final Year/Final Year Result Awaited *<br>Yes    |                                                                                 |
| 8 Personal Details                                                             | Qualifying Examination From *                                                         | v                                                                                               | tion State *                                                | •                                                                               |
| Secontact Details                                                              | -Select-                                                                              |                                                                                                 |                                                             | •                                                                               |
| Aadhaar Details                                                                | Board/University Name *                                                               |                                                                                                 |                                                             |                                                                                 |
| V Exam Center Details                                                          | -3660-                                                                                | Data saved successfully.                                                                        |                                                             |                                                                                 |
| ♀ Qualification details                                                        |                                                                                       |                                                                                                 | fication code                                               |                                                                                 |
| V Additional Details                                                           |                                                                                       | Ok                                                                                              |                                                             |                                                                                 |
| Document Upload                                                                | I AGREE     I bereby declare that I have filled up this online application after care | efully reading the Bulletin and fully understanding the provisi                                 | on/procedures mentioned therein. I further declare that     | all the particulars given by me in this application are true to the best of     |
| O Final Submit                                                                 |                                                                                       | at declared/ my candidature may stand cancelled. In case it is                                  | s found at any point of time in future that false informati | on has been furnished in this application. I shall abide by these terms         |
| & Mobile Verify                                                                | Back 🛛                                                                                |                                                                                                 |                                                             | E Save & Next @                                                                 |
| E Payment                                                                      |                                                                                       |                                                                                                 |                                                             | A SAVE & HOXI (9)                                                               |
|                                                                                |                                                                                       |                                                                                                 |                                                             |                                                                                 |
|                                                                                |                                                                                       |                                                                                                 |                                                             | राष्ट्रीय परीक्षा एजेंसी<br>National lesting Agency<br>Escellence in Assessment |

| Department of Higher Education<br>Ministry of Education<br>Government of India | =                                                                                                    |                                   | বিগুববিযানের অন্তরের আ<br>University Grants Commis<br>Quality higher education f | sion                                                     |                                                                                                    | राष्ट्रीय परीक्षा एजेंसी<br>National Jesting Agency<br>Excellence in Assessment |
|--------------------------------------------------------------------------------|----------------------------------------------------------------------------------------------------|-----------------------------------|----------------------------------------------------------------------------------|----------------------------------------------------------|----------------------------------------------------------------------------------------------------|---------------------------------------------------------------------------------|
| Home ASupport Ticket     UGC-NET DECEMBER-2023                                 | Dinformation Bulletin 🕞 FAQ                                                                                                    |                                   |                                                                                  |                                                          |                                                                                                    | 🛱 Change Password 🛛 🐧                                                           |
| OCONET DECEMBER 2023                                                           | C Qualification Details                                                                                                    |                                   |                                                                                  | Application                                              | Payment                                                                                                    |                                                                                 |
| Prashant<br>App. No. 23110130000259<br>G Logout                                | •                                                                                                    |                                   |                                                                                  | -0                                                       |                                                                                                    |                                                                                 |
| Dashboard                                                                      | Pass Status *<br>Appearing                                                                                                    |                                   | ✓                                                                                | Passing of Year/Appearing*                               |                                                                                                    | ✓ <                                                                             |
|                                                                                | Course/Stream *                                                                                                    |                                   | •                                                                                | Whether in Final Year/Final Year Result A                | waited *                                                                                                   | ••                                                                              |
| A+ Application ×                                                               | MASTER OF ARTS (MA)                                                                                                    |                                   | <ul> <li></li> </ul>                                                             |                                                          |                                                                                                    | <b>√</b> ∨                                                                      |
| % Contact Details                                                              | Qualifying Examination From *                                                                                                    |                                   | ✓                                                                                | Qualifying Examination State * ANDAMAN & NICOBAR ISLANDS |                                                                                                    | ✓ ~                                                                             |
| 🖾 Aadhaar Details                                                              | Board/University Name *                                                                                                    |                                   |                                                                                  | Other University Name                                    |                                                                                                    |                                                                                 |
| 🕏 Exam Center Details                                                          | OTHER                                                                                                    |                                   | ~                                                                                |                                                          |                                                                                                    | ✓                                                                               |
| Qualification details                                                          |                                                                                                    | Captcha *                         | 4824377                                                                          | <b>C</b> 4824377                                         | ~                                                                                                    |                                                                                 |
| Additional Details                                                             | I AGREE                                                                                                    |                                   |                                                                                  |                                                          |                                                                                                    |                                                                                 |
| © Final Submit                                                                 | I hereby declare that I have filled up this online app<br>knowledge and belief. I agree that my result may b<br>conditions as well as those laid down in the Inform | e withheld/not declared/ my cand  | lidature may stand cancelled. In case it is                                      | found at any point of time in future that false inf      |                                                                                                    |                                                                                 |
| & Mobile Verify                                                                | conditions as well as those lead down in the inform                                                                                                    | ation parent, Polic Notice and A  | uvisuries issued by renarregerating this e                                       | can time to time.                                        |                                                                                                    |                                                                                 |
| Payment                                                                        | Back 🗇                                                                                                    |                                   |                                                                                  |                                                          |                                                                                                    | 🖬 Save & Next \ominus                                                           |
|                                                                                |                                                                                                    |                                   |                                                                                  |                                                          |                                                                                                    |                                                                                 |
|                                                                                |                                                                                                    |                                   |                                                                                  |                                                          |                                                                                                    |                                                                                 |
|                                                                                |                                                                                                    |                                   |                                                                                  |                                                          |                                                                                                    | राष्ट्रीय प्रतिका राजेंगी                                                       |
|                                                                                |                                                                                                    |                                   |                                                                                  |                                                          |                                                                                                    | राष्ट्रीय परीक्षा एजेंसी<br>National Testing Agency<br>Excellence in Assessment |
| Bepartment of Higher Education                                                 |                                                                                                    |                                   | 🔗 विश्वविद्यालय अनुदान आ                                                         | गोग                                                      |                                                                                                    |                                                                                 |
| Department of Higher Education<br>Ministry of Education<br>Government of India | =                                                                                                    |                                   | University Grants Commiss<br>Quality higher education for                        | sion                                                     |                                                                                                    | राष्ट्रीय परीक्षा एजेंसी<br>National Testing Agency<br>Excellence In Assessment |
| 1                                                                              | D Information Bulletin 🕞 FAQ                                                                                                    |                                   |                                                                                  |                                                          |                                                                                                    | 🛱 Change Password 👔                                                             |
| UGC-NET DECEMBER-2023                                                          | C Additional Details                                                                                                    |                                   |                                                                                  |                                                          |                                                                                                    |                                                                                 |
| Prashant<br>App. No. 23110130600259                                            | Registration                                                                                                    |                                   | A                                                                                | pplication                                               | Payment                                                                                                    |                                                                                 |
| G Logout                                                                       | M.Phil Details                                                                                                    |                                   |                                                                                  |                                                          |                                                                                                    |                                                                                 |
| Dashboard                                                                      |                                                                                                    | Whether Admitted in M.Phil*       | Yes                                                                              |                                                          | ~                                                                                                    |                                                                                 |
| Application v                                                                  |                                                                                                    |                                   |                                                                                  |                                                          |                                                                                                    |                                                                                 |
| R Personal Details                                                             |                                                                                                    | University*                       |                                                                                  |                                                          |                                                                                                    |                                                                                 |
| Scontact Details                                                               |                                                                                                    | Year of Admission / Passed*       |                                                                                  |                                                          |                                                                                                    |                                                                                 |
| Recenter Details                                                               |                                                                                                    | Subject *                         |                                                                                  |                                                          |                                                                                                    |                                                                                 |
| Qualification details                                                          | Ph.D. Details                                                                                                    |                                   |                                                                                  |                                                          |                                                                                                    |                                                                                 |
| V Additional Details                                                           |                                                                                                    | Whether Adv                       |                                                                                  |                                                          | ~                                                                                                    |                                                                                 |
| Document Upload                                                                | Descent (Co.O. education Describe                                                                                                    | VIICULTXX                         | $\checkmark$                                                                     |                                                          |                                                                                                    |                                                                                 |
| Ø Final Submit                                                                 | Research / Ex-Serviceman Details                                                                                                    |                                   | Data saved successfully.                                                         |                                                          |                                                                                                    |                                                                                 |
| & Mobile Vently                                                                |                                                                                                    | Spe                               | Ok                                                                               |                                                          |                                                                                                    |                                                                                 |
| E Payment                                                                      | Whether you Possess Research Experien                                                                                                    | ce in the subject                 |                                                                                  |                                                          | ~                                                                                                    |                                                                                 |
|                                                                                |                                                                                                    | Whether you Ex-Serviceman *       | -Select-                                                                         |                                                          | ~                                                                                                    |                                                                                 |
|                                                                                | Security Pin                                                                                                    |                                   |                                                                                  |                                                          |                                                                                                    |                                                                                 |
|                                                                                |                                                                                                    | Captcha *                         | 987262                                                                           | 2 Enter ventication code                                 |                                                                                                    |                                                                                 |
|                                                                                |                                                                                                    |                                   | 561202                                                                           |                                                          |                                                                                                    |                                                                                 |
|                                                                                |                                                                                                    |                                   |                                                                                  |                                                          |                                                                                                    |                                                                                 |
|                                                                                | I hereby declare that I have filled up this online app<br>my knowledge and belief. I agree that my result mi<br>and conditions as well as those laid down in the In | ay be withheld/not declared/ my c | andidature may stand cancelled. In case                                          | eit is found at any point of time in future that false   | clare that all the particulars given by me in this a<br>e information has been furnished in this applicati | ppixation are true to the best of<br>on. I shall abide by these terms           |
|                                                                                |                                                                                                    |                                   |                                                                                  |                                                          |                                                                                                    |                                                                                 |
|                                                                                | Back O                                                                                                    |                                   |                                                                                  |                                                          |                                                                                                    | 🖨 Save & Next 🧿                                                                 |
|                                                                                |                                                                                                    |                                   |                                                                                  |                                                          |                                                                                                    |                                                                                 |
|                                                                                |                                                                                                    |                                   |                                                                                  |                                                          | (                                                                                                    | National Testing Agency                                                         |
|                                                                                |                                                                                                    |                                   |                                                                                  |                                                          |                                                                                                    | Excellence in Assessment                                                        |
|                                                                                |                                                                                                    |                                   |                                                                                  |                                                          |                                                                                                    |                                                                                 |
|                                                                                |                                                                                                    |                                   |                                                                                  |                                                          |                                                                                                    |                                                                                 |
|                                                                                |                                                                                                    |                                   |                                                                                  |                                                          |                                                                                                    |                                                                                 |
|                                                                                |                                                                                                    |                                   |                                                                                  |                                                          |                                                                                                    |                                                                                 |
|                                                                                |                                                                                                    |                                   |                                                                                  |                                                          |                                                                                                    |                                                                                 |
|                                                                                |                                                                                                    |                                   |                                                                                  |                                                          |                                                                                                    |                                                                                 |
|                                                                                |                                                                                                    |                                   |                                                                                  |                                                          |                                                                                                    |                                                                                 |
|                                                                                |                                                                                                    |                                   |                                                                                  |                                                          |                                                                                                    |                                                                                 |
|                                                                                |                                                                                                    |                                   |                                                                                  |                                                          |                                                                                                    |                                                                                 |
|                                                                                |                                                                                                    |                                   |                                                                                  |                                                          |                                                                                                    |                                                                                 |
|                                                                                |                                                                                                    |                                   |                                                                                  |                                                          |                                                                                                    |                                                                                 |

| Department of Higher Education<br>Ministry of Education<br>Government of India                                                                        |                                                                                                    | হিবেবিযানেশ প্রজুরোজ প্রাযৌন্স<br>University Grants Commission<br>Cuality higher education for all                                       |                                                                   | राष्ट्रीय परीक्षा एजेंसी<br>National Testing Agency<br>Excellence in Assessment                                       |
|----------------------------------------------------------------------------------------------------|----------------------------------------------------------------------------------------------------|----------------------------------------------------------------------------------------------------|-------------------------------------------------------------------|----------------------------------------------------------------------------------------------------|
|                                                                                                    | Information Bulletin                                                                                                    |                                                                                                    |                                                                   | 🛱 Change Password 🔒                                                                                                   |
| UGC-NET DECEMBER-2023                                                                                                    | C Additional Details                                                                                                    |                                                                                                    |                                                                   | Descent.                                                                                                    |
| Prashant<br>App. No. 23110130000259                                                                                                    | Registration                                                                                                    | AppFeation                                                                                                    |                                                                   | Payment                                                                                                    |
| G Logout                                                                                                    | M.Phil Details                                                                                                    |                                                                                                    |                                                                   |                                                                                                    |
| Deshboard                                                                                                    | Whether Admitted                                                                                                    | in M.Phil* Yes                                                                                                    | ✓                                                                 |                                                                                                    |
| Application ×                                                                                                    |                                                                                                    | niversity* RGPV University                                                                                                    | ✓                                                                 |                                                                                                    |
| Contact Details                                                                                                    |                                                                                                    | -                                                                                                    |                                                                   |                                                                                                    |
| 🖾 Aadhaar Details                                                                                                    | Year of Admission                                                                                                    | Passed* 2016                                                                                                    | ~                                                                 |                                                                                                    |
| 몇 Exam Center Details                                                                                                    |                                                                                                    | Subject*                                                                                                    | ✓                                                                 |                                                                                                    |
| Qualification details                                                                                                    | Ph.D. Details                                                                                                    |                                                                                                    |                                                                   |                                                                                                    |
| Additional Details                                                                                                    | Whether Admitte                                                                                                    | l in Ph.D. * No                                                                                                    | <b>√</b> <sup>∨</sup>                                             |                                                                                                    |
| Document Upload     O Final Submit                                                                                                    | Research / Ex-Serviceman Details                                                                                                    |                                                                                                    |                                                                   |                                                                                                    |
| & Mobile Verify                                                                                                    | Speciliza                                                                                                    | ion, If Any                                                                                                    | ✓                                                                 |                                                                                                    |
| Payment                                                                                                    |                                                                                                    |                                                                                                    |                                                                   |                                                                                                    |
|                                                                                                    | Whether you Possess Research Experience in the subject of P                                                                                                    | 3 Degree * No                                                                                                    | ✓                                                                 |                                                                                                    |
|                                                                                                    | Whether you Ex-Se                                                                                                    | viceman* No                                                                                                    | ✓ <                                                               |                                                                                                    |
|                                                                                                    | Security Pin                                                                                                    |                                                                                                    |                                                                   |                                                                                                    |
|                                                                                                    |                                                                                                    | Captcha* 987262 2 98726                                                                                                    | 2 🗸                                                               |                                                                                                    |
|                                                                                                    |                                                                                                    |                                                                                                    |                                                                   |                                                                                                    |
|                                                                                                    | I AGREE<br>I hereby declare that I have filled up this online application after carefully<br>inserticide and leafer I access that my ray if your he withheld (act declare) | reading the Bulletin and fully understanding the provision/procedur                                                                      | es mentioned therein. I further declare that all the particu      | ars given by me in this application are true to the best of my                                                        |
|                                                                                                    | knowledge and belief. I agree that my result may be withheld/not declare<br>conditions as well as those laid down in the Information Bulletin, Public f                    | or my candidature may stand cancelled. In case it is found at any protocol and Advisories issued by NTA regarding this exam time to time | and or alme in Tuture that failse information has been furn<br>t. | sneum (his application, I shall abide by these terms and                                                              |
|                                                                                                    | Back 📀                                                                                                    |                                                                                                    |                                                                   | 🖬 Save & Next 💿                                                                                                    |
|                                                                                                    |                                                                                                    |                                                                                                    |                                                                   |                                                                                                    |
|                                                                                                    |                                                                                                    |                                                                                                    |                                                                   | राष्ट्रीय परीक्षा एजेंसी<br>National Testing Agency                                                                   |
|                                                                                                    |                                                                                                    |                                                                                                    |                                                                   | National lesting Agency<br>Excellence in Assessment                                                                   |
|                                                                                                    |                                                                                                    | 🦚 विध्वत्रियालय अन्यतन आगोज                                                                                                    |                                                                   | 👝 राष्ट्रीय परीक्षा एजेंसी                                                                                            |
| Department of Higher Education<br>Ministry of Education<br>Government of India                                                                        |                                                                                                    | মিপ্রবিদ্যাবের রন্তেরেন রাবীন<br>University Grants Commission<br>Quality higher education for all                                        |                                                                   | राष्ट्रीय परीक्षा एजेंसी<br>National Testing Agency<br>Excellence in Assessment                                       |
| Home ASupport Ticket                                                                                                    | Dinformation Bulletin 🛛 🛱 FAQ                                                                                                    |                                                                                                    |                                                                   | 🖨 Change Password 🏾 🦹                                                                                                 |
| UGC-NET DECEMBER-2023                                                                                                    | Document upload                                                                                                    |                                                                                                    |                                                                   |                                                                                                    |
| Prashant<br>App. No. 23110130000259<br>G Logout                                                                                                    | Registration                                                                                                    | AppEcation                                                                                                    |                                                                   | Payment                                                                                                    |
| G Logout                                                                                                    | S.No. Require Document Document                                                                                                    | Specifications Upload                                                                                                    |                                                                   | View                                                                                                    |
| Dashboard                                                                                                    |                                                                                                    | ormat:JPG,JPEG Choose File                                                                                                    | No file chosen                                                    |                                                                                                    |
| R+ Application ×                                                                                                    | Max Size(A                                                                                                    |                                                                                                    | -                                                                 |                                                                                                    |
| Contact Details                                                                                                    | 2 Signature* Do<br>Mi<br>Mi                                                                                                    |                                                                                                    | chosen                                                            |                                                                                                    |
|                                                                                                    | 3 Pwd Document Do                                                                                                    | $(\checkmark)$                                                                                                    | chosen                                                            |                                                                                                    |
| 🛱 Aadhaar Details                                                                                                    |                                                                                                    |                                                                                                    |                                                                   |                                                                                                    |
|                                                                                                    | Mi                                                                                                    | Data saved successfully.                                                                                                    |                                                                   |                                                                                                    |
| Exam Center Details                                                                                                    |                                                                                                    | Data saved successfully.                                                                                                    |                                                                   |                                                                                                    |
| Exam Center Details       Qualification details       Additional Details                                                                              |                                                                                                    | Data saved successfully.                                                                                                    |                                                                   |                                                                                                    |
| Exam Center Details     Qualification details     Additional Details     Document Upload                                                              | Mc                                                                                                    | _                                                                                                    | _                                                                 |                                                                                                    |
| Exam Center Details     Qualification details     Additional Details     Document Upload     Pinal Submit                                             | Mc                                                                                                    | _                                                                                                    |                                                                   |                                                                                                    |
| Mobile Verify                                                                                                    | Mc                                                                                                    | _                                                                                                    |                                                                   |                                                                                                    |
| Exam Conter Details     Qualification dotails     Additional Datails     Decument Laboad     Pinal Submit     Mobile Ventfy                           | Mc                                                                                                    | _                                                                                                    |                                                                   |                                                                                                    |
| Exam Conter Details     Qualification dotails     Additional Datails     Decument Laboad     Pinal Submit     Mobile Ventfy                           | Mc                                                                                                    | _                                                                                                    |                                                                   |                                                                                                    |
| Exam Conter Details     Qualification details     Additional Datails     Additional Datails     Decument Lablad     Pinal Submit     As Mobile Ventfy | Mc                                                                                                    | _                                                                                                    |                                                                   |                                                                                                    |
| Recent Center Details       Qualification details       Additional Details                                                                            | Mc                                                                                                    | _                                                                                                    |                                                                   | राष्ट्रीय परीक्षा एजेसी<br>Minoni leting Agency                                                                       |
| Exam Center Details     Qualification details     Additional Details     Additional Details     Ornal Submit     Moble Vetth                          | Mc                                                                                                    | _                                                                                                    |                                                                   | राष्ट्रीय परीक्षा स्पोकी<br>National lesting Agency<br>Excellence in Assessment                                       |
| Ezern Center Details     Qualification details     Additional Details     Additional Details     Document Upload     Pinal Submit     Mobile Ventfy   | Mc                                                                                                    | _                                                                                                    |                                                                   | राष्ट्रीय परीक्षा एजेसी<br>National leting Agency<br>Excellence in Assessment                                         |
| Ezern Center Details     Qualification details     Additional Details     Additional Details     Document Upload     Pinal Submit     Mobile Ventfy   | Mc                                                                                                    | _                                                                                                    |                                                                   | राष्ट्रीय परीक्षा प्रयोक्षी<br>National lesing Agency<br>Excellence in Assessment                                     |
| Ezern Center Details     Qualification details     Additional Details     Additional Details     Document Upload     Pinal Submit     Mobile Ventfy   | Mc                                                                                                    | _                                                                                                    |                                                                   | राष्ट्रीय परीक्षा एजेसी<br>National leting Agency<br>Carifornia in Assessment                                         |
| Exam Conter Details     Qualification details     Additional Datails     Additional Datails     Decument Lablad     Pinal Submit     As Mobile Ventfy | Mc                                                                                                    | _                                                                                                    |                                                                   | राष्ट्रीय परीक्षा एजेसी<br>National Isting Agency<br>Excellence in Assessment                                         |
| Exam Conter Details     Qualification details     Additional Datails     Additional Datails     Decument Lablad     Pinal Submit     As Mobile Ventfy | Mc                                                                                                    | _                                                                                                    |                                                                   | राष्ट्रीय परीक्षा एजेसी<br>National Teshing Agency<br>Excellence in Assessment                                        |
| Exam Conter Details     Qualification details     Additional Datails     Additional Datails     Decument Lablad     Pinal Submit     As Mobile Ventfy | Mc                                                                                                    | _                                                                                                    |                                                                   | राष्ट्रीय परीक्षा एजेंसी<br>National Leting Agency<br>Excellence in Assessment                                        |
| Ezern Center Details     Qualification details     Additional Details     Additional Details     Document Upload     Pinal Submit     Mobile Ventfy   | Mc                                                                                                    | _                                                                                                    |                                                                   | सामुद्रीय परीक्षा एजोसी<br>National lesing Agency<br>Continue in Assessment                                           |
| Ezern Center Details     Qualification details     Additional Details     Additional Details     Document Upload     Pinal Submit     Mobile Ventfy   | Mc                                                                                                    | _                                                                                                    |                                                                   | राष्ट्रीय परीक्षा एजेसी<br>National leting Agency<br>Cartificate in Assessment                                        |
| Ezern Center Details     Qualification details     Additional Details     Additional Details     Document Upload     Pinal Submit     Mobile Ventfy   | Mc                                                                                                    | _                                                                                                    |                                                                   | राष्ट्रीय परीक्षा एजेसी<br>National Isting Agency<br>Excellence in Streament                                          |
| Ezern Center Details     Qualification details     Additional Details     Additional Details     Document Upload     Pinal Submit     Mobile Ventfy   | Mc                                                                                                    | _                                                                                                    |                                                                   | राष्ट्रीय परीक्षा स्ववेसी<br>National leting Agency<br>Excellence in Assessment                                       |
| Ezern Center Details     Qualification details     Additional Details     Additional Details     Document Upload     Pinal Submit     Mobile Ventfy   | Mc                                                                                                    | _                                                                                                    |                                                                   | درمینی         درمینی           درمینی         درمینی           National Isting Agency         Консесси из Алектичест |
| Exam Center Details     Qualification details     Additional Details     Additional Details     Ornal Submit     Moble Vetth                          | Mc                                                                                                    | _                                                                                                    |                                                                   | کی کردید         کی کردید           کی کردید         کی کردید                                                         |
| Exam Center Details     Qualification details     Additional Details     Additional Details     Ornal Submit     Moble Vetth                          | Mc                                                                                                    | _                                                                                                    |                                                                   | Trefter yeller goliet<br>Reinonal lesing Agency<br>Contractor in Accounted                                            |

| Department of Higher Education<br>Ministry of Education<br>Government of India |               | Bulletin 🛱 FAQ   | Rectification<br>where types                     | রন্তুরেজ আবীন্দ<br>nts Commission<br>education for all | हान्द्रीय परीक्ष<br>National lesting<br>Choose Rates    | Agency               |
|--------------------------------------------------------------------------------|---------------|------------------|--------------------------------------------------|--------------------------------------------------------|---------------------------------------------------------|----------------------|
| IGC-NET DECEMBER-2023                                                          |               | ntupload         |                                                  |                                                        | Change Passwor                                          |                      |
| Prashant                                                                       |               | Registration     |                                                  | Application                                            | Payment                                                 |                      |
| Prashant<br>App. No. 23110130000259<br>@ Logout                                |               | •                |                                                  |                                                        | •                                                       |                      |
| Dashboard                                                                      | <b>S.No.</b>  | Require Document | Document Specifications Document Format:JPG,JPEG | Upload<br>Choose File D0001_1695824724.jpg             | View                                                    |                      |
| Application v                                                                  |               |                  | Min Size(KB):10<br>Max Size(KB):200              |                                                        |                                                         |                      |
| Contact Details                                                                | 2             | Signature *      | Do<br>Mir<br>Mir                                 | _1695824733.jpg                                        | allan                                                   |                      |
| Aadhaar Details                                                                | 3             | Pwd Document     |                                                  |                                                        | View                                                    |                      |
| Exam Center Details                                                            | 3             | Pwa Document     | Do<br>Mir<br>Me Pwd Document Uploa               | _1695824741.pdf<br>aded Successfully                   | <u> </u>                                                |                      |
| Additional Details                                                             |               |                  | Ok                                               |                                                        |                                                         |                      |
| Document Upload                                                                | © Back        | ·                |                                                  |                                                        | Save & Next 6                                           | >                    |
| MobileVenfy                                                                    |               |                  |                                                  |                                                        |                                                         |                      |
| Payment                                                                        |               |                  |                                                  |                                                        |                                                         |                      |
|                                                                                |               |                  |                                                  |                                                        |                                                         |                      |
|                                                                                |               |                  |                                                  |                                                        |                                                         |                      |
|                                                                                |               |                  |                                                  |                                                        | राष्ट्रीय परीक्षा<br>National Testing                   | एजेंसी<br>Agency     |
|                                                                                |               |                  |                                                  |                                                        | Excellence in Asse                                      | isment               |
| Department of Higher Education                                                 |               |                  | <b>බ</b> බාගේ නැතින නොවි.                        | ৭ এন্টুরেন আবীস                                        | 👝 राष्ट्रीय परीक्ष                                      | ा एजेंसी             |
| Department of Higher Education<br>Ministry of Education<br>Government of India | ≡             |                  | University Gr                                    | rants Commission<br>er education for all               | राष्ट्रीय परीक्ष<br>National Testin<br>Excellence in A  | ng Agency            |
| Home & Support Ticket                                                          | ① Information | Bulletin 🕞 FAQ   |                                                  |                                                        | 🛱 Change Passw                                          | ord                  |
| GC-NET DECEMBER-2023                                                           | Docume        | ent upload       |                                                  |                                                        |                                                         |                      |
| Prashant                                                                       |               | Registration     |                                                  | Application                                            | Payment                                                 |                      |
| App. No. 23110130000259<br>G Logout                                            | 0.11-         | Require Document |                                                  |                                                        | View                                                    |                      |
| Dashboard                                                                      | <b>S.No.</b>  | PHOTO*           | Document Specifications Document Format:JPG,JPEG | Upload<br>Choose File D0001_1695824724.jpg             | VIEW                                                    |                      |
| Application v                                                                  |               |                  | Min Size(KB):10<br>Max Size(KB):200              |                                                        |                                                         |                      |
| Personal Details                                                               | 2             | Signature*       | Document Format:JPG,JPEG                         | Choose File D0002_1695824733.jpg                       |                                                         |                      |
| Contact Details                                                                |               |                  | Min Size(KB):4<br>Max Size(KB):30                | - 10                                                   | Andrew                                                  |                      |
| Aadhaar Details                                                                | 3             | Pwd Document     | Document Format/PDF                              | Choose File D0005_1695824741.pdf                       | View                                                    |                      |
| Qualification details                                                          |               |                  | Min Size(KB):50<br>Max Size(KB):300              |                                                        |                                                         |                      |
| Additional Details                                                             |               |                  |                                                  |                                                        |                                                         |                      |
| Document Upload                                                                | © Back        |                  |                                                  |                                                        | Save & Nex                                              | t 💿                  |
| Final Submit                                                                   |               |                  |                                                  |                                                        |                                                         |                      |
| Mobile Verify                                                                  |               |                  |                                                  |                                                        |                                                         |                      |
| Payment                                                                        |               |                  |                                                  |                                                        |                                                         |                      |
|                                                                                |               |                  |                                                  |                                                        |                                                         |                      |
|                                                                                |               |                  |                                                  |                                                        |                                                         |                      |
|                                                                                | -             |                  |                                                  |                                                        | 👝 राष्ट्रीय परीक्ष                                      | । एजेंसी             |
|                                                                                |               |                  |                                                  |                                                        | राष्ट्रीय परीक्ष<br>National Testin<br>Excellence in As | g Agency<br>sessment |
|                                                                                |               |                  |                                                  |                                                        |                                                         |                      |
|                                                                                |               |                  |                                                  |                                                        |                                                         |                      |
|                                                                                |               |                  |                                                  |                                                        |                                                         |                      |
|                                                                                |               |                  |                                                  |                                                        |                                                         |                      |
|                                                                                |               |                  |                                                  |                                                        |                                                         |                      |
|                                                                                |               |                  |                                                  |                                                        |                                                         |                      |
|                                                                                |               |                  |                                                  |                                                        |                                                         |                      |
|                                                                                |               |                  |                                                  |                                                        |                                                         |                      |
|                                                                                |               |                  |                                                  |                                                        |                                                         |                      |
|                                                                                |               |                  |                                                  |                                                        |                                                         |                      |
|                                                                                |               |                  |                                                  |                                                        |                                                         |                      |
|                                                                                |               |                  |                                                  |                                                        |                                                         |                      |
|                                                                                |               |                  |                                                  |                                                        |                                                         |                      |
|                                                                                |               |                  |                                                  |                                                        |                                                         |                      |

| UGC-NET DECEMBER-2023 UGC-NET DECEMBER-2023 UGC-NET DECEMBER-2023 Debtement December Debtement December Debtement December December Decemb                                                                                                    | mendio Builded GT42<br>seriev Application Form  Regentation  Personal Details  Personal Details  Personal Personal Persona Personal Personal Personal Personal Persona Personal                                                                                                    | Please review the following in<br>If you would like to changen any information, F                                                                                                    | shados :                                                                                                    | D2 03-1936<br>ML Gour<br>NKIA<br>D2 03-1936<br>ML Gour<br>NKIA<br>DX2AV2318J<br>Less than 42% and having a function<br>in writing under section 2(s)<br>Yeel will arrange by my own<br>0-100000<br>NA |
|----------------------------------------------------------------------------------------------------|----------------------------------------------------------------------------------------------------|----------------------------------------------------------------------------------------------------|----------------------------------------------------------------------------------------------------|----------------------------------------------------------------------------------------------------|
| Production     Contract Details     Contract Details     Contract D                                                                                                    | Regentation  Regentation  Regen                                                                                                    | Please review the following in If you would like to changes any information, If Please verify your M Please verify your M Please verify were Please verify verify A Please verify verify A Please verify A Please verify A Pleas                                                                                                    | formation before TRAL SUBATT  House use the links previded on the Left Menu Bar  balle Mumber. Click Here  Due of Dirch  Fathers/ Guardians Name  Nationality  Identity Number  Choose Disabled %  Dopon et a softe (as the celleni given in the  information Builetion)  Annual income of the Parentu/Guardian  Community  Sub-Locality(Optional)  County | 02 03-1935<br>ML Gour<br>RKIA<br>BNIZM23163<br>Less than 43% and having a limitation<br>in writing under section 2(5)<br>Ves Livill arrange by my own<br>9-100000                                     |
| Debbland     Debbland     Applorite     Applorite     Applorite     Applorite     Applorite     Applorite     Acher Details     Doorner Details     Doorner Upload     Ornet Schem     Actioned Details     Madabasent     Doorner Upload     Ornet Schem     Actioned Details     Actioned Details     Ac                                                                                                    | Personal Details andidate's Narre ender andidate's Narre ender industry Type constants Narre ender industry Type industry Constants Narre ender industry Type industry Constants Narre industry Constants industry Constants industry industry Constants industry industry indust                                                                                                    | Please review the following in If you would like to changes any information, If Please verify your M Please verify your M Please verify were Please verify verify A Please verify verify A Please verify A Please verify A Pleas                                                                                                    | formation before TRAL SUBATT  House use the links previded on the Left Menu Bar  balle Mumber. Click Here  Due of Dirch  Fathers/ Guardians Name  Nationality  Identity Number  Choose Disabled %  Dopon et a softe (as the celleni given in the  information Builetion)  Annual income of the Parentu/Guardian  Community  Sub-Locality(Optional)  County | 02 03-1935<br>ML Gour<br>RKIA<br>BNIZM23163<br>Less than 43% and having a limitation<br>in writing under section 2(5)<br>Ves Livill arrange by my own<br>9-100000                                     |
| Debbland     Contect Details     Acplanter     Contect Details     Contect Details     Contect Detail                                                                                                    | addste's Nore and Sets 's Nore and 's 's 's 's 's 's 's 's 's 's 's 's 's                                                                                                    | If you would like to changes any information, F<br>Please workly your M<br>Please workly your M<br>Menter Gour<br>PANN AGUE<br>PANN AGUE<br>PANN | Neare use the links provided on the Left Manu Bar<br>exhibit Namber. Click Mars<br>Date of Dich<br>Tatheria/Gaudiano Name<br>Nationality<br>Intentity Namber<br>Choose Disabled %<br>Choose Disabled %<br>Choose Disabled %<br>Community                                                                                                    | ML Gour<br>IRCIA<br>BN2042318J<br>Less than 49% and having a limitation<br>in writing under section 2(c)<br>Ves I will arrange by my own<br>D 100000                                                  |
| Application     Application     Application     Application     Achear Details     Context Details     ContextDetails     Context Details     Context Details                                                                                                    | addste's Nore and Sets 's Nore and 's 's 's 's 's 's 's 's 's 's 's 's 's                                                                                                    | If you would like to changes any information, F<br>Please workly your M<br>Please workly your M<br>Menter Gour<br>PANN AGUE<br>PANN AGUE<br>PANN | Neare use the links provided on the Left Manu Bar<br>exhibit Namber. Click Mars<br>Date of Dich<br>Tatheria/Gaudiano Name<br>Nationality<br>Intentity Namber<br>Choose Disabled %<br>Choose Disabled %<br>Choose Disabled %<br>Community                                                                                                    | ML Gour<br>IRCIA<br>BN2042318J<br>Less than 49% and having a limitation<br>in writing under section 2(c)<br>Ves I will arrange by my own<br>D 100000                                                  |
| Personal betalls     Contect Details     Contect Details     Achear Details     Contect Details     Contect Details     C                                                                                                    | addste's Nore and Sets 's Nore and 's 's 's 's 's 's 's 's 's 's 's 's 's                                                                                                    | Please verify your M  Preshent Nole Preshent Nole Antit Gour Petric AnD Petric AnD Petric AnD Petric And Petric And Petri                                                                                                    | ekite Numker. Click Herrs                                                                                                    | ML Gour<br>IRCIA<br>BN2042318J<br>Less than 49% and having a limitation<br>in writing under section 2(c)<br>Ves I will arrange by my own<br>D 100000                                                  |
| Contect Details     Print Statement Update     Destruct     Provided     Provided     Provi                                                                                                    | addste's Nore and Sets 's Nore and 's 's 's 's 's 's 's 's 's 's 's 's 's                                                                                                    | Preshamt<br>Melle<br>Melle<br>Metta Gour<br>PAN CARD<br>DENERAL<br>Ves:<br>Intelectual distabilities as spooffed in<br>the schedule of RFWD Act, 2015<br>Ves:<br>No<br>Hindl<br>Anthone Anthone Act, 2015<br>Active mander<br>bamapura<br>Active Mandoe Act, 2015<br>Active Mandoe Active Active Acti                                                                                                    | Date of Birth       Pathers/ Guesdians Name       Nationality       Intensity Number       Choose Disabled %       Do you need a scribe (as the extentia given in the<br>Information Buildin)       Annual Incourse of the Parents/Guardian       Community       Sub: Locality(Optionst)<br>County                                                        | ML Gour<br>IRCIA<br>BN2042318J<br>Less than 49% and having a limitation<br>in writing under section 2(c)<br>Ves I will arrange by my own<br>D 100000                                                  |
| Ascher Details     Accent Details     Econ Centro Details     Qualification details     Qualification details     Adotoma Details     Adotoma Details     Denument Lubold     Ormal Submit     Assess     Qualification     Construction     Construction     Co                                                                                                    | addste's Nore and Sets 's Nore and 's 's 's 's 's 's 's 's 's 's 's 's 's                                                                                                    | Mele<br>Metter Gour<br>PANI CARO<br>DeNERAL<br>Ves<br>Intelectual disabilities es spooffed in<br>Intelectual disabilities es spooffed in<br>Mele<br>No<br>Hend<br>Shift mandr<br>banapare<br>AboutAM & MicroBAR IBLANCS<br>A51285                                                                                                    | Faheri Guardian Nare<br>Nationally<br>Identity Nombre<br>Closes Disabled %<br>Deponent a softer (as the catteria given in the<br>information Builetin)<br>Annual income of the Parentu Guardian<br>Community                                                                                                    | ML Gour<br>IRCIA<br>BN2042318J<br>Less than 49% and having a limitation<br>in writing under section 2(c)<br>Ves I will arrange by my own<br>D 100000                                                  |
| E Dam Gener Details     Qualification details     Qualification details     Additional Details     Additional Details     Definal Submit     Decurrent Upload     Ofinal Submit     Decurrent Upload     Ofinal Submit     Ofinal Submit     Ofin                                                                                                    | anandare Neele<br>anandare Neele<br>ender (* 1997)<br>(anandare Neele<br>ender) (anandare Stelever)<br>(* 1997)<br>(* 1997)<br>(* 19 | Mele<br>Metter Gour<br>PANI CARO<br>DeNERAL<br>Ves<br>Intelectual disabilities es spooffed in<br>Intelectual disabilities es spooffed in<br>Mele<br>No<br>Hend<br>Shift mandr<br>banapare<br>AboutAM & MicroBAR IBLANCS<br>A51285                                                                                                    | Faheri Guardian Nare<br>Nationally<br>Identity Nombre<br>Closes Disabled %<br>Deponent a softer (as the catteria given in the<br>information Builetin)<br>Annual income of the Parentu Guardian<br>Community                                                                                                    | ML Gour<br>IRCIA<br>BN2042318J<br>Less than 49% and having a limitation<br>in writing under section 2(c)<br>Ves I will arrange by my own<br>D 100000                                                  |
| Econ Certer Cetails     R Qualification details     Additional Details     Additional Details     AdditionalDetails     Additional D                                                                                                    | ender i i i i i i i i i i i i i i i i i i i                                                                                                    | Mette Gour<br>PAN CARO<br>DENERAL<br>Ves:<br>Intelectual disabilities as specified in<br>the Schedule of RTVID Act, 2015<br>Yes:<br>No<br>Hindi<br>chimmander<br>bemapura<br>ACIOMANA & MICOBAR ISLANDS<br>A51255                                                                                                    | Faheri Guardian Nare<br>Nationally<br>Identity Nombre<br>Closes Disabled %<br>Deponent a softer (as the catteria given in the<br>information Builetin)<br>Annual income of the Parentu Guardian<br>Community                                                                                                    | PRIA<br>PAZA/23153<br>Less than 45% and having a limitation<br>in writing under section 2(s)<br>Yest will arrange by my own<br>0-108000                                                               |
| Additional Datails     Additional Datails     Document Liploid     Of Ind Subnet     Mobile Yardy     Document Liploid     Mobile Yardy     Try     Document Liploid     An     Document Liploid     An     Document Liploid     An     Document     An     Document     An     Document     An     An                                                                                                    | andors Andorsen Hanner<br>Heinheit Type<br>ategory ategory ategory ategory ategory<br>ategory are an er Arbot candidate. do you have benchmark<br>ategory ategory ategory ategory ategory ategory ategory<br>app of Disability (Oth arrowshry er where protentage is and<br>ate You Glashatte 2 are<br>av You Glashatte 2 are<br>benchmark ategory ategory ategory ategory ategory<br>ategory ategory ategory ategory ategory ategory<br>ategory ategory ategory ategory ategory<br>ategory ategory ategory ategory ategory<br>ategory ategory ategory ategory ategory ategory<br>ategory ategory ategory ategory ategory ategory<br>ategory ategory ategory ategory ategory ategory ategory<br>ategory ategory ategory ategory ategory ategory ategory<br>ategory ategory ategory ategory ategory ategory ategory<br>ategory ategory ategory ategory ategory ategory ategory<br>ategory ategory ategory ategory ategory ategory ategory<br>ategory ategory ategory ategory ategory ategory ategory ategory<br>ategory ategory ategory ategory ategory ategory ategory ategory<br>ategory ategory ategory ategory ategory ategory ategory ategory<br>ategory ategory ategory ategory ategory ategory ategory ategory ategory<br>ategory ategory ategory ategory ategory ategory ategory ategory ategory ategory<br>ategory ategory ategory ategory ategory ategory ategory ategory ategory ategory ategory ategory ategory<br>ategory ategory ate                                                                                                    | PAN CARD<br>DENERAL<br>Ves:<br>Intelectual distabilities as spooffed in<br>the Schedule of RFWD Act, 2015<br>Ves:<br>No<br>Hind<br>Antomana<br>Antomana & AntoDBAR ISLANDS<br>AS1285                                                                                                    | Meetity Number Choose Disabled % Do you need a collbe (as the collentia given in the Information buildin): Annual income of the Parent/Geardian Community Collection County Optional) County                                                                                                    | BN2M23183<br>Less than 40% and having a limitation<br>in writing under section 2(s)<br>Vest will arrange by my own<br>0-108000                                                                        |
| Concurrent Upload Ca<br>Prival Statement<br>Machine Yangiy<br>Restrict<br>Restrict                                                                                                    | andary speci<br>asspary or a Michael Mater de gran have beschmank and<br>enned/?<br>av You Calabete ?<br>av You Calabete ?<br>to You belong to Minority Community ?<br>to You belong to Minority Community ?<br>to You belong to Minority ?<br>to You belong to Minority ?<br>to You belong to Minority ?<br>to You belong to Minority ?<br>to You belong to Minority ?<br>to You belong to Minority ?<br>to You belong to Minority ?<br>to You belong to Minority ?<br>to You belong to Minority ?<br>to You belong to Minority ?<br>to You belong to Minority ?<br>to You belong                                                                                                    | GENERAL.<br>Nes:<br>Intellectual disabilities as questified and<br>the Schedule of RIMID Act, 2015<br>No<br>No<br>Hindi<br>Shith mandhir<br>banapura<br>ADDAMAK & MICOBAR BL, ANDS<br>A51285                                                                                                    | Choose Disabled % Do you need a coller (as the orderin agiven in the information buildin) Annual income of the Parents/Guardian Community Stats-Locality(Optional) Country                                                                                                    | Less than 40% and having a installan<br>in writing under section 2(s)<br>Yes I will arrange by my own<br>D-100000                                                                                     |
| Presidence<br>Mathialaciantiv<br>Presidence<br>Presidence<br>P                                                                                                    | an equity<br>gene one a Work constitute de you have benchmank i<br>liability (du or ranzer/arevera where percentage is not<br>gene of liability i<br>av You biobeto ?<br>Vou belong to Minority Community ?<br>Vou belong to Minority Community ?<br>Votact Details<br>contact Details<br>in code<br>table Warme in Post Gradmate Exern<br>contact Details<br>in code<br>table Warme i<br>table Marme i<br>table Marme i<br>table marme i<br>table mar                                                                                                    | Yes:       Intellectual disabilities as specified in<br>the collectual of settimes as specified in<br>Yes:       No       Hend:       sithir mander:       banapara       AbDMAMA & MICOBAR IBLANCS       A51285                                                                                                    | Dogocaned asolike (as the criteria given in the<br>information Builetin)<br>Annual Income of the Parentu Geardian<br>Community<br>Salk-Locality(Optional)<br>Country                                                                                                    | in writing under section 2(s)<br>Yes I will arrange by my own<br>9-100000                                                                                                    |
| Critical Control of the second second                                                                                                    | initiality (of a manufareway where propertage is not<br>initiality). (Of a manufareway where propertage is not<br>are You blabetic ?                                                                                                    | the Schedule of RFWD Act, 2015<br>Yes<br>No<br>Hind<br>Universator<br>bemapura<br>ARDOMANA & MatCOBAR ISLANDS<br>451255                                                                                                    | Dogocaned asolike (as the criteria given in the<br>information Builetin)<br>Annual Income of the Parentu Geardian<br>Community<br>Salk-Locality(Optional)<br>Country                                                                                                    | Yes I will arrange by my own<br>0-100000                                                                                                    |
| Desvent AA<br>Boo<br>Same<br>Person<br>Co<br>Person<br>Person | ar You Klabetto 7                                                                                                    | the Schedule of RFWD Act, 2015<br>Yes<br>No<br>Hind<br>Universator<br>bemapura<br>ARDOMANA & MatCOBAR ISLANDS<br>451255                                                                                                    | Informatioa Builetiio)<br>Aanaal Incore of the Parentu/Geardian<br>Commanity<br>Sab-Locality(Optional)<br>Country                                                                                                    | D-100000                                                                                                    |
| ала<br>Вос<br>Са<br>Ри<br>100<br>100<br>100<br>100<br>100<br>100<br>100<br>100<br>100<br>10                                                                                                    | A defaultation of the second of the second o                                                                                                    | Yes<br>No<br>Hindi<br>shir mandir<br>bampura<br>ANDAMAN & NaCOBAR ISI, ANCIS<br>451255                                                                                                    | Annual Incore of the Parents/Guardian<br>Community<br>Sale-Locality(Optional)<br>Country                                                                                                    |                                                                                                    |
| San<br>Control Control Co                                                                                                    | Autor Experience     Autor Experience     Auto                                                                                                    | Hindi<br>offer mander<br>bemapura<br>ARODAMA & RADOBAR ED, ANDS<br>451295                                                                                                    | Sab-Locality(Optional)<br>Country                                                                                                    | NA                                                                                                    |
| CC<br>PP<br>10<br>10<br>10<br>10<br>10<br>10<br>10<br>10<br>10<br>10<br>10<br>10<br>10                                                                                                    | anger Namm Produktionander Example<br>contract Details<br>semision NorManne :<br>coality :<br>loto-UT :<br>in code :<br>in code :<br>in c                                                                   | shv mandir<br>banapura<br>ANDAMAN & NICOBAR IBLANCS<br>A51255                                                                                                    | Country                                                                                                    |                                                                                                    |
| ри<br>1.0<br>5.0<br>9<br>10<br>10<br>10<br>10<br>10<br>10<br>10<br>10<br>10<br>10<br>10<br>10<br>10                                                                                                    | remises NU Narve :                                                                                                    | banapura<br>ANDAMAN & NICOBAR ISLANDS<br>451256                                                                                                    | Country                                                                                                    |                                                                                                    |
| Lo<br>Statistics<br>Phil<br>Arian<br>Ana<br>Ana<br>Ana<br>Ana<br>Ana<br>Ana<br>Ana<br>Ana<br>Ana<br>A                                                                                                    | scality = 1<br>tate/UT = 1<br>in Code = 2<br>cobile Number = 2<br>kadhaar Detaile<br>adhaar Netected = 2<br>adhaar No = 2                                                                                                    | banapura<br>ANDAMAN & NICOBAR ISLANDS<br>451256                                                                                                    | Country                                                                                                    |                                                                                                    |
| Lo<br>Statistics<br>Phil<br>Arian<br>Ana<br>Ana<br>Ana<br>Ana<br>Ana<br>Ana<br>Ana<br>Ana<br>Ana<br>A                                                                                                    | orally : : : : : : : : : : : : : : : : : :                                                                                                    | ANDAMAN & NICOBAR ISLANDS<br>451256                                                                                                    | Country                                                                                                    | NA                                                                                                    |
| ри<br>ма<br>А.<br>А.<br>А.<br>А.<br>А.<br>А.<br>Со<br>Со<br>Со<br>Со<br>Со<br>Со<br>Со<br>Со<br>Со<br>Со<br>Со<br>Со<br>Со                                                                                                    | in Code : Code :                                                                                                    | 451256                                                                                                    | District                                                                                                    | INDIA                                                                                                    |
| Mé<br>Au<br>Au<br>Au<br>Au<br>Au<br>Au<br>Au<br>Au<br>M<br>M<br>M<br>M<br>M<br>M<br>M<br>M                                                                                                    | Ichile Norther Root and American Science American Science                                                                                                    |                                                                                                    |                                                                                                    | Nicobars                                                                                                    |
| Ai<br>Aa<br>Aa<br>QQ<br>QQ<br>Pa<br>Co<br>QQ<br>Bo<br>Bo<br>AA<br>M<br>M<br>W<br>W<br>W<br>W<br>W<br>W<br>W<br>W                                                                                                    | kadhaar Details<br>adhaar Selected :<br>adhaar No :                                                                                                    |                                                                                                    | Email Address<br>Alternate Mobile Number (Optional)                                                                                                    | goun@yopmeil.com<br>NA                                                                                                    |
| Aa<br>Aa<br>Q<br>Q<br>P<br>P<br>P<br>C<br>C<br>C<br>Q<br>Q<br>Q<br>Q<br>Q<br>Q<br>Q<br>Q<br>Q<br>Q<br>Q<br>Q                                                                                                    | adhaar Selected :<br>adhaar No :                                                                                                    |                                                                                                    | Avenuate moone Aumoer (Optional)                                                                                                    |                                                                                                    |
| Aa<br>Ge<br>Q<br>Q<br>Q<br>Q<br>Q<br>Q<br>Q<br>Q<br>Q<br>Q<br>Q<br>Q<br>Q<br>Q<br>Q<br>Q<br>Q<br>Q                                                                                                    | adhaar No :                                                                                                    |                                                                                                    |                                                                                                    |                                                                                                    |
| George Contraction Contraction                                                                                                    |                                                                                                    | Yes                                                                                                    |                                                                                                    |                                                                                                    |
| Q<br>Pa<br>Co<br>Qu<br>B<br>B<br>B<br>B<br>B<br>B<br>B<br>M<br>M<br>W<br>W<br>W<br>W<br>W<br>W<br>W<br>W<br>W<br>W<br>W                                                                                                    | ender                                                                                                    | XXXXX XXXX 2132<br>Male                                                                                                    | Aadhaar's Name                                                                                                    | prashant kumar<br>15-04-1994                                                                                                    |
| Pa<br>Co<br>Ou<br>Bo<br>M<br>M<br>W<br>W<br>W<br>U<br>U<br>B<br>S<br>U                                                                                                    |                                                                                                    |                                                                                                    | Aadhaar's Date of Birth                                                                                                    |                                                                                                    |
| co<br>Qu<br>Bo<br>Au<br>M<br>W<br>U<br>U<br>U<br>N<br>Su                                                                                                    | Jualification Details                                                                                                    |                                                                                                    |                                                                                                    |                                                                                                    |
| Gu<br>Bo<br>AA<br>M<br>M<br>Un<br>Su                                                                                                    | ass Status :                                                                                                    |                                                                                                    | 13                                                                                                    | 2023                                                                                                    |
| BO<br>AA<br>M<br>W<br>U<br>U<br>U<br>S<br>U                                                                                                    | ourse/Stream                                                                                                    |                                                                                                    | ar/Final Year Result Awaited                                                                                                    | D<br>ANDAMAN & NICOBAR ISLANDS                                                                                                    |
| Ai<br>M<br>Wi<br>Uni<br>Su                                                                                                    | ualifying Examination Place card/University Name                                                                                                    | $(\checkmark)$                                                                                                    | tion State                                                                                                    | NA                                                                                                    |
| M.<br>Wi<br>Su                                                                                                    |                                                                                                    |                                                                                                    |                                                                                                    |                                                                                                    |
| W1<br>Un<br>Su                                                                                                    | Additional Details                                                                                                    | Document Saved Successful                                                                                                    | у.                                                                                                    |                                                                                                    |
| Un<br>Su                                                                                                    | A.Phil Details                                                                                                    | Ok                                                                                                    |                                                                                                    |                                                                                                    |
| Su                                                                                                    | /hether Admitted in M.Phil                                                                                                    |                                                                                                    |                                                                                                    |                                                                                                    |
|                                                                                                    | niversity :                                                                                                    | RGPV University                                                                                                    | Year of Admission / Passed                                                                                                    | 2016                                                                                                    |
| Ph                                                                                                    | ubject :                                                                                                    |                                                                                                    |                                                                                                    |                                                                                                    |
|                                                                                                    | h.D. Details                                                                                                    |                                                                                                    |                                                                                                    |                                                                                                    |
| W                                                                                                    | /hether Admitted in Ph.D                                                                                                    | NO                                                                                                    |                                                                                                    |                                                                                                    |
|                                                                                                    |                                                                                                    |                                                                                                    |                                                                                                    |                                                                                                    |
| Re                                                                                                    | Research / Ex-Serviceman Details                                                                                                    |                                                                                                    |                                                                                                    |                                                                                                    |
|                                                                                                    | pecilization, If Any                                                                                                    |                                                                                                    |                                                                                                    |                                                                                                    |
| of                                                                                                    | Arether you Possess Research Experience in the subject fPG Degree                                                                                                    |                                                                                                    |                                                                                                    |                                                                                                    |
| w                                                                                                    | hether you Ex-Serviceman :                                                                                                    | No                                                                                                    |                                                                                                    |                                                                                                    |
| D                                                                                                    | ocument upload                                                                                                    |                                                                                                    |                                                                                                    |                                                                                                    |
|                                                                                                    | S.No. Document                                                                                                    |                                                                                                    | View                                                                                                    |                                                                                                    |
| 1                                                                                                    |                                                                                                    |                                                                                                    |                                                                                                    |                                                                                                    |
|                                                                                                    |                                                                                                    |                                                                                                    |                                                                                                    |                                                                                                    |
| 2                                                                                                    | 2 SIGNATURE                                                                                                    |                                                                                                    | aller                                                                                                    |                                                                                                    |
|                                                                                                    |                                                                                                    |                                                                                                    | MK TANK                                                                                                    |                                                                                                    |
| 3                                                                                                    | 3 FWD DOCUMENT                                                                                                    |                                                                                                    | View                                                                                                    |                                                                                                    |
| Ex                                                                                                    | xam Center And Details                                                                                                    |                                                                                                    |                                                                                                    |                                                                                                    |
| - An                                                                                                    | pply For :                                                                                                    | Assistant Professor                                                                                                    |                                                                                                    |                                                                                                    |
|                                                                                                    | ubject Opted Net                                                                                                    | Assamese                                                                                                    | Question Paper Medium                                                                                                    | ENGLISH                                                                                                    |
|                                                                                                    | tate :                                                                                                    |                                                                                                    |                                                                                                    | Dublin sector continu                                                                                                    |
|                                                                                                    | ather Guardian Occupation ather Guardian Qualification                                                                                                    | Engineering<br>Graduate                                                                                                    | Mother Guardian Occupation<br>Mother Guardian Qualification                                                                                                    | Public sector service<br>Doctrate                                                                                                    |
| S.M                                                                                                    |                                                                                                    |                                                                                                    | CITY NAME (STATE NAME)                                                                                                    |                                                                                                    |
| 1.                                                                                                    |                                                                                                    |                                                                                                    | Ernekulam/Moovat tupuzha (Kerala)                                                                                                    |                                                                                                    |
| 2.                                                                                                    |                                                                                                    |                                                                                                    | Kavaratti (Lakshadweep)                                                                                                    |                                                                                                    |
| з.                                                                                                    |                                                                                                    |                                                                                                    | Shillong (Meghalaya)                                                                                                    |                                                                                                    |
| 4.                                                                                                    | 4 <sup>th</sup> CHOICE FOR EXAM CITY                                                                                                    |                                                                                                    | Kohima (Negeland)                                                                                                    |                                                                                                    |
|                                                                                                    | Beck                                                                                                    | Please verify you                                                                                                    | ır Mobile Number. <u>Click Here</u>                                                                                                    |                                                                                                    |
|                                                                                                    |                                                                                                    |                                                                                                    |                                                                                                    |                                                                                                    |
|                                                                                                    |                                                                                                    |                                                                                                    |                                                                                                    | राष्ट्रीय परीक्षा एजेंसी                                                                                                    |
|                                                                                                    |                                                                                                    |                                                                                                    |                                                                                                    | राष्ट्रीय परीक्षा एजेंसी<br>National lesting Agency<br>Exsellence in Assessment                                                                                                    |
|                                                                                                    |                                                                                                    |                                                                                                    |                                                                                                    |                                                                                                    |
|                                                                                                    |                                                                                                    |                                                                                                    |                                                                                                    |                                                                                                    |
|                                                                                                    |                                                                                                    |                                                                                                    |                                                                                                    |                                                                                                    |
|                                                                                                    |                                                                                                    |                                                                                                    |                                                                                                    |                                                                                                    |

| Government of India                                                              | =                                           | িবিংঘটিযোগে বস্তুবেন্ধ কালীপ<br>University Grants Commission<br>একটা hptpher education for all                                | राष्ट्रीय परीक्षा एजेसी<br>National Jesting Agency<br>Excellence in Assessment  |
|----------------------------------------------------------------------------------|---------------------------------------------|----------------------------------------------------------------------------------------------------|---------------------------------------------------------------------------------|
| Home ASupport Ticket     UGC-NET DECEMBER-2023                                   | Information Bulletin 🕞 FAQ<br>Mobile Verify |                                                                                                    | 🗅 Change Password 👘 👘                                                           |
| Prashant                                                                         |                                             | Mobile Number* 9713736820                                                                                                    |                                                                                 |
| Prashant<br>App. No. 23110130000259<br>O Logout                                  | Caj                                         | cha* 4485099 C 4485099                                                                                                    | ~                                                                               |
| Dashboard                                                                        |                                             | SEND OTF @                                                                                                    |                                                                                 |
| <ul> <li>Application</li> <li>Mobile Verify</li> </ul>                           |                                             |                                                                                                    |                                                                                 |
| B Eayment                                                                        |                                             |                                                                                                    | राष्ट्रीय परीक्षा एजेंसी<br>National Iesting Agency<br>Excellence in Assessment |
|                                                                                  |                                             |                                                                                                    |                                                                                 |
| Department of Higher Education<br>Ministry of Education<br>Comment of Indu       | 😅<br>D Information Bulletin 🕞 FAG           | Rep-tiferencer         segress         such w           University crants Commission         Quality higher education for all | राष्ट्रीय प्रदीसा एजेसी<br>Refinal leting Agency<br>Refinance in Assessment     |
| UGC-NET DECEMBER-2023                                                            | Mobile Verify                               |                                                                                                    |                                                                                 |
| Prashant                                                                         |                                             | Mobile OTP * Enter/Mobile OTP                                                                                                 |                                                                                 |
| Prashant<br>App. No. 23110130500259<br>O LogoLt                                  | c                                           | table* 5779220 B Enter workfloesten saate                                                                                     |                                                                                 |
| Deshboard                                                                        |                                             |                                                                                                    |                                                                                 |
| R* Application                                                                   |                                             |                                                                                                    |                                                                                 |
| Eayment                                                                          |                                             |                                                                                                    | राष्ट्रीय परीक्षा एजेंसी<br>National letting Agency<br>Excellence in Assessment |
|                                                                                  |                                             |                                                                                                    |                                                                                 |
| Copertment of Higher Education<br>Generative of Education<br>Generative of India | ™ =<br>© Information Bulletin □ FAG         | विश्वविद्यादव्य उत्युदाव्य उत्येत्र<br>University Grants Commission<br>Quality higher education for all                       | राष्ट्रीय परीक्षा एजेसी<br>National Earlier in Assessment<br>Catange Pesswoot   |
| UGC-NET DECEMBER-2023                                                            | Mobile Verify                               |                                                                                                    |                                                                                 |
| Prashant<br>App. No. 23110130000259<br>G Logout                                  |                                             | Mobile OTP • 3565                                                                                                    | ✓                                                                               |
| G Logout                                                                         |                                             | Capteka* \$379220 C \$379220                                                                                                  | ✓                                                                               |
| A+ Application                                                                   |                                             | Verify OTP Resent OTP                                                                                                    |                                                                                 |
| & Mobile Verify                                                                  |                                             |                                                                                                    | 👝 राष्ट्रीय परीक्षा एजेंसी                                                      |
| E Eayment                                                                        |                                             |                                                                                                    | राष्ट्रीय परीक्षा एजेंसी<br>National Jesting Agency<br>Excellence in Assessment |
|                                                                                  |                                             |                                                                                                    |                                                                                 |

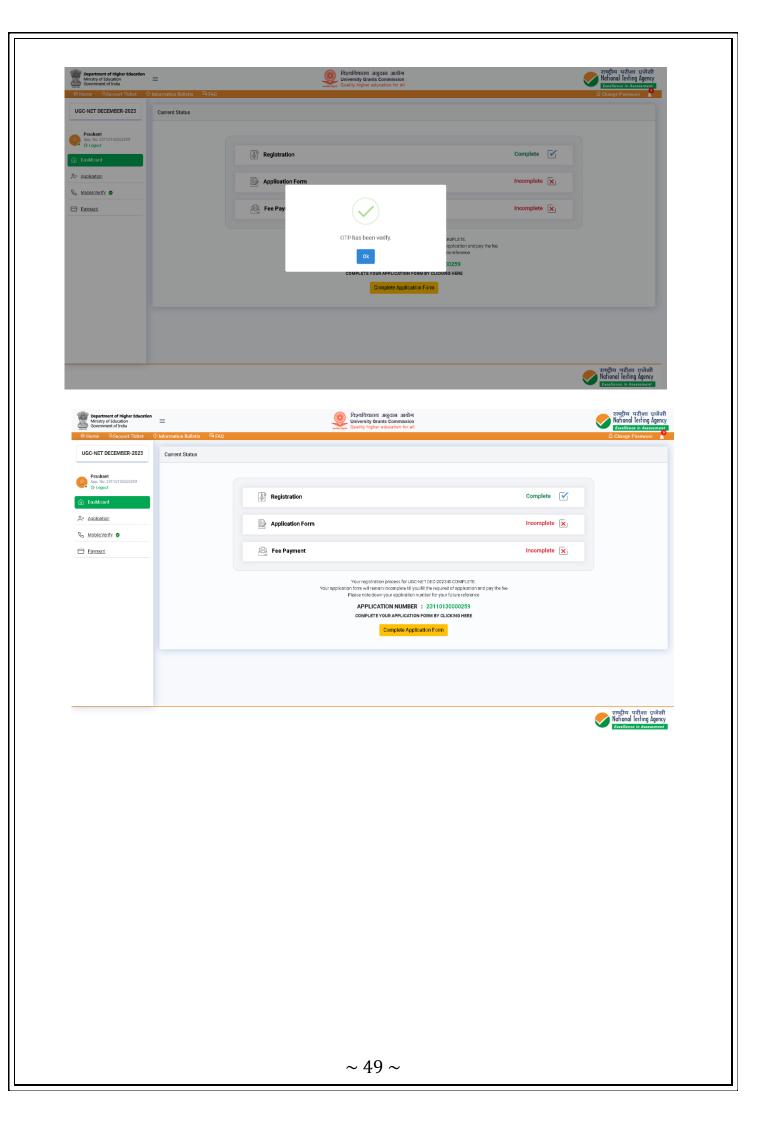

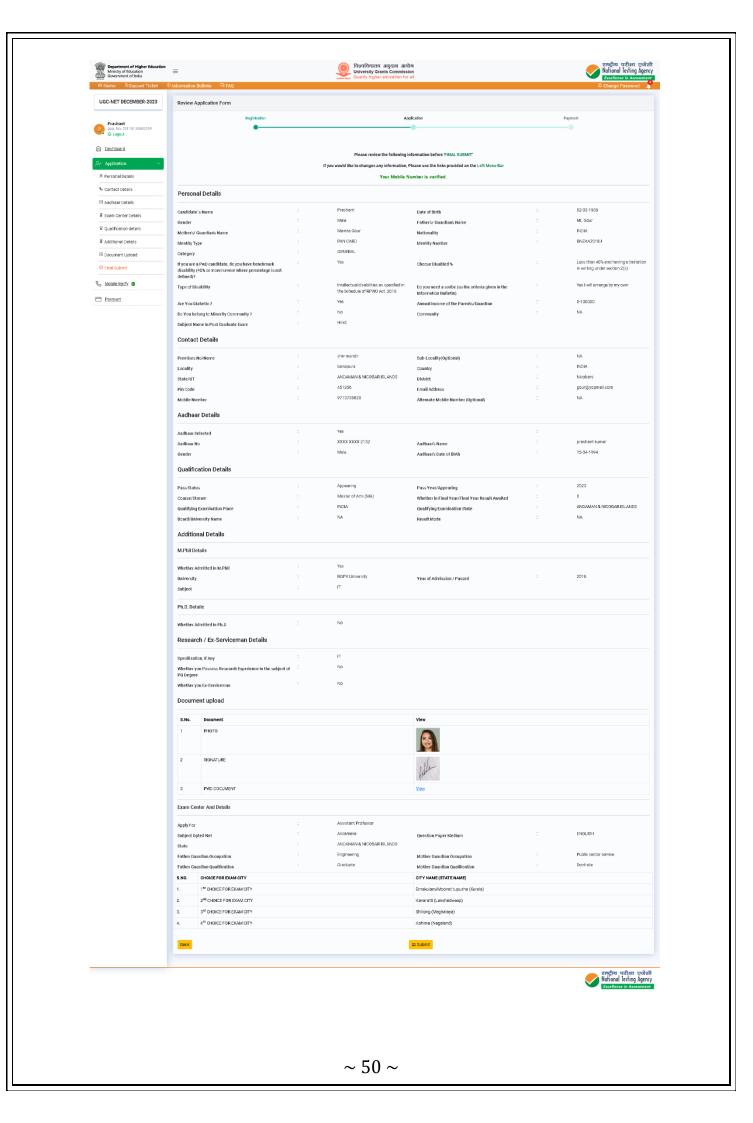

| NormNormNo                                                                                                    | <form><th c<="" th=""><th>UGC-NET DECEMBER-2023</th><th>≪ information Bulletin → A FAQ</th><th></th><th></th><th></th><th></th><th>excenence in Assessment</th></th></form>                                                                                                    | <th>UGC-NET DECEMBER-2023</th> <th>≪ information Bulletin → A FAQ</th> <th></th> <th></th> <th></th> <th></th> <th>excenence in Assessment</th> | UGC-NET DECEMBER-2023                                                                                       | ≪ information Bulletin → A FAQ                                              |                                               |                                                                                                   |   |                                                                        | excenence in Assessment |
|----------------------------------------------------------------------------------------------------|----------------------------------------------------------------------------------------------------|----------------------------------------------------------------------------------------------------|----------------------------------------------------------------------------------------------------|-----------------------------------------------------------------------------|-----------------------------------------------|---------------------------------------------------------------------------------------------------|---|------------------------------------------------------------------------|-------------------------|
| Note: Index: Index: Inde                                                                                                    |                                                                                                    | UGC-NET DECEMBER-2023                                                                                                    |                                                                                                    | Please review the following infor                                           | mation before 'FINAL                          | SUBMIT'                                                                                           |   | Change Password 🕈                                                      |                         |
|                                                                                                    | <form>Note:<br/></form>                                                                                                    |                                                                                                    | Review Application Form                                                                                     |                                                                             |                                               | e the links provided on the Left Menu Bar                                                         |   |                                                                        |                         |
|                                                                                                    |                                                                                                    | Prashant                                                                                                    |                                                                                                    | Particulars checklist to be ve                                              | ified                                         |                                                                                                   |   | Payment                                                                |                         |
| BasePartPartP                                                                                                    | Image: part of the second of the second o       | App. No. 28110180000259                                                                                                    |                                                                                                    | Kindly verify all the particulars use<br>be permitted once the Repistration | d below carefully and<br>form is submitted #f | ensure you have filled correct information. No change will<br>any later stage of the examination. |   |                                                                        |                         |
| Number<br>Number<br>Number<br>Number<br>Number<br>Number<br>Number<br>Number<br>Number<br>Number<br>                                                                                                    | Norma<br>Canada<br>Canada                                                                                                    | ) Dashboard                                                                                                    |                                                                                                    |                                                                             |                                               |                                                                                                   |   |                                                                        |                         |
| Name Biol Biol                                                                                                    | Image: market in the set of the set of       | ► Application V                                                                                                    |                                                                                                    | Mother Name                                                                 | 🗹 Gender                                      | Z Address                                                                                         |   |                                                                        |                         |
| Name<br>                                                                                                    | BaceBaceBaceColspan="2">BaceFirstSecondSecond                                                                                                    |                                                                                                    |                                                                                                    |                                                                             |                                               | Center city                                                                                       |   |                                                                        |                         |
| Data with the set of the set of                                                                                                    | Name of the set of the set of the se         |                                                                                                    |                                                                                                    | Course                                                                      |                                               |                                                                                                   |   |                                                                        |                         |
| Note in the second of the second of the                                                                                                    | Mathematical Mathematical Mathema | Aadhaar Details                                                                                                    | Personal Details                                                                                            |                                                                             | C I Agree                                     |                                                                                                   | - |                                                                        |                         |
| or with or<br>Notionematerialmaterial<                                                                                                    | Matrix     Matrix     Matrix     Matrix     Matrix     Matrix     Matrix       1000000000000000000000000000000000000                                                                                                    |                                                                                                    | Candidate's Name                                                                                            | :                                                                           | 🕞 Final Sub                                   | mit Close                                                                                         | : |                                                                        |                         |
| Bandbard         Property         Note of the second of the second of the                                                                                                    | Name<br>and the set of the set of th         | Qualification details                                                                                                    |                                                                                                    | :<br>Mamta Gour                                                             |                                               | AL 41                                                                                             |   |                                                                        |                         |
| Name<br>Note<br>Note<br>Note<br>                                                                                                    | Name of the set of the set o      | Additional Details                                                                                                    |                                                                                                    |                                                                             |                                               |                                                                                                   |   |                                                                        |                         |
| Oracle of the second sequency of the second sequency of the second sequenc                                                                                                    | Network     Mathematical procession     Mathematical procession     Mathematical procespinal procession     Mathematical procession <t< td=""><td>Document Upload</td><td></td><td>: GENERAL</td><td></td><td></td><td></td><td></td></t<>                                                                                                    | Document Upload                                                                                                    |                                                                                                    | : GENERAL                                                                   |                                               |                                                                                                   |   |                                                                        |                         |
| Protect     Protect     Protect <td>Note:Probability of the second second secon</td> <td>ි Final Submit</td> <td>If you are a PwD candidate, do you have benchmark<br/>disability (40% or more/severe where percentage is not</td> <td>: Yes</td> <td></td> <td>Choose Disabled %</td> <td></td> <td>Less than 40% and having a limitation<br/>in writing under section 2(s)</td> | Note:Probability of the second second secon                                        | ි Final Submit                                                                                                    | If you are a PwD candidate, do you have benchmark<br>disability (40% or more/severe where percentage is not | : Yes                                                                       |                                               | Choose Disabled %                                                                                 |   | Less than 40% and having a limitation<br>in writing under section 2(s) |                         |
| Product     Product Product                                                                                                    | Notacisational     Notacisational     Networksion     Networksion     Networksion     Networksion       Conserve     Conserve </td <td>Mobile Verify</td> <td>defined)?</td> <td>· Intellectual distribution</td> <td>ities as specified in</td> <td></td> <td></td> <td>Yes I will arrange by my num</td>                                                                                                    | Mobile Verify                                                                                                    | defined)?                                                                                                   | · Intellectual distribution                                                 | ities as specified in                         |                                                                                                   |   | Yes I will arrange by my num                                           |                         |
| And a product of a strain of a product of a strain of a strain of a stra                                                                                                    | Mathema     o     Decays     o     Decays     o       Sector Chains     i     No     Sector Chains     i     No       Sector Chains     i     No     Sector Chains     i     No       Sector Chains     i     No     Sector Chains     i     No       Sector Chains     i     No     Sector Chains     i     No       Sector Chains     i     No     Sector Chains     i     No       Sector Chains     i     No     Sector Chains     i     No       Sector Chains     i     No     Sector Chains     i     No       Sector Chains     i     No     Sector Chains     i     No       Sector Chains     i     No     Sector Chains     i     No       Sector Chains     i     No     Sector Chains     i     Sector Chains       Sector Chains     i     No     Sector Chains     i     Sector Chains       Sector Chains     i     No     Sector Chains     i     Sector Chains       Sector Chains     i     No     Sector Chains     i     Sector Chains       Sector Chains     i     No     Sector Chains     i     Sector Chains       Sector Chains                                                                                                    |                                                                                                    | Type of Disability                                                                                          | the Schedule of R                                                           | PWD Act, 2016                                 | Do you need a scribe (as the criteria given in the<br>Information Bulletin)                       |   |                                                                        |                         |
| Note: with the second second                                                                                                    | pictureyieOrter biological state in the sector of the sector of the sect                                              | j <u>Paymen</u>                                                                                                    |                                                                                                    | : Yes                                                                       |                                               |                                                                                                   | 1 | D-100000                                                               |                         |
| Note: Series with the series of the series of the series                                                                                                    | ControlNormal<br>ControlNormal<br>ControlNormal<br>ControlNormal<br>ControlNormal<br>ControlNormal<br>ControlNormal<br>ControlNormal<br>ControlNormal<br>ControlNormal<br>                                                                                                    |                                                                                                    |                                                                                                    | : Hindi                                                                     |                                               | Community                                                                                         |   | 101                                                                    |                         |
| Index were been stated of the state of the state of t                                                                                                    | Norm<br>Land<br>Land<                                                                                                    |                                                                                                    |                                                                                                    |                                                                             |                                               |                                                                                                   |   |                                                                        |                         |
| IndexIndex <th< td=""><td>IndepIndepMarketMarket</td><td></td><td>Contact Details</td><td></td><td></td><td></td><td></td><td></td></th<>                                                                                                    | IndepIndepMarketMarket                                                                                                    |                                                                                                    | Contact Details                                                                                             |                                                                             |                                               |                                                                                                   |   |                                                                        |                         |
| none1Added Laboration of the output of the output o                                                                                                    | mmnmnmnmnmRes1441111111111111111111111111111111111111111111111111111111111111111111111111111111111111111111111111111111111111111111111111111111111111111111111111111111111111111111111111111111111111111111111111 </td <td></td> <td></td> <td></td> <td></td> <td></td> <td></td> <td></td>                                                                                                    |                                                                                                    |                                                                                                    |                                                                             |                                               |                                                                                                   |   |                                                                        |                         |
| nome<br>constraintiooooooooooooooooooooooooooooooooooooooooooooooooooooooooooooooooooooooooooooooooooooooooooooooooooooooooooooooooooooooooooooooooooooooooooooooooooooooooooooooooooooooooooooooooooooooooooooooooooooooo                                                                                                    | max<br>Note16120fibration<br>mathematic grand<br>mathematic grand<                                                                                                    |                                                                                                    |                                                                                                    |                                                                             | DBAR ISLANDS                                  |                                                                                                   |   |                                                                        |                         |
| data with the second second                                                                                                    | AdvanterIUTURDMaxadatation (update)IAdvanterAdvanterIIIIIIIIIIIIIIIIIIIIIIIIIIIIIIIIIIIIIIIIIIIIIIIIIIIIIIIIIIIIIIIIIIIIIIIIIIIIIIIIIIIIIIIIIIIIIIIIIIIIIIIIIIIIIIIIIIIIIIIIIIIIIIIIIIIIIIIIIIIIIIIIIIIIIIIIIIIIIIIIIIIIIIIIIIIIIIIIIIIIIIIIIIIIIII                                                                                                    |                                                                                                    |                                                                                                    |                                                                             |                                               |                                                                                                   |   |                                                                        |                         |
| Ander ender<br>Ander ender<br>Ander ender<                                                                                                    | And stateINIIAlso is and<br>And the isINote and the isINote and the isAlso is and<br>And the isINote and the isINote and the isAlso is and the isINote and the isINote and the isAnd the isINote and the isINote and the isAnd the isINote and the isINote and the isAnd the isINote and the isINote and the isAnd the isINote and the isINote and the isAnd the isIINote and the isINote and the isAnd the isIINote and the isINote and the isAnd the isIINote and the isINote and the isAnd the isIIIIIIAnd the isIIIIIIAnd the isIIIIIIAnd the isIIIIIIAnd the isIIIIIIIAnd the isIIIIIIIAnd the isIIIIIIIAnd the isIIIIIIIIIIIIIIIIIIIIIIIII <td></td> <td></td> <td>9713736820</td> <td></td> <td></td> <td></td> <td></td>                                                                                                    |                                                                                                    |                                                                                                    | 9713736820                                                                  |                                               |                                                                                                   |   |                                                                        |                         |
|                                                                                                    | Answer<br>CaseIWARK 2000<br>MARKER ARD IN MARKERIMark 1000<br>MARKER ARD IN MARKERAssistIMARKER ARD IN MARKERIMARKER ARD IN MARKERIMARKER ARD IN MARKERMarker Ard Marker Ard M                                                                                                    |                                                                                                    | Aadhaar Details                                                                                             |                                                                             |                                               |                                                                                                   |   |                                                                        |                         |
|                                                                                                    | Answer<br>CaseIWARK 2000<br>MARKER ARD IN MARKERIMark 1000<br>MARKER ARD IN MARKERAssistIMARKER ARD IN MARKERIMARKER ARD IN MARKERIMARKER ARD IN MARKERMarker Ard Marker Ard M                                                                                                    |                                                                                                    |                                                                                                    |                                                                             |                                               |                                                                                                   |   |                                                                        |                         |
| cmmiNamaterial of the problem of the problem of the                                                                                                    | nem:iNAAnkander sitesSpanialHeader sitesHeader sitesHe                                                                                                    |                                                                                                    |                                                                                                    |                                                                             |                                               | Aadhaar's Name                                                                                    |   | prashant kumar                                                         |                         |
| Number<br>Constrained<br>Constrained<br>Con                                                                                                    | name1Amminname arrangening1AmminName arrangening1Name arrangening1Name arrangening1Name arrangeningName arrangening1Name arrangening1Name arrangening1Name arrangeningName arrangening1Name arrangening1Name arrangening1Name arrangeningName arrangening1Name arrangening1Name arrangening1Name arrangeningName arrangening1Name arrangening1Name arrangeningName arrangeningName arrangening1Name arrangening1Name arrangeningName arrangeningName arrangening1Name arrangeningName arrangeningName arrangeningName arrangeningName arrangening1Name arrangeningName arrangeningName arrangeningName arrangeningName arrangening1Name arrangeningName arrangeningName arrangeningName arrangeningName arrangening1Name arrangeningName arrangeningName arrangeningName arrangeningName arrangening1Name arrangeningName arrangeningName arrangeningName arrangeningName arrangening1Name arrangeningName arrangeningName arrangeningName arrangeningName arrangening1Name arrangeningName arrangeningName arrangeningName arrangeningName arrangening1Name arrangeningName arrangeningName arrangeningNa                                                                                                    |                                                                                                    |                                                                                                    |                                                                             |                                               |                                                                                                   |   |                                                                        |                         |
| Number<br>Constrained<br>Constrained<br>Con                                                                                                    | name1Amminname arrangening1AmminName arrangening1Name arrangening1Name arrangening1Name arrangeningName arrangening1Name arrangening1Name arrangening1Name arrangeningName arrangening1Name arrangening1Name arrangening1Name arrangeningName arrangening1Name arrangening1Name arrangening1Name arrangeningName arrangening1Name arrangening1Name arrangeningName arrangeningName arrangening1Name arrangening1Name arrangeningName arrangeningName arrangening1Name arrangeningName arrangeningName arrangeningName arrangeningName arrangening1Name arrangeningName arrangeningName arrangeningName arrangeningName arrangening1Name arrangeningName arrangeningName arrangeningName arrangeningName arrangening1Name arrangeningName arrangeningName arrangeningName arrangeningName arrangening1Name arrangeningName arrangeningName arrangeningName arrangeningName arrangening1Name arrangeningName arrangeningName arrangeningName arrangeningName arrangening1Name arrangeningName arrangeningName arrangeningName arrangeningName arrangening1Name arrangeningName arrangeningName arrangeningNa                                                                                                    |                                                                                                    | Qualification Details                                                                                       |                                                                             |                                               |                                                                                                   |   |                                                                        |                         |
| conserveiMode Motion Motion Marken Motion Marken Motion Marken Marken M                                                                                                    | normal<br>output<br>output<br>outpu                                                                                                    |                                                                                                    |                                                                                                    |                                                                             |                                               |                                                                                                   |   |                                                                        |                         |
| Building Taximation StreamCALL<br>Building Constraints at two marked in the second second seco                                                                                                    | ending to mindreSi<br>No<br>No<                                                                                                    |                                                                                                    |                                                                                                    |                                                                             | (A)                                           |                                                                                                   |   |                                                                        |                         |
| BacketwordsSiMa<br>actionalpack dataSiMa<br>manualAdditure <td< td=""><td>Index weight weight w</td><td></td><td></td><td></td><td></td><td></td><td></td><td></td></td<>                                                                                                    | Index weight weight w      |                                                                                                    |                                                                                                    |                                                                             |                                               |                                                                                                   |   |                                                                        |                         |
| Note: Note: N                                                                                                    |                                                                                                    |                                                                                                    |                                                                                                    | : NA                                                                        |                                               |                                                                                                   |   | NA                                                                     |                         |
| NetworkSimeNotabilityNotabilityNotab                                                                                                    | Network<br>Bind<br>Bind<br>Bi                                                                                                    |                                                                                                    | Additional Details                                                                                          |                                                                             |                                               |                                                                                                   |   |                                                                        |                         |
| NetworkSimeNotabilityNotabilityNotab                                                                                                    | Network<br>Bind<br>Bind<br>Bi                                                                                                    |                                                                                                    | M Phil Dataile                                                                                              |                                                                             |                                               |                                                                                                   |   |                                                                        |                         |
| indexindexindexindexindexindexRelation of the second of the second of the secon                                                                                                    | Bate of the set of the set        |                                                                                                    | W.I'm Details                                                                                               |                                                                             |                                               |                                                                                                   |   |                                                                        |                         |
|                                                                                                    | name<br>name<br>basename<br>constrainedname<br>base $f$ $f$ $h$ $f$ $f$ $h$ $f$                                                                                                    |                                                                                                    |                                                                                                    |                                                                             |                                               |                                                                                                   |   | 2016                                                                   |                         |
| PALBERPALBER <td></td> <td></td> <td></td> <td></td> <td></td> <td>Year of Admission / Passed</td> <td></td> <td>2010</td>                                                                                                    |                                                                                                    |                                                                                                    |                                                                                                    |                                                                             |                                               | Year of Admission / Passed                                                                        |   | 2010                                                                   |                         |
| Network where is budyI.NaReservations and Exprine the late it is is in the service of the service of the se                                                                                                    | websSerieSerieBeaderSerieSerie </td <td></td> <td></td> <td></td> <td></td> <td></td> <td></td> <td></td>                                                                                                    |                                                                                                    |                                                                                                    |                                                                             |                                               |                                                                                                   |   |                                                                        |                         |
|                                                                                                    |                                                                                                    |                                                                                                    | Ph.D. Details                                                                                               |                                                                             |                                               |                                                                                                   |   |                                                                        |                         |
| Image: Second Strateging for the unit of the second Strateging for the unit of the second Strateging for the unit of the second Strateging for the unit of the second Strateging for the unit of the second Strateging for the unit of the second Strateging for the unit of the second Strateging for the unit of the second Strateging for the second Strateging for the se                                                                                                    | gentzerie in gentzene in gentzene in the antipe if in the antipe in the antipe inthe antipe in the antipe in the antipe in th                     |                                                                                                    | Whether Admitted in Ph.D                                                                                    | : NO                                                                        |                                               |                                                                                                   |   |                                                                        |                         |
| Note: Second Second Se                                                                                                    | Network<br>Weighting and base also drag tage from the standing of<br>Weighting and base also drag tage from the standing of<br>Weighting and base also drag tage from the standing of<br>Weighting and base also drag tage from the standing of<br>Weighting and base also drag tage from the standing of<br>Weighting and base also drag tage from the standing of<br>Weighting and base also drag tage from the standing of<br>Weighting and base also drag tage from the standing of<br>Weighting and base also drag tage from the standing of<br>Weighting and base also drag tage from the standing of<br>Weighting and base also drag tage from the standing of<br>Weighting and base also drag tage from the standing of<br>Weighting and the standing of<br>Weighting and the                                                          |                                                                                                    | Research / Ex-Serviceman Details                                                                            |                                                                             |                                               |                                                                                                   |   |                                                                        |                         |
| Note: Second Second Se                                                                                                    | Network<br>Weighting and base also drag tage from the standing of<br>Weighting and base also drag tage from the standing of<br>Weighting and base also drag tage from the standing of<br>Weighting and base also drag tage from the standing of<br>Weighting and base also drag tage from the standing of<br>Weighting and base also drag tage from the standing of<br>Weighting and base also drag tage from the standing of<br>Weighting and base also drag tage from the standing of<br>Weighting and base also drag tage from the standing of<br>Weighting and base also drag tage from the standing of<br>Weighting and base also drag tage from the standing of<br>Weighting and base also drag tage from the standing of<br>Weighting and the standing of<br>Weighting and the                                                          |                                                                                                    |                                                                                                    | . 17                                                                        |                                               |                                                                                                   |   |                                                                        |                         |
| NoDocurse constrained in the second constrained in the second constrained constrained in the second constrained constrained in the second constrained constrained                                                                                                    | Return to solve the solve the solution of the solution of the sol                   |                                                                                                    |                                                                                                    |                                                                             |                                               |                                                                                                   |   |                                                                        |                         |
|                                                                                                    |                                                                                                    |                                                                                                    | of PG Degree                                                                                                |                                                                             |                                               |                                                                                                   |   |                                                                        |                         |
| Image: Note: Note                                                                                                    | SACSecuretNer1PoTOSecuretSecuret2SOUTURESecuretSecuret3PODOUMENTSecuretSecuret3PODOUMENTSecuretSecuret2SOUTURESecuretSecuret3PODOUMENTSecuretSecuret3PODOUMENTSecuretSecuret4PODOUMENTSecuretSecuret5SecuretSecuretSecuret5AlsereSecuretSecuret6ComparingMether densition docupationSecuret7SecuretSecuretSecuretSecuret1SecuretSecuretSecuretSecuret2SecuretSecuretSecuretSecuret3SecuretSecuretSecuretSecuret3SecuretSecuretSecuretSecuret3SecuretSecuretSecuretSecuret3SecuretSecuretSecuretSecuret3SecuretSecuretSecuretSecuret4SecuretSecuretSecuretSecuret3SecuretSecuretSecuretSecuret4SecuretSecuretSecuretSecuret4SecuretSecuretSecuretSecuret5SecuretSecuretSecuretSecuret4SecuretSecuretSecuretSecuret5SecuretSecuretSecuret <td></td> <td>Whether you Ex-Serviceman</td> <td>. NO</td> <td></td> <td></td> <td></td> <td></td>                                                                                                    |                                                                                                    | Whether you Ex-Serviceman                                                                                   | . NO                                                                        |                                               |                                                                                                   |   |                                                                        |                         |
| 1       PRITO       Signal                                                                                                    | 1P107Sinth Pine Pine Pine Pine Pine Pine Pine Pine                                                                                                    |                                                                                                    | Document upload                                                                                             |                                                                             |                                               |                                                                                                   |   |                                                                        |                         |
| 1       PRITO       Signal                                                                                                    | 1P107Sinth Pine Pine Pine Pine Pine Pine Pine Pine                                                                                                    |                                                                                                    | S.No. Document                                                                                              |                                                                             |                                               | View                                                                                              |   |                                                                        |                         |
| 3P40 DOCUMENTYes3P40 DOCUMENTYesTeam Jestimation of the field of the field of the fiel                                                                                                    | 3       PRO DO CUMENT       Xew         Series         Description         Series         Series                                                                                                    |                                                                                                    |                                                                                                    |                                                                             |                                               |                                                                                                   |   |                                                                        |                         |
| 3P40 DOCUMENTYes3P40 DOCUMENTYesTeam Jestimation of the field of the field of the fiel                                                                                                    | 3       PRO DO CUMENT       Xew         Series         Description         Series         Series                                                                                                    |                                                                                                    |                                                                                                    |                                                                             |                                               | <b>E</b>                                                                                          |   |                                                                        |                         |
| 3       PRO DOGUMENT       Yes         3       PRO DOGUMENT       Yes         Team Cell         Team Cell          Team Cell                                                                                                    | 3       NO DOCUMENT       Now         3       NO DOCUMENT       Now         State         Control Details         State       State         State       State       State         State       State                                                                                                    |                                                                                                    | 2 SIGNATURE                                                                                                 |                                                                             |                                               |                                                                                                   |   |                                                                        |                         |
| Apply F       I       Assistant Piorlessor         Apply F       I       Assistant Piorlessor       Realise Appart Medium       I       INOURANT & INOURANT & INOURAN                                                                                                    | ApplyTor       I.       Asstant Professor         ApplyTor       I.       Asstant Professor         State Option Intel       I.       Asstant Professor         State       I.       Asstant Professor       I.         State       I.       Asstant Professor       I.       Bullion Professor         State       I.       Asstant Professor       I.       Bullion Professor         State       I.       Asstant Professor       I.       Bullion Professor         State       I.       Asstant Professor       I.       Public stator service         State       Graduate       I.       Asstant Professor       I.       Public stator service         State       Graduate       I.       Braduate       Control Graduation Compatibian Qualification       I.       Public stator service         State       Graduate       I.       Braduate       Control Graduation Qualification       I.       Public stator service         1.       II       III.       III.       I.       Public Stator service       I.         2.       24 Obtice Profes REXAN GTY       I.       Stator Service       I.       I.         3.       24 Obtice Profes REXAN GTY       I.       Stator Service       I.                                                                                                    |                                                                                                    |                                                                                                    |                                                                             |                                               | Addam                                                                                             |   |                                                                        |                         |
| Apply F       I       Assistant Piorlessor         Apply F       I       Assistant Piorlessor       Realise Appart Medium       I       INOURANT & INOURANT & INOURAN                                                                                                    | ApplyTor       I.       Asstant Professor         ApplyTor       I.       Asstant Professor         State Option Intel       I.       Asstant Professor         State       I.       Asstant Professor       I.         State       I.       Asstant Professor       I.       Bullion Professor         State       I.       Asstant Professor       I.       Bullion Professor         State       I.       Asstant Professor       I.       Bullion Professor         State       I.       Asstant Professor       I.       Public stator service         State       Graduate       I.       Asstant Professor       I.       Public stator service         State       Graduate       I.       Braduate       Control Graduation Compatibian Qualification       I.       Public stator service         State       Graduate       I.       Braduate       Control Graduation Qualification       I.       Public stator service         1.       II       III.       III.       I.       Public Stator service       I.         2.       24 Obtice Profes REXAN GTY       I.       Stator Service       I.       I.         3.       24 Obtice Profes REXAN GTY       I.       Stator Service       I.                                                                                                    |                                                                                                    | 3 PMD DOCUMENT                                                                                              |                                                                             |                                               | TP:<br>Minu                                                                                       |   |                                                                        |                         |
| Apply - J     Sastiant Professor       Apply - J     Assistant Professor       Sale     Assistant Professor       Sale     Assistant Professor       Sale     Assistant Professor       Sale     Assistant Professor       Sale     Assistant Professor       Sale     Assistant Professor       Sale     Engreening     Mathen Gaustian Gauspitolia     Sale       Pater Sale     Sale     Engreening     Mathen Gaustian Gauspitolia     Sale       Pater Sale     Sale     Engreening     Mathen Gaustian Gauspitolia     Sale       Sale     Mathen Sale     Contract Engreening     Mathen Mathen Sale     Sale       Sale     Mathen Sale     Contract Engreening     Mathen Mathen Mathen Mathen Sale     Sale       Sale     Mathen Sale     Contract Engreening     Mathen Mathen Sale     Sale       Sale     Mathen Sale     Contract Engreening     Mathen Mathen M                                                                                                    | Apply       :       Assistent Professor         Stagles Optom       :       Assistent Professor       :       Building         Stagles Optom       :       Assistent Professor       :       Building         Stagles Optom       :       Assistent Professor       :       Building         Stagles Optom       :       Constanting       :       Building       Public sector service         Faber Gausting Optom Staffic Staffic       :       Optom Staffic Staffic Optom Staffic Staffic S                                                                                                    |                                                                                                    |                                                                                                    |                                                                             |                                               |                                                                                                   |   |                                                                        |                         |
| Approx     Assemble     Assemble     Question Pagen Medium     Image: Model Pagen Medium     Image: Model Pagen Medium       State     Image: Model Pagen Medium     Image: Model Pagen Medium     Image: Model Pagen Medium     Image: Model Pagen Medium     Image: Model Pagen Medium       Fabre registry     Image: Model Pagen Medium     Image: Model Pagen Medium     Image: Model Pagen Medium     Image: Model Pagen Medium     Image: Model Pagen Medium       Fabre registry     Model Pagen Medium     Image: Model Pagen Medium     Image: Model Pagen Medium     Image: Model Pagen Medium     Image: Model Pagen Medium       Assemble registry     Model Pagen Medium     Image: Medium Medium     Image: Medium Medium     Image: Medium Medium     Image: Medium Medium       1     Model Pagen Medium     Image: Medium Medium     Image: Medium Medium     Image: Medium Medium     Image: Medium Medium       1     Model Pagen Medium     Image: Medium Medium     Image: Medium Medium     Image: Medium Medium     Image: Medium Medium       1     Model Pagen Medium     Image: Medium Medium     Image: Medium Medium     Image: Medium Medium     Image: Medium       1     Model Pagen Medium     Image: Medium Medium     Image: Medium     Image: Medium     Image: Medium       1     Model Pagen Medium     Image: Medium     Image: Medium     Image: Medium     Image: Medium <tr< td=""><td>Assence     Assence     Question Pager Medium     i     DotAlD4       State     i     Assence     Professor     Policie Assence       Faber Gauring     i     Brigmennig     Assence     Detrained       Faber Gauring     i     Brigmennig     Assence     Detrained       Faber Gauring     i     Brigmennig     Assence     Detrained       Faber Gauring     i     Brigmennig     Assence     Detrained       Assence Table Gauring Qualification     i     Detrained     Detrained       1     1     Policie Fore EXAM CTY     Encode Qualification     Encode Qualification       2     2     Policie Fore EXAM CTY     Encode Qualification     Encode Qualification       2     2     Policie Fore EXAM CTY     Encode Qualification     Encode Qualification       2     2     Policie Fore EXAM CTY     Encode Qualification     Encode Qualification       2     2     Policie Fore EXAM CTY     Encode Qualification     Encode Qualification       3     2     Policie Fore EXAM CTY     Encode Qualification     Encode Qualification       4     4     Chicle Fore EXAM CTY     Encode Qualification     Encode Qualification</td><td></td><td>Exam Center And Details</td><td></td><td></td><td></td><td></td><td></td></tr<>                                                                                                    | Assence     Assence     Question Pager Medium     i     DotAlD4       State     i     Assence     Professor     Policie Assence       Faber Gauring     i     Brigmennig     Assence     Detrained       Faber Gauring     i     Brigmennig     Assence     Detrained       Faber Gauring     i     Brigmennig     Assence     Detrained       Faber Gauring     i     Brigmennig     Assence     Detrained       Assence Table Gauring Qualification     i     Detrained     Detrained       1     1     Policie Fore EXAM CTY     Encode Qualification     Encode Qualification       2     2     Policie Fore EXAM CTY     Encode Qualification     Encode Qualification       2     2     Policie Fore EXAM CTY     Encode Qualification     Encode Qualification       2     2     Policie Fore EXAM CTY     Encode Qualification     Encode Qualification       2     2     Policie Fore EXAM CTY     Encode Qualification     Encode Qualification       3     2     Policie Fore EXAM CTY     Encode Qualification     Encode Qualification       4     4     Chicle Fore EXAM CTY     Encode Qualification     Encode Qualification                                                                                                    |                                                                                                    | Exam Center And Details                                                                                     |                                                                             |                                               |                                                                                                   |   |                                                                        |                         |
| SolderAssume<br>AdvanceQuestion Argent MediumIPolicitiesSolderSolder                                                                                                    |                                                                                                    |                                                                                                    |                                                                                                    |                                                                             |                                               |                                                                                                   |   |                                                                        |                         |

|                                                                                                    | 🗩 Information Bulletin 🛛 🗟 FAQ  | University Grants Commission<br>Quality higher education for all                                                                                                    | सारीय परीका ए<br>Michoal Jering A<br>Change Password  | ment                             |
|----------------------------------------------------------------------------------------------------|---------------------------------|----------------------------------------------------------------------------------------------------|-------------------------------------------------------|----------------------------------|
| UGC-NET DECEMBER-2023                                                                                                    | Payment                         |                                                                                                    |                                                       |                                  |
| Brachant                                                                                                    | Registration                    | Appfeation                                                                                                    | Payment                                               |                                  |
| Prashant<br>App. No. 23110130000259<br>O Logout                                                                                                    | •                               |                                                                                                    |                                                       |                                  |
| Dashboard                                                                                                    |                                 | Name<br>Application Number                                                                                                    | prashant<br>23110130000259                            |                                  |
| A* Application                                                                                                    |                                 | Amount                                                                                                    | ₹375.00                                               |                                  |
| & MobileVerify Q                                                                                                    |                                 | $\sim$                                                                                                    |                                                       |                                  |
| E Payment                                                                                                    |                                 |                                                                                                    |                                                       |                                  |
|                                                                                                    | Sr. No. Order ID Transcation ID | Exa Data saved successfully.                                                                                                    | 11. Submit Date Payment Response Date Payment Status  |                                  |
|                                                                                                    |                                 | Ok                                                                                                    |                                                       |                                  |
|                                                                                                    |                                 |                                                                                                    |                                                       |                                  |
|                                                                                                    |                                 |                                                                                                    |                                                       |                                  |
|                                                                                                    |                                 |                                                                                                    |                                                       |                                  |
|                                                                                                    |                                 |                                                                                                    |                                                       |                                  |
|                                                                                                    |                                 |                                                                                                    |                                                       |                                  |
|                                                                                                    |                                 |                                                                                                    |                                                       |                                  |
|                                                                                                    |                                 |                                                                                                    | राष्ट्रीय परीक्षा ए<br>National Jesting A             | जेंसी<br>gency<br>ment           |
|                                                                                                    |                                 |                                                                                                    | Excentence in Allocat                                 |                                  |
| Department of Higher Education<br>Ministry of Education<br>Government of India                                                                                                    | =                               | दिश्वविद्यालय अनुदान आयोग<br>University Grants Commission                                                                                                    | राष्ट्रीय परीक्षा<br>National Testing                 | एजेंसी<br>Agency                 |
|                                                                                                    | 🕀 Information Bulletin 🛛 🗟 FAQ  | Quality higher education for all                                                                                                    | Excellence in Ass<br>Change Passwo                    | rd P                             |
| UGC-NET DECEMBER-2023                                                                                                    | Payment                         |                                                                                                    |                                                       |                                  |
| Prashant<br>App. No. 23110180000259                                                                                                    | Registration                    | Application                                                                                                    | Payment                                               |                                  |
| G Logout                                                                                                    |                                 | Name                                                                                                    | prashant                                              |                                  |
| Dashboard                                                                                                    |                                 | Application Number                                                                                                    | 23110130000259                                        |                                  |
| R+ Application                                                                                                    |                                 | Amount<br>Pay now                                                                                                    | ₹ 375.00                                              |                                  |
| Mobile Verify Q Payment                                                                                                    |                                 | Ge to Dashboarre                                                                                                    |                                                       |                                  |
|                                                                                                    |                                 |                                                                                                    |                                                       |                                  |
|                                                                                                    | Sr. No. Order ID Transcation ID | Exam Fee Paid Amount Payment Gateway Paym                                                                                                    | ment Submit Date Payment Response Date Payment Status |                                  |
|                                                                                                    |                                 |                                                                                                    |                                                       |                                  |
|                                                                                                    |                                 |                                                                                                    |                                                       |                                  |
|                                                                                                    |                                 |                                                                                                    |                                                       |                                  |
|                                                                                                    |                                 |                                                                                                    |                                                       |                                  |
|                                                                                                    |                                 |                                                                                                    |                                                       |                                  |
|                                                                                                    |                                 |                                                                                                    |                                                       |                                  |
|                                                                                                    |                                 |                                                                                                    |                                                       |                                  |
|                                                                                                    |                                 |                                                                                                    | राष्ट्रीय ,परीक्षा                                    | एजेंसी                           |
|                                                                                                    |                                 |                                                                                                    | राष्ट्रीय परील<br>Notional Isting<br>Exertises is say | एजेंसी<br>Agency                 |
|                                                                                                    |                                 | Purfuring warma waka                                                                                                    |                                                       |                                  |
| Department of Higher Education<br>and you for the function<br>comment of Inda                                                                                                    | =                               | Build fraces         asgeis         asbits           Duality fighter education for all         Duality fighter education for all                                                                 | राष्ट्रीय परीक्ष<br>Ndioal lesing                     |                                  |
| Government of India                                                                                                    | ① Information Bulletin   두 FAQ  | PartParter asgene an라여<br>Duversity Grants Commission<br>County Ingher education for all                                                                                                    |                                                       |                                  |
| Government of India                                                                                                    | ⊕ Information Bulletin          |                                                                                                    | राष्ट्रीय परीका<br>National Lesing<br>Change Passwo   |                                  |
| 에 Home 유Support Ticket<br>UGC-NET DECEMBER-2023                                                                                                    | ① Information Bulletin   두 FAQ  | Parafibraces ascass and m<br>Deversity Grants Commission<br>Durity hybrer education for at                                                                                                    | राष्ट्रीय परीक्ष<br>Ndioal lesing                     |                                  |
| Government of India                                                                                                    | ⊕ Information Bulletin          |                                                                                                    | Payment                                               |                                  |
| Covenneerd of Inda     O Home ASupport Ticket     UGC-NET DECEMBER-2023      Prashant     App. No. 2110130000259     O Logout                                                                                                    | ⊕ Information Bulletin          | Appleation                                                                                                    | Payment                                               |                                  |
| Commented of Iros Commented of Iros Commented of Iros Commented of Iros Commented of Iros Commented Commented Comme | ⊕ Information Bulletin          | Application NAME - preshant Application Number - 2311013000029                                                                                                    | Payment                                               |                                  |
| Commented of Irola Commented of Irola Commented of Irola Commented of Irola Commented of Irola Commented Commented  | ⊕ Information Bulletin          | Application           NAME - preshent         Application Number - 2311013000029           1.         SEI Eppy           2.         EDFC           3.                                            | Payment                                               |                                  |
| Commented of Irola Commented of Irola Commented of Irola Commented of Irola Commented of Irola Commented Commented  | ⊕ Information Bulletin          | Application<br>NAME - preshent Application Number - 231013000225<br>1. SEI Epsy<br>2. FDFC                                                                                                    | Payment                                               |                                  |
| Commented of Irola Commented of Irola Commented of Irola Commented of Irola Commented of Irola Commented Commented  | ⊕ Information Bulletin          | Application           NAME - preshent         Application Number - 2311013000029           1.         SEI Eppy           2.         EDFC           3.                                            | Payment                                               |                                  |
| Covernment of Irola Covernment of Irola Cover | ⊕ Information Bulletin          | Application           NAME - preshent:         Application Number - 231010000229           1.         SEI Epsy           2.         EDFC           3.         CXMERA           4.         CMMERA | Payment                                               |                                  |
| Comment of Iros Comment of Iros Comment of Ir | ⊕ Information Bulletin          | Application           NAME - preshent:         Application Number - 231010000229           1.         SEI Epsy           2.         EDFC           3.         CXMERA           4.         CMMERA | Payment                                               |                                  |
| Comment of Iros Comment of Iros Comment of Ir | ⊕ Information Bulletin          | Application           NAME - preshent:         Application Number - 231010000229           1.         SEI Epsy           2.         EDFC           3.         CXMERA           4.         CMMERA | Payment                                               |                                  |
| Comment of Iros Comment of Iros Comment of Ir | ⊕ Information Bulletin          | Application           NAME - preshent:         Application Number - 231010000229           1.         SEI Epsy           2.         EDFC           3.         CXMERA           4.         CMMERA | Payment                                               |                                  |
| Comment of Iros Comment of Iros Comment of Ir | ⊕ Information Bulletin          | Application           NAME - preshent:         Application Number - 231010000229           1.         SEI Epsy           2.         EDFC           3.         CXMERA           4.         CMMERA | Payment                                               |                                  |
| Comment of Iros Comment of Iros Comment of Ir | ⊕ Information Bulletin          | Application           NAME - preshent:         Application Number - 231010000229           1.         SEI Epsy           2.         EDFC           3.         CXMERA           4.         CMMERA | Payment                                               |                                  |
| Comment of Iros Comment of Iros Comment of Ir | ⊕ Information Bulletin          | Application           NAME - preshent:         Application Number - 231010000229           1.         SEI Epsy           2.         EDFC           3.         CXMERA           4.         CMMERA | Payment                                               | Cuiteft<br>Agency<br>stream<br>R |

| UGC-NET DECEMBER-2023                                                                                                    | ■<br>① Information Bulletin                                    |                       |                                 | own from Quality higher                                                                                                    | া অন্যুরান্য আন্যীস<br>ants Commission<br>r education for all |                    |                            |                              |                   | Excellence                                                | ारीक्षा एजेंसी<br>lesting Agency<br>in Assessment<br>assword                               |
|----------------------------------------------------------------------------------------------------|----------------------------------------------------------------|-----------------------|---------------------------------|----------------------------------------------------------------------------------------------------|---------------------------------------------------------------|--------------------|----------------------------|------------------------------|-------------------|-----------------------------------------------------------|--------------------------------------------------------------------------------------------|
|                                                                                                    | Payment                                                        |                       |                                 |                                                                                                    |                                                               |                    |                            |                              |                   |                                                           |                                                                                            |
| Prashant<br>App. No. 23110130000259<br>O Logout                                                                                                    |                                                                | Registration          |                                 |                                                                                                    | Applicat                                                      | m                  |                            |                              | Payment           |                                                           |                                                                                            |
| G Logout     Dashboard                                                                                                    |                                                                |                       |                                 | AME - prashant Ap                                                                                                    | plication Number - 2                                          | 3110130000259 Paym | ient - ₹ 375.00            |                              |                   |                                                           |                                                                                            |
| At Application                                                                                                    |                                                                |                       | t Details                       |                                                                                                    | 001                                                           |                    | ×                          |                              |                   |                                                           |                                                                                            |
| 🗞 Mobile Verify 🧟                                                                                                    |                                                                | Name - p              |                                 |                                                                                                    |                                                               |                    |                            |                              |                   |                                                           |                                                                                            |
| E Payment                                                                                                    |                                                                | Applicati<br>Amount - | on No 23110130000259<br>375.00  |                                                                                                    |                                                               |                    |                            |                              |                   |                                                           |                                                                                            |
|                                                                                                    |                                                                |                       |                                 | Pay N                                                                                                    | low                                                           |                    |                            |                              |                   |                                                           |                                                                                            |
|                                                                                                    |                                                                |                       |                                 |                                                                                                    |                                                               |                    |                            |                              |                   |                                                           |                                                                                            |
|                                                                                                    |                                                                |                       |                                 |                                                                                                    |                                                               |                    |                            |                              |                   |                                                           |                                                                                            |
|                                                                                                    |                                                                |                       |                                 |                                                                                                    |                                                               |                    |                            |                              |                   |                                                           |                                                                                            |
|                                                                                                    |                                                                |                       |                                 |                                                                                                    |                                                               |                    |                            |                              |                   |                                                           |                                                                                            |
|                                                                                                    |                                                                |                       |                                 |                                                                                                    |                                                               |                    |                            |                              |                   |                                                           |                                                                                            |
|                                                                                                    |                                                                |                       |                                 |                                                                                                    |                                                               |                    |                            |                              |                   | राष्ट्रीय प्<br>National 1                                | रीक्षा एजेंसी<br>esting Agency                                                             |
|                                                                                                    |                                                                |                       |                                 |                                                                                                    |                                                               |                    |                            |                              |                   | Excellence                                                | in Assessment                                                                              |
| Department of Higher Education<br>Ministry of Education<br>Government of India                                                                                                    | =                                                              |                       |                                 | University G                                                                                                    | य अनुदान आयोग<br>rants Commission<br>er education for all     |                    |                            |                              |                   | राष्ट्रीय<br>Nation                                       | परीक्षा एजेंसी<br>I Testing Agency                                                         |
|                                                                                                    | 🕀 Information Bulletin 🛛 🖻 FAQ                                 |                       |                                 |                                                                                                    |                                                               |                    |                            |                              |                   | Change                                                    | Password                                                                                   |
| UGC-NET DECEMBER-2023                                                                                                    | Payment                                                        | Registration          |                                 |                                                                                                    | AppEca                                                        | Gon                |                            |                              | Payment           |                                                           |                                                                                            |
| Prashant<br>App. No. 23110130000259<br>G Logout                                                                                                    |                                                                | •                     |                                 |                                                                                                    | •                                                             |                    |                            |                              |                   |                                                           |                                                                                            |
| Dashboard                                                                                                    |                                                                |                       | App                             | Name<br>plication Number                                                                                                    |                                                               |                    | prashan1<br>23110130000259 |                              |                   |                                                           |                                                                                            |
| S Mobile Verify                                                                                                    |                                                                |                       |                                 | Amount                                                                                                    | Go to Das                                                     | sheard             | ₹ 375.00                   |                              |                   |                                                           |                                                                                            |
| Payment ©                                                                                                    |                                                                |                       |                                 |                                                                                                    | Gutobas                                                       |                    |                            |                              |                   |                                                           |                                                                                            |
|                                                                                                    |                                                                |                       |                                 |                                                                                                    |                                                               |                    |                            |                              |                   |                                                           |                                                                                            |
|                                                                                                    | Sr. No. Order ID                                               |                       | Transcation ID                  | Exam Fee                                                                                                    | Paid Amount                                                   | Payment Gateway    | Payment Submit Dat         |                              | nent Response Dat |                                                           | nt Status                                                                                  |
|                                                                                                    | Sr. No.         Order ID           1.         UGC_231101300002 | 59_1695825431         | Transcation ID<br>1695825469467 | Exam Fee<br>375.0                                                                                                    | Paid Amount<br>375.0                                          | Payment Gateway    | Payment Submit Dat         |                              | hent Response Dat | e Payme<br>Succes                                         |                                                                                            |
|                                                                                                    |                                                                | 59_1695825431         |                                 |                                                                                                    |                                                               |                    |                            |                              |                   |                                                           |                                                                                            |
|                                                                                                    |                                                                | 59_1695825431         |                                 |                                                                                                    |                                                               |                    |                            |                              |                   |                                                           |                                                                                            |
|                                                                                                    |                                                                | 59_1695825431         |                                 |                                                                                                    |                                                               |                    |                            |                              |                   |                                                           |                                                                                            |
|                                                                                                    |                                                                | 59_1695825431         |                                 |                                                                                                    |                                                               |                    |                            |                              |                   |                                                           |                                                                                            |
|                                                                                                    |                                                                | 59_1695825431         |                                 |                                                                                                    |                                                               |                    |                            |                              |                   | Succes                                                    |                                                                                            |
|                                                                                                    |                                                                | 59_1698625431         |                                 |                                                                                                    |                                                               |                    |                            |                              |                   | Succes                                                    |                                                                                            |
|                                                                                                    | 1. U9C,23110130002                                             | 99.1695625431         |                                 | 373.0                                                                                                    | 375.3                                                         |                    |                            |                              |                   | Succes                                                    | a<br>प्रदीक्षा एजेसी<br>Teshig Agency<br>us In Assessment                                  |
| Government of India                                                                                                    | L UGC_23110130002                                              | 99_1098626431         |                                 | 373.0                                                                                                    | 375.3                                                         |                    |                            |                              |                   | Success<br>Netions<br>Zrugfer (<br>Zrugfer (<br>Zrugfer ( | s<br>प्रदीक्षा एजेंस्सी<br>letting Agency<br>ne to Automate<br>ching Agency<br>of Automate |
|                                                                                                    | ■                                                              | 99_1099625431         |                                 | 375.0<br>75.0<br>75.0 | 375.3                                                         |                    |                            |                              |                   | Succes                                                    | s<br>प्रदीक्षा एजेंस्सी<br>letting Agency<br>ne to Automate<br>ching Agency<br>of Automate |
| Home ASupport Ticket      UGC-NET DECEMBER-2023                                                                                                    | L UGC_231101300022                                             | 99_1695625431         |                                 | 375.0<br>75.0<br>75.0 | 375.3                                                         |                    |                            |                              |                   | Success<br>Netions<br>Zrugfer (<br>Zrugfer (<br>Zrugfer ( | s<br>प्रदीक्षा एजेंस्सी<br>letting Agency<br>ne to Automate<br>ching Agency<br>of Automate |
| O Home Support Ticket  UGC-NET DECEMBER-2023 Prashant App. No. 231 01 90800259 O Logout                                                                                                    | L UGC_231101300022                                             |                       |                                 | 375.0<br>75.0<br>75.0 | 375.3                                                         |                    | 27-69-2023                 |                              | + 2023            | Success<br>Netions<br>Zrugfer (<br>Zrugfer (<br>Zrugfer ( | s<br>प्रदीक्षा एजेंस्सी<br>letting Agency<br>ne to Automate<br>ching Agency<br>of Automate |
| Home ASupport Ticket      UGC-NET DECEMBER-2023                                                                                                    | L UGC_231101300022                                             | <u>آن</u> Re          | IG9823469497                    | 375.0<br>75.0<br>75.0 | 375.3                                                         |                    | 27 69 2023                 | Complete                     | ÷2023             | Success<br>Netions<br>Zrugfer (<br>Zrugfer (<br>Zrugfer ( | s<br>प्रदीक्षा एजेंस्सी<br>letting Agency<br>ne to Automate<br>ching Agency<br>of Automate |
| Hume ASupport Telat      UGC-NET DECEMBER-2023     UGC-NET DECEMBER-2023     Construction     Construction     Construction     Construction     Construction     Construction                                                                                                    | L UGC_231101300022                                             | Re<br>Ap              | Igistration                     | 375.0<br>75.0<br>75.0 | 375.3                                                         |                    | 27 69 2023                 | 22.0<br>Complete<br>Complete | >2023             | Success<br>Netions<br>Zrugfer (<br>Zrugfer (<br>Zrugfer ( | s<br>प्रदीक्षा एजेंस्सी<br>letting Agency<br>ne to Automate<br>ching Agency<br>of Automate |
| Hume ASupport Telat      UGC-NET DECEMBER-2023     UGC-NET DECEMBER-2023     Construction     Construction     Construction     Construction     Construction     Construction                                                                                                    | L UGC_231101300022                                             | Re<br>Ap              | IG9823469497                    | 375.0<br>75.0<br>75.0 | 375.3                                                         |                    | 27 69 2023                 | Complete                     | >2023             | Success<br>Netions<br>Zrugfer (<br>Zrugfer (<br>Zrugfer ( | s<br>प्रदीक्षा एजेंस्सी<br>letting Agency<br>ne to Automate<br>ching Agency<br>of Automate |
| Hume ASupport Telat      UGC-NET DECEMBER-2023     UGC-NET DECEMBER-2023     Construction     Construction     Construction     Construction     Construction     Construction                                                                                                    | L UGC_231101300022                                             | Re<br>Ap              | Igistration                     | 375.0<br>75.0<br>75.0 | 375.3                                                         | HOPC               | 27 69 2023                 | 22.0<br>Complete<br>Complete | >2023             | Success<br>Netions<br>Zrugfer (<br>Zrugfer (<br>Zrugfer ( | s<br>प्रदीक्षा एजेंस्सी<br>letting Agency<br>ne to Automate<br>ching Agency<br>of Automate |
| Home ASupport Tablet     UGC-NET DECEMBER-2023     VGC-NET DECEMBER-2023     Probat     Compatibility     Application     Compatibility     Application     Auditation                                                                                                    | L UGC_231101300022                                             | Re<br>Ap              | Igistration                     | 375.0<br>75.0<br>75.0 | 375.3                                                         | HOPC               | 27 69 2023                 | 22.0<br>Complete<br>Complete | >2023             | Success<br>Netions<br>Zrugfer (<br>Zrugfer (<br>Zrugfer ( | s<br>प्रदीक्षा एजेंस्सी<br>letting Agency<br>ne to Automate<br>ching Agency<br>of Automate |
| Hume ASupport Telat      UGC-NET DECEMBER-2023     UGC-NET DECEMBER-2023     Construction     Construction     Construction     Construction     Construction     Construction                                                                                                    | L UGC_231101300022                                             | Re<br>Ap              | Igistration                     | 375.0<br>75.0<br>75.0 | 375.3                                                         | HOPC               | 27 69 2023                 | 22.0<br>Complete<br>Complete | >2023             | Success<br>Netions<br>Zrugfer (<br>Zrugfer (<br>Zrugfer ( | s<br>प्रदीक्षा एजेंस्सी<br>letting Agency<br>ne to Automate<br>ching Agency<br>of Automate |
| Hume ASupport Telat      UGC-NET DECEMBER-2023     UGC-NET DECEMBER-2023     Control DECEMBER-2023     Control DECEMB | L UGC_231101300022                                             | Re<br>Ap              | Igistration                     | 375.0<br>75.0<br>75.0 | 375.3                                                         | HOPC               | 27 69 2023                 | 22.0<br>Complete<br>Complete | >2023             | Success<br>Netions<br>Zrugfer (<br>Zrugfer (<br>Zrugfer ( | s<br>प्रदीक्षा एजेंस्सी<br>letting Agency<br>ne to Automate<br>ching Agency<br>of Automate |
| Home ASupport Tablet     UGC-NET DECEMBER-2023     VGC-NET DECEMBER-2023     Probat     Compatibility     Application     Compatibility     Application     Auditation                                                                                                    | L UGC_231101300022                                             | Re<br>Ap              | Igistration                     | 375.0<br>75.0<br>75.0 | 375.3                                                         | HOPC               | 27 69 2023                 | 22.0<br>Complete<br>Complete | >2023             | Success<br>Netions<br>Zrugfer (<br>Zrugfer (<br>Zrugfer ( | s<br>प्रदीक्षा एजेंस्सी<br>letting Agency<br>ne to Automate<br>ching Agency<br>of Automate |
| Hunne ASupport Ticket      UGC-NET DECEMBER-2023      Preshant     Prov. 231101 39400259     G. Hoya, 231101 39400259     G. Jogalization                                                                                                    | L UGC_231101300022                                             | Re<br>Ap              | Igistration                     | 375.0<br>75.0<br>75.0 | 375.3                                                         | HOPC               | 27 69 2023                 | 22.0<br>Complete<br>Complete | >2023             | Success<br>Netions<br>Zrugfer (<br>Zrugfer (<br>Zrugfer ( | s<br>प्रदीक्षा एजेंस्सी<br>letting Agency<br>ne to Automate<br>ching Agency<br>of Automate |

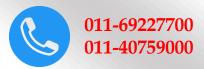

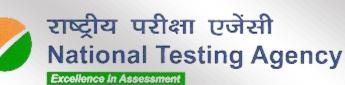

Address for Correspondence First Floor, NSIC-MDBP Building, Okhla Industrial Estate, New Delhi – 110020

Help Line: For Technical support, contact following during working days between 10.00 a.m. to 5.00 p.m.

www.nta.ac.in ugcnet.nta.ac.in